#### \$2.50 January 1983 Issue 32 Vol. 5, No. 1 63379 £1.85 in UK

The Leading Magazine Of Home, Educational, And Recreational Computing

#### Music, Sound, And The Personal Computer

Music And Sound For VIC, Apple, Atari, PET/CBM, And The Sinclair/Timex

The Juggler,
Thunderbird:
Two Exciting Game
Programs For VIC-20,
Atari, And TRS-80
Color Computer

Writing Transportable BASIC Programs For Personal Computers

A New Monthly Column: Programming The TI-99/4A

A Home Energy Calculator For Atari, Apple, VIC-20, PET/CBM, And Commodore 64

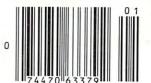

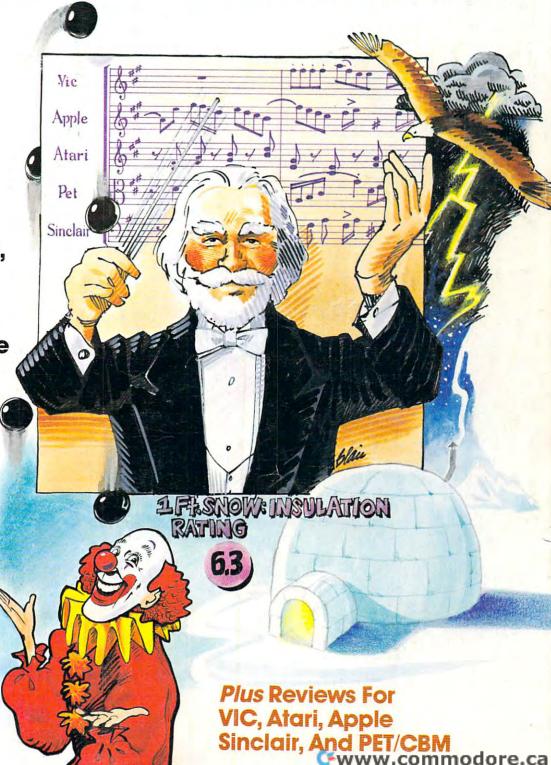

# REWENDER

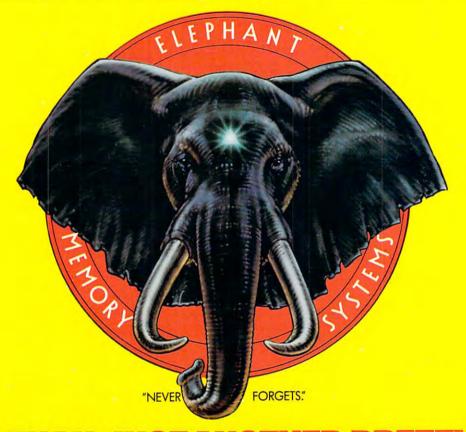

#### MORE THAN JUST ANOTHER PRETTY FACE.

Says who? Says ANSI.

Specifically, subcommittee X3B8 of the American National Standards Institute (ANSI) says so. The fact is all Elephant™ floppies meet or exceed the specs required to meet or exceed all their standards.

But just who is "subcommittee X3B8" to issue such

pronouncements?

They're a group of people representing a large, well-balanced cross section of disciplines—from academia, government agencies, and the computer industry. People from places like IBM, Hewlett-Packard, 3M, Lawrence Livermore Labs, The U.S. Department of Defense, Honeywell and The Association of Computer Programmers and Analysts. In short, it's a bunch of high-caliber nitpickers whose mission, it seems, in order to make better disks for consumers, is also to

make life miserable for everyone in the disk-making business.

How? By gathering together periodically (often, one suspects, under the full moon) to concoct more and more rules to increase the quality of flexible disks. Their most recent rule book runs over 20 single-spaced pages—listing, and insisting upon—hundreds upon hundreds of standards a disk must meet in order to be blessed by ANSI. (And thereby be taken seriously by people who take disks seriously.)

In fact, if you'd like a copy of this formidable document, for free, just let us know and we'll send you one. Because once you know what it takes to make an Elephant for ANSI...

We think you'll want us to make some Elephants for you.

#### ELEPHANT HEAVY DUTY DISKS.

For a free poster-size portrait of our powerful pachyderm, please write us.

Distributed Exclusively by Leading Edge Products, Inc., 225 Turnpike Street, Canton, Massachusetts 02021

Call: toll-free 1-800-343-6833; or in Massachusetts call collect (617) 828-2150, Telex 951-624.

# IF YOU'RE WAITING FOR THE PRICE OF WORD PROCESSORS TO FALL WITHIN REASON,

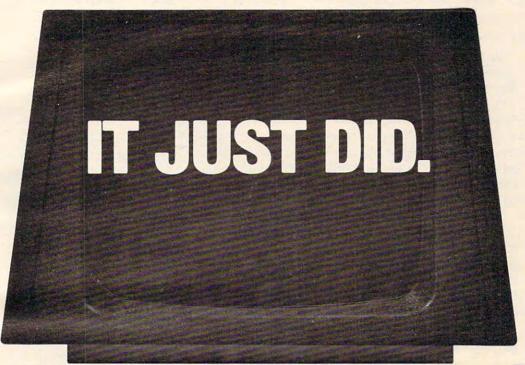

Crommodore

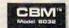

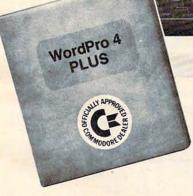

Everyone expected it would happen sooner or later...with WordPro PLUS\* it already has! Now all the marvelous benefits of expensive and advanced word processing systems are available on Commodore computers, America's largest selling computer line. WordPro PLUS, when combined with the new 80 column CBM 8032, creates a word processing system comparable to virtually any other top quality word processor available—but at savings of thousands of dollars!

New, low cost computer technology is now available at a fraction of what you would expect to pay. This technology allowed Commodore to introduce the new and revolutionary CBM 8032 Computer.

WordPro PLUS turns this new CBM 8032 Computer into a sophisticated, time saving word processing tool. With WordPro PLUS, documents are displayed on the computer's screen. Editing and last minute revisions are simple and easy. No more lengthy re-typing sessions. Letters and documents are easily re-called from memory storage for editing or printing with final drafts printed perfectly at over five hundred words per minute!

Our nationwide team of professional dealers will show you how your office will benefit by using WordPro PLUS. At a price far less than you realize.

Invest in your office's future...
Invest in WordPro PLUS...
Call us today for the name of the
WordPro PLUS dealer nearest you.

#### Professional Software Inc.

51 Fremont Street Needham, MA 02194 (617) 444-5224 TELEX: 95 1579

TM WordPro is a Registered Trademark of Professional Software, Inc. WordPro was written by Steve Punter All specifications subject to change without notice.

**C**www.commodore.ca

## Introducing Snooper Troops detective series. Educational games that turn ordinary homes into Sherlock homes.

Where can you find educational games that your kids will really enjoy playing?

Elementary, my dear Watson. From Spinnaker.

Our Snooper Troops detective games are fun, exciting and challenging. And best of all, they have real educational value. So while your kids are having fun, they're learning.

As a Snooper Trooper, your child will have a great time solving the mysteries. But it will take some daring detective work. They'll have to question suspects, talk to mysterious agents, and even search dark houses to uncover clues.

The Snooper Troops programs are

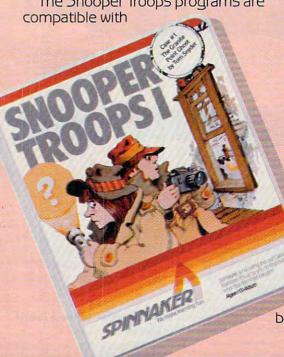

Apple, IBM and Atari® computers and provide your kids with everything they need: a SnoopMobile, a wrist radio, a SnoopNet computer, a camera for taking Snoopshots and even a notebook for keeping track of information.

Snooper Troops detective games help your children learn to take notes, draw maps, organize and classify information and they help develop vocabulary and reasoning skills. All while your kids are having a good time.

So if you want to find educational games that are really fun, here's a clue: Snooper Troops games are available at your local software store, or by writing to: Spinnaker Software, 215 First Street, Cam-

bridge, MA 02142.

# Spinnaker's early learning games will help make your children as smart as you tell everyone they are.

SPINIVANEL Your kids are pretty smart.

After all, they're your kids.

Spinnaker can help make them even smarter. With a line of educational software that kids love to play.

Spinnaker games make the computer screen come to life with full color graphics and sound. And they're fun. Lots of fun. But they also have real educational value.

Some of our games help exercise your child's creativity. Others improve memory and concentration. While others help to improve your child's writing, vocabulary, and spelling skills.

And every Spinnaker game provides familiarity with the computer and helps your children feel friendly with the computer. Even if they've never used a computer before.

And Spinnaker games are compatible with the most popular computers: Apple, Atari and IBM.

Our newest game, KinderComp™ (Ages 3-8) is a collection of learning exercises presented in a fun and exciting manner.

Rhymes and Riddles™ (Ages 4-9) is a letter guessing game featuring kids' favorite riddles, famous sayings and nursery rhymes. Story Machine™ (Ages 5-9) lets children write their own stories and see them come to life on the screen. And FACEMAKER™ lets your children create their own funny faces and make them wink, smile, wiggle ears (not your kids' ears,

the ears on the screen), etc.

And we're introducing new games all the time.

So look for Spinnaker games at your local software retailer, or by writing to: Spinnaker Software, 215 First St., Cambridge, MA 02142. And show your kids how smart their parents really are.

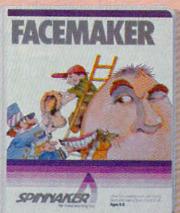

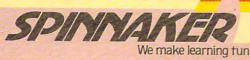

Somanoe.

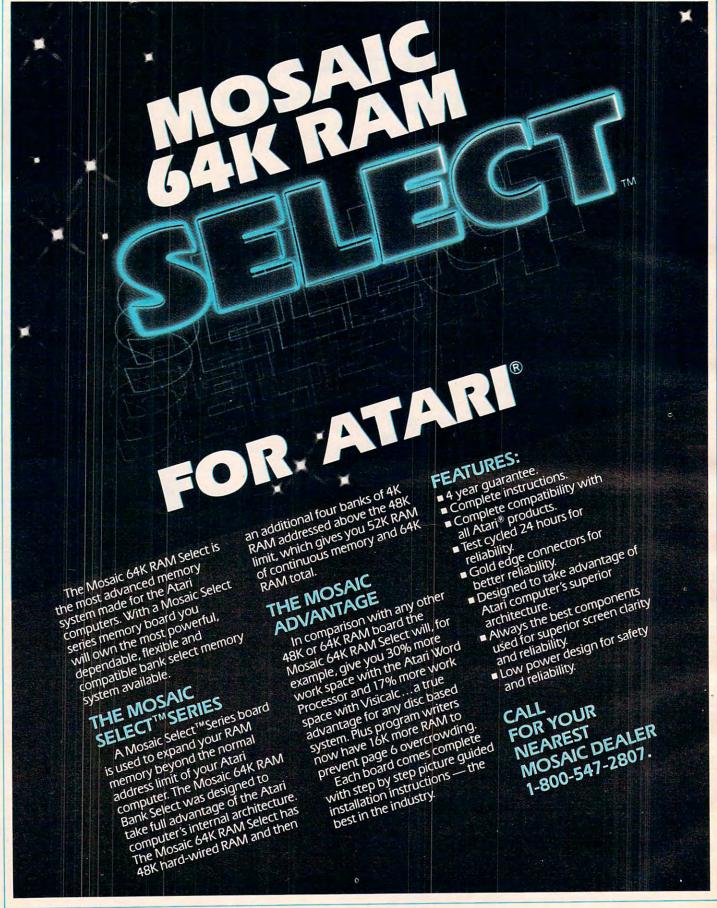

## **FEATURES** Sound Synthesis ...... 48 52 **REVIEWS**

#### ..... Tom R. Halfhill ..... Edward T. Ordman Writing Transportable BASIC ..... Mattel's New Home Computer ..... Tom R. Halfhill John Scarborough Atari's Sound System ..... VIC Sound Generator ..... ..... Beirne L. Konarski 56 Easy Apple Disk Space Messages ......

#### EDUCATION AND RECREATION

| 58  | Juggler                                       |
|-----|-----------------------------------------------|
| 68  | Sound On The Sinclair/Timex Arthur B. Hunkins |
| 71  | Thunderbird Dave Sanders                      |
| 84  | Home Energy Calculator David Swaim            |
| 101 | Warehouse Automation With Personal Computers  |
| 126 | Christmas Bird Count Jean B. Rogers           |
| 134 | High Resolution Turtle Graphics               |

| 136 | Apple Educational Games                          | Sheila Cory       |
|-----|--------------------------------------------------|-------------------|
| 138 | Promqueen                                        | Harvey B. Herman  |
| 140 | Preppiel For Atari                               | Mike Kinnamon     |
| 142 | Player ZX-81                                     | Arthur B. Hunkins |
|     | PET/CBM Standard Terminal Communications Package |                   |
| 145 | A Financial Wizard For Atari                     | Tina Halcomb      |

#### **COLUMNS AND DEPARTMENTS**

| 6<br>10<br>18 | The Editor's Notes Ask The Readers Questions Beginners Ask    | The Editors And Readers of COMPUTE!   |
|---------------|---------------------------------------------------------------|---------------------------------------|
| 21            | Computers and Society                                         |                                       |
| 44            | The Beginner's Page: Myths About Programming                  | Richard Mansfield                     |
| 108           | Friends Of The Turtle                                         |                                       |
| 116           | The World Inside The Computer:                                |                                       |
|               | New Improved Computer Friend For Your Apple                   | Fred D'Ignazio                        |
| 119           | Learning With Computers: Gentle Introductions To Programming. | Glenn M. Kleiman                      |
| 124           | Micros With The Handicapped:                                  |                                       |
|               | Developing A Communications Program                           | . Susan Semancik & C. Marshall Curtis |
| 171           | Insight: Atari                                                |                                       |
| 178           | Telecommunications: Computers And Communication               | Michael Day                           |
| 180           | Machine Language: Speed Demon                                 | Jim Butterfield                       |
| 183           | Programming The TI                                            |                                       |
| 187           | Extrapolations: Tap Applesoft's Heartbeat                     | Keith Falkner                         |

#### THE JOURNAL

| 146   | Automate Your Atari                    | Joseph J. Wrobel   |
|-------|----------------------------------------|--------------------|
| -153  | All About Commodore's WAIT Instruction | Louis F. Sander    |
| -156  | WAITing On The VIC-20 And Commodore 64 | Doug Ferguson      |
| 160   | Apple Machine Language Memory Aid      | K. Lourash         |
| -162  | Supermon64                             | Jim Butterfield    |
| 186   | Copy VIC Disk Files                    | Roger L. Smith     |
| 191   | Atari Lister                           |                    |
| -192  | Perfect Commodore INPUTs               | Blaine D. Standage |
| 196   | Atari Autonumber                       |                    |
| 198   | VIC Super Expander Graphics            | Tim Parker         |
| 202   | Download/Upload For The Atari          |                    |
| - 208 | Commodore 64 Architecture              | Jim Butterfield    |
| 213   | VIC Pencil                             |                    |
| 216   | Atari's Exponents                      | Matt Giwer         |
| 217   | VIC Personal Accountant                | Peter Mendall      |
|       |                                        |                    |

220 CAPUTE! Modifications Or Corrections To Previous Articles

222 **How To Type COMPUTE!'s Programs** 

A Beginner's Guide To Typing In Programs 223

**News & Products** 

236 Calendar

NOTE: See page 222 before typing in programs.

**COMPUTE!** The Journal for Progressive Computing (USPS: 537250) is published 12 times each year by Small System Services, Inc., P.O. Box 5406, Greensboro, NC 27403 USA. Phone: (919)275-9809. Editorial Offices are located at 625 Fulton Street, Greensboro, NC 27403. Domestic Subscriptions: 12 issues, \$20.00. Send subscription orders or change of address (P.O. form 3579) to Circulation Dept., **COMPUTE!** Magazine, P.O. Box 5406, Greensboro, NC 27403. Second class postage paid at Greensboro, NC 27403 and additionaling offices. Entire contents copyright (2018) by Small System Services Inc. All violate received USSN 0104-3578. © 1982 by Small System Services, Inc. All rights reserved. ISSN 0194-357X.

**TOLL FREE** Subscription Order Line 800-334-0868 In NC 919-275-9809

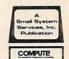

GUIDE TO ARTICLES AND PROGRAMS AP ATA ZX C/AT/V P AP AT ZX P AP/PN AT AP PN/64 V164 AP 64 AT PN/64 AT AT 64 AT

several of the above.

AP Apple, AT Atari, P PET/ CBM, V VIC-20, O OSI,

C Radio Shack Color Com-

puter, **64** Commodore 64, **ZX** Sinclair ZX-81, \* All or

#### EDITOR'S NOTES

**New Magazine From** COMPUTE! Publications. We've promised that 1983 would be an exciting year and are now willing to divulge one of the reasons why. The Commodore Gazette™ will premiere as a monthly in the spring of 1983. The Gazette will not impact **COMPUTE!** editorially or alter the current scope of **COMPUTE!**. The Gazette is planned as a laypersons's guide to consumer computing. It will be written for beginning and intermediate level owners and users of the VIC-20, 64, and Ultimax computers. Regular features will include best seller lists for recreational and educational software, reviews, new products, tutorials on home and educational applications, and much more. Written for entertainment as well as education, The Commodore Gazette, while appealing to users wishing to learn more about programming and computers, will also have continuing appeal for those who simply want to obtain maximum use from their computers in a non-technical way. Next issue we'll give you full details on the new magazine.

nnouncing A Significant

#### **A Call For Editors**

and Commodore 64.

compute! Publications, both our magazine and book publishing divisions, is looking for experienced staff members for our growing editorial needs. If you've been writing for compute!, or if you have meaningful editorial experience, we'd

**COMPUTE!** will continue to pre-

sent its normal excellent range

of information for the VIC-20

like to see a resumé as soon as possible. We're specifically interested in writers with experience using Atari, VIC-20, and related computer hardware. We are a progressive and growing company, with an excellent working environment and benefits, located in the attractive Piedmont area of central North Carolina. If you're interested, please send a resumé along with work history, salary expectations, and other pertinent information to Kathleen Martinek, Managing Editor, COMPUTE! Publications, Post Office Box 5406, Greensboro, NC 27403. Your inquiry will be treated with complete confidence. Mark the envelope "Personal and Confidential," please. Remember to include samples of your writing.

We cannot accept any telephone calls prior to submission of a resume, and will deal only with the individual interested in the position. We do not wish to work with personnel agencies.

#### **Random Asides**

You'll notice several enhancements in this issue as part of our continuing quest to better serve our readers. Among these are additions aimed at beginners. "Questions Beginners Ask" and a revised section on using our program listing conventions will become regular features of COMPUTE!.... We're setting new records again. Press run for this issue is an astonishing 156,000 magazines. We had to declare October, November, and December sold-out within weeks of publication date. It was only a few months ago we were collectively applauding the 100,000 mark...

New personal computers are on the way from Mattel and NEC, among others... Atari may be dropping the rumored 600 given recent changes in competitor pricing. Look for a new competitor to the Commodore 64... Magnum publishes a monthly list of the 100 best-selling computer books in the US. It's compiled from industry sources.

COMPUTE! Books has five titles in the top 100, and COMPUTE!'s First Book of VIC is number one for the second month in a row.

#### **Reader Service Cards**

A first for **COMPUTE!**. In the back of this issue, you'll find reader service cards for the very first time. Use them to request additional information from advertisers. Simply look up the advertiser in the advertising index and circle the appropriate number. Remember though, if you're in a hurry to contact a particular advertiser, it's probably best to write or call directly.

#### **COMPUTE!'s New Look**

As you'll notice as you explore this issue, we've made some subtle and significant changes in the overall design of the magazine. We think you'll find **COMPUTE!** even easier to read and enjoy. Thanks to everyone here for helping implement these changes.

Robert Jock

## The Home Accountant. The #1 best-seller.

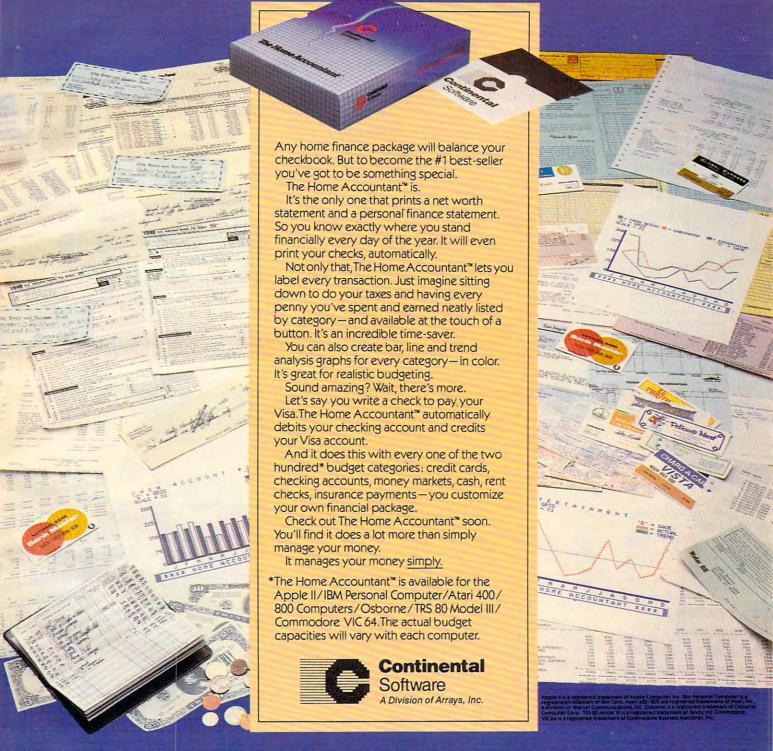

It sells the most, because it does the most!

| Publisher/Editor-In-Chief<br>Publisher's Assistant | Robert C. Lock<br>Alice S. Wolfe |
|----------------------------------------------------|----------------------------------|
| Senior Editor                                      | Richard Mansfie                  |
| Managing Editor                                    | Kathleen E. Mart                 |

Features Editor Technical Editor **Editorial Assistant** Programming Assistant Administrative Assistant Copy Assistants

eld tinek Tom R. Halfhill Ottis R. Cowper Charles Brannon Patrick Parrish Vicki Jennings Juanita Lewis Mary Parker

Jim Butterfield, Associate Editors

Toronto, Canada Harvey Herman, Greensboro, NC Fred D'Ignazio; c/o COMPUTE!, P.O. Box 5406 Greensboro, NC 27403

David Thornburg P.O. Box 1317, Los Altos, CA 94022

Contributing Editors

Marvin DeJong Rill Wilkinson Gene Zumchak

Art Director/ **Production Manager** 

Georgia Papadopoulos Assistant Irma Swain Artists De Potter Jean Hendrix Terry Cash **Typesetting** Harry Blair Illustrator Production Assistant Dai Rees

Associate Publisher/ National Advertising

Sales Manager Andy Meehan Advertising Coordinator Alice S. Wolfe Advertising Accounts Bonnie Valentino Sales Assistant Rosemarie Davis

Operations/Customer Service Manager Coordinator Assistants

Carol Lock Fran Lyons Christine Gordon Dorothy Bogan Gail Jones Chris Patty Patty Jones Jim Coward

Accounting Manager Bookkeeper Accounting Assistant **Assistants** 

Shipping & Receiving

W. Jerry Day Ellen Day Linda Roquemore Doris Hall Ruth Granger Anna Harris

Larry O'Connor

Small System Services, Inc. publishes:

#### COMPUTE! COMPUTE! Books

Corporate office: 625 Fulton Street

Greensboro, NC 27403 USA

Mailing address: COMPUTE! Post Office Box 540 Greensboro, NC 27403 USA

Telephone: 919-275-9809

Robert C. Lock, President W. Jerry Day, Vice-President and Comptroller Kathleen E. Martinek, Assistant To The President Sonja Whitesell, Executive Assistant

#### **Coming In February**

Special Games Issue:

**How The Professionals Program Games** 

**Four Exciting Games:** Mastermaze, Slalom, Copycat, And A Day At The Races

**VIC And PET High Resolution Plotters** 

**Atari SuperFont Plus And Left-handed Joysticks** 

**Apple High Resolution Painter** 

Color Computer Relocation Calculator

Subscription Information **COMPUTE! Circulation Dept.** P.O. Box 5406 Greensboro, NC 27403

> **TOLL FREE Subscription Order Line** 800-334-0868 In NC 919-275-9809

#### **COMPUTE! Subscription Rates** (12 Issue Year):

US (one yr.) \$20 (two yrs.) \$36 (three yrs.) \$54 Canada and Foreign Surface Mail \$25 Europe, US Possessions \$38 Middle East, Central America and North Africa \$48 South America, South Africa, Far East and Australia \$88

#### **Advertising Sales**

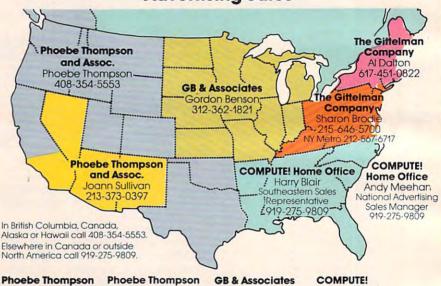

Phoebe Thompson and Associates 101 Church Street

Suite 13 Los Gatos, CA 95030 PHOEBE THOMPSON

and Associates 2556 Via Tejon Palos Verdes Estates, CA 90274 JOANN SULLIVAN

**GB & Associates** P.O. Box 335 Libertyville, IL 60048 GORDON BENSON

COMPUTE! **Home Office** 625 Fulton Street Greensboro, NC 27403

HARRY BLAIR Southeastern Sales Representative

The Gittelman Company The Gittelman Company

Statler Office Building Suite 518 20 Providence Street Boston, MA 02116 AL DALTON

Summit Office Center 7266 Summit Avenue Fort Washington, PA 19034 SHARON BRÖDIE

Address all advertising materials to: Alice S. Wolfe Advertising Production Coordinator **COMPUTE!** Magazine

625 Fulton Street Greensboro, NC 27403 USA

Authors of manuscripts warrant that all materials submitted to COMPUTE! are original materials with full ownership rights resident in said authors. By submitting articles to COMPUTEI, authors acknowledge that such materials, upon acceptance for publication, become the exclusive property of Small System Services, Inc. No portion of this magazine may be reproduced in any form without written permission from the publisher. Entire contents copyright © 1982, Small System Services, Inc. Rights to programs developed and submitted by authors are explained in our author contract. Unsolicited materials not accepted for publication in COMPUTEI will be returned if author provides a self-addressed, stamped envelope, Program listings should be provided in printed form (new ribbon) as well as machine readable form. Articles should be furnished as typed copy (upper- and lowercase, please) with double spacing. Each page of your article should bear the title of the article, date and name of the author. COMPUTE! assumes no liability for errors in articles or advertisements. Opinions expressed by authors are not necessarily those of COMPUTEL

PET is a trademark of Commodore Business Machines, Inc. Apple is a trademark of Apple Computer Company ATARI is a trademark of Atari, Inc.

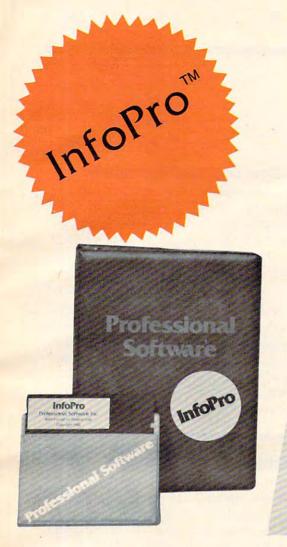

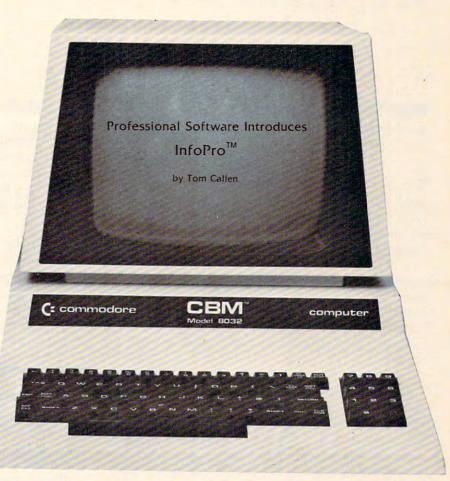

## AN INFORMATION MANAGEMENT SYSTEM FOR YOUR COMMODORE COMPUTER

InfoPro is a menu driven and interactive "information management" system for the Commodore 8032 computer. InfoPro uses "friendly" screen prompts that "guide" you from function to function. This makes InfoPro unusually easy to learn and just as easy to operate.

For Mailing List applications InfoPro can print up to 8 labels across and even has a built in "structure" with fields already pre-set. This structure can easily be changed to fit many other types of office jobs.

Another extremely powerful feature of InfoPro is Super Scan. The Super Scan feature acts like an "electronic filing cabinet" and provides the user with almost instantaneous access to the data stored in a file. The powerful Report Generator allows you to "select" information for printing based on up to 5 different parameters or criteria and to perform various math functions.

Another powerful and indispensable feature is InfoPro's ability to interact with the WordPro family of word processing programs. This provides the user with a "link" from the area of data information

management to the area of word processing, allowing the user to manipulate, sort, and select data by certain criteria, which can then be inserted into "personalized" letters, documents, overdue notices, etc. InfoPro will also allow you to ADD, DELETE or CHANGE your information "fields" any time you wish. This means that as your business changes, InfoPro has the flexibility to change with it.

As with all Professional Software products, InfoPro comes complete with a professionally written and fully-tested user oriented manual. InfoPro also includes a program ROM, and InfoPro System Diskette.

Start managing your information today.

Call us today for the name of the Professional Software dealer nearest you.

#### Professional Software Inc.

51 Fremont Street Needham, MA 02194 Tel: (617) 444-5224 Telex: 951579

WordPro<sup>™</sup> and InfoPro<sup>™</sup> are registered trademarks of Professional Software

#### **ASK THE READERS**

The Editors and Readers of COMPUTE!

#### **High Vs. Low Resolution**

Could you explain the difference between hi-res and low-res graphics?

Mike Porter

The essential difference is that when a computer does not have the high resolution option, you are limited to a set of built-in graphics characters. These characters, like the letters of the alphabet, will be crisp and clear, but you cannot create your own special characters.

A great deal can be accomplished, however, by combining the different symbols of a built-in set. Cubes, stairs, and many other pictures can be created. It's like having perhaps 128 different shapes of paper. You can put them together in thousands of ways, but you can't customize them individually by cutting them with scissors.

High resolution, on the other hand, permits you to control the individual pixels (dots) anywhere on the TV screen. This means that you can create detailed figures of your own design – perhaps the Greek alphabet or an image of a starship – and that curved lines will look more like true curves. High resolution generally adds to the price of a computer, but does provide more flexible graphics, more visual possibilities. Alternatively, it is usually possible to add an optional high resolution capability to computers which do not offer it as a standard feature.

#### Typing Programs From COMPUTE!

I have seen several programs in **COMPUTE!** that have a "^" symbol in them and there is no such character on my keyboard. Did I miss it in the instruction manual (I triple-checked)? This upsidedown V has stumped me. Also, what is the "-" symbol for? I know that an underline means to type the shifted version of whatever character is underlined, but what do you do when "-" stands alone?

Jim Lockridge

The "^" symbol indicates an "up-arrow" symbol (^) on Commodore computers and represents "to the power of" something. Whenever you see it, type the key with the arrow pointing upwards with respect to the keyboard. Hold down the SHIFT key and hit the SPACE BAR when you see an underlined blank. See the "COMPUTE!'s Listing Conventions" page in each issue.

#### Atari 400: Can You Add Memory?

I am getting a computer in a few months, but I have a problem. Can the Atari 400 be expanded to hold more memory than it comes with? I constantly see ads for RAM expansion boards, but the ads for the 400 computer itself say "16K RAM (non-expandable)." Well, which is it?

Scott Bonder

Officially, the Atari 400 cannot be internally expanded. However, you can replace the 16K memory board inside your computer with a 32 or 48K board. Atari does not manufacture them, but several third party vendors do. There is even a 64K RAM board sold. Be aware, however, that opening your Atari 400 to replace the board might void your warranty.

#### **How Can Chips Address 128K?**

I have two questions, one of which has been bothering me for some time. How can an 8-bit chip such as the new MOS 6509 and 6510 address more than 64K? Commodore's new P128 computer will have 128K RAM. How is this possible? Although the Commodore 64 has 64K RAM, you have stated that only 38K (52K for M.L.) is available for programming. Does this mean that software that had been embedded in ROM in previous CBM machines must now be soft-loaded upon power-up, or is it contained in a plug-in ROM cartridge?

My second question is if programs written for the Commodore 64 will run on the P128, and vice versa. I am particularly interested in the compatibility of the various plug-in cartridges that will become available.

Ron Dagostino

The 6510 chip will not address more than 64K of memory. The 6509 can, however, through a technique known as 'bank switching,' whereby large blocks of memory (banks) may have the same addresses. The microprocessor must then select which to use from among the banks. Details on exactly how the 6509 makes this selection are not yet available.

In any case, the 64K limit on memory addressing is not because the 6500 family of chips are eight-bit processors. Rather, it is a result of the chips having 16 address lines (2<sup>16</sup> = 65536). For example, the 8086

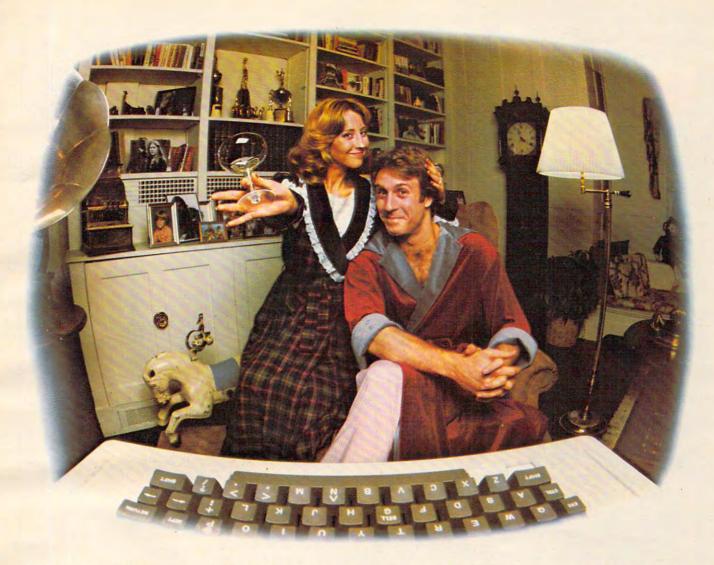

# LAST NIGHT WE EXCHANGED LETTERS WITH MOM, THEN HAD A PARTY FOR ELEVEN PEOPLE IN NINE DIFFERENT STATES AND ONLY HAD TO WASH ONE GLASS...

#### That's CompuServe, The Personal Communications Network For Every Computer Owner

And it doesn't matter what kind of computer you own. You'll use CompuServe's Electronic Mail system (we call it Email™) to compose, edit and send letters to friends or business associates. The system delivers any number of messages to other users anywhere in North America.

CompuServe's multi-channel CB simulator brings distant friends together and gets new friendships started. You can even use a scrambler if you have a secret you don't want to share. Special interest groups meet regularly to trade information on hardware, software and hobbies from photography to cooking and you can sell, swap and post personal notices on the bulletin board.

There's all this and much more on the CompuServe Information Service. All you need is a computer, a modem,

and CompuServe. CompuServe connects with almost any type or brand of personal computer or terminal and many communicating word processors. To receive an illustrated guide to CompuServe and learn how you can subscribe, contact or call:

#### CompuServe

Information Service Division, P.O. Box 20212 5000 Arlington Centre Blvd., Columbus, OH 43220

800-848-8990 In Ohio call 614-457-8650

An H&R Block Company

Cwww.commodore.ca

# Inside Apple Computer Inc., 20525 Mariani Avenue, Cupertino, California 95014 Vol. 1 No. 2

For the authorized Apple dealer nearest you, call 800-538-9696 (800-662-9238 in California.)

#### Fruitful Connections.

There are more people in more places making more accessories and peripherals for Apples than for any other personal computer in the world.

Thanks to those people — in hundreds of independent companies — you can make the humblest 1978 Apple II turn tricks that are still on IBM's Wish List for 1984.

But now we're coming out with our very own line of peripherals and accessories for Apple® Personal Computers.

For two very good reasons.
First, compatibility. We've created a totally kluge-free family of products designed to take full advantage of all the advantages built into every Apple.

Second, service and support.

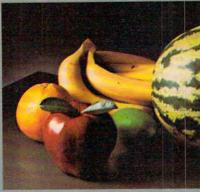

Now the same kindly dealer who keeps your Apple PC in the pink can do the same competent job for your Apple hard-disk and your Apple daisywheel printer.

So if you're looking to expand the capabilities of your Apple II or III, remember:

Now you can add Apples to Apples.

#### A joy to behold.

The new Apple Joystick II is the ultimate hand control device for the Apple II.

Why is it such a joy to use?

With two firing buttons, it's the first ambidextrous joystick — just as comfortable for lefties as righties.

Of course, it gives you 360° cursor control (not just 8-way like some game-oriented devices) and full X/Y coordinate control.

And the Joystick II contains high-quality components and switches tested to over 1,000,000 life cycles.

Which makes it a thing of beauty. And a joystick forever.

#### Gutenberg would be proud.

Old Faithful Silentype® has now been joined by New Faithfuls, the Apple Dot Matrix Printer and the Apple Letter Quality Printer.

So now, whatever your budget and your needs, you can hook your Apple to a printer that's specifically designed to take advantage of all the features built into your Apple. With no compromises.

The 7x9 Apple Dot Matrix
Printer is redefining "correspondence
quality" with exceptional legibility.
With 144x160 dots per square inch, it can
also create high resolution graphics.

The Apple Letter Quality Printer, which gets the words out about 33% faster than other daisywheel printers in its price range, also offers graphics capabilities. See your authorized

Apple dealer for more information and demonstrations. Because, unfortunately, all the news fit to print simply doesn't fit.

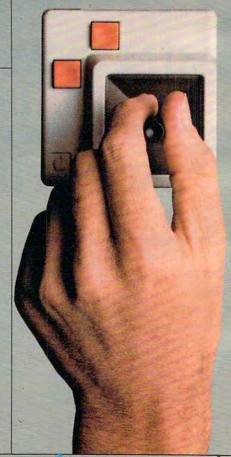

# Up the creek without a paddle?

Or lost in space? Or down in the dungeons?

Whatever your games, you'll be happy to know that someone has finally come out with game paddles built to hold up under blistering fire. Without giving you blisters.

Apple Hand Controller II game paddles were designed with one recent discovery in mind:

People playing games get excited and can squeeze very, very hard.

So we made the cases extra rugged. We used switches tested to 3,000,000 life cycles. We shaped them for holding hands and placed the firing button on the right rear side for me ximum comfort.

So you'll never miss a shot.

#### A storehouse of knowledge.

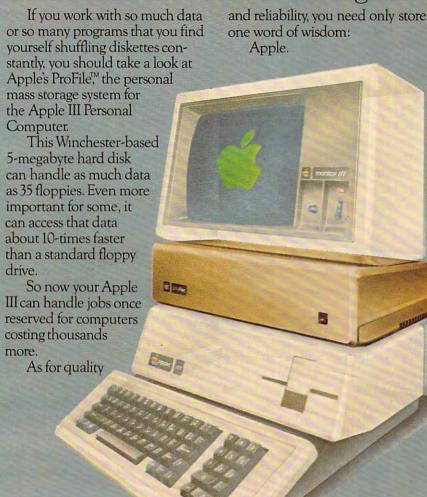

#### Launching pad for numeric data.

Good tidings for crunchers of numerous numbers:

Apple now offers a numeric keypad that's electronically and aesthetically compatible with the Apple II Personal Computer. So you can enter numeric data faster than ever before.

The Apple Numeric Keypad II has a standard calculatorstyle layout. Appropriate, because unlike some other keypads, it can actually function as a calculator.

The four function keys to the left of the numeric pad should be

of special interest to people who use VisiCalc.® Because they let you zip around your work sheet more easily than ever, adding and deleting entries.

With one hand tied behind your back.

microprocessor used in the IBM Personal Computer provides a 20-bit address which can directly address one

megabyte of memory  $(2^{20} = 1048576)$ .

The Commodore 64 has 64K of memory. BASIC ROM takes up part of this space, and quite a bit of RAM is used by the computer for pointers, screen memory, sprites, etc. This is why only 38K is normally available to the user. (See **COMPUTE!**, October 1982, for a 64 memory map.) You can bank-switch the 64 by POKEing address 1. POKE 1,6, for example, makes BASIC go away and the RAM "behind" it is available. The bottom three bits of address 1 are memory control bits and direct the computer's attention to the available alternatives. Of course, what takes control of the machine when BASIC is gone is up to you.

Look for an article on controlling the 64's "hidden"

RAM in an upcoming COMPUTE!.

Commodore is not yet sure whether the P128 will be software compatible with the 64.

#### Can Atari Make Tapes For Other Computers?

It is my understanding that the programmable tone generators in Atari also generate the baud rate and tones used for cassette recording. If this is so, it should be possible to save programs in Kansas City Standard or other two tone formats, making possible the use of Atari editing features to prepare cassette tapes for other computers. How can this be actually done?

Steven S. Coles

While the Kansas City standard cassette interface is in use by many computers, it should be noted that it is far from a full standard. Most computers deviate from the original standard one way or another. One nearly universal deviation is to operate at 1200 baud rather than

the original 300 band spec.

The Kansas City standard uses a frequency of 1200 Hz to indicate a "O" bit and a frequency of 2400 Hz to indicate a "1" bit. The frequency change is performed when the waveform crosses the zero voltage level. The actual data transfer is usually done through as USART, but it is quite possible to simulate this in software. At this point we run into a brick wall: just about everybody saves the data on the cassette in their own way, so you will have to find out what method is used for the computer you wish to adapt to. If at this point you are still interested in giving it a go, I suggest you go down to your local library and drag out the April 1977 issue of BYTE. On page 40 you will find an excellent article by Carl Helmers on how to do it.

#### **VIC Custom Characters**

I recently added 8K to my VIC-20. This causes new locations in RAM to be assigned to the start

of BASIC, the screen area, and color control area.

There is a technique for using custom characters on the 5K VIC-20 that involves moving down the end of the BASIC RAM working area from page 30 to page 28 and loading pages 29 and 30 with the custom characters. Every custom character program that I've seen uses this technique – POKE 56,28:CLR.

Both the screen RAM and custom character area must be located below page 30 in RAM to work. Unfortunately, with the 8K expansion (and without 3K) there is no space available below page 30. The obvious thing to do is to relocate the start of BASIC text from page 18 to page 30, since with 8K the top of RAM is page 64. This appears possible by changing locations 44, 46, 48, and 50 from 18 to 30. Unfortunately, it doesn't work. The RUN command results in a Syntax Error and GO TO yields Syntax Error in statement 0. (LISTS do work though.)

This wordy prelude leads to my question: Is it possible to have custom characters (and alternate screens) with the 8K expansion (and without the

3K)? If yes, how?

Dick Gough

Several readers have inquired about this. Unfortunately, there is no known solution at this time. Several programmers are currently working on this problem and we'll publish the answer as soon as it is solved.

#### **A Time-saving Tip**

I'd like to share a trick I learned from the programmers who did our business software.

Make the first line in your program a REMark statement containing your SAVE command. For example:

10 REM SAVE 6, "INVENTORY", D80

or

#### 1 REM SAVE "INVENTORY",1.1

Then, whenever you make a change you don't have to remember where and how to save your program. Just LIST the first line, blank out everything before the SAVE command, and execute. It works equally well with tape or diskette.

Linda Johnson

#### Atari's Right Cartridge

Aside from "Monkey Wrench" [a programmer's aid package from Eastern House Software], does anyone know of any cartridge that goes into the right slot on the Atari 800? Does Atari have any

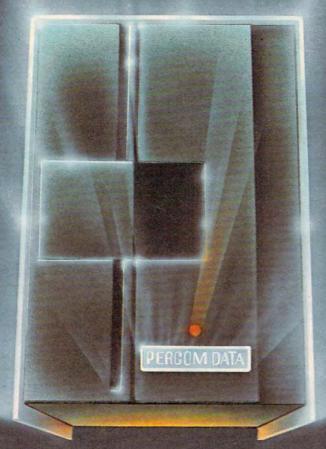

## We've Got More Than A Fond Attachment For Your

We've Got A Disk Drive For \$488.

Percom Data Corporation believes your Atari\* home computer is more than just fun and games. We believe you should be able to get a single-density, floppy-disk-system for your Atari 400 or 800 at a price that will take you into the future without knocking you into the next galaxy.

Percom Data has been manufacturing disk-drive systems, and other accessories for personal computers since the mid-1970's and is the industry standard to follow when it comes to data separation and system compatibility.

The Percom Data AT-88 combines Percom Data quality and reliability at a price that is not a budget-buster.

The Percom Data AT-88 offers 88 Kbytes (formatted) in single-density, with plugin ease of attachment to your Atari. The AT-88 has integral power supply, "nopatch" to Atari DOS and critical constant speed regulation.

Take advantage of this low introductory price of \$488 by calling Percom Data now to get more information, or the name of an authorized dealer nearby. Call toil-free 1-800-527-1222

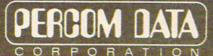

#### **Expanding Your Peripheral Vision**

DRIVES • NETWORKS • SOFTWARE

11220 Pagemill Road Dallas Texas 75243 (214) 340-7081
1-800-527-1222

plans to ever utilize this slot, or was it an idea that didn't pan out?

Bill Lukeroth

The problem with the right slot is that the Atari 400 doesn't have one. Atari has evidently abandoned applications for the right slot since such an application could not be used on the 400. Atari is committed to supporting both machines equally. Also, because a full 16K can be put on the left cartridge, it alone is enough space for most applications.

#### **Commodore Time**

I have a VIC-20. On several occasions I have attempted to tally the amount of computer time utilized via the TI and TI\$ functions.

Could you explain first the purpose of TI? Can it be modified manually – set to zero? What does a printout of 1429292 mean? What is its relationship to realtime and TI\$?

Secondly, is TI\$ supported to count realtime? If so, can you explain why 6 hrs. 31 mins. would show up on TI\$ as 063639?

Lastly, is there any way to maintain a cumulative tally on the system of aggregate "on-time"?

D. L. Branam

You can tell Commodore computer's special time variable, TI\$, what time it is (or set it to zero so it can keep track of how long the system has been on) by treating it like an ordinary string variable. For example:

TI\$="033000"

would let the computer know that it was 3:30. This can be done either from within a program or by just typing it in from the keyboard in "direct mode." The string is arranged "HHMMSS" for the positions of hours, minutes, and seconds. It will take anything up to 240000 hours and must include all six numbers, even if a zero is in the first position as in the example above.

You can print out the time in a variety of ways. Here's one:

?LEFT\$ (TI\$,2) "/" MID\$ (TI\$,3,2) "/" RIGHT\$ (TI\$,2 or just:

? TI\$

TI is the numeric clock variable. It is set to zero when power is first turned on or when you reset the clock: TI\$ = "000000". The number in TI is counting time in 1/60ths of a second. To see TI:

10 ?"[HOME]" TI: GOTO 10

Six hours 31 minutes should be 063100 when TI\$ is printed out.

#### **Atari Memory Expansion Problems?**

I own an Atari 800 with 16K memory and am careful about the quality of products I buy for my com-

puter. There seems to be a rumor going around about the 32K RAM memory board made to fit the 800 model. I've heard that adding this board can cause errors to occur in the computer's performance. Please tell me if it's true and, if so, how or why it happens.

Allen Levy

We have heard of no problems related to the use of a 32K board on an Atari 800. These expansion boards are not manufactured by Atari, but rather by third party vendors. The requirements of an Atari board are fairly specific: they must not use too much power and they have to be fast enough (200 ns. or better). We haven't heard, though, of problems relating to expanding memory with these products.

#### **INPUT That Puts Anything In**

Here's an interesting Commodore input routine that I'd like to share with you. Ever notice that when you INPUT a string which has a comma or colon that the computer only takes in the part before the punctuation and then prints EXTRA IGNORED?

Here's how to get around it. Say you want to INPUT C\$:

10 GOSUB1000:C\$=B\$
20 PRINTB\$:END
1000 B\$=""

1010 GETA\$: IFA\$=""THEN1010

1020 PRINTAS;

1030 IFAŞ=CHRŞ(13)THEN RETURN: REM 13 MEANS THE RETURN KEY WAS TYPED

1040 B\$=B\$+A\$ 1050 GOTO 1010

When you run this, you don't get the normal question mark. Now you can put in anything you want, but don't use A\$ or B\$ any place except in this subroutine. Whenever you want to put in a string, GOSUB to 1000 and, when you come back with RETURN, just let the string you're looking for (C\$ in this example) be equal to B\$.

George Trepal

This INPUT routine is great for people who will want to use a computer program, but don't know about avoiding commas, etc. Whatever they type, the program will take it in without stopping and going to an error message and then saying READY. It's also possible to use delete and insert to correct errors (but these "characters" will be included in the final string).

To prove it, run this and type TEST the first time. Then, when the program ends, type: ?LEN(B\$) to see how long B\$ is. You will get four as the answer. Now run it again and type TESX and then use the delete key to change the X back to a T. ?LEN(B\$) will now give you a six because B\$ still contains the X and a character for a delete. You don't notice these extra characters, though, because when B\$ is PRINTed, it puts the X on the screen and then deletes X, replacing it with T. It's too quick to see.

#### **HOW TO MAKE YOUR VIC-20**

## AWESOME

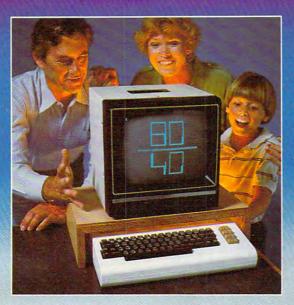

Right out of the box, your VIC-20\* from Commodore is one great little computer.
And it gets even better with DATA 20's easy to buy, easy to install, and easy to use enhancements. Here are four ways you can get new power

and more sophisticated capabilities from your VIC...
VIDEO PAK gives you a computer that outper-

forms systems costing twice as much. Plug our cartridge into your expansion port, and your display instantly goes to the industry-standard 24 lines, with a choice of 40 or 80 upper and lower-case characters. At the same time, you up your memory from 5K to 20K or 70K, so you can handle more sophisticated functions—including most 8032 software. Our package also includes a terminal emulator and a screen print feature. VIDEO PAK is a must for word processing—and your key to increased performance on everything from games to spread sheets. Suggested retail is just \$299.95 including 16K—or \$399.95 for 64K.

PRINTER INTERFACE is simple, yet sophisticated. Flexibility, continuous visual monitoring of the data transfer functions, and easy installation make this an exceptionally smart buy! A glance at the status lights, and you know if the printer is hooked up, if the data buffer is full, and if data is being transmitted.

Easily configured DIP switches match your VIC-20 to most popular printers. The DATA 20 interface comes with cable and connector, needs no assembly, and virtually troubleshoots installation for you. Suggested retail: \$69.95

EXPANSION CHASSIS lets you use 4 cartridges at once. Run a series of compatible memory, software, or game cartridges of any make. Just pop in any cartridge with the standard 22-pin edge connector. And don't worry about your VIC-20 power supply—our chassis protects it with a built-in 500ma fuse. Suggested retail: \$64.95

MEMORY CARTRIDGE boosts your brainpower to 20K. Here's an ideal first add-on for your VIC-20. And when DATA 20 gives you more memory, you can forget about headaches. Our cartridge is housed in a rugged plastic case and features 200ns RAM's for reliability. Suggested retail: \$99.95

Check out our AWESOME peripherals. Ask your computer dealer for a first-hand look at our extensive capabilities, high quality, and very reasonable prices. Or send \$3.50 for a copy of our current catalog on VIC-20 compatibles.

DATA 20 CORPORATION

23011 Moulton Parkway, Suite B10, Laguna Hills, California 92653.

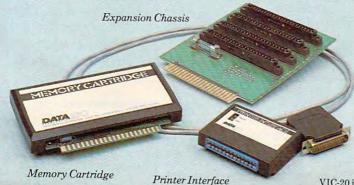

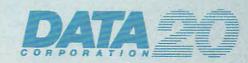

Price/Performance Peripherals

VIC-20 is a registered trademark of community of the community of the comm

#### **Questions Beginners Ask**

Tom R. Halfhill, Features Editor

Are you thinking about buying a computer for the first time, but don't know anything about computers? Or maybe you just purchased a computer and are still baffled by what personal computing is all about. Starting this month, **COMPUTE!** will tackle some questions which we are most frequently asked by beginners.

of computer were clearly superior, and if we at **COMPUTE!** were in a position to know about it, then it stands to reason that all of our editors would own that computer. But in fact, both at work and at home, we own and use many different computers. 'Nuff said?

#### Q: Which is the best computer to buy?

A: The best one for your needs.

Seriously, we're not trying to duck the question. People ask us this all the time, in letters, telephone calls, and at computer shows we attend. We get the feeling they are never really satisfied with our answers, since what they really want to hear is something like, "Buy the Atapple ZX-20, it's definitely the best one." Unfortunately, we cannot give such an answer. For one thing, since **COMPUTE!** covers many machines, the magazine must maintain objectivity. But more importantly, there is no one right answer. All the computers have their own strengths and weaknesses, and all computer buyers have – or should have – their own ideas of what they need in a computer. We think nearly anybody who buys one of the major brands with a clear idea of his or her needs will be satisified with the purchase.

The key is to identify your needs and desires. If game-playing will be a major use of your computer, then color graphics and sound will be important features. Someone primarily interested in word processing may well have no need for either feature.

If you've looked hard and long at the various computers in a certain price range and still can't decide between them, then perhaps the differences are too slight to matter anyway. Or maybe you should base your decision not on the hardware, but on the available software. If the computer will be used primarily for educational purposes, and you're attracted by a particular line of educational programs, you may lean toward the computer that those programs are designed to work on. The programs may not be compatible with or available for another machine.

If you still think we are sidestepping the whole question, then consider this: If one brand

#### Q: What are PEEK and POKE?

A: PEEK and POKE are words (instructions to the computer to do something for you) in a computer programming language known as BASIC (Beginner's All-purpose Symbolic Instruction Code). BASIC is the standard language on home/personal computers. PEEK and POKE allow you, as a programmer, to work directly with the computer's memory.

PEEK allows you to examine the contents of a single memory location (known as a "byte"). Each memory location in a computer has a numbered address, sort of like houses in a city. In turn, each memory location *stores* a number which usually has something to do with the operation of the computer or a computer program. If you type PRINT PEEK (8502), the computer will PRINT on the screen the number stored in that address. Therefore, PEEK is often used in programs to determine if a certain number is stored at a particular location, usually as a prelude to changing the number to achieve some desired result.

POKE is the word that allows you to make those changes, to change numbers stored in locations in Random Access Memory (RAM) – that part of a computer's "user memory" which can be changed by the programmer. For example, if you type POKE 82,0, the number 0 will be stored at memory location 82. POKEs can often change some facet of the computer's behavior. Since each model's memory is arranged differently, PEEKs and POKEs will not achieve the same results on different computers (in the above example, POKE 82,0 will make the left screen margin zero on an Atari).

Q: What is a CONTROL key?

A: A CONTROL key (often abbreviated CTRL) is

#### OUR GAMES ARE WORLDS APART FROM THE ORDINARY.

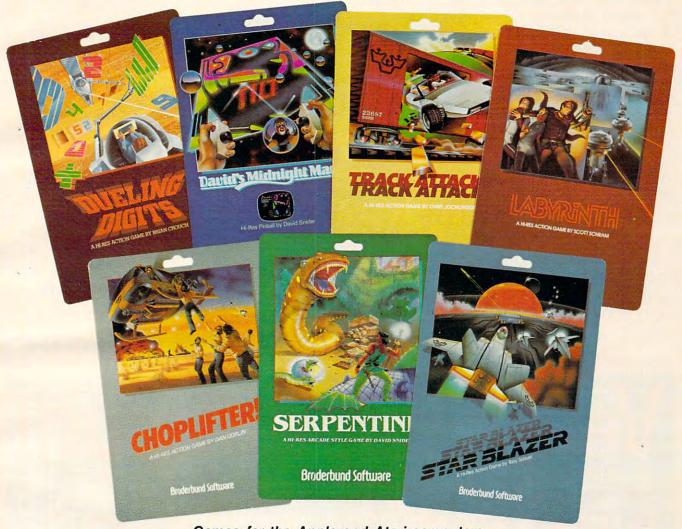

Games for the Apple and Atari computers.

Gamesters everywhere are discovering the many worlds of Brøderbund's Apple and Atari programs, and they're not going back to anything less. Because Brøderbund's entertainment software offers pleasures and perils found nowhere else in the galaxy.

Only Brøderbund can take you on a desperate rescue mission aboard CHOPLIFTER, then give you a fast lesson in train robbing with TRACK ATTACK. Next, try battling the metamorphic maze and slithery monsters found only in

SERPENTINE and LABYRINTH. Or enjoy the lively pinball action of DAVID'S MIDNIGHT MAGIC. Trouble shooters will find plenty of targets with STAR BLAZER, while DUELING DIGITS will put your mind and reflexes to their ultimate test.

So next time you're looking for new worlds to conquer, remember Brøderbund. You'll find the experience most extraordinary.

Call or write for our free catalog.

#### Broderbund Software

Brøderbund products are available at your retailer or by writing to: Brøderbund Software, Inc., 1938 Fourth Street, San Rafael, CA 94901, Tel: (415) 456-6424

Apple II is a registered trademark of Apple Computer, Inc. Atari is a registered trademark of Atari, Inc.

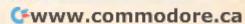

a special key found on many computer keyboards. In effect, it works something like a SHIFT key. Just as a SHIFT key adds a function to a regular key – i.e., changes a lowercase letter to uppercase, or changes the "4" key to a dollar sign – the CONTROL key also is used in combination with another key to select an additional function or symbol.

These functions and symbols vary among different models of computers. For example, holding down the CONTROL and "C" keys on an Apple II will usually stop (or "break") a BASIC program which is running. CONTROL-C on an Atari will print on the screen a small graphics character resembling the lower right corner of a box. On a Commodore VIC-20, CONTROL-C has no effect; another special key is used instead to print graphics symbols. The manual which comes with every computer explains the functions of its special keys.

TOLL FREE Subscription Order Line 800-334-0868 In NC 919-275-9809

#### **NEW CBM-64 AND VIC-20 PRODUCTS**

\*\*\* CBM-64/VIC-20 PRINTER INTERFACE \*\*\*
Model MW-302 \$119.95

This unit will interface your VIC-20 or CBM-64 to standard parallel printers such as Epson, Centronics, C. Itoh, and many others. Allows printing of full upper and lower case.

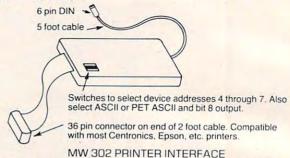

\*\*\* SYSTEM 310 \*\*\*

\$1195.00

Consists of CBM-64, MX-80, Printer interface MW-302, and C2N cassette (CBM-64 sold separately for \$595)

\*\*\* DIGITAL TO ANALOG CONVERTER OR 8 CHANNEL ANALOG TO DIGITAL CONVERTER \*\*\*

Model MW-304v

\$129.95

Allows your VIC or CBM to output analog signals or digitize up to 8 analog channels.

MICRO WORLD ELECTRONIX INC

6340 W. Mississippi Ave. Lakewood Colorado 80226

(303) 934-1973

## Very, very, difficult!

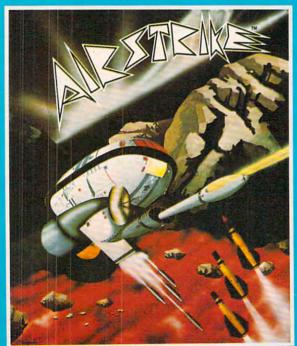

The definitive, super-fast, multiple skill, shoot-out game for Atari®400/800™ with superb arcade-type realism.

Retail price for 16K cassette or disk: 39.95 One or two player game Coming soon: Venus Voyager, TimeWarp, and more programs by fine English software designers and authors

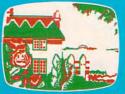

FNCLISH SOFTWARE TO

The English Software Company

PO BOX 3185 REDONDO BEACH CALIFORNIA 90277 (213) 372-3440

ARE '" Direct orders welcome.

1982. The English Software Company • Atari is a trademark of Atari. Inc.
 English Software is not related to Atari. Inc.

#### **Computers And Society**

David D. Thornburg, Associate Editor

#### The Computer As A Tool For Discovery

The notion that the development of low-cost computers is "revolutionary" is not a new one, but the word revolutionary is used so much that one is likely to dismiss it as pure advertising hype along with words like "new" and "improved." And yet those of us who have been involved with this industry since its inception are aware that the development of the personal computer is not, by itself, revolutionary just because it may bring computer technology into people's homes.

"Revolutionary" is a special word – it implies that a technology or tool causes far-reaching

changes in many aspects of our lives.

The development of the steam engine was revolutionary; the development of steam cleaning for carpets was not. The development of the telephone was revolutionary; the development of the answering machine was not. The development of the airplane was revolutionary; the development of in-flight entertainment was not.

Computer technology has had an impact that reaches far beyond the world of the computer itself. Computer users in industry and academia have known this for many years. Now that the power of the computer has reached the home, can we expect that people will start thinking about

their world differently?

I think so.

The computer will help people to explore ideas that they wouldn't begin to explore if the computer hadn't given them the leverage to start thinking about them.

#### **Beauty And Practicality**

As an example of this, let's explore the development of a new field of mathematics called "fractal geometry." I have touched on this branch of mathematics in the "Friends of the Turtle" column a few times. I am intrigued by it because it deals with topics of considerable beauty and practical interest. Its seeds were planted a hundred years ago, but it was only after the development of the computer that anyone was able to begin to advance this field beyond the crudest level.

I realize the risk of illustrating a computer application based on mathemetics, since it tends to reinforce the erroneous concept that computers are primarily mathematicians' tools. The only

reason for pursuing this example is because it is an interesting story in its own right.

In the late 1800s mathematicians were exploring some questions that went to the very foundations of geometry. One question of interest was if one could construct a curve that would fill a plane. At first thought, the idea of filling a two-dimensional surface with a curve made from a one-dimensional line is as absurd as asking for a roll of optically flat steel, or asking how many angels can dance on the head of a pin.

To the Italian mathematician Guiseppe Peano, this was a most intriguing question. In 1890 he published a proof that space-filling curves were, in fact, possible – that one could construct a curve that has the dimension of a surface. While this proof attracted the attention of several other mathematicians, the bulk of the academic community abhorred the thought of such "ill-

behaved" curves.

In 1904 Helge von Koch continued the pursuit of strange types of functions by publishing the discovery of the "snowflake" curve. This curve is created by preparing successive generations from a simple motif. The rule to be followed is that each new generation is made by replacing each straight line in the previous generation with a copy of the motif itself.

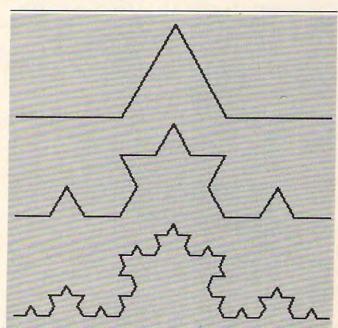

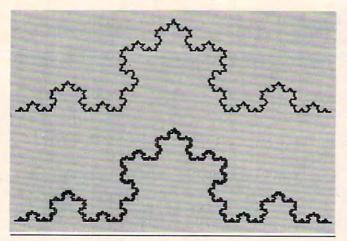

If this process is carried on to infinity, one gets a very strange curve indeed. First, the curve is everywhere bumpy – there are no smooth regions. Second, even though the curve has clearly defined boundaries, it has infinite length. Third, the curve has a "dimension" that is intermediate between that of a line and a surface. To mathematicians of the early twentieth century, this curve was monstrous. To the contemporary mathematician Benoit Mandelbrot, it represented the need for a new field of mathematics, to be called fractal geometry.

The history and development of this field is beautifully illustrated in Mandelbrot's new book, *The Fractal Geometry of Nature* (W. H. Freeman, San Francisco). Through the pages of this richly illustrated volume, the reader is treated to a new way of thinking about geometry and nature.

For example, if you want to model a coastline, you are far better off to use a fractal curve than a smooth approximation, simply because coastlines are not smooth. Coastal lengths depend on the ability of the measuring stick to follow the nooks and crannies along the way. A coarse measuring stick gives a result corresponding to an early generation of a fractal curve. As the length of the measuring stick gets smaller, the total measured length of a coastline grows ever larger. This is also true for fractal curves.

Where does the computer fit in all of this? The notion of defining a curve in terms of itself may challenge the imagination, but it has a simple implementation in computer programming called recursion. Furthermore, the speed and accuracy with which computer-driven plotters can graph the various stages of curves free the mathematician to study their properties without being bogged down in drafting.

Computer graphics plays another pivotal role in the practical application of fractal geometry as well, since it is the tool that allows the creation of the simulated landscapes seen in movies such as *Star Trek II*. This practical application of a branch of mathematics would not have been possible

were it not for the computer.

Those of you who read "Friends of the Turtle" know that fractal curves can be created on home computer systems using turtle graphics. Their expression in languages such as Logo is quite simple, and Mandelbrot's book provides hundreds of challenges for the interested programmer.

It is important to keep the role of the computer in perspective. The reason that these curves were not explored in depth in the early 1900s is that there was no appropriate tool to aid in their exploration. Now that the computer has made the study of fractals accessible to millions of people, one can expect the field to advance rapidly.

#### I Call It Kring

I saw a T-shirt that carried the message: "Recursion is a way of expressing the infinite in finite guise." My friend Sam Savage (the computer scientist/mathematician that invented the jigsaw puzzle called "Shmuzzles") likes to play with the infinite recursively. While I have used Logo to tinker with the latest of his ideas, you may wish to implement them mechanically.

#### **Consider The Kite**

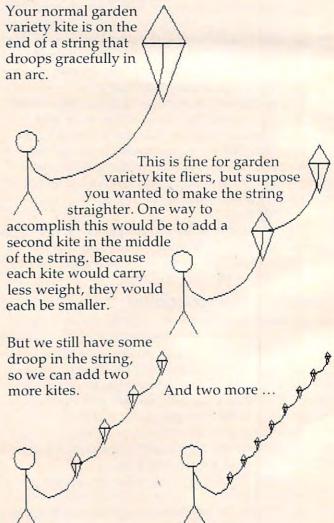

If you're ready to learn intermediate BASIC programming

# IS READY FOR YOU!

In Each Parentheses. Choose One:

If you're one of the (happy, smart, ecstatic) thousands who learned (quickly, clearly, non-boringly) to use their APPLE computers with our beginners' BASIC tutorial, The New Step By Step, then we (know, believe, swear) that Step By

Step Two is ready to lease, breeze, squeeze) you into the (advanced, intermediate, grown-up) world of PEEK and POKE, hexidecimal numbers, concatenations, and (much, much, much) more.

On the other (hand, foot) if you didn't (grow with, thrill to, involve the whole family in) the PDI (learning, hands-on, fun) experience, here's what you missed:

- Teaching techniques that teach
- Involvement you enjoy
- Sounds that spur you on
- Graphics that simplify the complex
- Animation that makes this tutorial a stimulating experience.
- A friendly voice that guides you to course completion

The Step By Step Two program works this way:

· the computer program sets up screen displays or sample programs for you.

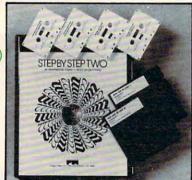

the cassette voice tells you what's happening.

you (deal with, figure out, guess at) the answer.

- · the computer (praises, pans) your work.
- · you (peruse, plunge into, practice in) the Work Book.

· CHR\$ and ASC

functions

 after each lesson, you're (quizzed,

queried, questioned)

- · you're then (prepared, practiced, primed) for the next lesson.
- the final exam reveals all (superstars. slackers).

There's lots to learn in Step By Step Two:

- · PEEK & POKE
- Default values

- · Memory map
- · control CALL program characters
  - · ASCII codes · RAM vs ROM
  - hexidecimal numbers
  - machine monitor
    - string logic
    - string arrays
    - high resolution graphics
  - · screen memory

But don't take our (word. words, wordiness) about how (good, great, grand) the Step By Step

\*Apple is a trademark of Apple Computer Corp.

method is. Listen to our (critics. reviewers, friends):

"If you want to learn BASIC or would like a little guidance and encouragement added to what you already know, then the way to go is Step By

"The Step By Step approach is the next best thing to having an experienced programmer by your side... Step By Step is a superb example of a successful blend of various media. The teaching principles are sound, the execution is virtually flawless, and the whole thing works." - Popular Computing.

If you want to move ahead in BASIC programming, the next (simple, logical, shrewd) step is Step By Step Two.

Step By Step Two is available at fine retail stores or direct from PDI for \$89.95 plus \$3.00 shipping and handling. (The package includes backup discs.)

P.S. If you've yet to take your first step into BASIC, it's time to get The New Step By Step! Same great tutorial techniques, for \$79.95 plus \$3.00 shipping and handling.

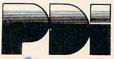

Program Design, Inc. 11 Idar Court Greenwich, CT. 06830 203-661-8799

www.commodore.ca

And so on, reducing the area of each kite and placing them closer and closer together.

If we keep repeating this process, we will end up with a substance I call kring – a combination kite/string that rises straight up in the air as it is unfurled.

Que de la companya de la companya de

Now that's revolutionary!

## AREN'T YOU LUCKY GAME DESIGNERS

### THE MIRACLE OF CREATION CAN BE YOURS

#### INTRODUCING A GAME DEVELOPMENT SYSTEM FOR THE ATARI® VCS

We call it the **FR0B**<sup>TM</sup> and we supply you with just about everything you need.\*

You get an Apple® accessory printed circuit board and an in-circuit emulation cable and two cartridge adapters and a diskette full of software subroutines and a user's guide to the system and a subscription to the FROBBER<sup>TM</sup> newsletter and a one-year software update service and licensing support for your game concepts.

#### We call it the FROB

If you want to know more, call 408-429-1552 or write to: FROBCO, a Div. of Tri-Comp Polytechnical, Inc., P.O. Box 2780, Santa Cruz, CA 95063

\*Requires an Apple II and Atari VCS with no modification to either machine.

Atari and Apple are registered trademarks of Atari. Inc. and Apple Computer. Inc. respectively.

## PINBAI NOW AVAILABLE FOR THE ATAR

0

#### Features:

- 10 selectable modes of play, including Easy, Competition, High Speed, and Cosmic.
- 40 user-adjustable parameters: create and save your own custom games.
- an instruction card, a hi-score disk label, and a 16-page manual explaining all of the variations available.
- all for only \$29.95

#### **SUBLOGIC**

713 Edgebrook Drive Champaign, IL 61820 (217) 359-8482 Telex: 206995

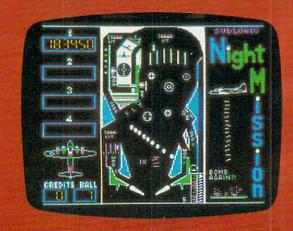

#### See your dealer . . .

or for direct orders, specify ATARI 400/800 (32K) cassette or disk. APPLE II (48K) disk. Add\$1.50 and indicate UPS or first class mail. Illinois residents add 5% sales tax. Visa and MasterCard accepted.

#### JOURNEY THE PLANETSTM

A space, adventure, and arcade action game for your ATARI® 400/800™ personal computer.

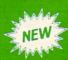

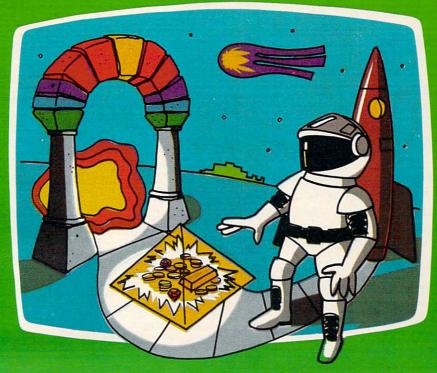

What is your favorite type of game; space, arcade, or adventure? "Journey To The Planets" presents an intriguing combination of all three as you find yourself on a strange planet in a strange universe. Luckily, the local gods are friendly and supply you with energy, a spaceship, and weaponry. In turn, you agree to search the universe for treasures for the gods. Board your ship, take off, accelerate through the upper atmosphere and out into space. Your flight should take you past many other inviting planets. With a slow approach and skilled maneuvering, you drop down through the planet's sky to a soft landing on its surface. Disembark and wander through several TV screens full of mystery and excitement. A different adventure awaits you on each planet.

A 32K assembly language program written for your ATARI® 400/800<sup>™</sup> computer.

Planetary adventures are designed to exercise your puzzle solving intellect, with arcade action thrown in to enhance the excitement. Although you are given as much time as necessary to solve each adventure, your score, which is based on many factors, favors those who are speedy.

After you capture all the treasures this universe has to offer, return to your adopted planet. Who knows, the gods may be so happy that you can convince them to send you back to your real home. You can't get there without their help!

Available from your local Atari retailer or send \$29.95 in check or money order (California residents add 61/4% sales tax) to JV Software Inc.

Atari and 400/800 are trademarks of ATARI, Inc.

Other products by JV Software include Action Quest and Ghost Encounters, both 16K real time adventure games. Available on cassette or diskette for \$29.95.

JV SOFTWARE, INC

3090 MARK AVE. SANTA CLARA, CA 95051

Tom R. Halfhill, Features Editor

Synthesized computer music is a recent development, but inventors have been working on "synthesizers" for decades. Today's home computers and microchips are now starting to open a new world of music and sound for everyone.

Hal Chamberlin, a leading authority on computerized music, remembers the days when adventuresome programmers used transistor radios and even line printers to squeeze music from their early computers.

"People used to tune a little AM radio to an open frequency and hold it next to their spacebars and listen to the sound of [program] loops," recalls Chamberlin, vice president of engineering for Micro Technology Unlimited in Raleigh, North Carolina.

The method worked because pulses flowing through the computer's logic circuits would emit radio frequencies which "leaked" from the computer into the radio's receiver. The programmers on these early IBMs – fiddling around when the boss wasn't looking - soon learned they could play different notes and tones by writing little machine language programs with carefully timed loops.

"They even used to make music by 'playing' the printer," says Chamberlin. "They found out they could control the little hammers in the printhead with a machine language program. So they wrote programs to fire the printhead hammers in a certain pattern to create rhythms.

"Of course," he adds, "it wasn't so great on

the printheads."

Such experiments seem crude, even quaint, in this day of computerized music synthesis and home computers with built-in, multiple-voice sound synthesizers on a chip. But these early efforts illustrate that today's "modern" sound devices are really the result of years of research, inventing, and just plain fooling around.

In fact, people have been working on sound synthesizers since the 19th century. And although today's computerized synthesizers seem incredibly advanced in comparison, the leading experimenters in the field believe electronic music is only starting to make itself heard.

Telharmoniums, Theremins, And Rhythmicons

The first music "synthesizer" was built between 1896 and 1906 by American inventor Thaddeus Cahill. He called it a "Telharmonium." The Telharmonium is to modern synthesizers what ENIAC is to modern computers. The Telharmonium weighed more than 200 tons, and moving it to New York from Cahill's lab required several railroad flatcars.

Since the Telharmonium was a pre-electronic instrument, it functioned by means of electric drive motors, pulleys, belts, and gears. Yet it was similar in basic concept to today's synthesizers. It was polyphonic (as opposed to monophonic), meaning it could play more than one note at a time and thus create chords. It was equipped with a standard music keyboard, but the controls were so complicated that it took two people to play the thing.

The loudspeakers worked mechanically, and the machinery required to generate enough current to drive the speakers was so noisy that part of the Telharmonium had to be housed separately from the listening room. Unfortunately, after ten years of Cahill's work, the Telharmonium was a

commercial failure.

For one thing, it was obsolete soon after it was finished. The diode tube was invented in 1904, followed by the triode tube in 1915, which made electronic amplifiers possible. It wasn't long before tube-powered electronic instruments began

appearing.

The most successful of these was an instrument invented between 1920 and 1924 by Leon Theremin, originally called an "Etherophone" or "Thereminovox" but now known simply as a "Theremin." This odd instrument was played without being touched – the musician passed his or her hands through the air near two antennas which controlled the pitch and volume. To say the least, this made a Theremin very hard to play, since there were no pre-defined notes like the keys on a piano or the frets on a guitar. Still, Theremins became popular in the late 1920s.

Leon Theremin invented another electronic instrument in 1931 – the "Rhythmicon," the first electronic rhythm instrument. The Rhythmicon was quite sophisticated with features which have appeared on rhythm synthesizers only recently.

## A SPEECH SYNTHESIZER ADISK

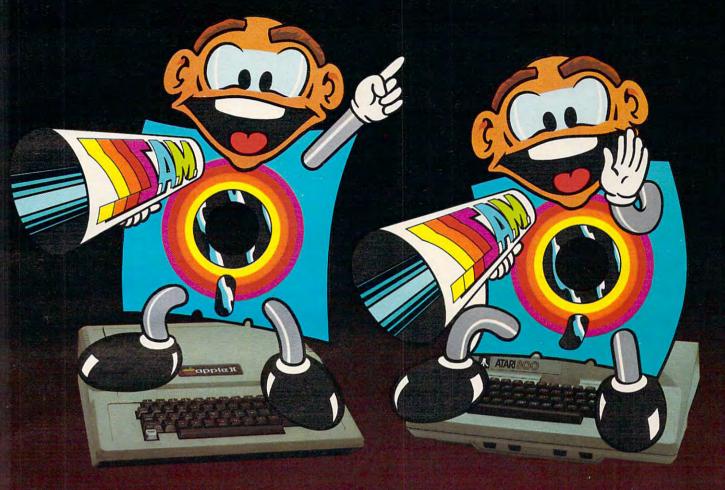

## That's why Apples and Ataris are saying: "Talk Is Cheap"

#### IT'S CALLED THE SOFTWARE AUTOMATIC MOUTH, S.A.M. FOR SHORT

It's a high quality speech synthesizer created entirely in software. You use it as a software utility, load it into RAM. and then use your machine as usual, except now you can make your programs talk. It generates the speech sounds on demand, so there is no limit to what it can say.

When you hear S.A.M., you'll probably agree that it sounds better than all the hardware speech synthesizers for Apple or Atari computers. And, it has a truly remarkable price.

#### YOU CONTROL INFLECTION.

a sentence.

PITCH AND SPEED
With its user-variable inflection, S.A.M. can accent words on the right syllable and emphasize the important words in

You can also make S.A.M.'s speech higher or lower, and faster or slower, over a wide range of settings.

#### USE EASY PHONETIC INPUT OR PLAIN ENGLISH TEXT

S.A.M. understands a simple phonetic s.A.M. understands a shiple priorietic spelling system, not a mysterious alpha-numeric code. S.A.M. helps you learn phonetic spelling by showing you your mistakes, and the owner's manual gets you started with an English-to-phonetics dictionary of 1500 words. So it's easy to make S.A.M. produce exactly the sounds you

But suppose you want to type ordinary English, or you want your machine to read a word processor file aloud. The S.A.M. disk comes with RECI-TER, an English textto-speech conversion program that lets S.A.M. speak from

plain English text.

#### ADD SPEECH TO YOUR PROGRAMS WITH EASE

In a BASIC program, you add speech with just a couple of commands. In a machine language program, it's just as easy. S.A.M. comes with four demonstration programs to show off its distinctive features and help to write your own talking programs. Write adventure games with talking characters, educational programs that

tional programs that explain aloud, or utilities with spoken prompts - put your imagination to work.

You can order S.A.M. directly from DON'T ASK. Add \$2.00 for shipping and handling to your check or money order (or order C.O.D.)

S.A.M. for the Apple II/II+ Includes an 8-bit digital-to-analog con-

verter and audio amplifier on a board.
Only \$124.95
Requires 48K, disk. (S.A.M. takes up to 9K; RECITER 6K.) You will also need

#### S.A.M. for the Atari 400/800

S.A.M. for the Atari 400/800
S.A.M. talks through your television speaker. No additional hardware is required. Only \$59.95
Requires 32K, disk. (S.A.M. takes up 9K: RECITER 6K.) Note: to produce the highest quality speech, S.A.M. automatically blanks the screen during vocal output; the display is preserved. S.A.M. can talk with the screen on but S.A.M. can talk with the screen on, but the speech quality is reduced.

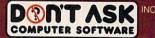

2265 Westwood Boulevard, Suite B-150 Los Angeles, California 90064 Telephone: (213) 397-8811

C-www.commodore.ca

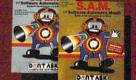

Hear S.A.M. at your favorite computer store today! Dealer inquiries welcome.

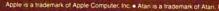

## THE 40/80 VIDE

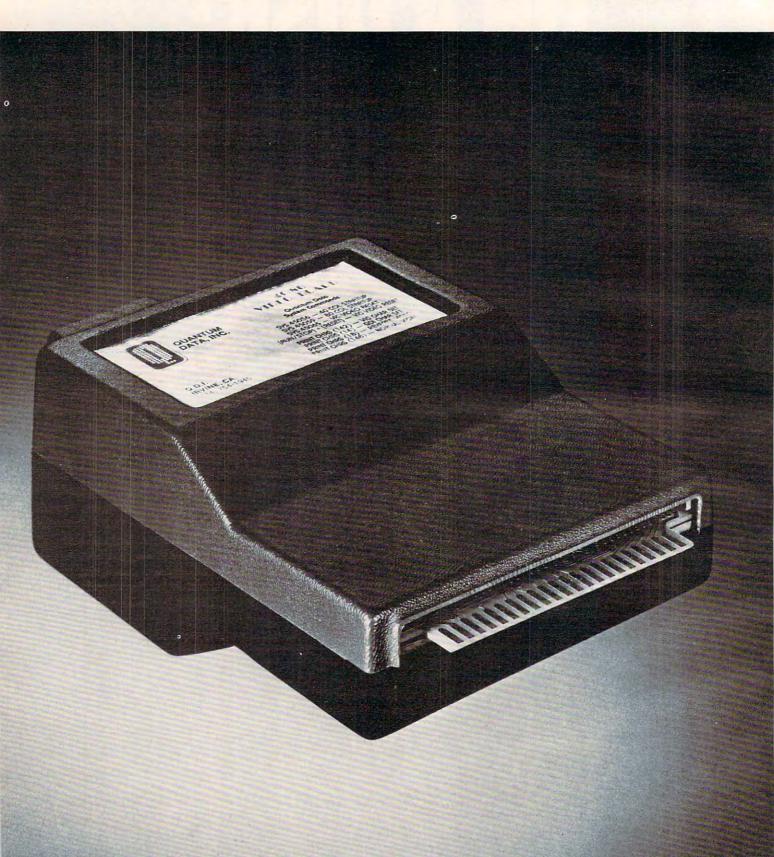

@www.commede.re.co

## OCARTRIDGES

Quantum Data, Inc. (QDI) produces two (2) 40/80 Video cartridges, the 40/80 Video Combo Cartridge with 16K basic user memory, and the 40/80 Video Cartridge which does not contain memory.

The 40/80 Video Cartridge and Video Combo Cartridge is the means to upgrade the VIC-20 computer to a 40 x 24 or an 80 x 24 character display which provides a wealth of new uses for the VIC-20. With the appropriate software, you can now accomplish quality word processing and various business functions that previously were very difficult to achieve with only the VIC's standard 22 character video display.

- Features a high quality 8 x 8 dot matrix
- Character-by-character reverse video attributes allowing adjacent characters to have different attributes.
- Black & White composite video (6545 controller does not support color). The Black & White composite video output has the same connector as the VIC video output, 5 pin DIN jack.
- Includes two character sets: The ANSI standard 7-bit character set and the Commodore character set. The ASCII character set features all of the standard lower-case and upper-case letters, symbols and numbers. The character set is contained in a standard 2716 EPROM. It is used most often to allow the 40/80 column cartridge to display all of the Block Graphics supported by the VIC-20.
- Cannot be used with abbreviated commands nor does it support multiple line wrap around.
- Operates in VIC-20 Block Graphic mode.
- Features lower-case dot descenders.
- All features are accessible through BASIC using POKE commands (screen memory resides at \$B800 through \$BFFF).
- Contains 2K of CMOS internal video RAM; no system RAM is used by the Video Cartridge.
- Plugs directly into the VIC-20 memory expansion port or a Mini-Mother or Maxi-Mother board.
- Is small in size: 61/2 x 41/2 inches encased.

The 40 character mode may be easily viewed on most standard T.V. sets but a monitor is required for the 80 column mode to provide the necessary additional resolution.

Video Combo \$31995 Video Cartridge \$21995

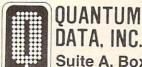

The most popular electronic instrument of the past half-century was invented in 1935 by Laurens Hammond – the Hammond organ, still widely used.

But although these devices were electronic *instruments*, music historians trace the origin of electronic *music* back to Paris in 1947-48. Acoustical engineer Pierre Schaeffer and composer Pierre Henry began experimenting with new sounds by using electronic filtering, speed changes on tape recorders, and other manipulation tricks done in studios. Their technique became known as *musique concrète*, and was quickly picked up by tinkerers elsewhere. By 1952, the first concert of electronic music was sponsored by Columbia University at the New York Museum of Modern Art.

The problem with these techniques was that it took many hours of tedious tape splicing and other tricks to produce only a few brief minutes of sound. And musicians couldn't even hear the results until they were done. That's why there was a lot of interest during the late '50s and early '60s in instruments which could produce electronic music directly. Even the old Theremins from the '20s – updated with transistors – were resurrected.

#### **Toward A New Form Of Music**

Robert A. Moog – whose name is virtually synonymous with sound synthesis – was selling kits for transistorized Theremins in the early '60s when he was inspired to invent his own electronic instrument. The result was the Moog Synthesizer, first built in the summer of 1964.

Although recognized by electronic musicians as an important development, the Moog Synthesizer was practically unknown to the general public until a few years later, when it was featured on a record album entitled *Switched-On Bach*. The album was a collection of Bach compositions performed entirely on a Moog Synthesizer by musician Walter Carlos. Almost instantly, *Switched-On Bach* catapulted up the charts like a pop record, and became the biggest-selling classical record of all time. It was especially popular with teen-agers, who astounded their parents by playing electronic Bach along with their Beatles and Rolling Stones records.

However, a few classical music devotees, stunned by the album's popularity, dismissed the electronic interpretations as "artificial." Some critics, although they are decreasing in number, argue that music which is synthesized by purely electronic means is somehow artificial or unnatural when compared to conventional instruments.

Today, Moog counters these arguments with: "The fact is, you don't find musical instruments in nature. The only 'natural' musical instrument is a human voice. The fact that a synthesizer produces its music by electronic means doesn't mean

it's 'artificial' in any sense. It's no more artificial than taking a bunch of wood and gluing it together into a box and stretching some strings over it to produce sounds."

Electronic musicians, of course, never had any doubt that their instruments deserved equal billing with violins and woodwinds. In fact, years ago they recognized synthesizers as a rare historical opportunity to open a new world in music. Although synthesizers are often used to mimic "conventional" instruments, the most exciting electronic music takes advantage of the synthesizer's power to create totally new sounds. This provides the possibility of entirely new forms of music.

For example, would rock 'n' roll have happened without electric guitars? Did the invention of a musical instrument with a totally fresh sound spur the rise of a new genre of music? For the members of a whole generation, rock has become the dominant musical style. Synthesizers are now used in virtually every form of music, but even Moog isn't sure if they will "liberate" themselves and spark a new form which could replace rock. "Musicians are moving in so many different directions these days that it's hard to say if a new musical form will emerge."

It may be too early yet for the birth of a dominant musical form based on synthesizers, since the instruments themselves are changing so rapidly. Not only are they advancing technologically almost day by day, but the rising use of microchips is just beginning to make them affordable for everyone. To return to the rock 'n' roll analogy, it would have been difficult for the teen-age groups of the '50s and '60s to arise if electric guitars had cost thousands of dollars. Or if radical new advances were constantly rendering three-year-old guitars obsolete.

Synthesizers, on the other hand, are still passing through important phases in their development. Moog foresees a trend away from analog sound synthesis to digital, or at least to digitally controlled analog instruments. "There's so much more you can do with digital sound synthesis, especially in small keyboard instruments like the little Casios or Yamahas you can buy very inexpensively."

About a year ago, Moog set up a new company – Big Briar, Inc. – and relocated to a small town in rural North Carolina to work on such developments. Among his frequently used tools, he says, is an Apple II microcomputer. Mindful of the baffling array of controls on modern synthesizers, he's experimenting with new types of control devices aimed at making synthesizers easier to play. But he warns that the complex instruments will never be a cinch.

"Musical instruments will never be easy to

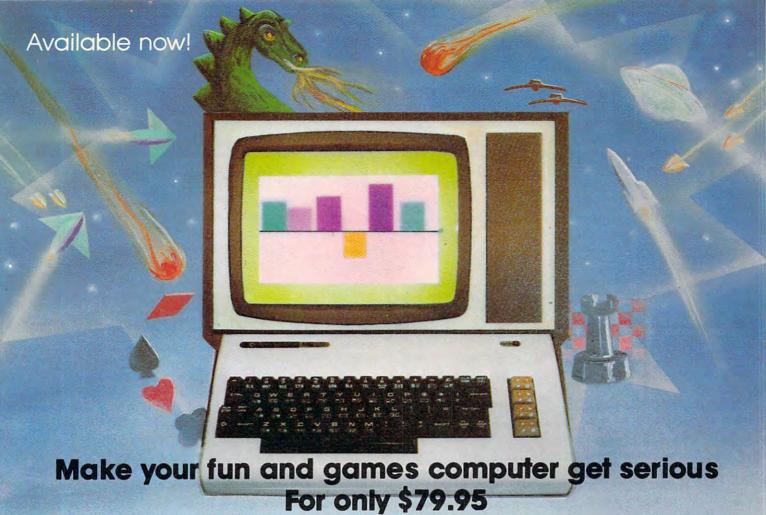

VIC-20® The Wonder Computer of the 1980's. Less than \$300. One heckuva lot of fun. But if you're using your VIC-20 strictly for recreation and fun, we at Micro-Systems think you're not getting your money's worth. Because we've designed the Micro-Systems IEEE-488 Cartridge which allows you to interface VIC and CBM 64 to all existing Commodore IEEE peripherals (8050, 4040, 2031, and printers). In addition, we've designed the RS-232 Interface board to allow the VIC-20 and CBM 64 to communicate with various serial devices such as printers, modems, and other systems—NOT JUST A BUFFER DRIVER. Also available is Micro-Systems Modem for the VIC-20 and CBM 64 which allows your computer to utilize auto-dial and auto-answer control over the communication process. If you need to access more than one cartridge in your VIC-20 expansion port, we have the solution. The V-Expander is now available with 3 or 6 additional expansion ports. The 6-slot V-Expander is switch selectable.

| CIE Cartridge [IEEE-488]   | _\$ 99.95 | Available from Micro-Systems                                                                                                    | VTE/CTE-Terminal Communicator      |
|----------------------------|-----------|----------------------------------------------------------------------------------------------------|------------------------------------|
| VIE Cartridge [IEEE-488]   | _\$ 79.95 | A Canada Canada | program for VIC and C64            |
| C-232 RS-232 C64 Interface | _\$ 45.00 |                                                                                                    | Cassette\$ 10.00                   |
| V-232 RS-232 VIC Interface | _\$ 45.00 | VIC-20 Color Computer\$ 195.00                                                                                                    | Diskette\$ 15.00                   |
| V-Modem                    | _\$129.00 | VIC-1541 Single Disk Drive \$475.00                                                                                                    | VT 40-VIC 40 Col Terminal          |
| V-Expander [3-slot]        | _\$ 49.95 | VIC-1525 Graphic Printer\$345.00                                                                                                    | Communicator Cartridge\$ 65.00     |
| V-Expander [6-slot]        | _\$ 85.00 | VAC-Audio Cassette Interface\$ 29.95                                                                                                    | Super Expander\$ 65.00             |
| VIC-1210 3K Expansion      | _\$ 35.00 | VMC/CMC-VIC & C64                                                                                                    | Programmers Aid Cartridge\$ 55.00  |
| V8K RAM Expansion          | _\$ 49.95 | Monitor Cables\$ 19.95                                                                                                    | VICMON Machine Language            |
| V16K RAM Expansion         | _\$ 95.00 | Joy Stick [Arcade Quality] \$29.95                                                                                                    | Monitor\$ 55.00                    |
| V24K RAM Expansion         | _\$149.00 |                                                                                                    | Intro to Basic Programming\$ 24.95 |

| MMEDIATE DELIVERY — — — — — — — — — — — — — — — — — — —                                                             |
|----------------------------------------------------------------------------------------------------|
| Address  City State Zip  payment method: Check Card-Exp. Date  Master Card #  Visa #  American Express #  Signature |
|                                                                                                    |

Micro-Systems • 2554 Southwell • Dallas, Texas 75229 • (214) 484-7836

play," he says. "If it's too easy to play, most musicians would say it's not a musical instrument, because you usually can't do much with an instrument that's 'easy to play.' It has too many limitations."

Still, as synthesizers get easier to manage and less expensive, they become more accessible to the average musician – and thereby more widely heard and appreciated by music listeners. Pop music historians may recognize this trend as the same sort of breeding ground for rock created by 45 rpm records in the '50s.

#### SID: Synthesizer On A Chip

One important way in which synthesizers are becoming accessible to people is within home computers. Virtually every new model introduced in recent years has featured more sophisticated sound capabilities.

Unfortunately, up to now, the sound capabilities have attracted less attention than the often more glamorous feature: graphics.

"Well, in terms of the human senses, sound inherently takes a backseat to sight," notes Frank Covitz, a New Jersey research scientist whose sideline is computer music. "Sight is the more important sense, so computer graphics naturally gets more attention."

For instance, very little has been written on the Atari computer's sound capabilities, although the built-in four-voice sound chip has represented the state-of-the-art in home computers for the last couple of years. Almost all the attention has been focused on the Atari's graphics. Perhaps this will change now that a computer with even more advanced sound has appeared on the market – the Commodore 64 with its SID (Sound Interface Device) chip.

The new SID chip is generating lots of interest among computer music enthusiasts. It may well be a herald of the sound capabilities of tomorrow's home computers. "I think machines of that class [home computers such as the 64] in the future will be expected to have sound chips, just as they are expected to have the BASIC built into them now," says Chamberlin, the MTU engineer. "For one thing, the sound chips are relatively cheap in large quantities, so there's no real reason not to."

SID is a hybrid digital/analog device with programmable attack, decay, sustain, and release for each of its three voices, a master volume control, a choice of four waveforms, 16-bit frequency resolution over a nine-octave range, and programmable high-, low-, band-, and notch-pass filters.

"The SID chip is basically a synthesizer on a chip," says its designer, Bob Yannes. "I played with synthesizers for years, so I'm quite familiar with them. I tried to put it all on a chip with the

SID chip."

Yannes designed SID while an engineer for MOS Technology, which is owned by Commodore. He recently left Commodore to form his own company, Peripheral Visions, Inc. Although he won't say for sure what new products his company will introduce, it seems likely that computerized sound devices will be among them. He says chips such as SID are the key.

"There's no reason we can't take music systems being sold now for \$4000 and bring them out for consumers for around \$400 or \$500 – a ten to one cost reduction. I consider the [Commodore] 64 to be only the first step. In the future I'd like to see something totally digital. I think that's the way to go.... I pretty much got the features that I wanted out of the SID chip in the 64, but not the performance I wanted. But now that I've done it once, I think I have a better idea about how to go about it next time."

Yannes says he was given specifications by Commodore only to develop a "sound chip," and then he decided to make it as much like a synthesizer as possible. But he had to work within the limitations of marketing considerations. For example, although SID allows each voice's envelope to be individually programmed, all three voices share the same volume control.

"I had to put separate envelope controls for each oscillator [voice] into the SID chip in order to satisfy the video game/sound effects marketing demands. If I had my way, the three oscillators would work in unison to create one voice. Anyway, that's why there're separate envelope controls for each oscillator but only one peak amplitude [volume] control – it was designed to function as one voice. You could vary the attack of the different oscillators, for example, to get a brassy sort of sound that way."

But Yannes bestowed SID with yet another feature to compensate for this limitation – an input line. It's possible to feed an outside sound source into a computer equipped with SID, process it through the chip's filters and volume controls, and output the extra source as a "fourth voice" in accompaniment with SID's regular three voices. In the case of the Commodore 64, for instance, the outside source would be routed through the RF modulator to the TV speaker – or a stereo system.

What kind of outside sources can be fed into SID? "You name it," says Yannes. "Tape recorders, radios, electric guitars, even another SID chip."

Note that last item: another SID chip. "One thing I thought you might be able to do is chain a bunch of SID chips together to get even better sound, without having to use external hardware," explains Yannes. "I designed the SID chip as a

#### of The Hundreds of Reasons You Ought To Be A **COMPUTE!** Magazine Subscriber:

From "The Editor's Feedback" Card, a monthly part of our continuing dialogue with readers of **COMPUTE!**. These are responses to the question,

#### "What do you like best about COMPUTE!?"

1. "It is written so a beginner can read and understand it... it's layman oriented..." 2. "Clear, clean layout, good presentation..." 3. "The Atari game programs..." 4. "Best and most information on PET..." 5. "Cover to cover, and all in between..." 6. "Reviews of software and hardware..." 7. "Good balance of application and technical articles..." 8. "It is the best source of info about various levels of VIC/PET/CBM machines and applications..." 9. "The BASIC and machine language programs..." 10. "I like programs that can be typed into a computer, run, and then used right away (a program without bugs!)..." 11. "That it is organized well, and covers a broad range of information concerning Atari. Keep it up! please, I'm learning..." 12. "Table of contents listings and computer guide to articles is a great idea. Best magazine for personal home computer users..." 13. "Best I have found for VIC info..." 14. "Informative articles: 'Secrets of Atari', Game programs, especially programs that teach the reader about the Atari..." 15. "I like all the articles and programs for my computer, the PET. I've learned and found out things about it that I never even thought existed. Other magazines don't have too much material for the PET and, for that reason, I find COMPUTE! invaluable..." 16. "The up-to-date hardware reviews..." 17. "Machine language utilities for Atari..." 18. "Articles are terse but understandable and accurate. Utility and applications program listings very helpful..." 19. "The April, '82 issue is my first. I am impressed that you not only acknowledge the VIC-20, you even have applications for it..." 20."I really enjoy (since I am one) the Beginner's Page..." **21.** "The attention it gives to Atari and the easy-to-understand language it's written in..." **22.** "It is concerned with explaining programs, not just listing them. It is the best VIC magazine I could buy..." 23. "The new table of contents 'Guide to Articles and Programs' is excellent, particularly the indication of 'multiple computer' items..." 24. "Broad range (sophistication) of programs..." 25. "You don't speak over the average user's head..."

Whether you're just getting started with personal computers, or very advanced, you'll find useful, helpful information in every issue of **COMPUTE!** Magazine. We specialize in supporting the Atari, PET/CBM, VIC-20, and Apple computers. Editorial coverage is expanding to include the TI-99/4A, the Sinclair ZX-81, and the Radio Shack Color Computer.

Every issue of **COMPUTE!** brings you user-friendly articles, applications programs, and utilities you can type right into your computer and use. To subscribe to **COMPUTE!**, or to order a sample issue, use the attached reply card or call our toll-free number. **COMPUTE!**... We're the resource for thousands and thousands of home, educational, and small business computer users. Shouldn't you be one of them?

1 year, twelve issue subscription: \$20.00 in the US.

#### Call Toll Free in the US 800-334-0868 In NC call 919-275-9809

standard 6502 peripheral chip with all the proper bus signals. You could put some SID chips in a cartridge and plug it into the 64, or the VIC-20, or the Atari – any 6502, 6809, or even 68000 system, even the Radio Shack Color Computer. It only requires 32 address locations, and the chips are pretty cheap, so there's not much to stop you."

It's an exciting prospect, but Commodore controls the SID chip, not Yannes. And for now, Commodore needs virtually all the SID chips it can make to meet demand for the new 64, plus the upcoming Max Machine, P Series, B Series, and BX Series computers soon to hit the market.

Still, a few SID chips have reached private hands, and the results are fulfilling their creator's hopes.

#### The Synthesizers Of Tomorrow

Chamberlin, the MTU engineer, got four SID chips from his friend, Yannes. Chamberlin used them to make a prototype sound board for the MTU-130. a high-end personal computer for which he designed most of the circuitry. He then passed the board and SID chips along to another friend, Frank Covitz, the New Jersey research scientist. Covitz added four more SID chips to the board, for a total of 24 individually programmable voices. The board is plugged into an MTU-130 equipped with an organ keyboard which, in turn, is controlled by its own 6502 microprocessor.

The instrument made its first public appearance recently when Covitz's son, Philip, gave a performance at the Personal Computer in the

Arts Festival in Philadelphia.

Ironically, Covitz says he didn't play his own invention at the festival because he's not a good enough musician. But he's working on software which not only will exploit the instrument's souped-up capabilities, but which also will make it playable by mediocre musicians. This is called

non-realtime playing.

Musical instruments are usually played in what's known as realtime: the music is heard instantaneously as the musician plays the instrument. When an instrument is played in nonrealtime, the keying of notes is a separate event from the playing of the music. Notes are entered (the computer instrument is programmed), and

then played back (the program is run).

An example of this on home computers is the Atari Music Composer cartridge. Essentially, it does for music composition what word processing does for writing. Notes are entered on the computer keyboard and plotted on staffs drawn on the screen. The notes, measures, and phrases can be edited and arranged at will, then played back at the touch of a key. Similar composition programs are available for other personal computers.

"One of the things that computers can do is

change music from a physical endeavor to a programming endeavor," says Chamberlin. "That's one of the reasons why I got into computer music - my total lack of dexterity. Even if you're a total butterfingers like me, you can experiment with computer music."

Covitz is striving to push the concept even further. He's added four special keys to his prototype board: Record, Play, Fast Forward, and Rewind. But don't mistake it for a conventional tape recorder – the keys are similar in function,

but not in method.

When the Record button is pressed, the computer will "remember" whatever music is played. But no recording tape is involved. Instead, each keypress on the organ keyboard generates information coded in four bytes: which key was pressed, the velocity (how hard the note was played), and the exact moment the key was pressed, accurate to a split-second. Another four bytes of information are generated when the key is released, for a total of eight bytes per note. All this information is stored in memory so the music can be reconstructed later.

After a musical part is "recorded," the Play button can be used to play it back - in accompaniment with a matching musical part played by the musician on the organ keyboard. And this duet, in turn, can be "recorded" in memory by a second unit. Using just two of these "memory recorders," the process can be repeated again and again, lay-

ering sound upon sound.

While the same thing can be done with conventional tape recorders, the sound would deteriorate with each generation of re-recording. Tape hiss and other defects would soon overcome the music. But since Covitz's instrument "records" the sound digitally, there is no degradation whatsoever. Beyond that, the music can be "edited." If a note is missed, the musician can correct it by rewriting the correct values into memory.

"This is what I see as the ultimate system," says Covitz. "Right now, this software doesn't exist anywhere except in my mind. I'm in the process of working on this now, and it's all being

done in machine language."

The brief history of home computing – and indeed, home computing itself – indicates that advanced technology eventually works its way down to the personal level. It's not hard to envision the day when plug-in organ keyboards and cartridges with add-on synthesizer chips will transform home computers into the kind of instruments Covitz is experimenting with now.

"Seeing what the SID chip can do, and do digitally, I expect you'll see an explosion of that sort of thing," says Covitz. "There has to be. It doesn't require very much hardware. There definitely will be an explosion in complexity."

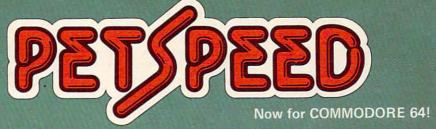

# FAST ENOUGH FOR THE HUMAN RACE

Our alien won't hang around for slow software. He wants crisp responses and really fast processing.

For the human race too, slow PET BASIC is not good enough. When we run a program, whatever it is, we want fast efficient action. PETSPEED, the compiler recommended by Commodore.

PETSPEED, the compiler recommended by Commodore, is now available for the 64 and CBM 2. It can make any BASIC program run many times faster. It even speeds up disk handling. We guarantee that PETSPEED is easier to use and generates faster code than any other BASIC compiler for Commodore Systems.

Using PETSPEED is simple. Just type in the name of the program, wait a few minutes and then watch your software run up to 40 times faster.

Petspeed is not simply a compiler, it contains a powerful OPTIMISER. While PETSPEED is compiling, it breaks your program down into tiny fragments and reassembles it removing the unnecessary and simplifying the complex. Dazzling graphics. Lightning sorts. With PETSPEED anything is possible.

Also available INTEGER BASIC COMPILER — 150 to 200 times

Also available INTEGER BASIC COMPILER — 150 to 200 times the speed of Basic. Integer Basic is for those applications where the speed of machine code is required without the inconvenience of assembly level programming, Ideal for scientific and educational treats. Compatible with Paragod

| PETSPEED (Commodore 64)                    | \$150 |
|--------------------------------------------|-------|
| PETSPEED (8000 or 4000 series)             | \$300 |
| INTEGER BASIC (8000 or 4000 series)        | \$175 |
| SPECIAL OFFER: Patenand PLUS Integer Basis | ¢/25  |

(415) 964-8201 SMALL SYSTEMS ENGINEERING

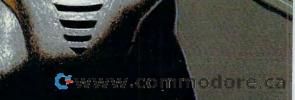

#### Part I:

# Writing Transportable BASIC

Edward T. Ordman
Department of Mathematical Sciences
Memphis State University

If you think your programs might ever be used on another computer with a different dialect of BASIC – the suggestions in this two-part article can go a long way towards easing the transition. This month the author covers documentation, vocabulary, and readability. The article concludes next month with an overview of highly machine-sensitive issues such as inputoutput and graphics.

So you finally got your own computer. Unfortunately, it is not the same model you had at school. Or you've arrived at high school or college and the computer there is not the same one that your junior high school or high school had. What are you going to do with all the programs you have accumulated? My own school has just bought several of the new IBM Personal Computers – but most of the programs we have on hand were written for a mainframe or for our OSI microcomputers. Come to think of it, we are changing mainframes next semester, too!

Of course, all of these machines have a version of BASIC. (Some of them, in fact, have several versions of BASIC.) But, as is clear to anyone who has read a program written in Apple BASIC and wished he could run it on his Atari (or PET or TRS-80 or ...), all BASIC interpreters are not the same.

What is the solution? There is no ideal solution, for all cases. Some published programs are difficult to convert from one dialect to another. We can, however, in writing programs for ourselves, for friends, and perhaps even for publication, try to make our programs *transportable*. That is, we can write the programs so that they can be adapted to another machine with a minimum of difficulty.

#### **Self-documenting**

A program is easily transportable from one machine to another if it can be entered and run in the second machine with no substantial rewriting – certainly no changes in the underlying logic or

algorithms – and a minimum of minor changes. The program should be self-explanatory so that it can be rewritten without knowledge of the original machine – a knowledge of the machine we are rewriting it for should be enough.

I have one fairly complex simulation program that was first written about 12 years ago for a PDP-8. It has since been rewritten, by me or by others, for S-100 bus machines in CBASIC, Apple, TRS-80, IBM Personal Computers and IBM 370's, Xerox Sigma 9, PDP-11, and enough other machines that I have lost count. I suspect that it would have been forgotten after the second or third transportation to a new machine, if it had not been written so that it was usually just a matter of typing it in again.

I should warn you at the outset that all this article considers is how to write the BASIC program. It does not address the problems of getting a program from one machine to another without having to key it in again. Increasingly, it is possible to connect the two computers over a phone line, directly or via one of the dial-up timesharing services, and move the program as a text file to avoid retyping. Nevertheless, the focus of this article is transportable *programming* techniques.

What can you do, when writing a program, to make it easily transportable? We will divide the strategy into five main parts: 1) minimal vocabulary; 2) in-program readability; 3) formal structuring; 4) careful attention to input-output; and 5) limited graphics.

#### **Minimal Vocabulary**

First, let's consider the question of vocabulary – what features of BASIC we should use. Apparently, whenever a company produces a new computer or a new version of BASIC, it feels compelled to add features not found in anyone else's BASIC. Often these features are convenient and may make programming for that machine easier. However, they make transporting a program much harder. If at all possible, such features should be avoided when writing with transportability in mind.

## MEET THE NEW KID ON THE BLOCK.

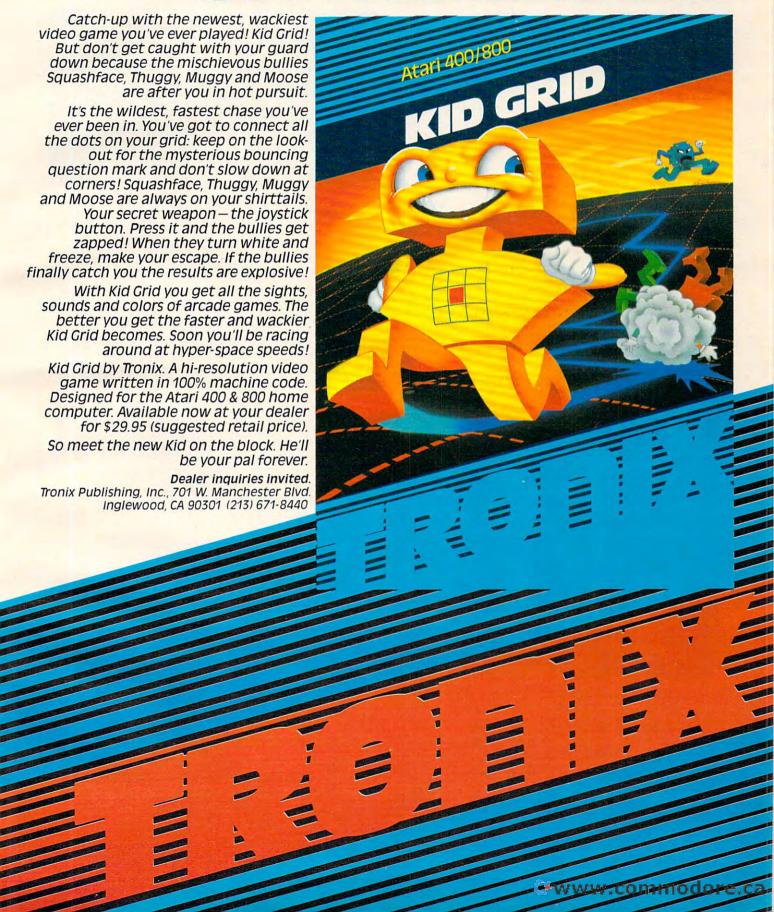

If we must use special features, they should be isolated in a subroutine near the end of the program and clearly labelled. The main program should stick to features found in virtually all versions of BASIC. This does not mean that string handling must be restricted to the limitations of Radio Shack Level 1 BASIC, which is an extreme example; nor are there universal rules as to what constructions are allowed. Some textbooks define "minimal BASIC" or restrict themselves in a similar way.

Educational institutions often belong to groups (consortia) which promote standards for exchanging programs; CONDUIT is one such educational group with a nice pamphlet on standard BASIC. If you have worked with several versions of BASIC, sticking to common features is a good guide for what will be transportable between them. For informal use, however, or for the individual who has just worked on one machine, here are the standards I have found useful in working with perhaps a dozen different machines, large and small.

#### **Variables And Commands**

Figure 1 suggests some guidelines for variable names, numbers, line numbers, DIM statements. Clearly, the list could be made much longer. For instance, how big can a real number be and not overflow? How small can a positive number be and still be distinguished from zero? Most BASIC programs do not depend critically on these figures, which may differ dramatically from one system to another.

#### Figure 1: Variables and Numbers

Line numbers: 1 to 9999

Variable names: One letter or one letter and one digit. Strings, one letter and \$. Examples:

A B2 C9 F\$ Z\$

Dimensions: Always declared if needed; execute the DIM statement once, before using the variables. If possible, stick to one subscript for strings, two for numbers. Do not use variable sizes or reuse letters. DIM C\$(50),D(20,10) is good; DIM B(N), A(50),A\$(20) is bad.

If your program does depend on them, you should probably make this explicit (and include a REMark giving the limits on your system). For instance, if your program has a variable X that gets closer and closer to zero as you go around a loop, and you exit the loop by testing IF X=0 THEN ..., the program may behave very differently or even fail on another computer. Changing this to

500 IF ABS(X)<1E-50 THEN ... : REM USE A SMALL NON-ZERO NUMBER

will make the program transportable: the person converting it can check to see if the new computer will accept 1E-50. If it will not, he can substitute an acceptable number, e.g., 1E-30.

### Figure 2: The most common statements

DATA LET
DIM NEXT
END ON...GOTO
FOR...TO...STEP PRINT
GOSUB READ
GOTO RESTORE
IF...THEN... RETURN
INPUT

Figure 2 shows a limited list of BASIC commands – a very limited list. While almost every BASIC accepts more commands than these, they differ on which statements those are. For each command not on this list, there is some computer around that will not accept it. To make matters worse, computers differ substantially in how they interpret some of these commands. Some, for instance, do strange things on a STOP but allow END only as the last line of a program. The cure: place 9999 END as the last line of the program, and terminate anywhere else by GOTO 9999.

GOTO and GOSUB should be followed just by a line number. GOTO 500 is fine; avoid GOTO A even if your computer likes it. In the statement FOR X = A TO B STEP C, it is best to restrict A, B, and C to integers (or expressions evaluating to integers) and to avoid changing them inside the loop. NEXT must name just one variable for the corresponding FOR, e.g., NEXT X.

IF...THEN statements require special attention, since so many computers have so many different extensions. A few computers accept only statements such as IF Y> = Z THEN 830, prohibiting calculations, logical operations, and not allowing anything but a line number after THEN. I am not seriously suggesting that you keep things this simple: the extensions are extremely helpful. However, it is a good idea to keep things simple enough so that your statements can be translated into this form. This will be discussed further in the section on structure, next month.

#### **Numeric And String Functions**

Figure 3 shows the most commonly implemented numeric functions. Either most BASICs have these functions, or the programmer using the machine will be prepared to fake them somehow. Two deserve special mention: RND and TAB.

RND is implemented differently on almost every computer. Some use X = RND, some use

# THE ULTIMATE IN FAST ACTION FOR YOUR VIC-20

#### Dive Into a Fearsome Fight!

Grab your gloves, survival pack and headgear! Your Sidewinder commandos are whooshing off into the most frenzied fight in the far side of the galaxy! You've got to out-maneuver deadly Battle pods, dodge destructive Stalker bombs and go head-to-head with alien Oblitojets...all at speeds you wouldn't imagine possible!

Suggested Retail Price \$29.95

#### Blast An Insect Invasion!

Dive into the most awesome all-out battle ever! You'll be attacked from all directions by a barrage of deadly android wasps and alien creatures like you've never encountered before! Any contact means instant destruction! If it's not the fastest game you've ever played, you're from another planet.

Suggested Retail Price \$29.95

#### Attack Crazy Aliens!

Fall back into the far fields of the galaxy! That bumbling formation coming at you is the crazy Galactic Blitz. These aliens have 15 different play patterns. And each time you take one out of the game they come back mad as ever! So go for the galactic score full speed ahead! If you're merely a spectator, find another sport.

Suggested Retail Price \$24.95

Dealer inquiries invited, Tronix Publishing, Inc., 701 W. Manchester Blvd., Inglewood, CA 90301. (213) 671-8440.

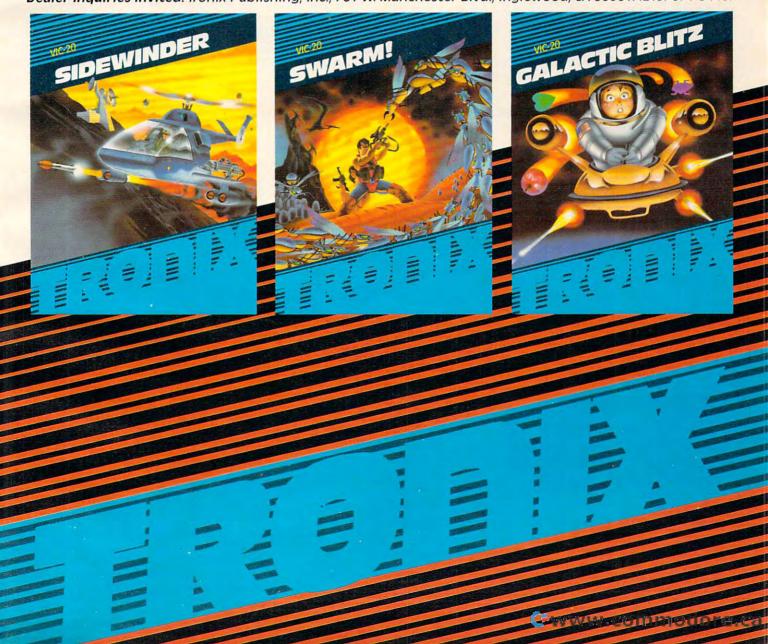

# Figure 3: The most common numeric functions ABS COS INT RND SIN TAB ATN EXP LOG SGN SQR TAN

X=RND(0), some use RND(1), some use RAN-DOMIZE to start (seed) the random number generator and some do not. You should assume that every line containing RND will have to be rewritten. You should make this as easy as possible, by minimizing the number of lines involved and making your intention clear. If you need a random number in 20 different places in your program, do not have RND appear in 20 places; place it in a subroutine. That is, incorporate in your program

9000 REM \*\*\* GET RANDOM NUMBER, CHANG E FOR OTHER COMPUTERS \*\*\* 9010 X=RND(1):REM RANDOM, O<X<1, NEW S EQUENCE EACH RUN 9020 RETURN

and then place GOSUB 9000 wherever needed in your program. Here is a more typical use, near the start of a game program:

Here the string of asterisks warns you, when transporting the program, that the line is likely to change. The remark tells what is wanted and will save a lot of time if the new computer achieves this by N = RND(100).

Turning briefly to TAB: there are computers that like TAB(N) (go to column N), those that like SPC(N) (print N spaces), those that like both, and those that like neither. Most people know how to juggle spacing on their own machine, so making your intention clear (by remarks or a sample printout) is probably more important than the exact way you write your PRINT statements. There will be more on this in the discussion of input-output, next month.

### Figure 4: The most common string functions

| ASC(X\$) | LEFT\$(A\$,N)  |
|----------|----------------|
| CHR\$(N) | RIGHT\$(A\$,N) |
| VAL(X\$) | MID\$(A\$,I,J) |
| STR\$(X) |                |

The functions given in Figure 4 are now remarkably widespread in *microcomputers*. It is probably safe to use all of them freely in that context. That is, if the person rewriting the program

does not have LEFT\$, he probably has a reasonbly direct substitute. You cannot count on the format produced by STR\$ being the same from one machine to another – some pad with blanks on the left, some on the right, some not at all. Functions that match a substring are present on many machines, but absent on many others. Many systems will crash if you call LEFT\$(A\$,N) and A\$ has less than N characters, so you should always test for this before you call LEFT\$ even if your system does not insist on it.

Large computers differ substantially in how they handle strings, and are often *more* restrictive than small computers. ASC and CHR\$ are frequently absent; many large computers do not even use the ASCII character set. Avoid extensive string manipulations, or at least place them in a subroutine, if your program may have to run on a large mainframe next year.

#### Readability

Next, if our program is to be readily transportable to another version of BASIC, it must be readable. First, can the reader understand our individual lines, and translate them for the new system? Second, can the reader understand our general strategy or procedure (our *algorithm*) well enough to debug the program if errors creep in, or if his BASIC interprets some command very differently than expected?

The most important consideration, for the second of these, is to make the program sufficiently modular and to provide appropriate REMarks for each module; this is addressed more in the discussion of structure, later. There are a number of "tricks of the trade" that make individual lines easier to read, however. Here are a few principles:

1. Leave plenty of space between line numbers. Even if you have only one command per line, some one-line commands on your system may become multiple commands on another. If you use several commands per line, the situation gets far worse. This is not to condemn all multiple-command-per-line statements, since they can add to the clarity of the program. Just remember that while your computer may allow:

500 INPUT "WHAT IS YOUR NAME?"; N\$

someone else's may require

500 PRINT "WHAT IS YOUR NAME"; 501 INPUT N\$

This is an easy change if you left a line number available. It is quite possible for a complex one-line statement on one system to require six or eight lines on another.

2. Leave plenty of blanks in your commands, where appropriate. You may have no trouble understanding 250PRINTT5 or 300FORI5 = PTOM

PET/CBM

# Paper Clip

### Professional Word Processor at a Breakthrough Price

PaperClip<sup>™</sup> performs all the advanced features found in Word Processors costing much more. . .

1) Full screen editing. 2) Copy/Transfer sentences and paragraphs. 3) Insert/Delete sentences and paragraphs.

4) Headers/Footers/Automatic page numbering. 5) Justification/Centering.

6) User defineable keyphrases.

7) Supports both cassette and disk.

8) Variable data – Form letters.

9) Horizontal scrolling up to 126 characters.

10) Insert/transfer/erase

Also available for Commodore 64

Requires
Basic 4.0, 32K memory.

\$12500 U.S.

Dealer enquiries welcome

BATTERIES INCLUDED

71 McCaul Street Toronto, Ontario Canada M5T 2X1 (416) 596-1405 columns of numbers. 11) Add/subtract columns of numbers. 12) Supports most dot matrix and letter quality printers. In fact, a printer set-up routine is supplied to take the best advantage of the printer at hand. 13) French and Math technical

character sets available.

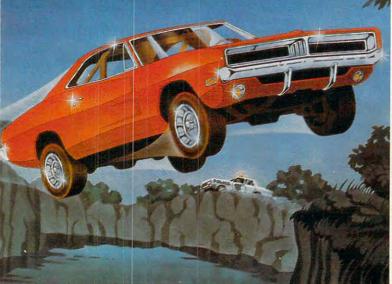

### WE'VE MADE RECKLESS DRIVING AN INDOOR SPORT.

Grab the wheel in *Hazard Run*, our high-speed cross-country chase . . . and watch the feathers fly! This exciting game features four progressively tougher runs, plus one random run. Smash through the brush, snake around trees and boulders, leap

ponds in a single bound, and maneuver on just two wheels. It's all part of the fast moving, fine-scrolling white-knuckle action of Hazard Run, 100% assembly language play that flexes your Atari graphics to the

max! For more fun than the Program by Dennis Zander law should allow, get Hazard Run at your local computer store, or write or call today.

100% assembly language program for the **ATARI 400/800** 16K Cassette \$27.95\* 25K diskette \$31.95\*

ALSO AVAILABLE: Strip Poker, Adult fun for the ATARI 400/800 and APPLE II 40K diskette \$34.95\*

| ARTWORX Software Co.,            |       |      |      |         |
|----------------------------------|-------|------|------|---------|
| Please send me<br>Please send me |       |      |      |         |
| ☐ Enclosed is my che             |       |      |      | terCard |
| NUMBER                           |       | EXP. | DATE |         |
| Signature                        |       |      |      |         |
| Name (please print)              |       |      |      |         |
| Address                          |       |      |      |         |
| City                             | State |      | Zip  |         |
| ☐ Please send free               |       |      |      |         |

So you can play.

but a reader will find 250 PRINT T5 and 300 FOR I5 = P TO M much easier to copy or edit. Many BASICs do insist on the spaces; the new IBM Personal Computer is one that does. Your computer may allow a larger program or run faster if you delete spaces and remarks, but you make the program much harder to transport when you delete them. It may be worth keeping two programs, a transportable copy and a condensed, quick-run copy.

3. Avoid unprintable characters. Where a few are necessary, find a way to make their presence visible. For instance, a disk read in Applesoft requires that you PRINT a CONTROL-D followed by a string. You can make this readable by

200 D\$ = CHR\$(4) :REM CONTROL-D

#### 540 PRINT D\$;"OPEN FILENAME": REM DOS COMMAND STARTS CTRL-D

It is a good idea to indicate what other CHR\$ characters are when they are created, too - for instance when CHR\$ is used to put a quote mark into a string, or manipulate carriage returns or line feeds.

4. Identify specific features you depend on. This happens most often in connection with PRINT and INPUT statements. Most of us can guess what someone else's PRINT statements are supposed to do, but the INPUTs are another matter.

Some systems input a sentence like "TODAY IT RAINS" by INPUT A\$ and the response ?TODAY IT RAINS; others by INPUT A\$ and response ?"TODAY IT RAINS"; others by INPUT LINE A\$ or by LINPUT A\$ or even by INPUT (FIELD 40) A\$. You can make this clear to the reader – so that he can try to do the appropriate thing on his system – by remarks, but clear user instructions within the program are probably even better. For example,

#### 110 PRINT "TYPE IN A SENTENCE SURROUNDED BY QUOTE MARKS" 120 INPUT A\$ :REM SAMPLE "HELLO, JOE, WADDAYA KNOW."

5. Make cues to the user extremely clear. Remember that you won't be around to show people how to use it; in fact, no expert on the program will be around. Give sample answers whenever possible, and protect against invalid answers.

130 PRINT"DO YOU WANT TO PLAY AGAIN ( Y/N)";

140 INPUT A\$

150 IF A\$="N" THEN 9999 160 IF A\$<>"Y" THEN 130

Note that invalid answers will cause the question to be asked again.

Next month, examples of portable program structure, input-output, and graphics programming.

### Mattel's New Home Computer

Tom R. Halfhill, Features Editor

Judging from the inquiries we've been receiving at **COMPUTE!**, people are having a tough time choosing between the current crop of low-end home computers: the Atari 400, Commodore VIC-20, Radio Shack Color Computer, Sinclair/Timex, and Texas Instruments TI-99/4A.

Well, it's about to get even tougher.

Mattel Electronics has announced a home computer aimed squarely at the low-end market. It is *not* to be confused with the long-delayed Intellivision keyboard attachment – which has been redesigned again, incidentally. Mattel says the new computer, dubbed the Aquarius, is due "very early in 1983."

The Aquarius will sell for under \$200 retail. The price is expected to vary because the machine will be sold through mass consumer outlets. This means it will be available at a wide range of TV-electronics stores, audio/video shops, department stores, discount stores, and catalog showrooms. As we've seen with the other low-end home computers being marketed this way, prices are greatly discounted because competition is so fierce.

#### Expands To 52K RAM And CP/M

The Aquarius will come with 4K of Random Access Memory (RAM), expandable to 52K RAM in 4K and 16K steps with plug-in cartridges. Microsoft BASIC is built-in. There is one voice for sound effects or music, and an expansion option (described below) provides three voices. The maximum graphics resolution is 320 by 200 pixels (screen dots) in 16 colors.

The Aquarius can display 256 characters. This includes a 128-character ASCII set with upper-and lowercase, and 128 user-programmable characters, similar to the redefinable character sets on the Atari, Commodore 64, VIC-20, and TI-99/4A computers.

For the Central Processing Unit, the central "brain" of the computer, Mattel chose the Z-80A, an eight-bit microprocessor chip. The use of this chip allowed Mattel to give the Aquarius CP/M capability. CP/M (Control Program for Microcomputers) is an operating system primarily used for

business applications. The Aquarius can run CP/M with the addition of a disk drive and disk controller card. It is very unusual that a low-end home computer would have CP/M capability, but a Mattel official explained, "Some home users will be professionals who will prefer to work at home." With CP/M, a huge library of existing business programs will work on the Aquarius.

The keyboard has 49 keys. It's more than the membrane keyboard found on the Atari 400, but is not quite a full-stroke typewriter keyboard like the VIC-20's. The keystroke travel is 1.5 to 2 millimeters, and the keys are made of a rubber-like material instead of hard plastic, similar to the keys on Sinclair's new ZX Spectrum (see **COM-PUTE!**, August 1982). The keyboard accepts overlays for special applications. For example, an overlay for BASIC programming allows one-key entry of BASIC commands.

While all of these features are standard in the under-\$200 Aquarius, Mattel says it will offer a complete system "in the \$500 range" which will include a data recorder (tape drive), a printer, and the Aquarius Mini-Expander. The Mini-Expander is an attachment which adds three-voice sound, two game controllers on eight-foot cords, and two slots for plug-in cartridges. One slot is for memory expansion and the other accepts cartridge programs.

All of the software initially released for the Aquarius will be on cartridges. Mattel promises that eight to ten cartridges will be available when the Aquarius is introduced. This will include education, home management, personal improvement, and entertainment software.

One cartridge will be a low-cost Logo with turtle graphics, the acclaimed learning language for children. Mattel says its Logo is designed to work on a minimum system without extra accessories. Another cartridge will be *FileForm*, a word processor. Mattel says more cartridges will be released monthly after the computer is introduced, and that additional software may be available on cassette in the future. All the software has been developed at Mattel, although the company is now talking to outside developers.

Other expected add-ons include a disk drive and a 40-column thermal printer. No prices have been disclosed for these extras, but a Mattel official did say that the memory expansion boards would be "extremely price-competitive."

Apparently, the Aquarius will lack special function keys, sprite graphics, and full-screen editing. Reportedly, it will have 8K of ROM (Read Only Memory), a 40 by 24 screen display, dimensions of 13 by 6 by 2 inches, and weigh four pounds. It will come with simplified instruction cards so beginners can get the machine working without reading the manual.

### THE BEGINNER'S PAGE

Richard Mansfield, Senior Editor

### **Myths About Programming**

Whenever someone says that they are "not the type" or they "weren't good in math" as a reason for not learning to program in BASIC, I like to compare learning BASIC to learning how to drive a car. A few people never learn to drive, but most of us do. What's more, it takes a few weeks at most to catch on to either driving or BASIC. You improve over the years, but the essentials can be grasped pretty quickly. And in the coming Age of Information, not knowing how to program could well be as inconvenient as not having a driver's license is today.

After all, there are only some 50 BASIC words to learn. Several of them are very rarely needed (you can look through hundreds of programs and never find WAIT, POS, or TAN). Also, many BASIC words mean exactly what they say: STOP stops a program, RUN runs, END ends.

If someone is still doubtful, the most convincing argument is a demonstration. You can say: "Let's try something complex. How about printing your name 1,000 times on the screen?" Then type: 10? "Alan"; : GOTO 10.

#### **Could It Explode?**

Another factor which causes hesitation about learning programming is a fear of the unknown. It's not hard to see where this nervousness comes from. There is a category in movies which changes each generation, but could be called the Frankenstein Slot. A scientist gets too big for his britches, tampers with unknown forces, and his creation runs amok while the villagers, in their ancient wisdom, ineffectually stone the laboratory.

During the fifties there were dozens of films in which atomic radiation filled this slot. It caused moths and ants to grow to enormous size, rampaging through cities. When people learned that radiation, dangerous as it can be, could not cause insect giantism, popular entertainment found a new monster. Dozens of movies in the sixties (some of them excellent, like 2001, The Forbin Project, and more recently, The Demon Seed) portrayed the computer as Frankenstein.

When people buy their first personal computer, they are not generally worried that it might destroy their house, but they often worry about the computer getting out of their control and damaging itself. They sense, correctly, that a computer is a powerful machine.

You'll see this hesitancy when people look up, their first time in front of the keyboard, and ask, "What should I be careful of? Can I hurt it?" We get letters from beginners wanting to know if they should use POKE, the BASIC word-that changes what's in the computer's memory. They have a perfectly understandable fear that, as one New Yorker recently wrote, "I might damage the BASIC ROM chips."

Your computer watches out for most kinds of errors. It simply won't allow you to POKE into BASIC ROM chips. If you try to send a POKE to an address that's in ROM (Read Only Memory), it will just bounce off. Nothing happens. These addresses can only be read, not written (POKEd) to.

We always used to say that nothing you could type into the computer could hurt it in any way. If it doesn't understand what you write, or can't carry out your instructions, it will stop and tell you where it stopped and, in general terms, why. The worst that could happen would be an "endless loop," and you would have to turn power off and back on to get control. None of this, however, would start the computer smoldering.

This advice, unfortunately, is not 100 percent correct. It was discovered that there was one POKE to PETs with Original or Upgrade BASIC versions which would make the video display about six times faster. It's POKE 59458,62. PET/CBMs with the most recent 4.0 BASIC chips, however, can be damaged by this POKE if left running without turning off the power. Since there are about 17 million combinations of POKEs you can make into your computer, the odds are clearly against your accidentally making this error. Nevertheless, it does make it impossible to tell someone that nothing you type into any computer could hurt it.

#### NOT EVERYONE CAN TEACH THEIR ATARI™NEW TRICKS...

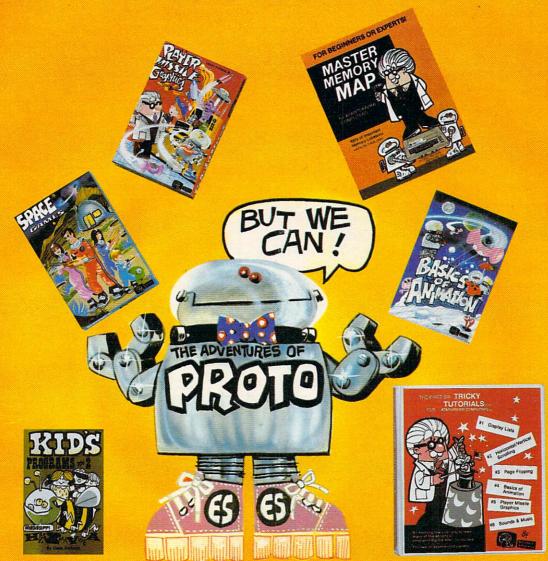

#### **WE MAKE USING AND LEARNING ABOUT COMPUTERS FUN!**

PROGRAMMING GUIDE FOR BEGINNERS OR EXPERTS — MASTER MEMORY MAP.™ A 32 page book with hundreds of hints on how to use your computer. Over 500 memory locations! \$6.95.

LEARN SOUND AND GRAPHICS with our exciting lessons called TRICKY TUTORIALS.™ Each comes with a tape or disk full of examples, and a 12 to 64 page manual written in an easy to understand manner. #1 DISPLAY LISTS - Put several graphics modes on your screen at once. #2 SCROLLING - Move text or graphics smoothly up, down, sideways, or diagonally. #3 PAGE FLIPPING - Change TV screens as quickly as flipping pages in a book. #4 BASICS OF ANIMATION - A beginner's lesson in animation using PLOT, PRINT, and a surprise game. #5 PLAYER MISSILE GRAPHICS - Learn the basics of writing your own arcade games. #6 SOUND & MUSIC — Simple methods to play complete songs, with graphics. Includes PLAYER PIANO free! #7 DISK UTILITIES - 7 programs to help you use your disk drive. 32K. #8 CHARACTER GRAPHICS — The best editor available with examples using special characters YOU CREATE and ANIMATE. #9 GTIA. GRAPHICS 9 to 11 — New tricks you can do with these 16 color modes. #10 SOUND EFFECTS — Many examples, from rainfall to laser blasts.

with ample explanation. **#11 MEMORY MAP TUTORIAL** — 30 colorful examples of tricks your computer can do.

TUTORIALS cost only \$19.95 each, except 5 and 7 which cost \$29.95 each. 16K Tape/24K Disk required.

SPECIAL: Tutorials 1 through 6 in a binder for \$99.95. SAVE \$30.00!

#### **USER SUBMITTED PROGRAMS**

We sell many fine programs written by dedicated computer owners, such as INSTEDIT, SPACE GAMES, MINI WORDPROCESSOR, DATABASE DIALER, PROTO'S ADVENTURES, and many more.

**OUR GUARANTEE: Your money back if unsatisfied!** 

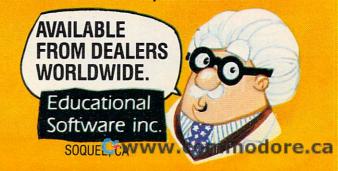

NO LOCAL DEALER? CALL FOR A FREE CATALOG, OR ORDER DIRECT (CHARGE OR COD): 800-692-9520 OR (408) 476-4901

#### The Math Myth

When autos were first becoming popular, there were doubtless many people who refused to try driving, saying, "That's one thing that I will never try to learn. I could never control our horse." A weakness in math is often given as the reason for not trying programming. In fact, the two activities are hardly related. Mathematical words are available in BASIC, but programming does not need to involve much math beyond simple arithmetic unless you choose to solve mathematical problems. You will need to search a long time to find any use of the word SIN in the dozens of BASIC programs published each month in **COMPUTE!**.

Personal computers are general-purpose tools. They *can* be used to solve complex equations, but to call programming "mathematical" would be too narrow it down to only one of its countless applications. And it would also mislead people into thinking that they need a special talent in math to become competent programmers.

Several years ago one of America's largest corporations undertook a study to find out what its best programmers had studied in college. To nearly everyone's surprise, English and music were the most common majors among the top computerists. Perhaps this is because these disciplines stress creativity and attention to detail.

Perhaps they combine logical thinking with imagination. No one has yet given a satisfactory explanation.

In any case, you don't need to become an ace programmer any more than you need to drive at the Indianapolis 500. To get where you want to go, ordinary driving or programming knowledge will suffice. There are very few people who can't learn the necessary skills.

If there is a topic that you would like to see discussed in this column, send a card or letter to: The Beginner's Page, **COMPUTE!** Magazine, P.O. Box 5406, Greensboro, NC 27403.

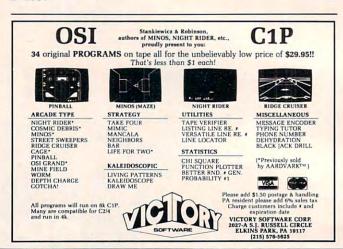

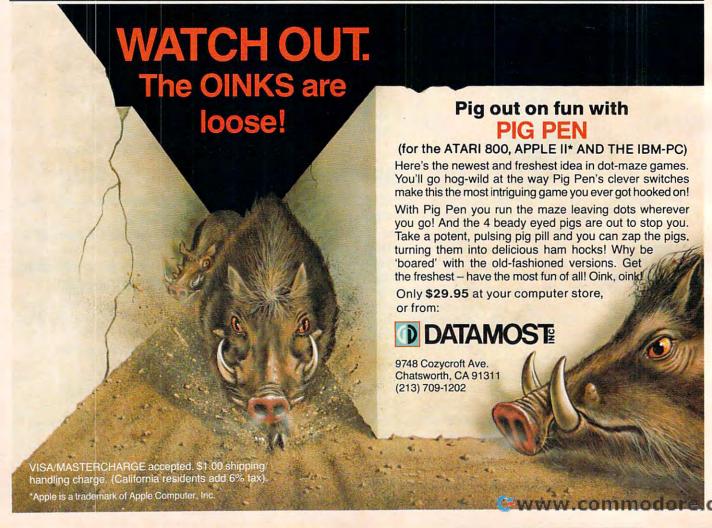

# VIC-20<sup>®</sup>?

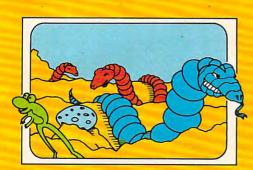

SERPENTINE

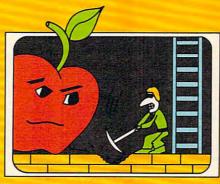

APPLE PANIC

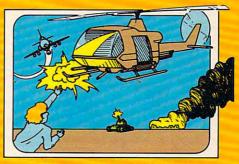

CHOPLIFTER

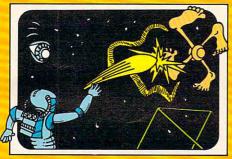

PIDEO MANIA

and these are just the games!

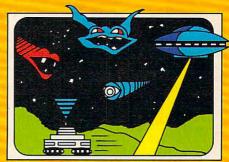

TERRAGUARD

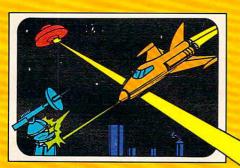

ASTROBLITZ

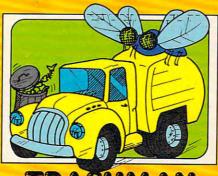

TRASHMAN

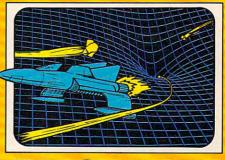

BLACK HOLE

YOUR FULL LINE VIC-20® SOFTWARE COMPANY

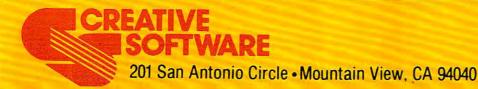

# Atari's Sound System

John Scarborough, Novato, CA

If you're interested in the improvements to Atari sound and music possible via machine language – this will get you started. These simple demonstrations might convince you to abandon the SOUND command entirely.

Many programmers who decide to make the jump from BASIC programming to machine language programming find frustration in their attempt to print to the screen or produce sound. The problem is that there are now no print or sound statements. Machine language deals entirely with retrieving, manipulating, and storing data.

But even after the programmer discovers this it won't do him much good unless he knows where and what to store to produce results. Furthermore, this information is often not provided in the manuals that come with the computer. So how does he obtain this information? He must turn to other methods. Four common ones are:

- 1. The trial and error method (very inefficient, but sometimes necessary).
- 2. Advanced user's manuals.
- 3. Information obtained from a human source, such as from friends or teachers.
- 4. A magazine.

This article is in category four. After studying this article, you will have more control over the four voices provided by the Atari. The article will also briefly cover the built-in speaker.

#### **Sound Commands**

Look at the following sound command:

SOUND 0,121,X,X

This instructs the computer to store a value of 121, which will produce a middle C note, into Audio Frequency Control register 0. This register is located at memory location 53760 (\$D200 hex). Thus, the following two commands will function identically:

SOUND 0,121,X,X POKE 53760,121

The three remaining Audio Frequency Con-

trol registers are located at 53762 (\$D202), 53764 (\$D204), and 53766 (\$D206). A POKE 53764,128 would store a value of 128 (a B note) into the Voice 2 Audio Frequency Control register. SOUND 2,128,X,X will do the same. (See Figure 1 for a clearer representation of the four Audio Frequency Control registers.)

Now you can store a given frequency (note) into any of the four Audio Frequency Control registers. But what about distortion and volume? Look at the following sound command:

#### SOUND 0, X, 10, 12

This tells the computer to produce a pure tone (10) and a volume level of 12. Upon execution, the computer will convert the number 10 to 160 (160 is the actual pure tone code. See Figure 2 to find the corresponding distortion codes for the eight additional distortion levels), add 12 to it, and then store the result into Audio Control register 0. This register is located at memory location 53761 (\$D201 hex). Thus, the next two commands will perform the same task:

SOUND 0,X,10,12 POKE 53761,160+12

The three remaining Audio Control registers are located at 53763 (\$D203), 53765 (\$D205), and 53767 (\$D207). A POKE 53767,160 + 7 would store a pure tone and volume level of 7 into Audio Control register 3. SOUND 3,X,160,7 will do the same. (See Figure 1 for a clearer representation of the four Audio Control registers.)

You should now know how to store any given note, tone and volume level into any of the four voices provided by the Atari (and without using sound statements). The following two BASIC programs function identically:

10 SOUND 0,121,10,12 20 GOTO 20 10 POKE 53760,121 20 POKE 53761,160 + 12 30 GOTO 30

#### The Built-in Speaker

That is an overview of the sound that is channeled to the television speaker, but what about the built-

# YOU'RE GOING TO HAVE FUN WITH YOUR ATARI!!

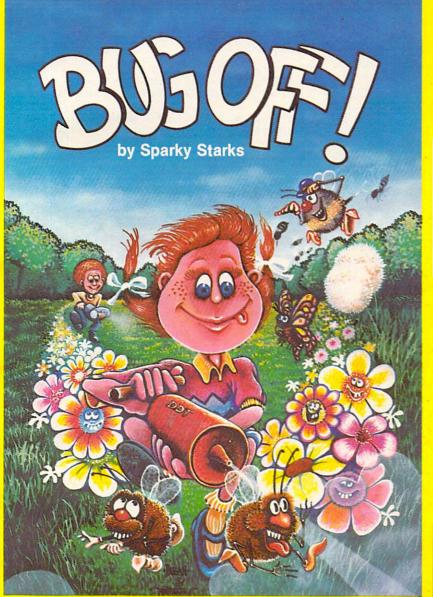

#### AND THE FUN GETS ROLLING WITH BUG OFF!

Yikes! The bugs are swarming here, there and everywhere and only a strong whiff of DDT can put 'em away. The object of the game is to control the seven different kinds of pests that are running helter-skelter over everything. The Army can airlift in more DDT to fill your bug sprayer . . . but will they make it in time?

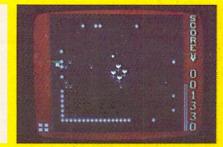

The action builds to a furious frenzy as an awesome assortment of insects attack anything and everything in sight. A definite case of "spray first and ask questions later." All this and hi-res graphics, too!

### TUTTI FRUTTI — by Alan Newman "GRAPE FUN" FOR THE WHOLE FAMILY!

Somewhere between Never Never Land and next Thursday, there's a wild and wacky place where your joystick-controlled "Hungry" snacks on an orchard of goodies. But there are some nasty ol' bugs who'd just as soon snack on YOU, so look sharp and beware. **Fun**tastic action for all ages!

TUTTI FRUTTI ... Wow! A crazy cast of characters in vivid hi-res color all performing in their natural habitat, otherwise known as TUTTI FRUTTI Land. Grape fun for ages 6 and up!

16K TAPE ... 050-0160 \$24.95

32K DISK ... 052-0160 \$24.95

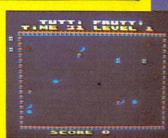

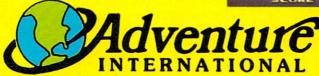

To order, see your local dealer. If he does not have the program, then call 1-800-327-7172 (orders only please) or write for our free catalog.

Published by ADVENTURE INTERNATIONAL

a subsidiary of Scott Adams, Inc.

BOX 3435 • LONGWOOD, FL 32750 • (305) 862-6917

PRICES SUBJECT TO CHANGE

Cwww.commodore.ca

in speaker? The built-in speaker is controlled via location 53279 (\$D01F).

Program 1 will make the built-in speaker randomly click. (Not a very spectacular sound effect, to be sure, but that's not to be expected from BASIC statements.) Program 2A and 2B (which function identically) will also make the built-in speaker randomly click, but they do not use BASIC statements to produce the sound and will therefore click the speaker much faster than will Program 1. compare the two for yourself. The comparison will give you some idea of the speed available to you from machine language programming.

If you compared Programs 1 and 2, you might have thought: "If machine language can do that much for that little built-in speaker...." Yes, by using machine language you can greatly increase the quality of the sound that comes out of your

television speaker.

I leave you with a simple machine language program that will demonstrate this increase in quality. The program is written in both assembly language (3A) and BASIC (3B). This is a simple program; it would have been half as long without the delay routine. However, the sound would not be audible if there were no delay built into the machine language program!

#### Figure 1.

The Four Voices Provided By The Atari

VOICE 0

Audio Frequency Control Register - 53760 (\$D200) Audio Control Register -53761 (\$D201)

Audio Frequency Control Register -53762 (\$D202) **Audio Control Register** -53763 (\$D203)

Audio Frequency Control Register -53764 (\$D204) Audio Control Register - 53765 (\$D205)

Audio Frequency Control Register -53766 (\$D206) **Audio Control Register** -53767 (\$D207)

#### Figure 2.

**Examples Of The Eight Distortion Levels Using Random Voices** 

SOUND 0, X, 0, V = POKE 53761, 0 + VSOUND 0, X, 2, V = POKE 53761, 32 + VSOUND 3, X, 4, V = POKE 53767, 64 + VSOUND 1, X, 6, V = POKE 53763, 96 + VSOUND 0, X, 8, V = POKE 53761, 128 + V SOUND 1, X, 10, V = POKE 53763, 160 + VSOUND 2,X,12,V = POKE 53765,192 + VSOUND 0, X, 14, V = POKE 53761, 224 + V

#### Program 1.

5 REM -THIS PROGRAM UTILIZES THE BUIL T-IN SPEAKER USING BASIC STATEMENTS 10 A=INT(256\*RND(1)): REM -LOAD A WITH A RANDOM NUMBER FROM 0 TO 255

20 POKE 53279, A: REM -STORE A AT 53279

30 GOTO 10: REM -START OVER

#### Program 2a.

5 ; THIS PROGRAM UTILIZES THE BUILT-IN SPEAKER FROM MACHINE LANGUAGE USIN G THE ASSEMBLER-EDITOR CARTRIDGE

10 \*=\$600

20 LOOP LDA \$D20A ;LOAD A WITH A RAND OM NUMBER FROM 0 TO 255
30 STA 53279 ;STORE A AT 53279
40 JMP LOOP ;START OVER

#### Program 2b.

5 REM -THIS PROGRAM UTILIZES THE BUIL T-IN SPEAKER FROM MACHINE LANGUAGE USING THE BASIC CARTRIDGE

10 FOR LOOP=1536 TO 1544

20 READ DATA

30 POKE LOOP, DATA

40 NEXT LOOP

50 X=USR(1536)

60 DATA 173,10,210,141,31,208,76,0,6

#### Program 3a.

THIS PROGRAM UTILIZES THE TELEVISI ON SPEAKER FROM MACHINE LANGUAGE US ING THE ASSEMBLER-EDITOR CARTRIDGE

10 \*=\$600

20 FREQ=\$660

30 ; STORE A PURE TONE (160) AND A VOL UME LEVEL OF 15 (160+15) INTO VOIC E O

40 LDA #175

50 STA \$D201

60 ; STORE CURRENT FREQUENCY INTO VOIC E O

70 START LDX FREQ

80 STX \$D200

90 INX ; INCREMENT FREQUENCY LEVEL

100 STX FREQ

110 ; DELAY PROGRAM EXECUTION

120 DELAY LDX #15

130 LOOP1 LDY #15 140 LOOP2 DEY

150 BNE LOOP2

160 DEX

170 BNE LOOP1

JMP START ; CONTINUE

#### Program 3b.

5 REM -THIS PROGRAM UTILIZES THE TELE VISION SPEAKER FROM MACHINE LANGUAG E USING THE BASIC CARTRIDGE

10 FOR LOOP=1536 TO 1563

20 READ DATA

30 POKE LOOP, DATA

40 NEXT LOOP

50 X=USR(1536)

60 DATA 169, 175, 141, 1, 210, 174, 96, 6, 14 2,0,210,232,142,96,6,162,15,160,15 ,136,208,253,202,208,248,76,5,6

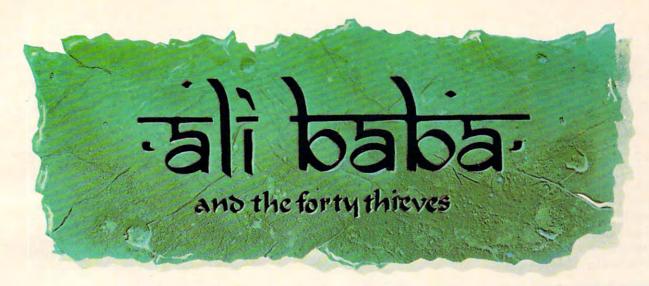

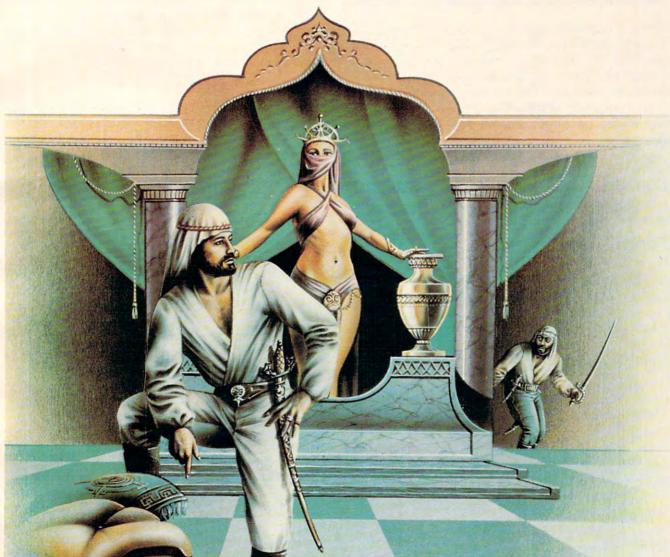

A fantasy role-playing adventure for one or more players

By Stuart Smith

ALI BABA AND THE FORTY THIEVES is written in high resolution color graphics and includes music and sound effects. Adventures can be saved to disk and resumed at a later time.

Available for Apple II and Apple II Plus 48K or Atari 800 32K.

On diskette only — \$32.95

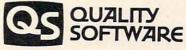

6660 Reseda Blvd., Suite 105, Reseda, CA 91335 (213) 344-6599

### **VIC Sound Generator**

Robert Lee, Vancouver, B.C.

Adding sounds to VIC can significantly slow down a BASIC program. The action stops and waits for the sound to finish. This could be especially annoying when you want a game to run as fast as possible. With this sound generator, you can add sounds in BASIC easily and without a speed penalty.

Among the novel features of the VIC-20 are its sound capabilities. These give it an advantage over the PET, bringing a new dimension to game programs. However, one of the problems I and undoubtedly other VIC owners have encountered is that, while manipulating the sound generators in a BASIC program, it is not possible to do anything else.

This is especially a problem in game programs written in BASIC and using extensive graphics. Either you have to write such programs without complex sound effects, or you have to settle for slow motion.

#### **Faster Sound**

Faced with this problem, I decided to write a machine language (ML) program for the VIC which adds speed to its sound generation capabilities. Most of the sound effects we use in game programs are sounds with increasing or decreasing tones. For example, a simple way to simulate the sound of a laser with the VIC is:

#### FOR K = 250 TO 240 STEP -1 : POKE36876, K: NEXT

The ML program works along these lines, except that it is necessary to use only one POKE command. It generates sounds with increasing or decreasing frequency to make almost any kind of sound effect possible.

The program "VIC Sound" places a machine language program in the cassette buffer of the VIC. This means, of course, that you cannot transfer data using the cassette player while you are running the program. By changing the contents of memory locations 788-789 (decimal), the interrupt system of the computer is used to run the ML program.

As you know, the VIC has four "speakers" to make music and noise. The first and second speakers, activated by POKEing memory locations 36874 and 36875, are used for sounds with increasing

tones. The third speaker (36876) is used for sounds with decreasing tones. The fourth speaker, activated by memory location 36877, is used mainly for explosions.

The ML program stores a starting number into the appropriate location and increases or decreases it for the period specified by the user. The interrupt of the computer will run through the program 60 times a second, which means that the starting number or tone will increase or decrease 60 times in one second.

#### **Sound Duration**

To make this a little clearer, let me explain that four memory locations have been assigned in the ML program to activate the four speakers, and four others to control the duration of the sounds.

| Speaker | To activate | Duration |
|---------|-------------|----------|
| 1st     | 846         | 858      |
| 2nd     | 847         | 888      |
| 3rd     | 848         | 918      |
| 4th     | 849         | 948      |

The number POKEd into locations 846-849 is the starting number which is stored in location 853 (dec); the initial value is 222, but this may be changed for the kind of sound you require. Locations 858, 888, 918, and 948 control the duration of the sounds. The program will generate the sounds for the number of jiffies (the 1/60th of a second interval used to measure time in Commodore machines) specified in these locations.

For a demonstration, RUN the program and then type SYS828; this will trap the interrupt. It will also set the volume control (location 36878) to maximum. Now POKE 846,222.

Location 858 contains 10 (dec), so the sound you heard was for ten jiffies. What the program has done is store 222 in location 36874 (first speaker), incremented it by one every 60th of a second until ten jiffies elapsed, then stored 0 into the memory location to switch off the speaker. To change the duration of the sound to, say, 20 jiffies, POKE 858, 20. Now POKE 846, 222.

The same method can be used for the other speakers. POKE 858,10. To change the starting number (i.e., to get a tone which starts higher or lower), simply POKE into memory location 853. For example, POKE 853,240. Now POKE 846,240.

# Your VIC 20 never had it so good!

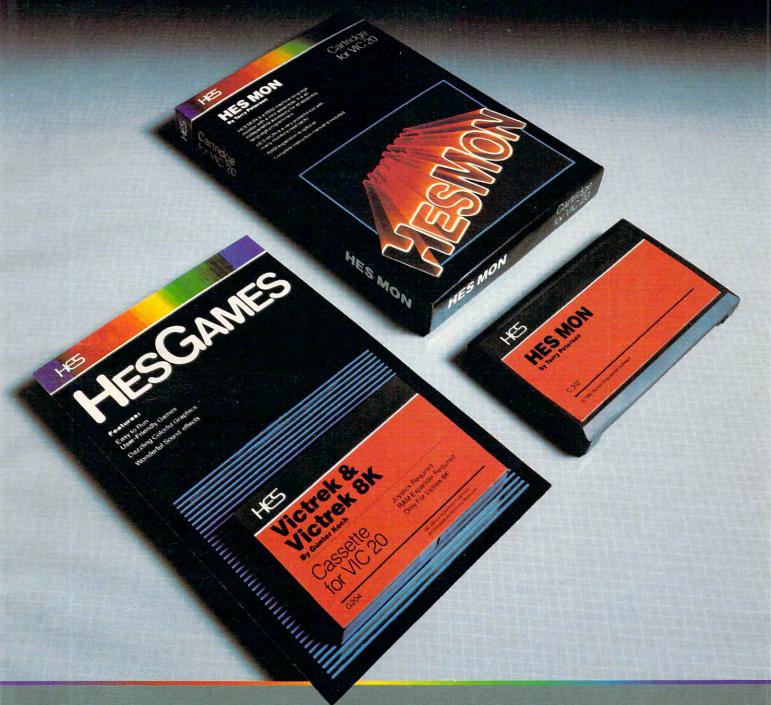

VIC 20 owners rejoice! HES presents a complete range of software from our exciting series of games to our professional group of utility and language programs.

Our new cartridge programs include: HES MON, an indispensible monitor for assembly language programmers; HES WRITER, a

word processing program; Turtle Graphics, a fun and easy way to learn computer programming; and VIC FORTH, a powerful language that is many times faster than BASIC, yet easier to use than assembly language.

HES is committed to offering high-quality, well-documented computer programs on a continual basis. Look for our cartridge and cassette based software at your local dealer. HC5

Human Engineered Software 71 Park Lane Brisbane, California 94005 Telephone 415-468-4110

#### **Explosion Simulation**

It is necessary to POKE the starting number into locations 846-849; any other number will give only silence. Try POKE 847,240 (second speaker); it gives a sound of increasing frequency like the first. Now POKE 853,222:POKE 848,222. You notice this gives a sound that decreases in frequency. POKE 849,222 will simulate an explosion. By manipulating the durations and starting number, you can get almost any kind of sound from the first three speakers and explosions from the fourth. However, when you are changing the duration of the sounds, make sure it is not too long; e.g., if you POKE 853,50:POKE 846,222 the program will store 222 in location 36874 and increment by one every jiffy for 50 jiffies. But in this case the contents of 36874 would increase to 255 and then cycle back to zero. You would hear a note for only 33 jiffies, since a number less than 128 in the sound generators of the VIC produces

When using this program, you cannot generate sounds the normal way. To do so, you must first reset the interrupt vector by SYS996. This will also set the volume control to zero. To use the ML program, add the subroutine starting at line 8900 to your own BASIC program; and you can create sound effects using just one POKE, which would otherwise require a series of

In a BASIC program with lines 8900-9240 added, you would first have a line like this in the main program to enter the ML into memory:

10 GOSUB 8900 : REM SOUND GENERATOR

```
10 PRINT" {CLEAR}"
20 PRINT" [03 DOWN] [08 RIGHT] {REV}V
    IC2Ø{OFF}"
30 PRINT" {02 DOWN} {06 RIGHT} VIC SO
    UND"
800 GOSUB8900
900 END
8900 FORJ=828TO1019:READF:POKEJ,F:NE
9000 DATA169,15,141,14,144,120,169,8
9010 DATA141,20,3,169,3,141,21,3
9020 DATA88,96,10,15,16,64,160,0
9030 DATA162,222,173,78,3,201,10,176
9040 DATA9,238,78,3,238,10,144,76
9050 DATA116,3,140,10,144,236,78,3
9060 DATA208,6,140,78,3,142,10,144
9070 DATA173,79,3,201,25,176,9,238
9080 DATA79,3,238,11,144,76,146,3
9090 DATA140,11,144,236,79,3,208,6
9100 DATA140,79,3,142,11,144,173,80
9110 DATA3,201,16,176,9,238,80,3
9120 DATA206,12,144,76,176,3,140,12
9130 DATA144,236,80,3,208,6,140,80
```

9140 DATA3,142,12,144,173,81,3,201 9150 DATA64,176,28,238,81,3,173,81 9160 DATA3,201,22,208,7,169,176,141 9170 DATA13,144,240,25,201,43,208,21 9180 DATA169,160,141,13,144,240,14,1 9190 DATA13,144,236,81,3,208,6,140 9200 DATA81,3,142,13,144,76,191,234 9210 DATA169,0,141,14,144,120,169,19 9220 DATA141,20,3,169,234,141,21,3 9230 DATA88,96,0,0,0,0,0,0 0 9240 RETURN

#### VIC 20/PET/CBM OWNERS

ROADTOAD - Hop your toad across 5 lanes of traffic, avoid deadly snakes, and dodge the dreaded toad-eaters. Cross a raging river full of logs, turtles, alligators, and park your toad in the safety of a harbor. Each time you park 5 toads, you enter a tougher level where the action is faster and the toad-eaters are more numerous. ROADTOAD is written in machine language and uses high resolution graphics. The sound effects are excellent and you can use a joystick or the keyboard to control your toad. CASS/5K/VIC 20 . . .

[CALIF. RES. ADD 6% SALES TAX]

WALLBANGER - Blast your way through the dodge'm, blast'm, and attack modes. If you destroy the bouncing balls before they destroy you, the walls close in for the next round. WALLBANGER is written in machine language, has great sound, and encourages complex strategies.

CASS/5K/VIC 20/CBM 8032

Write for FREE catalog:

NIBBLES & BITS, INC. P.O. BOX 2044 ORCUTT, CA 93455

#### VIC-20 OWNERS

Expand your System with these **Exclusive Factory Direct Products** 

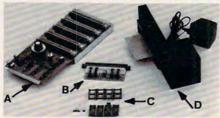

#### A. DATASPAN-20

- . 5 slot-switch selectable (not an inconvenient DIP switch) allows control between computer mode and game mode
- · Fully buffered
- Reset button
- Auxiliary power supply jack
   Fuse protection
- · Write protection on one slot

#### DATASPAN Kit \$54.95 DATASPAN Assembled \$79.95

#### C. RAMcharger

- Turn your Commodore 8K cartridge into a full 16K cartridge
- Sockets allow future EPROM substitution

#### RAMcharger Kit \$29.95

Full address switching capabilities

All assembled units have full 90-day limited guarantee. Digital Interface Systems Co.

P.O. Box 8715 Portland, Oregon 97207 (503) 295-5890

#### B. RAMraider

- Makes your 3K or \*Superexpander cartridge a full 4K RAM
- Recaptures your RAM for BASIC and moves it into Expansion memory (lower half of Blocks 1, 2, or 3)

RAMraider Kit \$24.95 RAMraider Assembled \$34.95

#### D. BREEZE MACHINE

- · Extend the life of your computer with our Whisper Quiet FAN
- · Plugs directly into your expansion port
- . Designed to work with any VIC compatible cartridge or expansion board

#### BREEZE MACHINE Assembled \$59.95

#### TERMS:

Shipping and Handling \$3.00
VISA/MASTERCARD — Add 3%
Most orders shipped within 48 hours.
(Personal checks — allow 2 weeks.)

#### VIC TIP OF THE MONTH

Tightly wrap R.F. modulator and connectors with tin foil to help eliminate T.V. interference. \*VIC-20 is a trademark of Commodore Business Machines.

Exterminator by Ken Grant First the bad news...this game is literally full of bugs. The good news? We guarantee hours of exciting entertainment trying to remove them. Some bugs you are likely to come up against are spiders, snails, fleas and centipedes in this rapidfire, 100% machine language, exceptional quality game. Exterminator runs in standard 5K VIC. \$24.95

Antimatter Splatter! A more dastardly alien could scarcely be found than one who would wipe out an entire civilization by dropping antimatter anti-canisters, right? If your opinion of this alien troublemaker is the same as ours, probably your first thought was, get some matter! We say calm down! All is not lost. A mobile rapid splatter cannon capable of both breaking through his standard alien moving force fields and laving waste to the ever-increasing number of anti-canisters is even now hovering above us. If only our cannoneer hadn't called in sick...say, what are you doing today? Anti-Matter Splatter is 100% machine language and runs in standard 5K VIC. \$24.95

3-D Man The exact maze from probably the most popular arcade game ever with perspective altered from overhead to eye level. The dots...the monsters...the power dots...the side exits. New on-screen radar. This game is amazing. 3-D Man requires at least 3K memory expander but will run with any memory add-ons (8K, 16K, 24K, etc.) that we have come \$19.95 across.

Defender on Tri As pilot of the experimental Defender-style ship "Skyes Limited," you are the only hope for an advance party of scientists trapped in ancient alien sphere which suddenly (heat from collision course with sun presumably-G.E.) came to life. Four screens worth of unique defenses, on-off shields, fuel deposits, alien treasures, running timer, energy, score and very nice graphics display make this one that does not quickly wax old. Defender

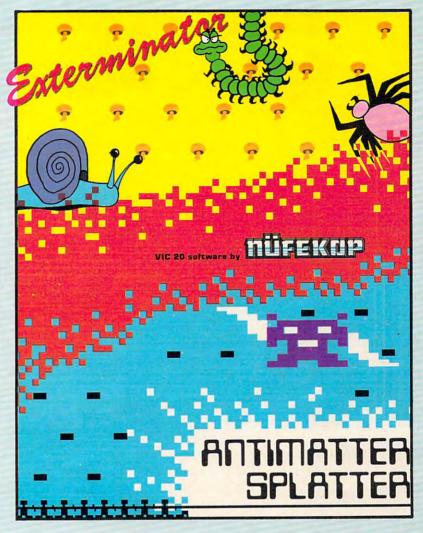

on TRI requires at least 3K memory Alien Panic Standard 5K VIC expander, but will run with any memory add-on (8K, 16K, 24K, etc.) we have come across. \$19.95

#### \* \* SPECIAL \* \*

Another NUFEKOP Big Deal to close this year out RIGHT! We at NUFEKOP want to celebrate by giving you a gift. Our catalog...FREE. No, seriously, if you order both Antimatter Splatter and Exterminator, or three of the lesser-priced games, you may pick ONE FREE GAME from any of the above (except Exterminator.) Happy New Year!!

20/combination stick & keyboard. This arcade-type game pits you against time and an alien on a six level construction sight with ladders and pitfalls, but not to worry! You have a shovel. \$12.95

Krazy Kong The crazy gorilla has taken three fair maidens up to the top of the giant stairway. And you (the valiant hero) will attempt to rescue them at the risk of your own life. Your timing must be totally accurate as you jump the barrels that Kong is rolling down at you. \$12 95

Rescue From Nufon Adventure \$12.95 Collide Crunch......s12.95 Vikman Classic ..... \$12.95 Search Challenging ...... \$12.95

SPECIAL OFFER! With any order of Exterminator and Anti-Matter Splatter we'll send you a FREE 17" X 22" poster like the one shown above. Also available separately for \$3.50.

UFEKOP

P.O. Box 156, Shady Cove, Oregon 97539-0156 C.O.D. Orders...call (503) 878-2113

> Mastercard and Visa cards accepted Ask for our new FREE catalog!

Games will be on tape unless you request disk.

VIC is a trademark of Commodore Business Machines, Inc.

## Easy Apple Disk Space Messages

Beirne L. Konarski, Kent, OH

As diskettes fill up, it is useful to know how much room is left on them. Two methods exist for finding this number. One is to get a calculator or pencil and paper and add the figures. This seems pointless, since the computer is supposed to do those tasks. The alternative is to run the FID program from the system master. This is a nuisance, though, because you often change diskettes.

Since many people incorporate a CATALOG command into their greeting program, this would be the most useful place for a sector-counting subroutine. The *DOS Manual* contains two sections which help to solve this problem. The first is the RWTS (Read or Write a Track and Sector) machine language program (p. 94). The second is the listing of sector allocation (p. 129). The RWTS subroutine can be used to read the sectors containing the catalog and tally the amount of sectors used.

The diskette directory is located in track \$11. It contains 15 sectors of catalog information, each holding the names and sizes of seven programs. The program reads one sector at a time beginning with sector \$F\$ and places it into the memory range beginning at \$2000. The sector is then checked before the next one is read from the disk.

The seven program titles are checked for two things. The first is to see if the program is current. When a program is deleted, its catalog entry is not erased, but instead the first byte of the listing becomes \$FF. If the program is current, then the bit containing the length is added to the running total. The Least Significant Byte of the total is stored in location \$6074, or 24692. If there is a carry, it is placed in \$6075. When all seven listings have been checked, the next sector is loaded, and the process continues until all fifteen sectors are read. The computer then returns to BASIC.

The rest of the BASIC program PEEKs the two locations containing the sum of the sectors used. The Most Significant Byte is multiplied by 256 and added to the LSB. This total is displayed and then subtracted from 496 to give the figure for the space remaining.

The program reads the DATA lines and enters the numbers beginning at \$6000. It displays the CATALOG, then gives the results of the count. It can be substituted for your HELLO program, with your own personal touches like name and date placed before or after line 20, or after line 110.

```
10 D$ = CHR$ (4)
20 PRINT D$; "CATALOG"
    FOR K = 24576 TO 24694
40
    READ A
    POKE K.A
60
    NEXT
    CALL 24576
80 X = PEEK (24692):Y =
                           PEEK (24693)
90 Z = X + 256 * Y
100
     PRINT : PRINT "SECTORS USED: ": Z
     PRINT "SECTORS REMAINING: ": 496 - Z
110
120
     END
130
     DATA
            169, 96, 160, 76, 32, 217, 3, 17
     3, 11, 32
DATA 20
140
            201, 255, 240, 3, 32, 99, 96, 23
     8, 118, 96
     DATA
             173, 118, 96, 201, 7, 208, 28, 1
     69, 0, 141
            118, 96, 169, 44, 141, 104, 96,
     DATA
160
     169, 11, 141
     DATA
            8, 96, 173, 2, 32, 201, 0, 240,
     25, 141
     DATA
            81, 96, 76, 0, 96, 173, 104, 96,
180
      105.
     DATA
            141, 104, 96, 173, 8, 96, 105, 3
200
     DATA
            96, 76, 7, 96, 96, 0, 1, 96, 1,
     DATA
210
            17, 15, 94, 96, 0, 32, 0, 0, 1,
     DATA
            0, 96, 1, 0, 0, 1, 239, 216, 0,
220
     24
230
     DATA
            173, 116, 96, 109, 44, 32, 141,
     116, 96, 144
             3, 238, 117, 96, 96, 0, 0, 0, 0
     DATA
```

Use the handy reader service cards in the back of the magazine for information on products advertised in **COMPUTE!** 

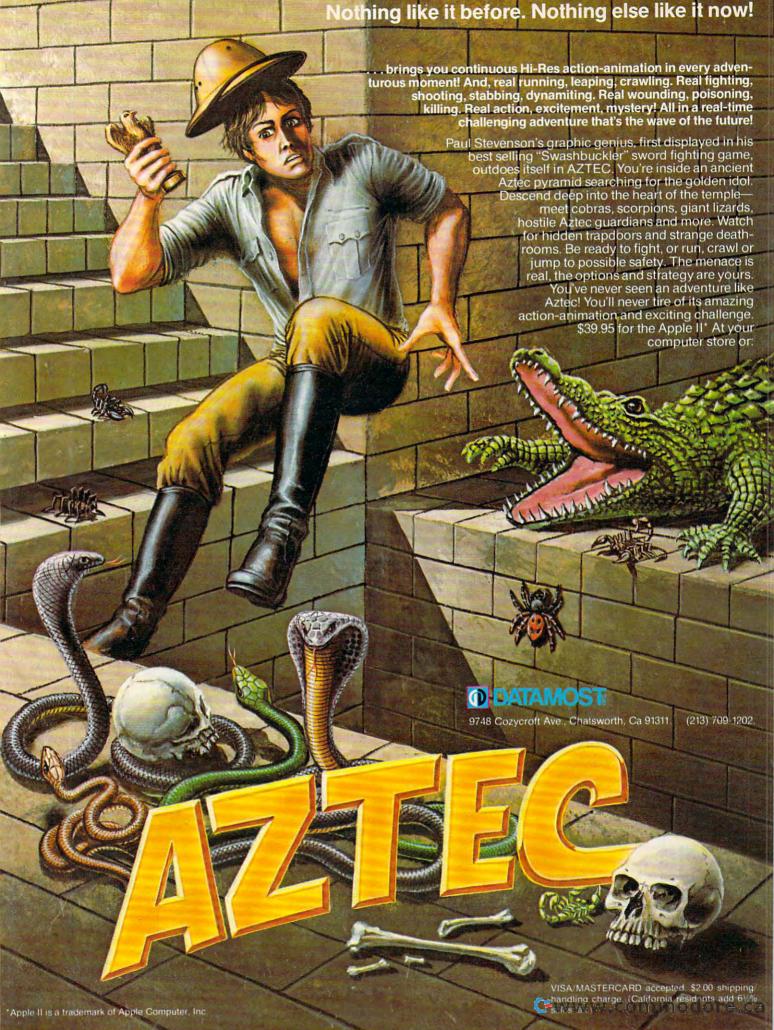

# Juggler

Doug Ferguson, Elida, OH

For Atari and VIC (with or without expansion), this game will challenge anyone's dexterity. If you can score 50 with two balls or 500 with three, there is an extra surprise.

"Juggler" is a fast-action game I wrote in September 1981 when the idea of programming BASIC was very new to me. It has undergone countless revisions since then, but the main loop (lines 860-970) remains what it was the first night I struggled.

The purpose of Juggler is to use the joystick to control the arms of a cartoon juggler in his attempt to keep two or three balls in the air. The juggler's hands move in tandem and can be positioned to catch the three colored balls (inside, middle, and outside). Since this game is not for the timid, it requires a joystick because only game addicts know how to work them.

The balls are as random as I could make them and, contrary to the opinion of novice players, cannot land at the catching stage at the same time. The most important playing strategy is to make sure you hear the ball being caught before you move the hand toward another catch. The game can be slowed down merely by adding a few extra GOSUB 150 statements in the main loop, preferably at lines 860, 900, and 940.

The game will run on either the unexpanded or expanded VIC-20. I would rather not explain how it all works, mainly because it often follows inconsistent logic and layout. One technical footnote for those curious enough to investigate the program: instead of using zeros as values, I used a period (as in Y = .) because I read somewhere that this is faster and still zeros out the variable.

To start a game, push the joystick up or left for the three-ball or two-ball games, respectively. To repeat the same game, press the fire-button, or move the stick to change games. If you want to quit, hit Q.

#### Program 1: VIC-20 Version

- 100 POKE36879,75:X=RND(-TI):Y=2:GOT
- 110 POKEV,15:POKEV-2,N:FORT=1T010:N EXT:POKEV-2,0
- 120 O=O+1+ABS(C)\*9
- 130 PRINTTAB(7) "{WHT}SCORE "O"{HOME HOME}";:RETURN
- 140 DEFFNJ(X) =- ((PEEK(37151)ANDX) =.
  ): RETURN
- 150 IFFNJ (16) ANDU=1THENGOSUB360
- 160 IFFNJ (16) ANDU=2THENGOSUB420
- 170 POKEG+2,127:Q=PEEK(G):POKEG+2,2
- 180 IFQ=119ANDU=1THENGOSUB480
- 190 IFQ=119ANDU=. THENGOSUB420
- 200 RETURN
- 210 IFPEEK (H) < 64THEN 330
- 220 RETURN
- 23Ø IFPEEK (H+2) < 64THEN 34Ø
- 240 RETURN
- 25Ø IFPEEK (H+4) < 64THEN 35Ø
- 260 RETURN
- 27Ø IFPEEK (H+16) < 64THEN 33Ø
- 280 RETURN
- 290 IFPEEK (H+14) < 64THEN 340
- 300 RETURN
- 310 IFPEEK (H+12) < 64THEN 350
- 320 RETURN
- 330 POKEJ% (K-A),32:D=K-1:GOSUB630:G OTO540
- 340 POKEU% (L-B), 32:D=L:GOTO540
- 35Ø POKEG% (M-C), 32:D=M+1:GOSUB64Ø:G OTO54Ø
- 360 POKEH+2,32:POKEH+3,32:POKEH-1,7 4:POKEH,64:POKEH+1,75
- 370 POKEH+4,32:POKEH+5,32:POKEH+24, 32:POKEH+23,77:POKEH+25,32

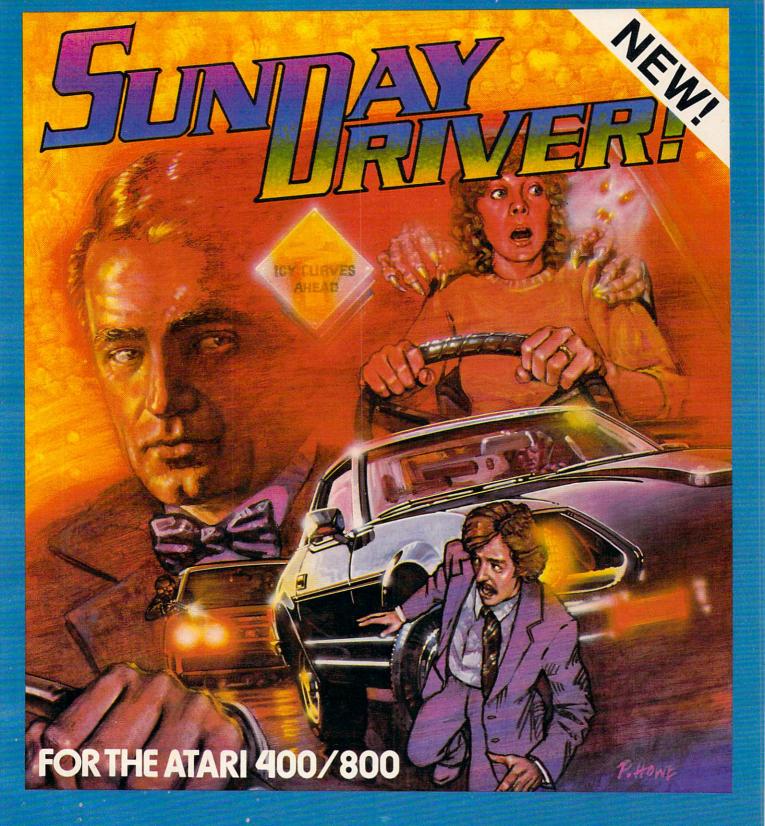

SUNDAY DRIVER gives you four scenarios to choose from. You must beat the clock as you drive along while avoiding pedestrians, other cars, and obstacles. In other versions it's winter and you're on ice-slicked roads. In game three it's nighttime (don't hit the ghosts). If this sounds too easy try the 007 option — it's you against **them** on twisty roads.

SEND CHECK OR MONEY ORDER TO:

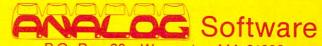

P.O. Box 23 Worcester, MA 01603 MasterCard and VISA accepted (617)892-3488 16K cassette or disk \$29.95.

- 380 POKEH+14,32:POKEH+15,32:POKEH+1 1,74:POKEH+12,64:POKEH+13,
- 390 POKEH+16,32:POKEH+17,32:POKEH+37,32:POKEH+35,77:POKEH+36,
- 400 POKEH+187,77:POKEH+188,78:POKEH +209,32:POKEH+181,103:POKE H+203,122:POKEH+180,32:U=.
- 410 RETURN
- 420 POKEH+1,74:POKEH+2,64:POKEH+3,7 5:POKEH,32:POKEH-1,32
- 430 POKEH+4,32:POKEH+5,32:POKEH+25, 32:POKEH+23,32:POKEH+24,72
- 440 POKEH+13,74:POKEH+14,64:POKEH+1 5,75:POKEH+12,32:POKEH+11, 32
- 450 POKEH+16,32:POKEH+17,32:POKEH+37,32:POKEH+35,32:POKEH+36,
- 460 POKEH+181,103:POKEH+203,122:POK EH+187,101:POKEH+209,76:PO KEH+188,32:POKEH+180,32:U=
- 470 RETURN

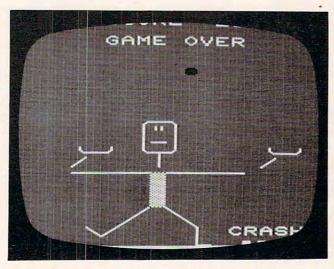

A fumbled ball crashes in "Juggler," VIC-20 version.

- 480 POKEH+3,74:POKEH+4,64:POKEH+5,7 5:POKEH+2,32:POKEH+1,32
- 490 POKEH, 32: POKEH-1, 32: POKEH+25, 78 : POKEH+23, 32: POKEH+24, 32
- 500 POKEH+15,74:POKEH+16,64:POKEH+17,75:POKEH+14,32:POKEH+13,32
- 510 POKEH+12,32:POKEH+11,32:POKEH+3 7,78:POKEH+35,32:POKEH+36, 32
- 520 POKEH+181,78:POKEH+180,77:POKEH

- +203,32:POKEH+187,101:POKE H+209,76:POKEH+188,32:U=2
- 530 RETURN
- 540 GOSUB650:PRINTTAB(D) "{21 DOWN} {
  WHT}CRASH {HOME} ";:POKEV-1,
  N:POKE7954-SC,15:POKEH-36,
  34
- 550 FORT=15TO0STEP-1:POKEV,T:POKEV+ 1,PEEK(V+1)AND248ORT
- 560 FORW=1T0100:NEXT:NEXT:POKEV-1,.:POKE36879,75
- 570 PRINTTAB(7)"{YEL}{02 DOWN}GAME ~ OVER{DOWN}":POKEH-14,64:GO TO590
- 580 PRINT" {BLK}^{YEL} 3 BALLS
  DOWN}":PRINT" {BLK} 
  YEL} 2 BALLS {DOWN}":PRINT"
  PRESS {REV}Q{OFF} TO Q
  UIT":GOSUB140
- 590 GETA\$: IFA\$="Q"THENSYS65234
- 595 IFFNJ(32)ANDY<>2THENRESTORE:E=Ø :O=Ø:GOTO71Ø
- 600 IFFNJ(16)THENCLR:Y=1:GOTO700
- 610 IFFNJ (4) THENCLR: GOTO700
- 62Ø GOTO59Ø
- 630 FORT=38884TOT+6:POKET-CO,7:NEXT:FORT=38900TOT+6:POKET-CO,7:NEXT:RETURN
- 640 FORT=38884TOT+6:POKET-CO,6:NEXT:FORT=38899TOT+6:POKET-CO,6:NEXT:RETURN
- 650 FORT=8165+DTOT+2:POKET-SC,123:N
- 660 RETURN
- 670 PRINT"{CLEAR}{DOWN} {YEL}V
  IC JUGGLER{WHT}"
- 680 PRINT" {03 DOWN} {03 RIGHT}USE JO YSTICK ONLY {04 DOWN}"
- 690 PRINT" {YEL} {04 RIGHT} CHOOSE GAM E {DOWN} ": GOTO580"
- 700 V=36878:H=7968:G=37152:DIMJ%(18),U%(16),G%(13)
- 710 PRINT" {CLEAR}";:IFPEEK(36869)=1 92THENSC=3584:CO=512
- 720 H=7968-SC:GOSUB140
- 730 FORX=8015T08025:POKEX-SC,64:NEX T:POKEX-6-SC,104
- 740 POKEH-37,93:POKEH-35,93:POKEH+7,74:POKEH+9,75:POKEH+30,93:POKEH+118,102
- 750 POKEH-15,93:POKEH-13,93:POKEH-5 9,85:POKEH-57,73
- 760 POKEH-36,114:POKEH-14,82:POKEH+ 8,114:POKEH-58,64:POKEH+74 ,102
- 770 POKEH+139,78:POKEH+141,77:POKEH +160,78:POKEH+164,77:POKEH +96,102
- 78Ø GOSUB36Ø
- 790 FORK=2T016:READJ%(K):J%(K)=J%(K) )-SC:POKEJ%(K)+30720+SC-CO

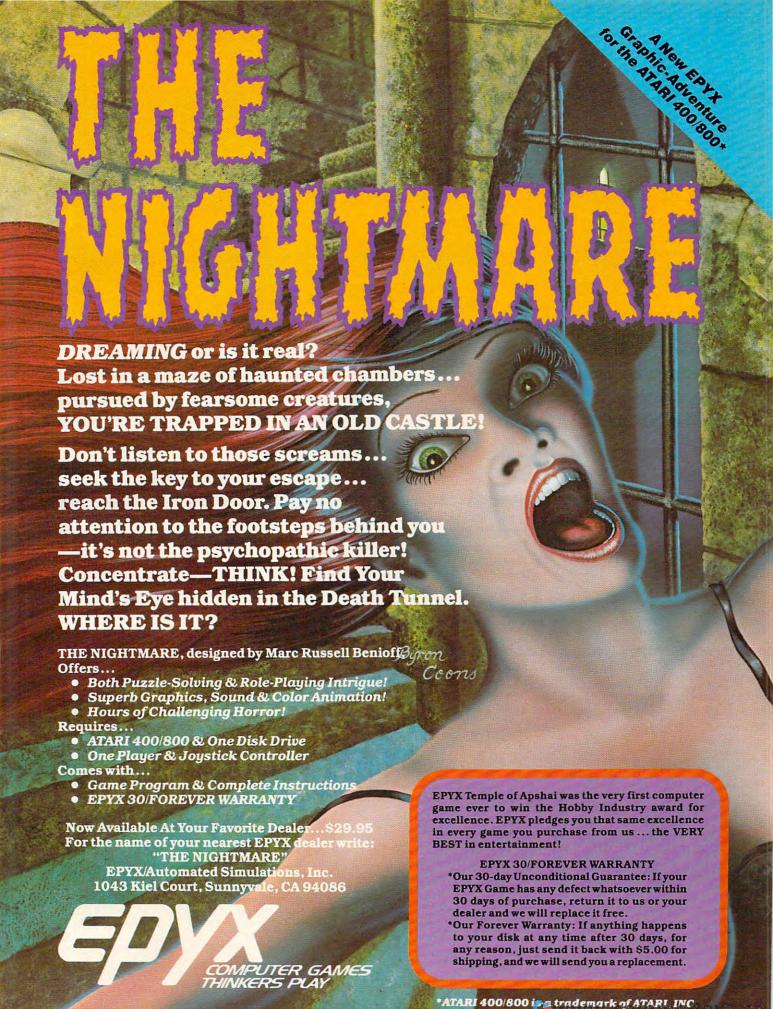

,7:NEXT 800 FORK=2TO14:READU%(K):U%(K)=U%(K ) -SC: NEXT 810 FORK=2T012:READG%(K):G%(K)=G%(K )-SC:POKEG% (K)+30720+SC-CO ,6:NEXT 820 K=INT(RND(1)\*8)+2:A=1 830 L=INT(RND(1)\*7)+2:B=1 840 IFY=0THENM=INT(RND(1)\*6)+2:C=1 850 IFO>49+450\*ABS(C)THENE=1:Y=. 860 GOSUB150 870 N=220:IFK=17THENGOSUB270:A=-1:G OSUB110:K=15-E 880 IFK=1THENGOSUB210:A=1:GOSUB110: K=3+E890 POKEJ% (K-A), 32:POKEJ% (K), 81:K=K 900 GOSUB150 910 IFL=15THENGOSUB290:B=-1:GOSUB11 Ø:L=13-E 920 IFL=1THENGOSUB230:B=1:GOSUB110: 930 POKEU% (L-B), 32: POKEU% (L), 81: L=L 940 GOSUB150 950 IFM=13THENGOSUB310:C=-1:GOSUB11 Ø:M=11-E 960 IFM=lTHENGOSUB250:C=1:GOSUB110: M=3+E970 POKEG% (M-C), 32: POKEG% (M), 81: M=M +C:IFE=.THEN850 980 POKEJ% (K-3\*A), 32: POKEJ% (K-2\*A), 990 POKEU% (L-3\*B), 32: POKEU% (L-2\*B), 1010 POKEG% (M-3\*C), 32: POKEG% (M-2\*C), 81:GOT0860 1020 DATA 7946,7902,7858,7815,7772,7 730,7710,7712,7714,7738,77 84,7829,7874,7918,7962 1030 DATA7948,7904,7860,7817,7774,77 54,7756,7758,7782,7827,787 2,7916,7960 1040 DATA7950,7906,7862,7819,7798,77

#### **Program 2: Atari Version**

| 100 | REM JUGGLER - ATARI VERSION          |
|-----|--------------------------------------|
|     | GRAPHICS 18                          |
| 120 | GOSUB 660: GRAPHICS 18: POKE 756, CH |
|     | SET/256:SETCOLOR 1,12,6:SETCOLOR     |
|     | 3,4,8:SETCOLOR 2,0,10                |
| 130 | SCR=PEEK(88)+256*PEEK(89)            |
|     | POSITION 7,6:? #6;" !"               |
| 150 | POSITION 7,7:? #6; "<(E)(E)(E)>"     |
| 160 | POSITION 7,8:? #6;" (C)"             |
|     | POSITION 7,9:? #6; " \$ %"           |
| 180 | BALLS=2:DIM BALL\$(3):BALL\$="G(@)   |
|     | (G)":POSITION 6,0:? #6;M\$           |
| 190 | GOSUB 320: POSITION 1,1:? #6; " 5a11 |
|     |                                      |

78,7802,7825,7870,7914,7958

E: "; BALLS

200 POSITION 10,1:? #6; "(8 SPACES)": I
F PRACTICE THEN POSITION 10,1:? #
6; "ENTINEMEDE"

210 K=PEEK(53279): IF K=7 THEN 210

220 IF PEEK(53279)=K THEN 220

230 IF K=5 THEN BALLS=5-BALLS

240 IF K=3 THEN PRACTICE=1-PRACTICE

#### **Atari Notes**

Use your joystick to move the Juggler's arms to any of three positions (far left, center, or far right) to catch and deflect the balls. You can select a game with either two balls or three balls by pressing SELECT when the game is RUN. If you press OPTION, you can play a "practice" game. In a practice game, you cannot make any points, but you can't lose, either. It's a good way to learn how to play without becoming frustrated.

A successful catch is greeted with a "bleep," but a miss gets you a raspberry. If you're not playing a practice game, it's all over when you miss a ball. The rest come tumbling down!

A note on strategy: let go of the joystick after each move. This will return the Juggler to the center position, where it is easiest to quickly react.

```
250 IF K<>6 THEN 190
260 POSITION 1,1:? #6; "(9 SPACES)"
270 GOSUB 1190
280 REM MAIN LOOP
290 GOSUB 320: GOSUB 320
300 GOSUB 440: GOSUB 320
310 GOTO 290
320 REM MOVE ARMS
330 IF PEEK (53279) = 6 THEN RUN
340 POS=2-(1-PTRIG(0))+(1-PTRIG(1))
350 ON POS GOSUB 370,390,410
360 RETURN
370 POSITION 6,7:? #6; "<(E)(E)(E)>
    : POKE 77,0
380 POSITION 8,9:? #6; "$ +": RETURN
390 POSITION 6,7:? #6;" <(@)(@)⟨@)>
400 POSITION 8,9:? #6; "$ %": RETURN
410 POSITION 6,7:? #6;"
                         <(E)(E)(E)>"
    : POKE 77,0
420 POSITION 8,9:? #6;"* %":RETURN
430 REM MOUE BRILL
440 INDEX=(INDEX+1)*(INDEX<BALLS-1)
450 BPOS=BPOS(INDEX)
460 WHICH=WHICH(INDEX): BDIR=BDIR(INDE
    X):BIN=BIN(INDEX)
470 POKE BPOS, 0
480 BPOS=BPOS+PB(WHICH, BIN) *BDIR
490 POKE BPOS, ASC (BALL$ (INDEX+1))
500 BIN=BIN+BDIR: IF BIN=0 OR BIN>PB(W
    HICH, 0) THEN 530
```

#### For the Atari 400/800 Home Computer

You are Sentinel I, the latest in highly maneuverable strike aircraft, and you have a mission, to protect the metropolis, but the alien attack will stop at nothing to destroy your very last lines of defense. Your senses are tuned for battle and the attack begins.

Aliens will block your path, destroy your ship, deplete your fuel and sacrifice their lives to stop your mission. You must destroy the aliens with your rapid

fire lasers before they home in and destroy you. There is no escape - you must destroy them all for they will stop at nothing.

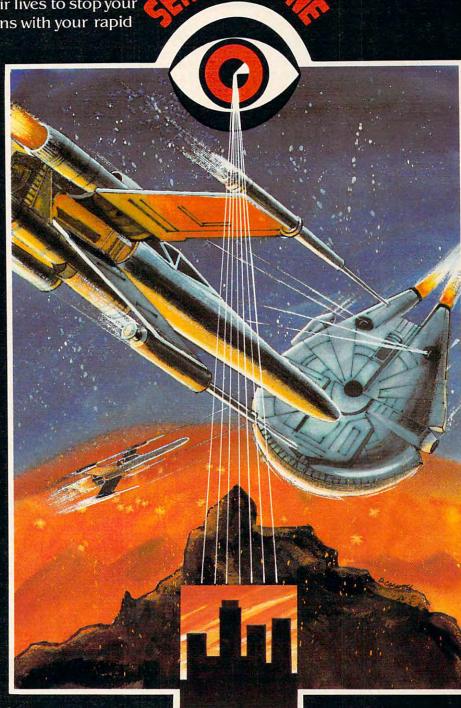

- √ 100% machine language
  - ✓ 1 or 2 player option
  - ✓ joy stick controls
- ✓ lateral scrolling screen
  - ✓ superb graphics
  - ✓ extensive color
- ✓ finest sound utilization
- ✓ available in 16K tape \$29.95 U.S. funds
  - ✓ 24K disc \$34.95 U.S. funds
- ✓ call your local dealer for more information

- 510 BIN(INDEX)=BIN 520 BPOS(INDEX)=BPOS: RETURN 530 REM TEND OF TRAVEL... MISSEDS 540 P=PEEK(BPOS+20): IF P<>28 AND P<>3 0 THEN 580 550 FOR W=14 TO 0 STEP -2: SOUND 0,50, 560 IF
  - 10,W:SOUND 1,60,10,W:NEXT W
    IF NOT PRACTICE THEN SCORE=SCORE R\$(SCORE))/2,1:? #6;SCORE;" "
    - +1+9\* (BALLS=3): POSITION 10-LEN(ST
- 570 POKE BPOS, 0: BDIR(INDEX) = -BDIR(IND EX): GOSUB 1260: RETURN
- 580 SOUND 0,100,12,8:FOR W=1 TO 50:NE XT W: SOUND 0,0,0,0: IF PRACTICE TH EN 570
- 590 FOR I=1 TO 10:FOR J=0 TO BALLS-1
- 600 POKE BPOS(J), ASC(BALL\$(J+1))
- 610 BPOS(J)=BPOS(J)+20-BDIR(J):SOUND O, I #BALLS+J, 12, 10-I: NEXT J: NEXT I
- 620 POSITION 9,6:? #6; "₽"
- 630 POSITION 5,0:? #6; "press Engla"
- 640 IF PEEK (53279) <>6 THEN 640
- 650 RUN
- 660 REM MANAGEMENT ON

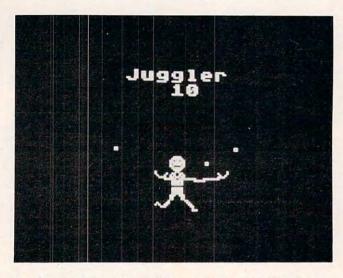

Reaching with an outstretched arm in the Atari version of "Juggler."

- 670 GRAPHICS 2+16:DIM M\$(10)
- 680 M\$="JUEg@Er"
- 690 FOR I=1 TO LEN(M\$):A=ASC(M\$(I)):P OKE 712, INT(A/16) \*16+14
  700 FOR J=1 TO 11:COLOR 32:PLOT I+J-1
- , J-1: COLOR A: PLOT I+J, J: SOUND O, J +I \*10,10,8:NEXT J:COLOR 32:PLOT I +J-1, J-1
- 710 FOR J=10 TO 6 STEP -1:COLOR 32:PL OT I+J/2+3.5, J+1: COLOR A: PLOT I+3 +J/2, J:SOUND 0, J+I \*10, 10, 8: NEXT J
- 720 NEXT I
- 730 FOR I=0 TO 240 STEP 10:POKE 712,0 740 A=PEEK (708): POKE 708, PEEK (709): PO
- KE 709, PEEK (710) : POKE 710, PEEK (71 1): POKE 711, A
- 750 POKE 711, PEEK (53770): POKE 53279,0
- 760 SOUND 0, I, 10, 4: SOUND 1, I+10, 10, 4: NEXT I
- 770 SOUND 0,0,0,0:SOUND 1,0,0,0
- 780 GRAPHICS 2+16: POSITION 7,6:? #6;M
- 790 CHSET=(PEEK(106)-8) \*256:FOR I=0 T O 7: POKE CHSET+I, 0: NEXT I
- 800 RESTORE 840: IF PEEK (CHSET+8)=60 T **HEN 1030**

- 810 FOR I=128 TO 207: POKE CHSET+I.PEE K (57344+1): SOUND 0, 1, 10, 8: POKE 53 274, I: NEXT I
- 820 FOR I=1 TO 14:READ A, B:FOR J=0 TO 7:POKE CHSET+A\*8+J, PEEK (57344+B\* 8+J):SOUND 0, A, 10, 8:SOUND 1, B, 10,
- 830 POKE 53274, A: NEXT J: NEXT I: SOUND 0,0,0,0:SOUND 1,0,0,0
- 840 DATA 34,34,33,97,44,108,51,115,26 ,26,42,42,53,117,39,103,37,101,50 114,48,48,35,99,52,116,41,105
- 850 READ A: IF A=-1 THEN SOUND 0,0,0,0 :GOTO 1030
- 860 FOR J=0 TO 7: READ B: POKE CHSET+A\* 8+J, B: SOUND 0, B, 10, B: POKE 53274, B : NEXT J
- 870 GOTO 850
- 880 DATA 1,60,126,219,255,189,195,126 . 60
- 890 DATA 2,24,102,165,219,231,126,122 . 126
- 900 DATA 3,0,126,126,126,126,231,195, 195
- 910 DATA 4,3,6,12,24,16,112,0,0 920 DATA 5,192,96,48,24,8,14,0,0
- 930 DATA 6,60,90,219,255,231,231,126, 60
- 940 DATA 7,0,0,0,24,24,0,0,0
- 950 DATA 8,0,0,0,0,63,224,0,0
- 960 DATA 9,0,0,0,0,252,7,0,0
- 970 DATA 10,1,67,166,28,0,0,0,0
- 980 DATA 11,128,194,101,56,0,0,0,0
- 990 DATA 28,128,130,68,60,7,0,0,0
- 1000 DATA 30,1,33,18,60,224,0,0,0
- 1010 DATA 127,16,24,28,30,30,28,24,16 1020 DATA -1
- 1030 REM MORE INITALIZATION
- 1040 REM Read in parabolas
- 1050 DIM PB(4,15): RESTORE 1060
- 1060 DATA 0,-19,-20,-21,-21,-1,19,19, 20,20,0,-99
- 1070 DATA 0,-20,-21,-21,-21,-1,-1,19, 20,21,21,0,-99
- 1080 DATA 0,-19,-20,-21,-21,-1,-1,19,
- 19,20,21,0,-99 1090 DATA 0,-19,-20,-20,-21,-1,19,19,
- 19,20,0,-99 1100 DATA 0,-20,-21,-21,19,19,20,0,-9
- 1110 FOR I=0 TO 4
- 1120 FOR J=1 TO 15
- 1130 READ A: IF A<>-99 THEN PB(I, J)=A: NEXT J
- 1140 PB(I,0)=J-1
- 1150 NEXT I
- 1160 DIM BPOS(2), BPEEK(2), WHICH(2)
- 1170 DIM BDIR(2), BIN(2): RETURN
- 1180 REM TRITTALIZE BALLS
- 1190 FOR I=0 TO 2: WHICH(I) =-1: NEXT I
- 1200 FOR I=0 TO BALLS-1
- 1210 BDIR(I)=-1+2\*(RND(1)>0.5)
- 1220 INDEX=I:GOSUB 1260
- 1230 NEXT I
- 1240 RETURN
- 1250 REM TINTITALITZE ONE BALL
- 1260 WHICH=INT(5\*RND(0)):WHICH(INDEX)
- 1270 BPOS(INDEX)=SCR+130+INT(3\*RND(0) )-4\*(BDIR(INDEX)=-1)
- 1280 FOR J=0 TO BALLS-1
- 1290 IF WHICH(J)=WHICH THEN J=BALLS:N EXT J: GOTO 1260
- 1300 NEXT J: WHICH (INDEX) = WHICH
- 1310 BIN(INDEX)=1+(PB(WHICH, 0)-1) \* (BD IR(INDEX) = -1)
- 1320 RETURN

# ...and so there were keys for the Atari 400.

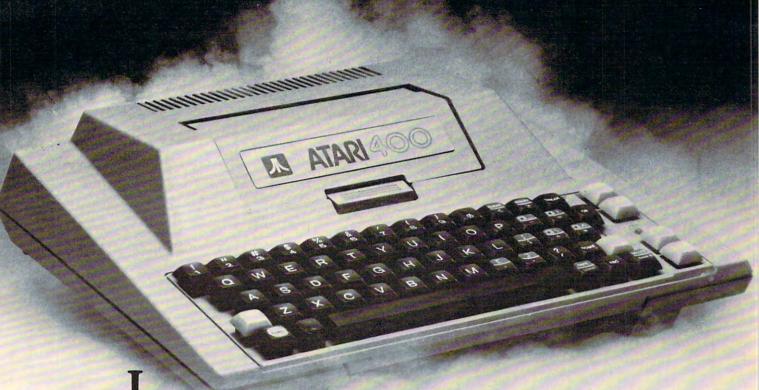

n the beginning there was the membrane keyboard.

So it was to be done that Inhome Software would create a full-stroke keyboard for the Atari 400 Home Computer and it would be called the B Key 400, and would sell for \$119.95 U.S. funds.

The new B Key 400 was made so easy to install that the owner could do it himself in a miraculous two minutes.

With the B Key 400 keyboard from Inhome Software, you will follow into the land of professional home computers that are powerful, easy to program and have a great capacity that can be made even greater with Inhome Software 48K and 32K memory boards. It was done and it was good.

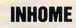

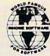

SOFTWARE

Inhome Software Incorporated, 2485 Dunwin Drive, Mississauga, Ontario L5L 1T1. (416) 828-0775. Made in Canada.

#### KMMM Pascal for PET/CBM

A subset of standard Pascal with extensions

Machine language Pascal Source Editor with cursor oriented window mode

Machine Language P-Code Compiler

- P-Code to machine language translator for optimized object code
- Run-time package
- Floating point capability

- User manual and sample programs

Please specify configuration. Requires 32K

#### EARL for PET (disk file based) \$65

Editor, Assembler, Relocator, Linker

Generates relocatable object code using MOS Technology mnemonics. Disk file input (can edit files larger than memory). Links ,multiple object programs as one memory load. Listing output to screen or printer. Enhanced editor operates in both command mode and cursor oriented 'window' mode

#### RAM/ROM for PET/CBM

4K or 8K bytes of soft ROM with optional battery backup.

RAM/ROM is compatible with any large keyboard machine. Plugs into one of the ROM sockets above screen memory to give you switch selected write protectable RAM.

Use RAM/ROM as a software development tool to store data or machine code beyond the normal BASIC range. Use RAM/ROM TO LOAD A ROM image where you have possible conflicts with more than one ROM requiring the same socket. Possible applications include machine language sort (such as SUPERSORT), universal wedge, Extramon, etc.

| RAM/ROM – 4K          | \$75 |
|-----------------------|------|
| RAM/ROM – 8K          | 90   |
| Battery Backup Option | 20   |

SUBSORT by James Strasma

Subsort is an excellent general purpose machine language sort routine for PET/CBM computers. Sorts both one and two dimensioned arrays at lightning speed in either ascending or descending order. Other fields can be subsorted when a match is found, and fields need not be in any special order. Sort arrays may be specified by name, and fields are random length. Allows sorting by bit to provide 8 categories per byte. The routine works with all PET BASICs, adjusts to any memory size, and can co-exist with other programs in high memory.

#### SuperGraphics 2.0 **NEW Version with TURTLE GRAPHICS**

SuperGraphics, by John Fluharty, provides a 4k machine language extension which adds 35 full featured commands to Commodore BASIC to allow fast and easy plotting and manipulation of graphics on the PET/CBM video display, as well as SOUND Commands. Animations which previously were too slow or impossible without machine language subroutines now can be programmed directly in BASIC. Move blocks (or rocketships, etc.), or entire areas of the screen with a single, easy to use BASIC command. Scroll any portion of the screen up, down, left, or right. Turn on or off any of the 4000 (8000 on 8032) screen pixels with a single BASIC command. In high resolution mode, draw vertical, horizontal, and diagonal lines. Draw a box, fill a box, and move it around on the screen with easy to use BASIC commands. Plot curves using either rectangular or polar co-ordinates (great for Algebra, Geometry and Trio classes)

The SOUND commands allow you to initiate a note or series of notes (or even several songs) from BASIC, and then play them in the background mode without interfering with your BASIC program. This allows your program to run at full speed with simultaneous graphics and music.

Seven new TURTLE commands open up a whole new dimension in graphics. Place the TURTLE anywhere on the screen, set his DIRECTION, turn him LEFT or RIGHT, move him FORWARD, raise or lower his plotting pen, even flip the pen over to erase. Turtle commands use angles measured in degrees, not radians, so even elementary school children can create fantastic graphic displays.

Specify machine model (and size), ROM type (BASIC 3 or 4) SuperGraphics in ROM

Volume discounts available on ROM version for schools.

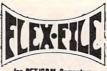

\$85

#### NFW **VERSION II**

FLEX-FILE is a set of flexible, friendly programs to allow you to set up and maintain a data base. Includes versatile Report Writer and Mail Label routines, and documentation for programmers to use Data Base routines as part of other pro-

#### RANDOM ACCESS DATA BASE

Record size limit is 256 characters. The number of records per disk is limited only by record size and free space on the disk. File maintenance lets you step forward or backward through a file, add, delete, or change a record, go to a numbered record, or find a record by specified field (or partial field). Field lengths may vary to allow maximum information packing. Both subtotals and sorting may be nested up to 5 fields deep. Any field may be specified as a key. Sequential file input and output, as well as file output in WordPro and PaperMate format is supported. Record size, fields per record, and order of fields may be

#### MAILING LABELS

Typical mail records may be packed 3000 per disk on 8050 (1400 on 4040). Labels may be printed any number wide, and may begin in any column position. There is no limit on the number or order of fields on a label, and complete record selection via type code or field condition is supported.

#### REPORT WRITER

\$35

Flexible printing format, including field placement, decimal justification and rounding. Define any column as a series of math or trig functions performed on other columns, and pass results such as running total from row to row. Totals, nested subtotals, and averages supported. Complete record selection. including field within range, pattern match, and logical functions can be specified.

#### FLEX-FILE II by Michael Riley \$110

Please specify equipment configuration when ordering.

#### DISK I.C.U.

Intensive Care Unit by LC. Cargile COMPLETE DISK RECOVERY SYSTEM FOR CBM DRIVES

\$40

- edit disk blocks with ease
- duplicate disks, skipping over bad blocks
- complete diagnostic facilities
- un-scratch scratched files
- check and correct scrambled files
- recover improperly closed files
- extensive treatment of relative files
- optional output to IEEE488 printer
- comprehensive user manual (an excellent tutorial on disk operation and theory).

Furnished on copy-protected disk with manual. Backup disk available, \$10 additional.

#### PROGRAM YOUR OWN EPROMS

Branding Iron EPROM Programmer for PET/CBM software for all ROM versions. Includes all hardware and software to program or copy 2716 and 2532 EPROMs.

#### PORTMAKER DUAL RS232 SERIAL PORT

Two ports with full bipolar RS232 buffering. Baud rates from 300 to 4800. For PET/CBM, AIM, SYM.

#### CRM Software

| obin continue                 |     |
|-------------------------------|-----|
| TCL Pascal Version 1.6        | 135 |
| Petspeed BASIC Compiler       | 225 |
| Integer BASIC Compiler        | 110 |
| CMAR Record Handler           | 110 |
| UCSD Pascal (without board)   | 135 |
| Wordcraft 80                  | 300 |
| BPI Accounting Modules        | 300 |
| Professional Tax Prep Sys.    | 600 |
| Intelligent Terminal Emulator | 25  |
| ASERT Data Base               | 375 |
| Personal Tax Calc             | 55  |
| Dow Jones Portfolio Mgmt.     | 110 |
| Assembler Development         | 80  |
| Legal Time Accounting         | 445 |
|                               |     |

#### FORTH for PET

BY L C. Cargile and Michael Riley

\$50

Features include

full FIG FORTH model.

all FORTH 79 STANDARD extensions

structured 6502 Assembler with nested decision making macros

full screen editing (same as when programming in BASIC)

auto repeat key.

sample programs.

standard size screens (16 lines by 64 characters). 150 screens per diskette on 4040, 480 screens on 8050. ability to read and write BASIC sequential files.

introductory manual.

reference manual.

Runs on any 16K or 32K PET/CBM (including 8032) with ROM 3 or 4, and CBM disk drive. Please specify configuration when ordering

#### Metacompiler for FORTH

simple metacompiler for creating compacted object code which can be executed independently (without the FORTH system).

#### **PaperMate** 60 COMMAND WORD **PROCESSOR** by Michael Riley

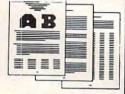

Paper-Mate is a full-featured word processor for CBM/PET by Michael Riley. Paper-Mate incorporates 60 commands to give you full screen editing with graphics for all 16K or 32K machines (including 8032), all printers, and disk or tape drives. Many additional features are available (including most capabilities of Professional Software's WordPro 3).

For writing text, Paper-Mate has a definable keyboard so you can use with either Business or Graphics machines. Shift lock on letters only, or use keyboard shift lock. All keys repeat

Paper-Mate text editing includes floating cursor, scroll up or down, page forward or back, and repeating insert and delete keys. Text block handling includes transfer, delete, append, save load and insert

All formatting commands are imbedded in text for complete control. Commands include margin control and release, column adjust, 9 tab settings, variable line spacing, justify text, center text, and auto print form letter (variable block). Files can be linked so that one command prints an entire manuscript, Auto page, page headers, page numbers, pause at end of page, and hyphenation pauses are included.

Unlike most word processors, CBM graphics as well as text can be used. Paper-Mate can send any ASCII code over any secondary address to any printer.

Paper-Mate functions with all CBM/PET machines with at least 16K, with any type of printer, and with either cassette

To order Paper-Mate, please specify machine and ROM type.

\$40

Paper-Mate (disk or tape) for PET, CBM, VIC, C64 \$40

#### SM-KIT for PET/CBM Enhanced ROM based utilities for BASIC 4. Includes both pro-

gramming aids and disk handling commands.

#### BASIC INTERPRETER for CBM 8096 A full interpreter implementation to automatically take advan-

tage of the extra memory available with 8096.

PEDISK II Systems from cgrs Microtech available. FILEX IBM 3741/2 Data Exchange Software available.

JINSAM Data Base Management System for CBM. Comprehensive version available for most configurations.

COPY-WRITER Word Processor for PET/CBM. Works like expensive word processors, plus has added features like double column printing and shorthand generator.

#### CASH MANAGEMENT SYSTEM

Easy to use disk system. Keeps track of cash disbursements, cash receipts, cash transfers, expenses for up to 50 cate-

#### WRITE FOR CATALOG

252 Bethlehem Pike 215-822-7727 A B Computers Colmar, PA 18915

Add \$1.25 per order for shipping. We pay balance of UPS surface charges on all prepaid orders. Prices listed are on cash discount basis. Regular prices slightly higher. Prices subject to change.

#### WE STOCK EAGLE COMPUTERS (

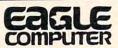

USI Video Monitors-Green or AMBER 20 MHz hi-res. Dealer and OEM inquiries invited

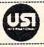

#### SPECIALS ON INTREGATED CIRCUITS

| 6502                 | 7.45    | 10/ 6.95    | 50/ 6.55 | 100/6.15  |
|----------------------|---------|-------------|----------|-----------|
| 6502A/6512A          | 8.40    | 10/ 7.95    | 50/ 7.35 | 100/ 6.90 |
| 6520 PIA             | 5.15    | 10/4.90     | 50/ 4.45 | 100/4.15  |
| 6522 VIA             | 6.45    | 10/6.10     | 50/ 5.75 | 100/ 5.45 |
| 6532                 | 7.90    | 10/7.40     | 50/ 7.00 | 100/ 6.60 |
| 2114-L200            |         | 2.45        | 25/ 2.30 | 100/ 2.15 |
| 2716 EPROM           |         | 4.90        | 5/ 4.50  | 10/4.00   |
| 2532 EPROM           |         | 8.90        | 5/ 8.45  | 10/ 7.90  |
| 6116 2KX8 CMOS       | RAM     | 8.90        | 5/ 8.45  | 10/ 7.90  |
| 4116 RAM             |         |             |          | 8 for 14  |
| Zero Insertion Force | e 24 ni | n Socket (S | canbe)   | 2.00      |

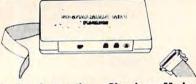

#### Anchor Automation Signalman Modems FREE SOURCE MEMBERSHIP WITH SIGNALMAN

All Signalman Modems are Direct Connect, and include cables to connect to your computer and to the telephone. Signalman Modems provide the best price-performance values, and start Dealer and OEM inquiries invited at less than \$100.

Mark I BS232 Mark II for Atari 850 Mark IV for CBM/PET with software Mark V for Osborne (software available) Mark VI for IBM Personal Computer Mark VII Auto Dial/Auto Answer Mark VIII Bell 212 Auto Dial/Answer

| DC HAYES Smartmodem             | 229 |
|---------------------------------|-----|
| RS232 MODEM — Accoustic         | 119 |
| RS232 MODEM — CCITT frequencies | 175 |

We carry Apple II+ from **Bell & Howell** 

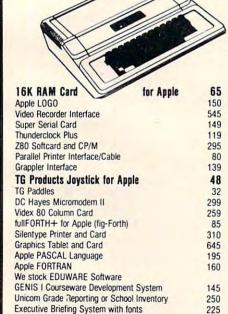

Apple Dumpling (Microtek) Printer Interface

Apple Dumpling with 16K Buffer

PIE Writer Word Processor

252 Bethlehem Pike

Colmar, PA 18915

#### **Commodore**

See us for Personal Business, and Educational requirements. Educational Discounts available.

PETSCAN \$245 base price

Allows you to connect up to 35 CBM/PET Computers to shared disk drives and printers. Completely transparent to the user. Perfect for schools or multiple word processing configurations. Base configuration supports 2 computers. Additional computer hookups \$100 each.

Commodore COMMUNICATES!

#### COMPACK

\$129

Intelligent Terminal Package includes: ACIA hardware based interface; DB25 Cable and STCP Software with remote telemetry, transfer to/from disk, printer outout XON-XOFF control, user program control, and status

#### VE-2 IEEE to Parallel Interface

Includes case, power supply, full 8-bit transmission, and switch selectable character conversion to ASCII.

|   |                                   | 1150000000                              |                       |    |
|---|-----------------------------------|-----------------------------------------|-----------------------|----|
|   | VIC 20                            | 189                                     | VIC Sargon II Chess   | 32 |
|   | VIC Printer                       | 335                                     | VIC GORF              | 32 |
|   | VIC 3K RAM                        | 32                                      | Meteor Run (UMI)      | 39 |
|   | VIC 8K RAM                        | 53                                      | VIC Radar Ratrace     | 24 |
|   | VIC 16K RAM                       | 99                                      | Amok (UMI)            | 20 |
| l | VIC Disk Drive                    | 395                                     | Snakman               | 15 |
|   | VIC Pinball                       | 32                                      | Rubik's Cube          | 13 |
|   | VIC Omega Race                    | 32                                      | Programmers Reference | 15 |
|   | Spiders of Mars (UMI)             | 39                                      | Renaissance (UMI)     | 39 |
| ı | VIC Draw Poker                    | 24                                      | VIC Superslot         | 23 |
|   |                                   | 100000000000000000000000000000000000000 | tware for VIC         |    |
|   | Calculation and the second second |                                         |                       | 40 |

| Street Sweepers       | 12 | Maze in 3-D           | 12 |
|-----------------------|----|-----------------------|----|
| Night Rider           | 11 | Cosmic Debris         | 12 |
| Treasures of Bat Cave | 12 | Grave Robbers Advent. | 11 |
| Games Pack I          | 12 | Games Pack II         | 12 |
| Victory Casino        | 8  | Adventure Park I      | 12 |
| Adventure Pack II     | 12 | Trek                  | 11 |

| TNW 488/103 with DAA                         | 450 |
|----------------------------------------------|-----|
| Compute's First Book of PET/CBM              | 11  |
| POWER ROM Utilities for PET/CBM              | 78  |
| WordPro 3+ - 32K CBM, disk, printer          | 195 |
| WordPro 4+ - 8032, disk, printer             | 300 |
| SPELLMASTER spelling checker for WordPro     | 170 |
| COPY-WRITER Professional Word Processor      | 159 |
| VISICALC for PET, ATARI, or Apple            | 190 |
| PETRAX PET to Epson Graphics Software        | 35  |
| SM-KIT enhanced PET/CBM ROM Utilities        | 40  |
| Programmers Toolkit - PET ROM Utilities      | 35  |
| PET Spacemaker II ROM Switch                 | 36  |
| 2 Meter PET to IEEE or IEEE to IEEE Cable    | 40  |
| Dust Cover for PET, CBM, 4040, or 8050       | 8   |
| VIC or C64 Parallel Printer Interface        | 85  |
| CmC IEEE-RS232 Printer Interface — PET       | 120 |
| SADI Intelligent IEEE-RS232 or parallel      | 235 |
| Library of PET Subroutines                   | 12  |
| Programming the PET/CBM (Compute!) — R. West | 20  |
| Compute! First Book of VIC                   | 11  |
| Whole PET Catalog (Midnight Gazette)         |     |
| Color Chart Video Board for PET              | 125 |
| PET Fun and Games (Cursor)                   | 11  |
| REVERSAL (Spracklen) Apple or Atari          | 25  |
| SARGON II — Apple or TRS-80                  | 26  |
| Apple II User's Guide (Osborne)              | 12  |
| Introduction to Pascal (Sybex)               | 13  |
| Pascal Handbook (Sybex)                      | 16  |
| Musical Applications of Micros (Chamberlin)  | 20  |
| Starting FORTH                               | 14  |
| Discover FORTH                               | 12  |

User Guide to the Unix System

PET Fun and Games

6502 Assembly Language Subroutines

KAMIKAZE (Heyden Software-Apple)

115

160

120

#### DISK SPECIALS

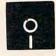

10/ 2.30 50/ 2.10 SCOTCH (3M) 5" 10/ 2.45 50/ 2.20 100/ 2.15 SCOTCH (3M) 8"

#### We stock VERBATIM DISKS Write for Dealer and OEM prices.

| BASF 5" or 8" | 10/ 2.00 | 20/ 1.95 | 100/ 1.85 |
|---------------|----------|----------|-----------|
| Wabash 5"     | 10/ 1.80 | 50/ 1.75 | 100/ 1.70 |
| Wabash 8"     | 10/ 2.25 | 50/ 2.20 | 100/ 2.10 |

#### We stock MAXELL DISKS Write for dealer and OEM prices.

Hub Rings 50 for \$6 Disk Storage Pages 10 for \$5 Disk Library Cases 8"-3.00 5"-2.25 Head Cleaning Kits 11

#### CASSETTES-AGFA PE-611 PREMIUM

| High output, low nois | se. 5 screw hous | sings. |         |
|-----------------------|------------------|--------|---------|
| C-10                  | 10/.61           | 50/.58 | 100/.50 |
| C-30                  | 10/.85           | 50/.82 | 100/.70 |

#### SPECIALS

| Timex/Sinclair Computer                      | 95                                      |
|----------------------------------------------|-----------------------------------------|
| Zenith ZVM-121 Green Phosphor Monitor        | 109                                     |
| INTEX Talker Text to Speech System           | 265                                     |
| Epson, Okidata, Prowriter printers available |                                         |
| Brother Daisy Wheel Printer                  | 880                                     |
| STARWRITER Daisy Wheel Printer F10           | 1445                                    |
| We Stock AMDEK Monitors                      |                                         |
| Watanabe Intelligent Plotter 995             | 6-pen 1295                              |
| Staticide anti-static spray                  | 6                                       |
| dBASE II                                     | 445                                     |
|                                              | *************************************** |

#### ALL BOOK and SOFTWARE PRICES DISCOUNTED A P Products

| Synertek SYM-1 Microcomputer         | <b>SALE 189</b> |
|--------------------------------------|-----------------|
| KTM-2/80 Synertek Video and Keyboard | 349             |
| KTM-3/80 Synertek Tubeless Terminal  | 385             |

#### Alspa Computer, Inc.

The price-performance leader. Includes Z80A, 1 or 2 full 8" drives (double density, double sided), 3 serial and 1 parallel port, and winchester port. Prices start at less than \$2000. DEALER and OEM inquiries invited.

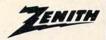

data systems

| Z100 16-bit/8-bit System                 | CALL |
|------------------------------------------|------|
| ZT-1 Intelligent Communications Terminal | 550  |
| Z19 Video Terminal (VT-52 compatible)    | 695  |
| Z37 1.3 Megabyte Dual Drive              | 1355 |
| Z90-82 64K, 1 double dens. drive         | 2245 |
| Z90-80 64K                               | 1995 |
|                                          |      |

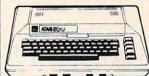

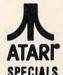

| -                    |      | OI LUI               | VFO  |  |
|----------------------|------|----------------------|------|--|
| 800 Computer         | 649  | Microsoft BASIC      | 72   |  |
| 400—16K              | 269  | MISSILE COMMAND      | 29   |  |
| 810 Disk Drive       | 440  | ASTEROIDS            | 29   |  |
| 825 Printer          | 625  | STAR RAIDERS         | 34   |  |
| 850 Interface        | 170  | Space Invaders       | 29   |  |
| Inside Atari DOS     | 18   | Music Composer       | 35   |  |
| Joysticks or Paddles | 19   | Caverns of Mars      | 33   |  |
| 16K RAM (Microtek)   | 69   | PAC-MAN              | 36   |  |
| 32K RAM (Microtek)   | 99   | CENTIPEDE            | 36   |  |
| Pilot                | 65   | First Book of Atari  | 11   |  |
| Super Breakout       | 29   | Anchor Modem-Atari   | 85   |  |
| APX Software         | Call | Other Atari products | Call |  |

#### WRITE FOR CATALOG

13

11

9

28

# SOUND On The Sinclair/Timex

Arthur B. Hunkins School of Music, UNCG, Greensboro, NC

Sound on the Sinclair/Timex? Beethoven symphonies, no; simple melodies, yes! All you need is one of the programs below, and a high-gain amplifier/speaker connected to the computer's mike output. (Radio Shack's battery-operated mini- or telephone-amplifier/speakers at \$10-12 work fine.)

The software secret is a short Z-80 machine language (ML) routine buried in a REM statement at the beginning of a BASIC program. It is important that the routine be the FIRST program statement; if it isn't, all the USR and POKE addresses that follow must be changed. We'll make our opening REMark statement number 10, and leave it!

After typing 10 REM, press the following sequence of CHARACTERS (ignore commas, periods, and spaces): NEXT, A, /, I, =, :, COPY, INKEY\$, PEEK, COPY, (, RETURN, INKEY\$, <=, RETURN, (, RETURN, H, 4, LET, 9, 4, GOTO, TAN. Remember, these are *Characters – single keystrokes*. Spaces will appear in the display, but you don't type any in.

Some of the characters are FUNCTIONS; to register them, you first hit the function key. Others are KEYWORDS, a bit trickier. First hit THEN, which causes the K cursor to appear; then press the keyword; finally go back and delete THEN. Presto, a keyword in a REM statement! When you are finished entering characters, be sure to hit ENTER.

Now we'll add a second statement: 30 LET A = USR 16514. Attach the amplifier to the mike output, turn up the volume, and we're ready for a test. (You might want to save the program first – machine language crashes make you start over.) Be sure you are in FAST mode; sound doesn't work in SLOW. (In your own applications, you may switch back and forth from SLOW to FAST whenever you wish.)

RUN the short program. If all is well, you should hear a slightly low B above middle C for approximately one second. The screen display goes berserk during the note, showing horizontal black streaks similar to a LOAD. When the sound is finished, the previous display returns.

Note that the computer hum, which is quite audible except during the note itself, is caused by the screen display. When the screen is "off," including black during computer calculations, there

is no hum. This program produces one note per subroutine call – a square wave, limited in range to pitches from B above middle C on up. (More sophisticated routines that extend the range into the bass register, and permit a variety of tone colors, are discussed later.)

#### Frequency And Duration

Let's construct a simple BASIC program to play our choice and length of note:

10 REM (as above)
12 LET B = 255
14 LET D = 5
17 POKE 16520,B
22 POKE 16518,D\*1000/B
30 LET A = USR 16514

B is the frequency value, POKEd into location 16520; D is the duration value, which – converted to be constant for varying frequencies – is placed in 16518. B must be between 1 and 255, and D must be greater than 0. For higher frequencies, it is possible to ask for too long a duration; one may receive a report code of B in statement 22 here (an attempt to POKE a number larger than 255 into location 16518).

For longer tones, adjust tempo location 16516, which normally contains value 24. POKEing a smaller value speeds up the tempo, while a larger value makes everything last longer. Note that these three memory locations – for frequency, duration, and tempo – are the same for all programs in this article. So is the USR subroutine call address.

The single-byte frequency values for pitches from the B above middle C up through two octaves are given in the table. These are the values with zero as the high byte (ignore the zero and use only the low byte). For this particular program, add three to each value listed; thus a low B (the first pitch with high byte = 0) should be 250 instead of 247. Experiment with different frequency and duration values.

Now let's explore a routine that permits a full range of pitches, down to two octaves below middle C or lower, if you wish. Here we require a two-byte frequency value. The machine language is more extensive. Again begin with 10 REM, adding the following sequence of character strokes: NEXT, A, /, I, =, upper left quarter square

graphic, upper left quarter square graphic, COPY, VAL, PEEK, COPY, lower left quarter square graphic, left half square graphic, C, upper right quarter square graphic, (, RETURN, £, \$, C, upper half square graphic, \$, /, RUN, AT, <=, RETURN, lower left quarter square graphic, left half square graphic, C, upper right quarter square graphic, (, RETURN, £, \$, C, upper half square graphic, \$, /, RUN, H, 4, AND, 9, 4, STR\$, TAN.

Whew! Again conclude by hitting ENTER, and double or triple-check the entry. Be sure to identify the correct graphics characters, preceding and following them by pressing the GRAPHICS key to obtain or cancel the G cursor. To get the graphics character rather than a reverse field letter,

you must use the shift key.

This routine may be quick-checked also by adding the statement: 30 LET A = USR 16514. This time you should hear a slightly low B below middle C, for about two seconds. The complete BASIC program is listed below.

10 REM (as above)

12 LET B = 1

13 LET C = 255

14 LET D = 10

15 LET X = B\*256 + C

17 POKE 16520,B

18 POKE 16521,C

22 POKE 16518,D\*1000/X

23 IF PEEK 16518 = 0 THEN POKE 16518,1

30 LET A = USR 16514

Here B and C are the two-byte frequency values (high-low order). X sums the two values for purposes of calculating the duration to be POKEd into 16518. Statement 23 may seem problematic. It is needed because very low notes (high B and C values) may cause 16518 to contain zero, which will produce a very long tone in combination with a small D value. Statement 23 protects against this possibility. To obtain accurate rhythms on low short tones, speed up the tempo (POKE a value less than 24 into 16516) so that you can work with larger values of D. Again, try different frequencies and durations, using the frequency table at the end of the article. B is the high byte, C, the low. Use the values straight out of the table (do not add 3).

#### **Varying Tone**

Next we have a modification of the above ML routine that permits variation in tone color. It is more complex and difficult to use, but permits any width of pulse (rectangular) wave by changing a single variable. While requiring considerable additional overhead, only one more variable is specified (pulse width). Frequency values are the same as in the previous program. It will be easiest to enter this routine as a modification of the previous one.

Start, as usual, with 10 REM then: NEXT, A,

/, I, =, upper left quarter square graphic, upper left quarter square graphic, COPY, PEEK, COPY, lower left quarter square graphic, left half square graphic, C, upper right quarter square graphic, (, RETURN, £, \$, C, upper half square graphic, upper left quarter square graphic, upper left quarter square graphic, left half square graphic, C, upper right quarter square graphic, left half square graphic, C, upper right quarter square graphic, (, RETURN, £, \$, C, upper half square graphic, \$, /, RUN, H, 4, OR, 9, 4, USR, TAN. Conclude with ENTER. Adding the statement 30 LET A = USR 16514 should result in the same tone as previously, since a square wave (50 percent pulse width) is specified.

As the BASIC overhead for this routine is fairly extensive, it may not run on the 1K ZX-81.

All other programs should.

11 LET P = 50 12 LET B = 1 13 LET C = 255 14 LET D = 10 15 LET X = B\*256 + C 16 LET Y = P\*.02\*X 17 POKE 16520,INT (Y/256) 18 POKE 16521,Y-PEEK 16520\*256 19 LET Y = (100-P)\*.02\*X 20 POKE 16538, INT (Y/256) 21 POKE 16539,Y-PEEK 16538\*256 22 POKE 16518,D\*1000/X 23 IF PEEK 16518 = 0 THEN POKE 16518,1 30 LET A = USR 16514

P is the new variable, representing pulse width expressed as a percentage (greater than zero and less than 100). The other statements are needed to calculate, from a single two-byte frequency number, the two sets of timing loop values for the top and bottom portions of the pulse wave. Suffice it to say that the two pairs of loop values go into locations 16520-16521 and 16538-16539, and that if the two pairs are identical, you get a square wave; otherwise, a variable-width pulse results. Incidentally, these variable pulse widths may be monitored on the screen, where the thicker streaks of white represent greater positive pulse widths at the same frequency. Note, too, that spacing of the streaks is proportional to frequency.

#### **A Short Melody**

Finally, let's return to our first sound routine – the one with one-byte frequency values, square waves, and high pitches only – and attempt a short melodic phrase. To do this, we define a series of frequency and duration variables in arrays, inserting them in order during a FOR/NEXT loop that calls the notes one at a time.

Observe that this program is not designed to perform entire compositions (though, given enough memory, it could). I will review two commercial programs in an upcoming issue of

**COMPUTE!** which allow you to code or perform, then play back, extended melodies.

10 REM (as above, first sound routine) 12 DIM B(6) 13 DIM D(6) 14 LET B(1) = 157 15 LET D(1) = 316 LET B(2) = 18617 LET D(2) = 118 LET B(3) = 23519 LET D(3) = 420 LET B(4) = 18621 LET D(4) = 422 LET B(5) = 15723 LET D(5) = 424 LET B(6) = 117 25 LET D(6) = 826 FOR I = 1 TO 6 27 POKE 16520,B(I) 28 POKE 16518, D(I)\*1000/B(I) 35 LET A = USR 16514 40 NEXT I

After SAVEing the program to prevent possible catastrophe, RUN it. Do you recognize the tune? If the tempo is too slow, you can always POKE the tempo location, 16516 – insert the statement, 11 POKE 16516,15 (or POKE any other number below 24). Experiment with different speeds between 1 and 255.

You may have noticed that there is no provision for rests. Rests are a bit awkward. Perhaps you might want to work out something inside the play loop that checked for a B (frequency) array variable of zero, and converted the D (duration) array variable into an index for a "do nothing" FOR/NEXT loop. Yes, it sounds complicated. Perhaps the following suggestion is some improvement.

Add two statements to the program above: 30 IF B(I) = 255 THEN POKE 16528,255, and 32 IF B(I) > 255 THEN POKE 16528,254. Now, if you code a FREQUENCY value of 255, you'll get a rest of the specified duration rather than a pitch. Make sure to reserve the "pitch" of 255 for a rest. Or you may choose, and reserve, any other value greater than zero to 255 for this purpose. Unfortunately, zero won't work. After inserting this code, try substituting 255 for one of the B array values in the melody. You should get a note hole.

Comparable additions to the BASIC code for the other sound routines are also possible. I suggest reserving the value of 255 for the *lower* frequency byte. In the routine that deals with square waves throughout the frequency range, add the statements IF C(I) = 255 THEN POKE 16540,255 and IF C(I) <> 255 THEN POKE 16540,254 during the play loop. Note the change in memory location. The C array represents the lower frequency byte. For the routine with variable pulse width, use the same two statements, but POKE 16541 instead of 16540.

What follows is a list of delay loop (frequency) POKE values for equally tempered pitches

through five octaves around middle C. The first pitch is two octaves below middle C, the last, three octaves above middle C. Be sure to add three to these values when using the one-byte, simple sound routine. This routine handles only pitches with a high byte of zero, which is omitted.

#### **Pitch Values**

| PITCH         | HIGH BYTE                                 | LOW BYTE   |
|---------------|-------------------------------------------|------------|
| C             | 7                                         | 105        |
| C#/DF         | 6                                         | 250        |
| D "/FF        | 6                                         | 145        |
| D#/EF<br>E    | 6                                         | 35         |
| F             | 5                                         | 218<br>130 |
| F#/GF         | 5                                         | 50         |
| G             | 4                                         | 228        |
| G#/AF         | 4                                         | 155        |
| A             | 4                                         | 90         |
| A#/BF         | 4                                         | 23         |
| В             | 3                                         | 225        |
| c<br>c#/dF    | 3                                         | 167        |
| d d           | 3                                         | 114<br>65  |
| d#/eF         | 3                                         | 17         |
| e             |                                           | 230        |
| f             | 2                                         | 188        |
| f#/gF         | 2<br>2<br>2<br>2<br>2<br>2<br>2<br>2<br>2 | 149        |
| g             | 2                                         | 110        |
| g#/aF         | 2                                         | 75         |
| a #/L-F       | 2                                         | 42         |
| a#/bF         | 1                                         | 11<br>238  |
| c1 (middle c) | 1                                         | 210        |
| c#1/dF1       | î                                         | 184        |
| d1            | 1                                         | 159        |
| d#1/eF1       | 1                                         | 136        |
| e1            | 1                                         | 113        |
| f1            | 1                                         | 92         |
| f#1/gF1       | 1                                         | 72         |
| g1<br>g#1/aF1 | 1                                         | 53         |
| a1            | 1                                         | 36<br>19   |
| a#1/bF1       | 1                                         | 3          |
| b1            | 0                                         | 247        |
| c2            | 0                                         | 232        |
| c#2/dF2       | 0                                         | 219        |
| d2            | 0                                         | 207        |
| d#2/eF2       | 0                                         | 195        |
| e2<br>f2      | 0                                         | 183        |
| f#2/gF2       | 0                                         | 173<br>163 |
| g2            | 0                                         | 154        |
| g#2/aF2       | 0                                         | 145        |
| a2            | 0                                         | 136        |
| a#2/bF2       | 0                                         | 128        |
| b2            | 0                                         | 121        |
| c3            | 0                                         | 114        |
| c#3/dF3<br>d3 | 0                                         | 107<br>101 |
| d#3/eF3       | 0                                         | 95         |
| e3            | 0                                         | 89         |
| f3            | 0                                         | 84         |
| f#3/gF3       | 0                                         | 79         |
| g3            | 0                                         | 74         |
| g#3/aF3       | 0                                         | 70         |
| a3            | 0                                         | 66         |
| a#3/bF3       | 0                                         | 62         |
| b3<br>c4      | 0                                         | 58<br>55   |
|               | v                                         | 33         |

# THUNDERBIRD

Dave Sanders, Garland, UT

For TRS-80 Color Computer, Atari and Unexpanded VIC, this game should prove a challenge for all age levels. So far, none of the players who've tried it have been able to get past the second level. But if you do, the game will keep getting harder.

"Thunderbird" will demand your undivided attention and all of the memory the unexpanded VIC-20 has to offer. The object of Thunderbird is to score as high as possible. The high score will be kept from game to game. The scoring is as follows: 200 points for taking out a tree, 50 points for taking out a saucer, 75 points for deflecting off either wing of the Thunderbird, 25 points for deflecting off the main body of the Thunderbird, and 1000 points for breaking out the bottom of the playing field. When the satellite drops into a well, 125 points are subtracted from the score.

You score these points by keeping the satellite in the playing field. The satellite can break out the top and the bottom of the screen. When it breaks out the bottom, you score 1000 points, and a new and more difficult playing field is set up for you. If the satellite breaks out the top of the field, your game is half over. You can lose only two satellites out the top. You prevent the satellite from breaking out the top by deflecting it back into the field with the Thunderbird. The Thunderbird is moved across the top of the field with the cursor control keys.

The display on the right side of the screen tells you if you are playing the first or second satellite. When the satellite drops into a well, the Thunderbird lasers down from one to three multicolored saucers to further hinder the satellite from breaking out the bottom. You will notice that the Thunderbird deflects the satellite one way off its main body and a different way off its wings. You have to keep the Thunderbird moving across the screen in conjunction with the direction the satellite is moving, or you will not play for very long.

With a little practice, the first breakout is not too hard. The second breakout will not be out of reach either, but no one in our neighborhood has broken out the third time. Just in case you are a whiz though, the game will continue to get harder.

#### Crunching It Into The VIC

Because of the length of the program, I had to use a technique known as "crunching." You can pack more instructions – and power – into your BASIC programs by making each program as short as possible.

Crunching programs lets you squeeze the maximum possible number of instructions into your program. It also helps you reduce the size of programs which might not otherwise run in a given size.

A list of keyword abbreviations is given in the Appendix D in the *Personal Computing Guide* that you received with your VIC-20. This is helpful when you program because you can actually crowd more information on each line by using these abbreviations. In this program it is mandatory to use this technique on many of the lines when you type them in. The most frequently used abbreviation in this program is PO (P shifted-O) which is the BASIC abbreviation for the POKE command. However, if you LIST a program that has abbreviations, the VIC-20 will automatically print out the listing with the full-length keywords.

If any program line exceeds 88 characters (four lines on the screen) with the keywords unabbreviated, and you want to change it, you will have to re-enter that line with the abbreviations before saving the program.

SAVEing a program incorporates the keywords without inflating any lines because BASIC keywords are tokenized by the VIC-20. Usually, abbreviations are added after a program is written and do not have to be LISTed any more before SAVEing.

REM statements are helpful in reminding yourself – or showing other programmers – what a particular section of a program is doing. However, when the program is completed and ready to use, you probably will not need those REM statements any more; you can save quite a bit of space by removing them. If you plan to revise or study the program structure in the future, it is a good idea to keep a copy on file with the REM statements intact.

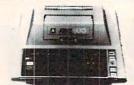

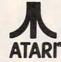

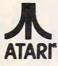

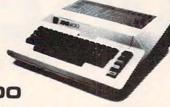

400

| 16K                  | \$199 |
|----------------------|-------|
| 32K. (Non Atari Ram) | \$274 |
| 48K (Non Atari Ram)  | \$359 |

| 701711111114000               |
|-------------------------------|
| 410 Recorder \$74.00          |
| 610 Disk Drive \$429.00       |
| 822 Printer\$269.00           |
| 825 Printer \$589.00          |
| 830 Modem \$159.00            |
| 820 Printer \$259.00          |
| 850 Interface\$169.00         |
| CX40 Joysticks (pair) \$18.00 |
| CX853 Atari 16K Ram\$77.95    |
|                               |

SOFTWARE FOR ATARI

\$33

\$32

\$27

\$26

\$29

Pac Man

Centinede

Caverns of Mars

Jawbreaker ..... Softporn

Wizard & Princess....\$29

The Next Step ..... \$34

Dodge Racer. ..... \$26

Synassembler.....\$30

Chicken.....

Tumble Bugs.....

Crush, Crumble

Undead Crypt

Curse of Ra

Datestones

Invasion Orion

Text Formatter.

Family Budget

Eastern Front

Family Cash

Jukebox

Downhill

Outlaw

Arthur's Heir

Asteroids

ATARI

ON-LINE \$27

SYNAPSE File Manager 800....\$89 Shamus ......\$26

DATASOFT Pacific Highway.....\$25 Graphic Generator...\$13 Canyon Climber.....\$25 Micro Painter......\$25

Shooting Arcade ..... \$25 Spell Wizard ...... \$64 Clowns & Balloons ... \$25 Bishop's Square ..... \$25 Graphic Master ..... \$30 Sands of Egypt ..... \$25 EPYX

\$33 Missile Command....\$29

Star Raiders ..... \$35

Galaxian ..... \$33

Defender.....\$33

Mission Asteroid .... \$22

Mouskattack......\$31

Cross Fire (ROM) ... \$36

Protector.....\$26

Nautilus......\$26

Slime ..... \$26

\$25 Text Wizard ...... \$79

\$24 Morloc's Tower

\$16 Ricochet

\$18.50 Player Plano

\$13 Frogmaster

\$18 50 Word Processor

APX \$18.50 Holy Grail

CBS K-razy Shoot Out ... \$32 K-razy Antics...... \$32 K-razy Kritters ..... \$32 K-star Patrol ...... \$32

STICK STAND

\$16 Star Warrior

\$19 Temple Apshar

\$24 Upper Reaches

\$24 Keyboard Piano. \$18.50 \$18.50 Number Blast ...

\$18.50 747 Land Simul. \$18.50

\$24 Rescue at Rigel

....\$31

\$10

\$24

\$16

\$29

\$24

\$18.50

.. \$13

\$18.50

\$40

Frogger

800

CX 483 Programmer Package

CX 484 Communicator Package

48K.....\$499

| New low price effective January 1 | . 1983.  |
|-----------------------------------|----------|
| Microtek 16K Ram                  | \$ 74.95 |
| Axlon Ramdisk (128K)              | \$429.95 |
| Intec 48K Board                   | \$159.00 |
| Intek 32K Board                   | \$ 74.00 |
| One Year Extended Warranty        |          |
| CX481 Entertainer Package         |          |
| CX482 Educator Package            |          |

\$54.00

\$344.00

ATARI COMPUTERS

| S1 Single Drive        | \$549.00 |
|------------------------|----------|
| A1 Add-On Drive        | \$339.00 |
| S2 Dual Drive          | \$879.00 |
| Single Side Dual Head  | \$679.00 |
| Dual Drive Dual Head\$ | 1046.00  |
|                        |          |

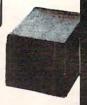

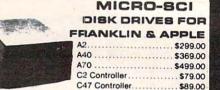

#### VISICORP

| For Apple, IBM & Franklin                           |
|-----------------------------------------------------|
| Visidex\$189.00                                     |
| Visifile\$189.00                                    |
| Visiplot\$159.00                                    |
| Visiterm\$89.00                                     |
| Visitrend/Plot\$229.00                              |
| VisiSchedule\$229.00                                |
| Desktop Plan\$189.00                                |
| VISICALC for Apple II plus, Atari, CBM & IBM 179.00 |
| CONTINENTAL                                         |
| The Home Acountant(Apple/Franklin) \$59.00          |
| The Home Accountant (IBM)\$119.00                   |
|                                                     |

| 1st Class Mail ( | Apple/Fra | inklin) \$59.00   | 0 |
|------------------|-----------|-------------------|---|
|                  | SIRI      | US                |   |
| Free Fail        | \$24      | Space Eggs \$24   | 4 |
| Beer Run         | \$24      | Sneakers \$24     | 4 |
| Snake Byte       | \$24      | Bandits           | 3 |
| BF               | RODER     | RBUND             |   |
| Annie Denie      | 600       | Areada Machine 62 |   |

| David's Magic \$:   | 7 Choplifter \$27     |
|---------------------|-----------------------|
| Star Blazer \$2     | 5 Serpitine \$27      |
| INF                 | ОСОМ                  |
| Deadline \$         | 35 Zork I \$29        |
| Star Cross\$        | 9 Zork II or III \$29 |
|                     | MPC                   |
| Bubdisk (128K, Ram) | \$719.00              |

#### FLOPPY DISKS

| MAXELL                | VERBATUM          |
|-----------------------|-------------------|
| MD I (Box of 10) \$32 | 51/4" SS DD\$26   |
| MD II (Box of 10)\$44 | 51/4" DS DD\$3F   |
| MFD I (8")\$40        | ELEPHANT          |
| MFD II (8" DD) \$50   | 5¼" SS DD \$19.99 |

#### MONITORS AMDEK

| 300G\$169.00                          |
|---------------------------------------|
| Color I\$339.00                       |
| Color II\$699.00                      |
| Color III                             |
| BMC                                   |
| 12" Green \$85.00                     |
| 13" Color 1400\$279.00                |
| 13" Color 1401 (Mid Res)\$369.00      |
| ZENITH                                |
| ZVM121\$99.00                         |
| SHARP                                 |
| Sharp 13" Color TV\$275.00            |
| PANASONIC                             |
| TR-120 MIP (High Res. Green) \$159.00 |
| CT-160 Dual Mode Color\$299.00        |

#### PRINTERS

Smith Corona

| .00                                   |
|---------------------------------------|
|                                       |
| .00                                   |
| .00                                   |
| .00                                   |
| .00                                   |
| .00                                   |
|                                       |
| .00                                   |
| .00                                   |
| .00                                   |
| .00                                   |
|                                       |
| .00                                   |
| .00                                   |
| .00                                   |
|                                       |
|                                       |
| .00                                   |
| ֡֡֜֜֜֜֜֜֜֜֜֜֜֜֜֜֜֜֜֜֜֜֜֜֜֜֜֜֜֜֜֜֜֜֜֜֜ |

#### MODEMS

| 110120                    |          |
|---------------------------|----------|
| Smart                     |          |
| Smart 1200 (1200 Baud)    | \$549.00 |
| Chronograph               |          |
| Micromodem II (with Term) | \$309.00 |
| Microdem 100              | \$309.00 |

|                  | n | 1 | ١    | 1 | A | ١. | T | 1 | • |   | ) | P | u |  |  |  |  |          |
|------------------|---|---|------|---|---|----|---|---|---|---|---|---|---|--|--|--|--|----------|
| Cat              |   |   | <br> |   |   |    |   |   |   |   |   |   |   |  |  |  |  | \$144.00 |
| D-Cat            |   |   | <br> |   |   |    |   |   |   | , |   |   |   |  |  |  |  | \$159.00 |
| Auto Cat         |   |   | <br> |   |   | ٠. |   |   |   |   |   |   |   |  |  |  |  | \$219.00 |
| 212 Auto Cat     |   |   | <br> |   |   |    |   |   |   |   |   |   |   |  |  |  |  | \$589.00 |
| Apple Cat II     |   |   | <br> |   |   |    |   |   |   |   |   |   |   |  |  |  |  | \$279.00 |
| 212 Apple Cat II |   |   | <br> |   |   |    |   |   |   |   |   |   |   |  |  |  |  | \$609.00 |
|                  |   | ^ |      | • | - |    |   |   |   |   |   | , |   |  |  |  |  |          |

| Mark I (RS-232)\$              | 79.00 |
|--------------------------------|-------|
| Mark II (Atari)                | 79.00 |
| Mark III (TI-99)               | 09.00 |
| Mark IV (CBM/PET)\$1           | 25.00 |
| Mark V (OSBORNE)\$             |       |
| Mark VI (IBM-PC)               |       |
| Mark VII (Auto Answer Call)\$1 |       |
| TRS-80 Color Computer\$        |       |
| 9 Volt Power Supply            |       |

DIABLO 620.....\$1179.00

west

IN NV. CALL (702) 588-5654 P.O.BOX 6689 STATELINE, NV. 89449 west

INTERNATIONAL ORDERS:All shipments outside continental United States must be pre-paid by certified check only! Include 3% (minimun \$3.00) shipping and handling. EDUCATIONAL DISCOUNTS: Additional discounts are available from both Computer Mail Order locations to qualified **Educational Institutions** 

www.commodore.

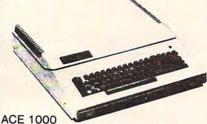

ACE 10 with Controller Card ACE Writer Word Processor

FOR SYSTEM PRICE.

#### RANA DISK DRIVES

for price and availability on the Rana Disk Drives for the Apple and Franklin Computer Systems

#### commodore

| 8032                             | \$999.00    |
|----------------------------------|-------------|
| CBM 64                           | CALL        |
| 4032                             | \$749.00    |
| 8096 Upgrade Kit                 | \$369.00    |
| Super Pet                        | . \$1599.00 |
| 2031                             | \$369.00    |
| 8250 Double Sided Disk Drive     | . \$1699.00 |
| D9060 5 Megabyte Hard Disk       | . \$2399.00 |
| D9060 7.5 Megabyte Hard Disk     | \$2699.00   |
| 8050                             | . \$1299.00 |
| 4040                             | \$969.00    |
| 8300 (Letter Quality)            | \$1549.00   |
| 8023                             | \$599.00    |
| 4022                             | \$399.00    |
| New Z-Ram, Adds CP/M and 64K Ram | \$549.00    |
| The Manager                      |             |
| Magis                            | CALL        |
| Word Pro 5 plus                  | \$319.00    |
| Word Pro 4 plus.                 | \$299.00    |
| Word Pro 3 plus.                 |             |
| The Administrator                |             |
| InfoPro Plus.                    | \$219.00    |
| Fower                            | \$79.00     |
| VIC 20 Dust Cover                |             |
| CBM 8032 Dust Cover              |             |
| CBM 8050/4040 Dust Cover         |             |
|                                  |             |

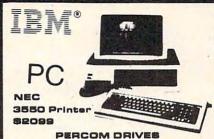

PERCOM DRIVES 5¼" 160K Disk Drive ......\$329

5¼" 320K Disk Drive .......\$449 AMDEK 310A Amber Monitor ......\$179 Amdisk(31/4") Drive......\$729 DXY Plotter ...... \$759

SOFTWARE

LU.S. Easywriter II......\$249 I.U.S. Easyspeller..... Peachtree Peach Pak (GL/AP/AR).....\$419 MPC Bubdisk ......call

# eagle

64K RAM 780 KB Disk Storage Word Processing, Ultracalc CP/M C-Basic Software Smith Corona TP1

Letter Quality Printer \$2995.00

\$4895.00

#### PACKARD HP 41CV CALCULATOR

| HP 41C  | \$149.00 |
|---------|----------|
| HP 10C  | \$69.00  |
| HP 11C  | \$79.00  |
| HP 12C  | \$114.00 |
| HP 15C  | \$109.00 |
| NEW 16C | \$114.00 |

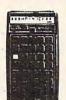

| HP | 41C  |   |  |       | i. |   |   | 61 |   | <br>, , | , |    | ÷ |   |   |     |    |   |   | a |   |   | 60 |   |    |     | 5 | 5 | 1   | 49 | 9.0 | 00 | ) |  |
|----|------|---|--|-------|----|---|---|----|---|---------|---|----|---|---|---|-----|----|---|---|---|---|---|----|---|----|-----|---|---|-----|----|-----|----|---|--|
| HP | 10C  |   |  |       |    |   |   |    |   |         |   | ., |   |   |   | 0   |    |   |   |   |   | , |    | , |    |     |   |   | S   | 6  | 9.0 | 00 | ) |  |
| HP | 11C  |   |  | <br>, | ,  | , | × |    |   |         |   |    |   |   |   | . , | ,  | 4 | , |   | ķ | , |    | 3 | ı. | . , |   |   | 5   | 7  | 9.0 | 00 | ) |  |
| HP | 12C  |   |  |       |    |   |   |    |   |         |   |    |   | × |   |     | ě. |   |   | , |   |   |    |   |    |     | 5 | 5 | 1   | 14 | 4.0 | 00 | ) |  |
| HP | 15C  |   |  |       |    |   | ı |    | ١ |         | , |    |   |   |   |     |    |   |   |   |   |   |    |   |    |     | 5 | 5 | 1 ( | 0  | 9.0 | 00 | ) |  |
| NE | N 16 | C |  | ,     |    | , |   |    |   | . ,     |   |    |   |   | , |     |    |   |   |   |   |   | ., |   |    |     | 5 | 5 | 1   | 14 | 4.0 | 00 | ) |  |
|    |      |   |  |       |    |   |   |    |   |         |   |    |   |   |   |     |    |   |   |   |   |   |    |   |    |     |   |   |     |    |     |    |   |  |

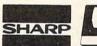

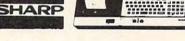

PC-1500 POCKET COMPUTER

\$209

| CE 150 Printer, Plotter and Cassette |   |
|--------------------------------------|---|
| Interface Unit\$172.00               |   |
| CE152 Cassette Recorder\$69.00       |   |
| CE 1558K Ram Expansion Module \$94.0 | 0 |

#### HEWLETT PACKARD

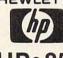

HP • 85 \$1969

TELEVIDEO

925C ..... \$749.00 950..... \$950.0Q

\$579.00

\$699.00

749.00

|                       | *************************************** |
|-----------------------|-----------------------------------------|
| HP-125                | \$1969.00                               |
| HP-85 16K Memory N    | Module \$169.00                         |
| 51/4"Dual Master Disk | Drive \$1799.00                         |
| Hard Disk w/Floppy    | \$4349.00                               |
| Hard Disk             | \$3549.00                               |
| "Sweet Lips" Printer. | \$1199.00                               |
| 80 Column Printer     | \$649.00                                |

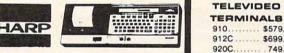

|      | ALCOHOLD SE |           |
|------|-------------|-----------|
|      |             |           |
| 800A |             | \$1319.00 |
| 802  |             |           |
| 802H |             | \$4695.00 |
| 806  |             | \$5495.00 |
| 816  |             | \$9495.00 |
| 816  |             | \$9495.00 |

## VIC 20

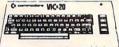

| VIC 1530 Commodore Datassette      | \$69.00  |
|------------------------------------|----------|
| VIC 1540 Disk Drive                | \$339.00 |
| VIC 1541 (64 Disk Drive)           | CALL     |
| VIC 1525 Graphic Printer           |          |
| VIC 1210 3K Memory Expander        | \$32.00  |
| VIC 1110 8K Memory Expander        | \$53.00  |
| VIC 1111 16K Expansion             | \$94.00  |
| VIC 1011 RS232C Terminal Interface | \$43.00  |
| VIC 1112 VIC IEEE-488 Interface    | \$86.00  |
| VIC 1211 VIC 20 Super Expander     | \$53.00  |
| VIC Mother Board                   | \$99.00  |

#### Timex Sinclair 1000

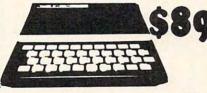

| 16K Memory Mod      | ule        | *****             | \$44.95 |
|---------------------|------------|-------------------|---------|
| Vu-Calc             | .\$17.95   | The Organizer     | \$14.95 |
| Super Math          | \$12.95    | The Budgeter      | \$13.95 |
| Check Book Manager. | \$13.95    | Stock Option      | \$14.95 |
| Loan &              | Mortgage . | Amortizer \$12.95 |         |

| 8001A     | \$729.00  |
|-----------|-----------|
| 8031      | \$729.00  |
| 8012      | \$549.00  |
| PRINTER   | 88        |
| 8023      | \$499.00  |
| 7710/7730 | \$2399.00 |
| 3510/3530 | \$1599.00 |
| MONITO    | RS        |
| JB-1260   | \$129.00  |
| JB-1201   | \$159.00  |
| JC-1201   |           |
| IC-1203   | \$729.00  |

east

IN PA. CALL (717) 327-9575 477 E. THIRD ST., WILLIAMSPORT, PA. 17701

In-stock items shipped same day you call. No risk, no deposit on C.O.D. orders. Pre-paid orders receive free shipping within the continental United States with no waiting period for certified checks or money orders. Add 3% (minimum \$3.00) shipping and handling on all C.O.D. and Credit Card orders. NV and PA residents add sales tax. All items subject for certified checks or money orders. Add 3-6 (minimum 35.55) shipping and narrolling on all computers on the market Call today for our new catalogue to availability and price change. NOTE: We stock manufacturer's and third party software for most all computers on the market Call today for our new catalogue. Following is a list of REM statements that would have been in my program if there had been room.

| Program<br>Line No. | Description                                                                               |
|---------------------|-------------------------------------------------------------------------------------------|
| 4-17                | Routine to set up playing field.                                                          |
| 25-26               | Subroutine for printing score.                                                            |
| 50-54               | Routine for making game more difficult.                                                   |
| 55-59               | Routine for displaying instructions and a short game.                                     |
| 65-80               | Routine for firing laser and starting satellite back at a random location.                |
| 85                  | Routine for the graphics when satellite takes out saucers.                                |
| 90-91               | Routine for sounds and points on breakout.                                                |
| 95-98               | Routine for sounds and colors on losing satellite ou<br>the top of the field.             |
| 100-103             | Routine for moving Thunderbird across screen.                                             |
| 104-118             | This section moves satellite and has all the PEEKs for the other routines in the program. |
|                     |                                                                                           |

One of the easiest ways to reduce the size of your program is to eliminate all the spaces. Although programmers often include spaces in sample programs to provide clarity, you actually do not need any spaces in your program and will save memory if you eliminate them.

Instead of PRINTing several cursor commands to position a character on the screen, it is often more economical to use the TAB and SPC instructions to position words or characters on the screen. Well, that's enough on "crunching." You can find these and many other useful instructions in the VIC-20 *Programmers Reference Guide* VM110 published by Commodore.

On line 68 a couple of saucers are lasered down by the Thunderbird. The screen code POKEd for the saucers is the same as all the other saucers, but they certainly look different. This effect is achieved by POKEing a 9 into the color code location for these saucers. POKEing a color location with a number above eight will switch that location into multicolor mode. You can get some very interesting shapes and colors by using multicolor.

In lines four through seven, the (Q) is the ball graphic, and the (W) is the circle.

If you do not want to punch the program in, I will be happy to make a copy (VIC only) for you on tape. Send a cassette with a self-addressed, stamped (requires 40 cents postage) envelope, and a check for \$3 to:

Dave Sanders P.O. Box 533 Garland, UT 84312

#### **Program 1: VIC-20 Version**

- 2 VD=36874:F=125:OX=30742:OF=30720:P1=1:L=1: SC=0:HI=0:K=1:M=7703:RS=1:VA=VD+2:C=V A+3
- 4 PRINT" {CLEAR} ": POKEC, 105: FORR=1T017: PRINT:

- 8 FORR=8142T08186:POKER,65:NEXT:J=87:G=81:FO
  RR=38423T038442:POKER,7:NEXT:POKE3687
  8,15
- 9 FORR=38863T038882:POKER,5:NEXT:FORR=38885T 038904:POKER,5:NEXT:POKE8165,J:POKE81 68,J:POKE8171,J
- 10 POKE8178,J:POKE8181,J:POKE8184,J:FORR=7987
   TO8141STEP22:POKER+OF,1:NEXT:FORR=768
   0TO8164STEP22
- 11 READA:POKER,A:NEXT:FORR=7701T08185STEP22:R EADA:POKER,A:NEXT:FORR=7681T07700:REA DA:POKER,A:NEXT
- 12 FORR=7966T08120STEP22:POKER+OF,1:NEXT:REST ORE:IFP1=>2THEN50
- 13 PRINTSPC(6) "{REV} {WHT} {22 UP} "SC:POKE7686, 189:PRINTSPC(14) "{REV} {WHT} {UP} "HI:PO KE7694,189
- 14 X=1:Y=1:DX=1:DY=1:POKEM+1,85:POKEM+2,88:PO KEM+3,73:IFRS=1THENRS=RS+1:GOTO55
- 15 IFTT=500THENTT=1:X=12:L=1:SC=0:PRINT"{HOME HOME}{07 RIGHT}{REV} ":GOTO104
- 16 IFL<>2THEN104
- 17 POKE7767,147:POKE7789,133:POKE7811,131:POK E7833,143:POKE7855,142:POKE7877,132:G OTO104
- 25 PRINTSPC(6) "{UP}{REV}"SC:POKE7686,189:IFSC > HITHENHI=SC:PRINTSPC(14) "{REV}{UP}"H I:POKE7694,189
- 26 RETURN
- 50 FORR=7945T07964:POKER,G:NEXT:POKE8059,J:POKE8070,J:FORR=7945T07964:POKER+OF,7:N
- 51 IFP1=>3THENPOKE8012,J:POKE8029,J
- 52 IFP1=>4THENPOKE8105,J:POKE8112,J
- 53 IFP1=>5THENPOKE7951,J:POKE7958,J
- 54 GOTO13
- 55 POKE7754,8:POKE7755,9:POKE7756,20:POKE7799 ,153:POKE7840,20:POKE7841,15:POKE7843 ,16:POKE7844,12
- 56 POKE7845,1:POKE7846,25:POKEM+1,85:POKEM+2, 88:POKEM+3,73:POKE7783,42:POKE7903,21 :POKE7904,19:POKE7905,5
- 57 POKE7907,3:POKE7908,21:POKE7909,18:POKE791 0,19:POKE7911,15:POKE7912,18:POKE7914 ,11:POKE7915,5
- 58 POKE7916,25:POKE7917,19:POKE7925,6:POKE792 6,15:POKE7927,18:POKE7929,18:POKE7930 ,9:POKE7931,7
- 59 POKE7932,8:POKE7933,20:POKE7935,38:POKE793 7,12:POKE7938,5:POKE7939,6:POKE7940,2
- 60 GETA\$:IFA\$="Y"THENSC=0:L=1:GOTO4
- 61 IFA\$<>="Y"THENPOKEVA,Ø:TT=TT+1:IFTT=500THE N4
- 62 GOTO60
- 65 SC=SC-F:G=M+2:IFHI=SC+FTHENHI=HI-F
- 66 POKEG+22,77:POKEC,10:POKEG+OF+22,1:G=G+22
- 67 IFPEEK (G+22) =810RPEEK (G+22) =65THENPOKEG,81 :POKEG+OF,9:GOTO72
- 68 IFPEEK(G+22)=87THENPOKEG,81:POKEG-22,81:G= G-22:POKEG+OF,9:POKEG+OX,9:GOTO74
- 69 IFG>8185THENPOKEG,81:POKEG+OF,9:GOTO72
- 70 IFPEEK(G)=77THENPOKEG+22,78:POKEG+22+OF,1: G=G+22:GOTO67
- 71 GOTO66
- 72 IFPEEK (G-1) = 32THENPOKEG-1,81:POKEG-1+OF,9
- 73 IFPEEK (G+1) = 32THENPOKEG+1,81:POKEG+1+OF,9
- 74 POKEG-22,32:G=G-22:IFPEEK (G-22) =88THEN76

### FIRST and FINEST

#### In Systems Software for Atari and Apple

#### MAC/65

First we delivered Atari's Assembler/Editor (the cartridge).

Then we produced our enhanced "EASMD."

Now OSS is introducing the finest integrated assembly language development system yet! In addition to being ideal for writing small, "quick and dirty" subroutines and programs, MAC/65 shows its full power and speed when used with even the most complex of large assembly language source files.

Naturally, MAC/65 is upward compatible with both EASMD and the Atari cartridge. And, of course, the object code output is also compatible with OS/A+, Atari DOS, and/or Apple DOS, as appropriate.

MAC/65 ..... \$80.00\*

#### OS/A+

Optimized Systems Software — the group that produced **both** the **first** Apple DOS **and** the **first** Atari DOS — now brings you OS/A+, which combines the **finest** features of these and other successful personal computer operating systems.

OS/A+ is the **first** and **finest** operating system available for **both** Apple II and Atari computers and features a keyboard-driven, easy-to-use command processor. In addition to several simple resident commands, OS/A+ allows logical and readable requests for even the most sophisticated utility commands. In fact, the user can even add system commands as desired

But the real power and flexibility of OS/A+ is its ability to easily interface to devices and disk drives of virtually any kind and size. File compatibility (with Apple DOS or Atari DOS, as appropriate), device independence, batch processing, easy of use — OS/A+ truly brings the finest in operating systems to your computer.

AND NOW OS/A+ (for standard Atari or Apple drives) is included as a part of every standard OSS language package. Versions of OS/A+ for some higher capacity drives available at extra cost.

Unless otherwise noted, all OSS products require 48K and at least one disk drive. We recommend 64K for the Apple version of OS/A+.

#### SpeedRead+

The first and still finest speed reading tutor designed for you to use on your computer is available only from OSS.

SpeedRead+ uses time-proven techniques to train you to instantly recognize words and phrases, and yet it goes far beyond what mere mechanical devices are capable of.

SpeedRead+ exercises your peripheral vision, improves your eye movement and timing, and generally works with you at your pace... now and in the future.

NOTE: The Atari version of SpeedRead+ needs only 16K of RAM.

SpeedRead+ ..... \$59.95

#### C/65

#### NOW AVAILABLE!

The **first** native mode **C** compiler ever produced for Atari **and** Apple computers.

C/65 supports a very usable subset of the extremely powerful and popular C language. Just as C is used by the most sophisticated programmers from the professional and academic communities, so shall C/65 prove to be a powerful and much-needed tool for 6502 software developers.

C/65 supports integer and character types (and arrays), pointers, fully recursive functions, and much more.

NOTE: C/65 requires MAC/65 or an equivalent assembler. Two disk drives recommended but not required.

/65 ...... \$80.00

#### BASIC A+

#### "From the authors of Atari BASIC ... "

It's a fact! OSS gave you that first and most popular language for Atari Home Computers. But why be content with the first when you can have the finest?

BASIC A+ is the **only** logical upgrade available to the Atari BASIC programmer. While retaining **all** the features which make Atari BASIC so easy to use, we've **also** given BASIC A+ features that place it at the forefront of modern interpretive languages. BASIC A+ will let **you** explore the worlds of structured programming, superior input/output, helpful programming aids, and even a very comprehensive PRINT USING command. **And**, exclusively for the Atari computer, an almost unbelievable array of PLAYER/MISSILE GRAPHICS commands and functions.

BASIC A+ ..... \$80.00\*

#### tiny

As a product of Tiny C Associates, tiny-c was the first structured language interpreter for microcomputers. Now OSS brings this innovative interpretive language to your home computer. While not having the speed and power a true C compiler, tiny-c is an excellent choice for the programming student who is ready to begin learning the valuable techniques of structured languages.

tiny-c provides an easy-to-use, easy-tomodify environment that encourages experimentation while promoting proper programming style. The tiny-c package includes not only a comprehensive and instructional user manual but also complete source.

tiny-c .....\$99.95\*

\*REMEMBER: Standard OS/A+ is included at no extra charge with BASIC A+, MAC/65, C/65, and tiny-c.

ATARI, APPLE II, and TINY C are trademarks of Atari, Inc., Apple Computer, Inc., and Tiny C Associates, respectively. **SpeedRead** +, MAC/65, C/65, BASIC A+ and OS/A+ are trademarks of Optimized Systems Software, Inc.

Optimized Systems Software, Inc., 10379 Lansdale Ave., Cupertino, CA 95014, (408) 446-3099

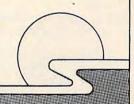

- 75 GOTO74
- 76 FORR=255T0128STEP-.9:POKEVA,R:NEXT:POKEVA,
- 77 X=INT(RND(1)\*18)+1:DY=1:Y=1:DX=1:IFX=>11TH ENDX=-DX
- 78 IFX=<12THENDX=+DX
- 79 IFDX=>50THENDX=1
- 80 GOSUB25: FORR=1T0750: POKEC, 105: GOT0105
- 85 POKEBD,91:POKEBD,90:DX=+DX:DY=-DY:POKEBD,9
  1:GOSUB25:POKEBD,32:GOTO105
- 90 FORR=1T015:FORW=250T0240STEP-1:POKEVA,W:NE XT:FORW=240T0250:POKEVA,W:NEXT:POKEVA,0:NEXT:P1=P1+1

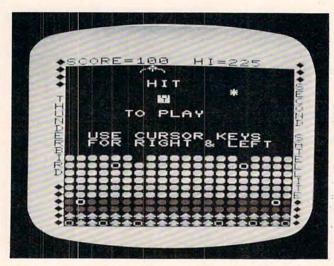

Getting ready to play another game of the VIC-20 version of "Thunderbird."

- 91 FORR=1T0100:SC=SC+10:POKEVA,245:GOSUB25:FO RW=1T010:NEXT:POKEVA,0:NEXT:GOT04
- 95 IFL>1THENP1=1:FORR=ØTO255:POKEC,R:POKEVA,I NT(RND(0)\*128+127):NEXT:POKEC,105:POK EVA,0:GOTO55
- .96 IFL<3THENL=L+K:POKE7767,147:POKE7789,133:P OKE7811,131:POKE7833,143:POKE7855,142 :POKE7877,132:X=17
- 97 Dx=1:Y=1:DY=1:POKEC,47:FORR=1TO28:READA:PO KEVA,A:POKEC,A:FORW=1TO50:NEXTW,R
- 98 POKEVA, Ø:RESTORE:POKEC, 105:DX=-DX:DY=+DY:G OTO104
- 100 IFM<7703THEN104
- 102 IFM>7718THEN104
- 103 POKEM+2,85:POKEM+3,88:POKEM+4,73:POKEM+1,3
  2:M=M+1
- 104 POKEBO, 32:B0=7703+X+22\*Y:POKEBO, 42
- 105 X=X+DX:IFX=0ORX=19THENDX=-DX:POKEVA,240
- 106 Y=Y+DY:IFY=-1THEN95
- 107 IFY=22THEN90
- 108 IFDX=0THENDX=1
- 109 POKEVA, 0: POKEVD, 0: BD=7703+X+22\*Y
- 110 IFPEEK (BD) = 32THEN116
- 111 POKEBO, 32: IFPEEK (BD) = JTHEN65
- 112 IFPEEK (BD) =81THENPOKEVA, 238:POKEVD, 238:SC= SC+50:GOTO85
- 113 IFPEEK (BD) =65THENSC=SC+200:FORR=128T0255ST EP2:POKE36875,R:NEXT:POKE36875,0:GOTO
- 114 IFPEEK (BD) =850RPEEK (BD) =73THENPOKEVA,140:S C=SC+75:GOSUB25:DX=+DX:DY=-DY:GOTO105
- 115 IFPEEK(BD) = 88THENPOKEVA, 212:SC=SC+25:GOSUB
  25:DX=Ø:DY=-DY:GOTO1Ø5
- 116 IFPEEK (197) = 31THEN100
- 117 IFPEEK (197) = 23THEN102
- 118 GOTO104

- 125 DATA 218,218,218,218,160,148,136,149,142,1 32,133,146,130,137,146,132,160,218,21 8,218
- 126 DATA218,218,218,218,218,218,218,134,137,14 6,147,148,160,147,129,148,133,140,140 ,137
- 127 DATA148,133,218,218,218,218,147,131,143,14 6,133,160,160,160,160,160,160,160,136,137
- 128 DATA160, 160', 160, 160, 160, 160

#### **Program 2: Atari Version**

- 100 REM THUNDERSPERD
- 110 REM Atari Version
- 120 GRAPHICS 0:BASE=(PEEK(106)-16) \*25 6:GOSUB 1560:REM remove old players from screen
- 130 DIM A\$(40),BALL\$(4):POKE 82,0:BAL L\$="\*個(J)(切)":BALL\$=4
- 140 CHSET=BASE: IF PEEK(CHSET+9)<>252
  THEN GOSUB 1200: REM If not initia
- 150 GRAPHICS 0:POKE 752,1:POKE 559,0: REM Turn off cursor, screen
- 160 DLIST=PEEK(560)+256\*PEEK(561)+4:R EM location of display list
- 170 FOR I=3 TO 24:POKE DLIST+I,4:NEXT
  I:REM Change mode zero lines to
  IRG 4 (mulicolor character)
- 180 POKE DLIST-1,6+64:POKE DLIST+2,6: REM top two lines GRAPHICS 1
- 190 POKE 756, CHSET/256: REM turn on ch aracter set
- 200 SETCOLOR 0,0,12:SETCOLOR 1,3,6:RE M white and red
- 210 RESTORE 240:REM draw brick area
- 220 POSITION 0,0:? BALL\$(1,BALLS):REM display # of balls (birds) left
- 230 REM Pattern of wall:
- 240 DATA 1,1,2,3,14,129,130,131
- 250 SCR=PEEK(88)+256\*PEEK(89):REM loc ate screen memory
- 260 REM put bricks on screen
- 270 FOR I=SCR+520 TO SCR+800 STEP 40: READ A:FOR J=I TO I+39:POKE J,A:N EXT J:NEXT I
- 280 POSITION 5,0:? #6; "INCOMPREDED"
- 290 PO=BASE+1024:PADR=PO+48:REM playe r zero.
- 300 POKE 704,28+176\*(DIFF=1)+80\*(DIFF =2):REM Gold, green, or violet
- 310 POKE 54279, BASE/256: REM single-li ne res.
- 320 POKE 53277,3:POKE 53256,3-2\*(DIFF =1)-3\*(DIFF=2):REM Start P/M DMA, select width according to difficulty
- 330 RESTORE 370
- 340 FOR I=0 TO 21:POKE PADR+I,0:NEXT I:REM clear out player 350 FOR I=0 TO 7\*(3-DIFF) STEP 3-DIFF
- :READ A:FOR J=0 TO 3-DIFF:POKE PA DR+I+J,A:NEXT J:NEXT I
- 360 REM bird pattern
- 370 DATA 0,24,8,107,28,8,0,0
- 380 IF PEEK(547)<>6 THEN A=USR(1536): REM turn on VBLANK if necessary
- 390 POKE 559,62:GOSUB 750:REM turn on screen (single-line res. P/M), w ait for START
- 400 DY=1:DX=0.5:IF RND(1)>0.5 THEN DX =-0.5:REM Set up ball direction
- 410 BX=INT(40\*RND(0)):BY=INT(7\*RND(0) +3):REM select random starting po

#### **AARDVARK**

TRS-80 COLOR OSI VIC-64 VIC-20 SINCLAIR TIMEX

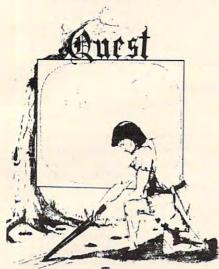

QUEST — A NEW IDEA IN ADVENTURE GAMES! Different from all the others. Quest is played on a computer generated map of Alesia. Your job is to gather men and supplies by combat, bargaining, exploration of ruins and temples and outright banditry. When your force is strong enough, you attack the Citadel of Moorlock in a life or death battle to the finish. Playable in 2 to 5 hours, this one is different every time. 16k TRS-80, TRS-80 Color, and Sinclair. 13K VIC-20. \$14.95 each.

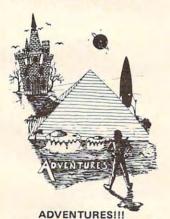

These Adventures are written in BASIC, are full featured, fast action, full plotted adventures that take 30-50 hours to play. (Adventures are interactive fantasies. It's like reading a book except that you are the main character as you give the computer commands like "Look in the Coffin" and "Light the torch.")

Adventures require 16k on TRS80, TRS80 color, and Sinclair. They require 8k on OSI and 13k on Vic-20. Derelict takes 12k on OSI. \$14.95 each.

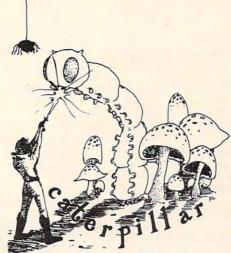

CATERPILLAR

O.K., the Caterpillar does look a lot like a Centipede. We have spiders, falling fleas, monsters traipsing across the screen, poison mushrooms, and a lot of other familiar stuff. COLOR 80 requires 16k and Joysticks. This is Edson's best game to date. \$19.95 for TRS 80 COLOR.

PROGRAMMERS!
SEE YOUR PROGRAM IN THIS SPACE!!
Aardvark traditionally pays the highest commissions in the industry and gives programs the widest possible coverage. Quality is the keyword. If your program is good and you want it presented by the best, send it to Aardvark.

#### **ESCAPE FROM MARS**

(by Rodger Olsen)

This ADVENTURE takes place on the RED PLANET. You'll have to explore a Martian city and deal with possibly hostile aliens to survive this one. A good first adventure.

PYRAMID (by Rodger Olsen)
This is our most challenging ADVENTURE.
It is a treasure hunt in a pyramid full of problems. Exciting and tough!

HAUNTED HOUSE (by Bob Anderson)
It's a real adventure—with ghosts and ghouls
and goblins and treasures and problems—
but it is for kids. Designed for the 8 to 12
year old population and those who haven't
tried Adventure before and want to start
out real easy.

#### DERELICT

(by Rodger Olsen & Bob Anderson)
New winner in the toughest adventure from
Aardvark sweepstakes. This one takes place
on an alien ship that has been deserted for a
thousand years — and is still dangerous!

THE REAL PROPERTY OF THE PARTY OF THE PARTY

TUBE FRENZY (by Dave Edson)

This is an almost indescribably fast action arcade game. It has fast action, an all new concept in play, simple rules, and 63 levels of difficulty. All machine code, requires Joysticks. Another great game by Dave Edson. TRS 80 COLOR ONLY. 16k and Joysticks required, \$19.95.

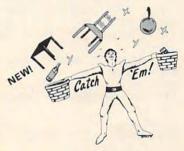

CATCH'EM (by Dave Edson)

One of our simplest, fastest, funnest, all machine code arcade games. Raindrops and an incredibe variety of other things come falling down on your head. Use the Joysticks to Catch'em. It's a BALL! — and a flying saucer! — and a Flying Y!— and so on. TRS 80 COLOR. \$19.95.

BASIC THAT ZOOOMMS!!
AT LAST AN AFFORDABLE COMPILER!
The compiler allows you to write your programs in easy BASIC and then automatically generates a machine code equivalent that runs 50 to 150 times faster.

It does have some limitations. It takes at least 8k of RAM to run the compiler and it does only support a subset of BASIC—about 20 commands including FOR, NEXT, END, GOSUB, GOTO, IF, THEN, RETURN, END, PRINT, STOP, USR (X), PEEK, POKE, \*,/,+,-, >, <, =, VARIABLE, NAMES A-Z, SUBSCRIPTED VARIABLES, and INTEGER NUMBERS FORM 0-64K.

TINY COMPILER is written in BASIC. It generates native, relocatable 6502 or 6809 code. It comes with a 20-page manual and can be modified or augmented by the user. \$24.95 on tape or disk for OSI, TRS-80 Color, or VIC.

Please specify system on all orders

ALSO FROM AARDVARK — This is only a partial list of what we carry. We have a lot of other games (particularly for the TRS-80 Color and OSI), business programs, blank tapes and disks and hardware. Send \$1.00 for our complete catalog.

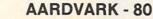

2352 S. Commerce, Walled Lake, MI 48088 (313) 669-3110

Paster charge

Phone Orders Accepted 8:00 a.m. to 4:00 p.m. EST. Mon.-Fri.

sition

420 REM | Main Loop

430 IF STRIG(0)=0 THEN GOSUB 800:REM allow "thunder"

440 IF STICK(0)<>15 THEN POKE 77,0

450 TX=BX+DX:TY=BY+DY:REM update ball

460 IF TY<1 THEN GOSUB 600:GOTO 430:R EM check for miss

470 IF TY>20 THEN DY=-DY:GOSUB 920:GO TO 430:REM check for breakthrough

480 IF TX<0 OR TX>39 THEN DX=-DX:REM bounce off wall

490 TPOS=SCR+TX+40\*TY:REM check for o

500 IF PEEK(TPOS)=0 THEN POKE TPOS,5: POKE SCR+BX+40\*BY,0:BX=TX:BY=TY:G OTO 430

510 REM Rebound tiles (lasered down)

520 IF PEEK(TPDS)=4 THEN GOSUB 890:SC DRE=SCORE-50:DY=ABS(DY):GOTO 560

530 DY=-ABS(DY): IF RND(0)>0.5 THEN DX =-DX

540 FOR W=14 TO 0 STEP -2: SOUND 0, W\*5
,10, W: NEXT W

550 SCORE=SCORE+(BY-11)\*5:BLOCKS=BLOC KS+1:REM score according to row

560 POKE TPOS, 0: POSITION 29-LEN(STR\$( SCORE))/2,0:? " "; SCORE; " ";

570 IF BLOCKS=320 THEN 1000:REM BREAK -OUT!

580 IF SCORE (O THEN 720

590 GOTO 500

600 REM Hit bird?

610 IF PEEK(53252) THEN DY=-DY: Z=1:GO TO 630

620 GOTO 660

630 FOR W=14 TO 0 STEP -2: SOUND 0, W+1 0, 10, W: NEXT W

640 POKE SCR+BX+40\*BY, 0:BX=BX+DX:BY=B Y+DY

650 POKE 53278, 255: RETURN

660 REM Ball out of bounds (past bird

670 POKE SCR+BX+40\*BY, 0

680 FOR W=100 TO 0 STÉP -5:SOUND 0,W, 12,8:NEXT W:FOR W=W=0 TO 100 STEP 5:SOUND 0,W,12,8:NEXT W:SOUND 0, 0,0,0

690 POKE 53278,255

700 BALLS=BALLS-1:POSITION BALLS,0:?

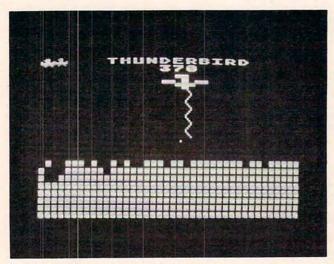

Unleashing a lightning bolt in the Atari version of "Thunderbird."

710 IF BALLS>0 THEN 400

720 REM GAME OVER

730 POSITION 5,0:? " GEME OFER "

740 GDSUB 750: RUN

750 IF PEEK(53279)=6 THEN POSITION 20 ,0:? "(5 SPACES)":RETURN

760 IF PEEK(20)>20 THEN POSITION 20,0 :? "PRESS"

770 IF PEEK(20)>40 THEN POSITION 20,0
:? "EXECUTE: POKE 20,0

780 GOTO 750

790 REM LASER DOWN

800 XPOS=(PEEK(1664)-48)/4+4:FLIP=0:R EM equate player pos. to screen p

810 FOR I=3 TO 12: WHERE=SCR+XPOS+40\*I

820 P=PEEK(WHERE):POKE WHERE,6+FLIP:F LIP=1-FLIP:REM zig-zag line

830 SOUND 0, I\*10, 0, 15-I:POKE 710, PEEK (53770):REM scintillate color

840 NEXT I

850 FOR I=3 TO 12:POKE SCR+XPOS+40\*I, 0:NEXT I:REM erase lightning

860 WHERE=SCR+12\*40+XPOS:SOUND 0,0,0, 0:POKE WHERE-1,4:POKE WHERE+1,4:P OKE WHERE,4:REM lay down tiles

870 SETCOLOR 2,9,4:RETURN

880 REM sound effect:

890 FOR W=0 TO 240 STEP 30:SOUND 0,W, 12,15-W/17:SOUND 1,W+10,10,15-W/1 7:NEXT W:SOUND 0,0,0,0:SOUND 1,0, 0,0

900 RETURN

910 REM break-through

920 IF DONE THEN RETURN

930 FOR I=1 TO 100:POKE 53274,PEEK(53 770):SOUND 0,I,0,15-I/10:NEXT I

940 SOUND 0,0,0,0:POSITION 4,0:? "BRG
ENGRE":POSITION 22,0:? "1000
point EDNUS"

950 FOR I=1 TO 10:POSITION 22,0:? "10 00":FOR W=1 TO 20:NEXT W:POSITION 22,0:? "(4 SPACES)":FOR W=1 TO 2 0:NEXT W:NEXT I

970 FOR I=1 TO 10:FOR J=0 TO 15 STEP 5:SOUND 0,50+10-I,0,15-J:NEXT J:S CORE=SCORE+100

980 POSITION 29-LEN(STR\$(SCORE))/2,0;
? " ";SCORE;" ";

990 NEXT I:DONE=1:RETURN

1000 REM All Bricks cleaned 1010 GOSUB 1100:REM do "BLAST"

1020 FOR I=1 TO 50:FOR J=0 TO 3:POKE 708+J,PEEK(53770):NEXT J:Z=Z\*(Z< 5)+1

1030 SOUND 0, I+Z, 10, I/10: SOUND 1, I+Z+ 10, 10, I/10: NEXT I

1040 SOUND 0,0,0,0:SOUND 1,0,0,0:GOSU B 1560

1050 GRAPHICS 18:POSITION 0,6:? #6;"
(Q)(P)(L)(3 P) point SOMES(E)"

1060 FOR W=1 TO 100:SOUND 0,PEEK(5377 0),0,15-W/10:POKE 712,(3-FLIP\*2) \*16+FLIP\*4+4:FLIP=1-FLIP:NEXT W

1070 SCORE=SCORE+10000:SOUND 0.0.0.0

1080 DIFF=DIFF+1: IF DIFF>2 THEN DIFF=

1090 GOTO 150

1100 POKE 82,5: POSITION 5,10

1110 ? "!!!! #(6 SPACES) (4 SPACES).

1120 ? "!(3 SPACES)! #(5 SPACES) # # .(3 SPACES).(3 SPACES) #

# Atari® Games On Your VIC-20?

The "CARDAPTER/1" will allow Video Game Cartridges designed for use on the Atari Video Computer System to be played on a standard VIC-20®

#### SUGGESTED RETAIL \$89.95

#### DEALER INQUIRIES INVITED

#### **United States:**

Cardco, Inc. 3135 Bayberry Wichita, KS 67226 (316) 685-9536

#### West Canada:

LSI Distributing
Attn: Mr. Wong
2091 W. 61st Avenue
Vancouver, BC. CA V6J 1Z2
(604) 733-0211

#### **England & Europe:**

Audiogenic Martin Manary 34-36 Crown St. Reading, Berkshire England (0734) 595647

#### East Canada:

Hobby Craft Canada 24 Ronson Drive Rexdols Ontario M9W1B4 (416) 241-2661

1130 ? "!(3 SPACES)! #(4 SPACES) # (3 SPACES) . (7 SPACES) . # (4 SPACES) W(3 SPACES) W 1140 ? "!!!! .. (4 SPACES) []" 1150 ? "!(3 SPACES)! #(4 SPACES) (5 SPACES). (3 SPACES) []" 1160 ? "!(3 SPACES)! #(4 SPACES)@ (3 SPACES) . (3 SPACES). (3 SPACES) []" ? "!!!! #### B(3 SPACES) B 1170 (4 SPACES) " 1180 POKE 82,0: RETURN 1190 END 1200 REM Initialization stuff 1210 POKE 88,0:POKE 89,BASE/256:? " (CLEAR) ": GRAPHICS 2+16: REM CLEAR S OUT P/M AND CHARACTER MEMORY 1220 POSITION 5,0:? #6; "Hounderbird": POSITION 6,4:? #6; "patience": POS ITION 5,8:? #6; "READING ML" 1230 RESTORE 1260 1240 FOR I=1536 TO 1611: READ A: SOUND 0, A, 10, 8: POKE 712, A: POKE I, A: NEX 1250 A=USR(1536):GDTO 1400 1260 DATA 104,173,34,2,141,74 1270 DATA 6,173,35,2,141,75 1280 DATA 6,169,6,162,6,160 1290 DATA 23,32,92,228,96,24 1300 DATA 173,128,6,141,0,208 1310 DATA 173,124,2,208,6,206 1320 DATA 128,6,206,128,6,173 1330 DATA 125,2,208,6,238,128 1340 DATA 6,238,128,6,173,128 1350 DATA 6,201,1,176,5,169 1360 DATA 200,141,128,6,201,250 1370 DATA 144,5,169,32,141,128 1380 DATA 6,76,73,6 1390 REM 1400 POSITION 3,8:? #6;"[ORDING CHSE D" 1410 FOR I=128 TO 510:POKE CHSET+I,PE EK (57344+I): SOUND 0, I/2, 12, 8: POK E 712, I/2: NEXT I 1420 RESTORE 1460 1430 READ A: IF A=-1 THEN SOUND 0,0,0, 0: SOUND 1,0,0,0: RETURN 1440 FOR J=0 TO 7: READ B: SOUND 0, B, 10 ,8: SOUND 1, B+10, 10, 8: POKE 712, B: POKE CHSET+A\*8+J, B: NEXT J

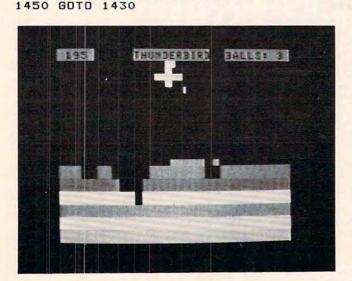

Making a "wing shot" in the TRS-80 Color Computer version 640 PRINTQINT (TX/2) + INT (TY/2) \*32, CHR\$ of "Thunderbird."

| 1460 | DATA 1,0,252,168,84,252,168,252, |
|------|----------------------------------|
| 1470 | DATA 2,0,168,168,252,252,168,168 |
| 1480 | DATA 3,0,216,120,184,228,180,212 |
| 1490 | DATA 4,0,0,0,219,150,0,0,0       |
| 1500 |                                  |
| 1510 |                                  |
| 1520 | DATA 7,3,3,12,12,48,48,192,192   |
| 1530 | DATA 10,24,40,24,153,126,255,20, |
| 1540 | DATA 14,0,126,126,126,126,126,12 |
| 1550 | DATA -1                          |
|      | REM KILL P/M GRAPHICS            |
|      | POKE 53277,0:FOR I=0 TO 3:POKE 5 |
|      | 3261+I,0:NEXT I                  |
| 1580 | RETURN                           |

#### Program 3: TRS-80 Color Computer Version

125 BL\$=CHR\$(128)+CHR\$(128)+CHR\$(128)

110 ' COLOR COMPUTER VERSION

100 ' THUNDERSORE

120 CLS 0

```
+CHR$(128)
130 PRINT 210, "THUNDERBIRD";
140 H1$=CHR$(128)+CHR$(157)+CHR$(154)
150 H2$=CHR$(128)+CHR$(149)+CHR$(158)
160 BD$=CHR$(156)+CHR$(157)+CHR$(158)
    +CHR$ (156)
165 BALLS=4
170 ' DRAZ ZAME DE BRECKS
180 FOR I=2 TO 7
190 PRINT @(I+7) *32, "";
200 FOR J=1 TO 32:PRINTCHR$ (143+1*16)
    ; : NEXT
210 NEXT
220 ' INITIALIZE OTHER VARIABLES
230 BY=RND(10)+6:BX=RND(32)-1
240 DY=1:DX=-1:IF RND(0)>.5 THEN DX=1
245 PRINT@23, "BALLS: "; BALLS;
299 '
     MEDEN LODGE
300 X=INT(JDYSTK(0)/2)
310 IF X>28 THEN X=28
320 IF X=DLDX THEN 360
325 PRINTOOLDX+32, BL$; : PRINTOOLDX+64,
    BL$;
       X<OLDX THEN PRINT@X+32, H1$; EL
330 IF
    SE PRINT @X+32, H2$;
340 PRINT@X+64, BD$;
350 OLDX=X
360 IF PEEK (65280) = 126 OR PEEK (65280)
    =254 THEN GOSUB 4000
499 ' MOUS BRILL
500 TX=BX+DX:TY=BY+DY
515 IF TY=31 THEN DY=-DY: GOTO700
520 IF
       TY>5 THEN 600
530 IF TX<X*2 OR TX>X*2+LEN(BD$) *2 TH
    EN 1000
540 DY=-DY: IF RND(0) > . 5 THEN DX=-DX
550 GOTO 700
600 IF TX<0 OR TX>63 THEN DX=-DX:GOTO
     700
610 P=POINT(TX, TY)
620 IF P=0 THEN RESET(BX, BY): SET(TX, T
    Y, 0): BX=TX: BY=TY: GOTO300
625 IFP=1 THEN P=-5
```

630 SCORE=SCORE+P\*5: PRINT@0, SCORE;

635 IF SCORE (O THEN 1030

(128);

#### FOR ALL YOUR SOFTWARE NEEDS AT THE LOWEST PRICES

We have one of the largest selections of software available for your home computer at the lowest prices. You will find all of the top games and office management software in our catalog at from 20% to 30% below retail.

|                       | Retail  | Our Price |  |
|-----------------------|---------|-----------|--|
| Monster Maze (Rom)    | \$39.95 | \$29.95   |  |
| Platter Mania (Rom)   | \$39.95 | \$29.95   |  |
| Chopliffer (Disk)     | \$34.95 | \$25.95   |  |
| Embargo (Rom)         | \$49.95 | \$34.95   |  |
| Raster Blaster (Disk) | \$29.95 | \$18.00   |  |
| Frogger (D/C)         | \$34.95 | \$24.95   |  |
| Wizzard of Wor (D/C)  | \$39.95 | \$29.95   |  |
| Slime (D/C)           | \$34.95 | \$24.95   |  |
| Serpentine (D/C/Rom)  | \$34.95 | \$24.95   |  |
| Steller Shuttle (D/C) | \$29.95 | \$20.95   |  |
|                       |         |           |  |

Atari® & Atari APX® programs now available at 25% of suggested retail if you mention this ad.

TG Trackball \$64.95 \$51.95 Wico Trackball \$69.95 \$57.95

And many, many more. Call for an update of new titles, including Atari VCS®

| d | IBM                     |           |               |
|---|-------------------------|-----------|---------------|
|   |                         | Retail    | Our Price     |
|   | Apple Panic             | \$29.95   | \$23.95       |
|   | Call to Arms            | \$29.95   | \$23.95       |
|   | Curse of Ra             | \$19.95   | \$15.95       |
|   | Frogger                 | \$34.95   | \$27.95       |
|   | Jabber Talky            | \$29.95   | \$23.95       |
|   | Temple of Apshai        | \$39.95   | \$29.95       |
|   | Upper Reaches of Apshai | \$19.95   | \$15.95       |
|   | Oil Barons              | \$100.00  | \$75.00       |
|   | *MatheMagic             | \$89.95   | \$67.50       |
|   | *Graphmagic             | \$89.95   | \$67.50       |
|   | *Combo Rack             | \$159.90  | \$119.95      |
| q | Visiooro/Mic            | ropro 259 | of all titles |

TG Joy Stick

including Visicalc & Wordstar.

\$64.95

\$49.95

\$24.95

#### DISKETTE SPECIAL

Box of 10 with Plastic Library Case

Single-sided/Double Density (40 track) with reinforced hub-ring. Call for Prices on

Maxell and Verbatim.

> Oil Bar New W Snoop Wizard Star Blo Ruski D 3-Pack Raster TG Joy

|                       | THE RESERVE TO SERVE THE PARTY NAMED IN |           |
|-----------------------|-----------------------------------------|-----------|
| APPLE                 | Retail                                  | Our Price |
| Sea Fox               | \$29.95                                 | \$22.45   |
| Serpentine            | \$34.95                                 | \$26.25   |
| *MatheMagic           | \$89.95                                 | \$67.50   |
| *Graphmagic           | \$89.95                                 | \$67.50   |
| *Combo Pack           | \$149.95                                | \$112.50  |
| on                    | \$100.00                                | \$70.00   |
| orld                  | \$29.95                                 | \$22.45   |
| er Troops             | \$44.95                                 | \$33.75   |
| ry                    | \$49.95                                 | \$37.50   |
| zer                   | \$31.95                                 | \$20.00   |
| uck                   | \$34.95                                 | \$18.00   |
| Rescue at Rigel       |                                         |           |
| Morlock's Tower       | \$49.95                                 | \$37.50   |
| Datestone of Ryn      |                                         |           |
| Blaster               | \$29.95                                 | \$18.00   |
| stick Apple II®       | \$59.95                                 | \$46.00   |
| G Joystick Apple III® | \$64.95                                 | \$48.95   |
|                       |                                         |           |

Call for more information on new software for the fastest growing Home

|   | Comput                         | er todo | Verent    |
|---|--------------------------------|---------|-----------|
|   |                                | Retail  | Our Price |
|   | Crush, Crumble & Chomp (Cass.) | \$29.95 | \$23.95   |
|   | Astroblitz (Cart.)             | \$46.95 | \$37.50   |
|   | Chopliffer (Cart.)             | \$44.95 | \$35.95   |
|   | Martian Raider (Cass.)         | \$19.95 | \$15.95   |
|   | Ricochet (Cass.)               | \$19.95 | \$15.95   |
|   | Sword of Fargoal (Cass.)       | \$29.95 | \$23.95   |
|   | Serpentine (Cart.)             | \$44.95 | \$35.95   |
|   | Apple Panic (Cart )            | \$44.95 | \$35.95   |
|   | Shark Trap (Cass.)             | \$19.95 | \$15.95   |
| į | Trashman (Cart.)               | \$46.95 | \$37.50   |
| 7 | Rescue at Rigel (Cass.)        | \$29.95 | \$23.95   |
|   | Multisound Synthesizer (Cass.) | \$19.95 | \$15.95   |
|   | Monster Maze (Cart.)           | \$39.95 | \$31.95   |
|   |                                |         |           |

#### CALL TOLL FREE 1-800-828-2838 (For Placing Orders Outside California)

For Inside California and Other Inquiries Call 1-916-925-2666

MAIL ORDERS: For fast delivery, send certified check, money orders, or Visa or MasterCard number and expiration date, for total purchase price plus 1% or \$2 minimum for postage and handling. Add \$5 for shipment outside the continental U.S. California Residents add 6% sales tax.

COD: and Chargecard orders call 1-800-828-2838. In California call 1-916-925-2666. Subject to stock on hand. Prices subject to change. Catalog free with any order or send \$2 postage and handling and please specify computer type.

TG Select-a-Port \$59.95

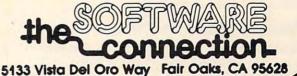

\$46.00

```
641 IF TY=28 THEN GOSUB 2000
                                           2070 SCORE=SCORE+1000
645 IF P=-5 THEN DY=ABS(DY): GOTO700
650 DY=-ABS(DY)
                                           2080 PRINTOO, SCORE; : PRINTO23, "BALLS: "
                                                 ; BALLS;
660 HIT=HIT+1: IF HIT=192 THEN 3000
                                           2090 RETURN
700 SOUND 240,1
                                           2999 ' FILE EXPORT THE
710 GOTO 300
                                           3000 FOR I=1 T050
1000 FORI=1T010:SOUND1,1:SOUND255,1:N
                                           3010 CLS RND(8)-1
      EXT
                                           3020 PRINT@263, "10,000 POINT BONUS!";
1010 RESET(BX, BY)
                                           3030 NEXT: CLS 0
1020 BALLS=BALLS-1: IF BALLS>0 THEN 23
                                           3040 SCORE=SCORE+10000
                                           3050 DIF=DIF+1
1030 FORI=255T01STEP-15:SOUNDI, 1:NEXT
                                           3060 IF DIF=3 THEN DIF=2
1040 CLS5
                                           3070 ON DIF GOTO 3100,3200
1050 PRINT@267, "GAME OVER";
                                           3100 H1$=""
1055 PRINTOO, SCORE;
                                           3110 H2$=H1$
1060 IF PEEK(65280)<>126 AND PEEK(652
                                           3120 BD$=CHR$(169)+CHR$(166)
     80) <>254 THEN 1060
                                           3130 GOTO 180
1070 RUN
                                           3200 H1$="": H2$=""
1999 ' BREKKHROUEL
                                           3210 BD$=CHR$(243):GOTO180
                                           4000 ' HUNDER DOEN
2000 IF FIRST=1 THEN RETURN
                                           4010 FORI=3TD7
2010 FIRST=1
                                           4020 PRINT@X+1+1*32, CHR$ (233);
2015 PRINT@6, "1000 POINT BONUS";
2020 FOR J=1 TO 10 STEP 2
                                           4050 NEXT
                                           4060 SOUND245, 10
2025 T=1-T: IF T THEN PRINT@6, "1000";
                                           4070 FORI=3T07
     ELSE PRINTO6, BL$;
                                           4080 PRINT@X+1+1#32, CHR$(128);
2030 FOR I=200+J TO 210+J
                                           4090 NEXT
2040 SOUND I.1
                                           4100 PRINT@X+I $32, CHR$ (131); CHR$ (131)
2050 NEXT: NEXT
                                                ; CHR$ (131);
2060 PRINTO6, BL$; "THUNDERBIRD"; BL$;
                                           4110 RETURN
```

#### **Atari Notes:**

#### **Thunderbird**

Charles Brannon, Editorial Assistant

Thunderbird for Atari requires a joystick and 16K of memory. You move the bird left and right with your joystick, using it to bounce a ball into a wall of bricks. As in Breakout, the object of the game is to clear out all the bricks, without letting the ball escape past you. A 1,000 point bonus is awarded when you break out the bottom of the wall (a "breakthrough"); and if you're really good, you get 10,000 points for clearing out all the bricks (no mean feat!).

#### **Shades Of Zeus**

But the Thunderbird is no mere Breakout paddle! It can unleash the most awesome power of nature – lightning – at the touch of a button (the fire button). Thunderbird will "beam down" several luminous "tiles" that serve to deflect the ball downwards when hit. You can lay down tiles like a cap over a hole the ball has created, to force it to widen the hole. Every time the ball hits a tile, it swoops downward, but 25 points are subtracted from your score. That should discourage overuse of this miraculous feature.

#### **Vertical Blank And IRG 4**

Here's a bit of information about the programming. The playing field is a mixed-mode display consisting of two rows of GRAPHICS 1

text, and 21 rows of a multicolored character mode, IRG 4. This lets us have multicolored bricks.

Player/missile graphics are used to represent the bird, which can be any of three sizes, depending on the skill level. The bird is moved left and right by a small machine language routine that is executed every 1/60 second during the TV's vertical blank (when the electron beam is traveling from the lower right-hand corner to the upper left-hand corner of the screen).

IRG mode 4, the multicolor mode, is quite interesting. A single character can be any of three colors. To design these colored characters, divide the character horizontally into four two-bit zones. Each two-bit block controls one pixel of color within the character (a multicolor character's resolution is 4x8). No color would be 00, color one is 01, two 10, and three 11 (simple two-bit binary). For example, one of the bricks consists of several colored bands:

The numbers correspond to a "COLOR" statement. One side and the bottom row are left blank, so the blocks won't touch. The pattern, when

expanded into binary, would look like:

Such a "custom character" would look strange on a normal screen (although you would see some semblance of multicolors, due to artifacting). But when displayed on either an IRG 4 or IRG 5 mode screen, each character is like a tiny 4x8 block of GRAPHICS 7 pixels. Also, any character printed in inverse (with the Atari logo key) will look different. The COLOR 3 pixels in such a character will be displayed as COLOR 4 (normally available only in GRAPHICS 1 or 2).

To create an IRG 4 screen, you must replace the bytes for GRAPHICS 0 by modifying the display list. Luckily, the resolution of IRG 4 is identical to GRAPHICS 0, 40x24.

DL = PEEK(560) + 256\*PEEK(561) + 4 POKE DL-1,4+64 FOR I = 2 TO 24:POKE DL + I,4:NEXT I

See lines 160-180 of Thunderbird. You can also try out IRG 5, which displays these characters in double-height (40x12).

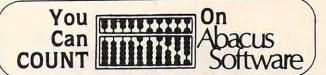

| VIC * COMMODORE 64 * PI                       | ET     |
|-----------------------------------------------|--------|
| * SPRITE - AID for CBM-64                     | [\$20] |
| *SYNTHY-64 Music & Sound Synthesizer\$35      | \$40]  |
| GRAPHVICS Super full-screen Vic graphics\$25  | T\$301 |
| VIC or PET VIGIL games language W/9 games\$35 | \$40]  |
| VIC or PET PIPER-THE MUSIC MACHINE \$25       | \$30]  |
| VIC HIRES/MULTICOLOR GRAPHICS UTILITIES\$20   |        |
| TINY BASIC COMPILER VIC. CBM-64 or Pet \$25   |        |
| * VIC JOYSTICK PAINTER\$15                    |        |
| * SUPER EXPANDER SCREEN DUMP\$15              | \$201  |
| I-CHING FOR VIC\$30                           |        |
| *VIC TINY PILOT\$25                           |        |
| *BUDGETEER Vic. CBM-64 or Pet                 | \$301  |
| BASIC REFERENCE CARD\$2.50 [\$                |        |
| *VIC MACHINE LANGUAGE GUIDE\$7                |        |
| PET TINY Pascal PLUS\$40                      |        |
| PET MACHINE LANGUAGE GUIDE\$9                 |        |
| * NEW                                         |        |
| Look for Commodore 64 Software Coming SOC     | INC    |

Write for our FREE Catalog or for fast service, call our Order Line.

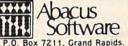

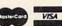

P.O. Box 7211, Grand Rapids, MI 49510

616/241-5510

FREE POSTAGE. Unless noted, prices are for cassette. Add \$3.00 per DISK package. Foreign prices in [ ]. Manuals available seperately for inspection, creditable towards purchase of software \$5.00 each [\$7.00 foreign]. All orders must be prepaid in U.S. Dollars via check or International Money order or by VISA, MC, ACCESS, Eurocard.

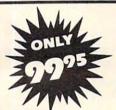

#### 32k RAM FOR ATARI 400/800

Only Tech • Data can offer such top quality at so low a price. Our Ram board features:

- Lifetime Warranty
- Gold-plated edge connectors
- Compatability with Atari 400/800

Dealer Inquiries Invited

800-237-8931 In Fla.: 813-577-2794

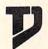

Tech • Data Corporation

3251 Tech Drive North, St. Petersburg, FL 33702

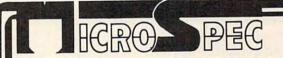

#### Quit Playing Games . .

Disk Based Software to Make Your Computer Get Down to Business

Disk Based Data Manager—Create and manage your own data base. Allows you to create, add, change, delete, search, sort, print, etc. Available for VIC-20, Commodore 64, any CBM or Pet, and IBM Personal Computer.

VIC-20 59.95 All others 79.95

Inventory Control Manager—Fast, efficient inventory package which will manage your day to day inventory requirements. Provides information on sales and movement of items.

Mailing List Manager—4,050 items per 8050 disk, 1,300 on 4040 disk and 1,200 on 1540/1541 disk. User defined label format (1—4) across.

Payroll System—Full featured complete Payroll System. Up to 350 employees on a 8050 disk. Prints checks, 941's and W-2's. For the CBM 8032/8050, 4032/4040, Commodore 64/1541.

Hospitality Payroll—The most complete payroll system written specifically for the Restaurant Industry available today. Recognizes tip and meal credits, pay advances, salaried and hourly employees, etc. For the CBM 8032/8050.

#### CONTACT US FOR ALL YOUR DISK BASED SOFTWARE NEEDS

Call for specifics on Hardware Configurations.
Send Self-Addressed Stamped Envelope for
Catalogue of Games and other Applications
DEALER INQUIRIES WELCOME

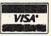

2905 Ports O'Call Court Plano, Texas 75075 (214) 867-1333

MasterCard

VISA and MASTERCARD Accepted

# HOME ENERGY CALCULATOR

David Swaim, Atlanta

You (and your computer) could become pretty popular when word gets out that you can analyze the benefits of home improvements on fuel bills. This program is in Microsoft (Apple, PET, OSI, etc.) and Atari BASIC.

Lately there has been a great deal of interest in saving energy in the home. Nobody needs to be reminded that fuel costs are rising. We all want to reduce our energy bills. The way to do this is simple: reduce household energy consumption. There are a number of ways this can be done.

The cheapest way is to change habits. An example would be setting the thermostat back to a lower temperature and wearing heavier clothes. If you're not too keen on that, the next alternative is to improve the ability of the house to protect you from the elements. Insulation could be added to the walls, floors, attic, and heat ducts. Weatherstripping could be applied to windows and doors. Storm windows and doors could be added.

Improvements such as these reduce the amount of heat that the house will lose to the outside. But which of the above items would save us the most money? Which one would cost the least to implement? Or, better yet, which will give the greatest savings for the least amount of cost? It's this last question we really want to answer.

The best measure of the cost effectiveness of an energy saving improvement is the payback period. That is simply the amount of time (in years) it takes for the savings in energy costs to add up to the total cost of installing the improvement. Obviously, the item with the shortest payback period is the best candidate for implementation. To determine the payback period, we must know two things: how much it will cost to make the improvement, and how much it will save us on utility bills for a year (a heating season). Obtaining the improvement cost requires consulting a contractor or, if we plan to do it ourselves, a building supply store.

#### **Predicting Effectiveness**

Finding out how much the improvement will

save us in heating costs over a season is not quite as easy to determine. One way would be to keep records of our heating bills for one season, make the improvement, and then keep records of our heating bills for the next heating season. There are two drawbacks to this method.

First, the severity of the weather will vary from one year to the next. If the first year is severe and the second is mild, our heating bills would be less even if we made no improvements. This problem can be corrected by adjusting the heating costs using weather data for the two years.

The second and biggest drawback to this method is that you can't find out if an improvement is cost effective until after you have installed it. If it turns out not to be cost effective, it is too late to decide not to implement it!

What we need is a way of *predicting* savings. If we know the weather and the heat loss characteristics of the house, we can estimate the heating cost. By calculating the heating costs based on heat loss characteristics of the house both before and after the improvements, we can obtain the estimated savings due to the improvements. This is what the program here does.

To gather the data needed by the program, you will need to make some measurements and observe insulation levels in your house. The first thing the program calculates is the heat loss of the house. Heat loss of a house depends on three things: the thermal resistance, known as the R-value, of the structure; the total area of the structure exposed to the elements; and the temperature difference between the inside and outside of the house. So we simply need the area, R-value, and the difference in temperature.

The only problem is that different parts of the house have different R-values. Windows will have a lower R-value than walls, for example. In general, you can divide the external area of the house into five categories: windows, doors, walls, ceiling, and floor. The program requests information on each of these five categories in turn.

For windows it requests height, width, number of windows (it calculates total window

# Now the VIC 20 and 64 can communicate with PET peripherals

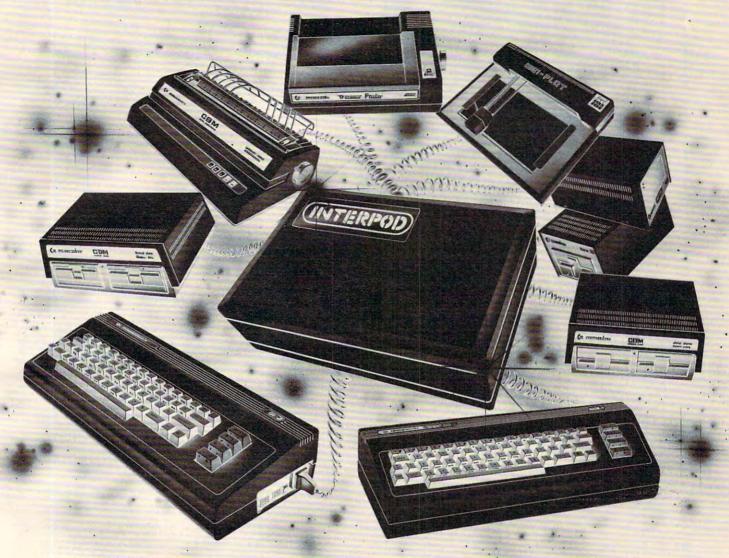

#### VIC and 64 users

Would you like to be able to access **any** of these peripherals from your computer?

- ½ megabyte disks (Commodore 4040 drive)
- 1 megabyte disks (Commodore 8050 drive)
- 10 megabyte disks (Commodore 9090 hard disk)
- Printers including a wide range of inexpensive IEEE and RS232 matrix and quality printers
- IEEE instruments such as volt meters, plotters etc.

Now you are no longer limited by the VIC or the 64's serial bus. Simply by attaching INTERPOD you can vastly increase the power of your VIC 20 and when used with the new 64, INTERPOD turns the computer into a really powerful system.

With INTERPOD the VIC and 64 become capable of running really professional quality software such as Word-processing, Accounting, Instrument control and many more.

INTERPOD will work with any software. No extra commands are required and INTERPOD does not affect your computer in any way.

#### Using INTERPOD is as easy as this:

Simply plug INTERPOD into the serial port of your computer, power-up and you are ready to communicate with any number of parallel and serial IEEE devices and any RS232 printer.

INTERPOD costs \$180

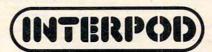

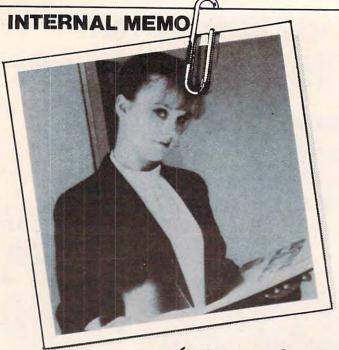

Want a
Word Processor
that 's Simple
to understand,
fast, and easy
to use...

text, a wide, clear seven, and be able to spell!

# She needs 'Superscript'!

#### Superscript Features

- Provides full screen edit, delete, erase, insert, transfer and document merge facilities. Over 240 columns.
- Simple facilities to send mailshots to standard address lists.
- Powerful aids to produce tables with wide screen, horizontal, decimal and vertical tabs.
- Search with optional replace
- Comprehensive printer controls with control of margins, lines per page, underlining, bold print, super and sub scripts, variable line and character pitch.

#### Superspell Features

- Dictionary in excess of 30,000 words.
- User definable dictionary with facilities to add, delete, print or merge with standard dictionary.
- Spelling checker verifies largest 'Superscript' document in less than two minutes.
- Displays totals of words, different words and unrecognized words.
- Editing of unrecognized words in document includes options to accept, ignore, change or add to user dictionary.

'Superscript' transforms your Commodore computer into a true Word Processor, enabling your secretary to turn out high quality letters, mailshots, quotations, etc., faster and easier than ever before.

**But spell?** — Adding 'Superspell' gives you access to an extensive dictionary with automatic checking of any document entered, enabling recognition of spelling errors and mistypes.

If she wants a better machine, and you want the very best of Word Processing, then you both need a Commodore with 'Superscript' and 'Superspell' available from your local Commodore dealer.

Superscript and Superspell run on the 2001, 3016/32, 4016/32, 8032 and 8096 Commodote computers, 2040, 3040, 4040 and 8050 disk drives, all Commodore printers and a wide range of letter quality printers.

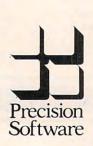

A Professional's Word Processor
Precision Software Limited,
4, Park Terrace, Worcester Park,
Surrey KT4 7 JZ, England.
Telephone 01-330 7166

Cwww.commodore.ca

#### For further information concerning these outstanding software products contact your local SUPERSCRIPT distributor as shown.

Alabama To Be Announced Alaska B. G. Systems Anchorage 907 276 2986

Arizona Gerald Hasty & Co. Las Vegas Nevada 702 737 5670

Arkansas To Be Announced California (North) To Be Announced California (South) P. E. C.

Anaheim 714 778 3007 Colorado To Be Announced Connecticut

Multi Business Computer Systems Portland

Portland 203 342 2747 Delaware

Professional Micro Services

Baltimore Maryland 301 325 5725 Florida To Be Announced

Georgia M A G

M. A. G. Athens 404 353 8090 Hawaii

To Be Announced Idaho

To Be Announced

Cambridge Business Systems Chicago

Chicago 312 525 3900 Indiana Srepco Dayton Ohio 513 224 0871

Iowa To Be Announced

Kansas To Be Announced Kentucky

Srepco Dayton Ohio 513 224 0871 **Louisiana** To Be Announced

Maine
Best Business Equipment
Worcester
Massachusetts

Worcester Massachusetts 617 755 1077 Maryland

Professional Micro Services

Baltimore 301 325 5725 Massachusetts

Best Business Equipment Worcester 617 755 1077

Michigan Newman Audio Video Grand Rapids 616 243 3300 Minnesota

To Be Announced

Mississippi

To Be Announced

Missouri To Be Announced Montana

To Be Announced
Nebraska
To Be Announced

Nevada Gerald Hasty & Co. Las Vegas 702 737 5670

New Hampshire
Best Business Equipment
Worcester
Massachusetts
617 755 1077

New Jersey
Geneva Technology
Cranford
201 276 1144
New Mexico

To Be Announced

New York State (North & West)

Lipstate Computer Shop

Upstate Computer Shop Whitesboro (Nr. Uttica) 315 768 8151

New York State (South) Computer Emporium Middletown 914 343 4880

New York State (Long Island) Centerbrook Software Livingston Manor

914 439 3591

New York City

Geneva Technology

Cranford

New Jersey 201 276 1144 North Carolina To Be Announced North Dakota

To Be Announced

Ohio Srepco Dayton 513 224 0871 Oklahoma To Be Announced

Oregon
The Computer Place
Klamath Falls
503 882 9603

Pennsylvania (East) Mainline Computer Center Wayne 215 687 8500 Pennsylvania (West)

Srepco Dayton Ohio 513 224 0871

Rhode Island Multi Business Computer Systems

Portland Connecticut 203 342 2747 South Carolina To Be Announced South Dakota

To Be Announced

Tennessee To Be Announced

Texas
To Be Announced
Utah

Gerald Hasty & Co. Las Vegas Nevada 702 737 5670

Vermont Best Business Equipment Worcester Massachusetts 617 755 1077

Virginia
Professional Micro Services
Baltimore
Maryland

301 325 5725

Washington State
Computer Sales & Service
Moses Lake
509 765 9751

Washington D.C.
Professional Micro Services
Baltimore
Maryland
301 325.5725

West Virginia
Professional Micro Services
Baltimore
Maryland
301 325 5725

Wisconsin
Combridge Business Systems
Chicago
Illinois
312 525 3900

Wyoming
To Be Announced
Canada

Canadian Micro Distributors Milton Ontario 416 878 7277

If a SUPERSCRIPT distributor is not shown for your area, contact your nearest Commodore dealer for more information. If he does not stock SUPERSCRIPT or SUPERSPELL, write to Precision Software in England at the address shown opposite and we will send you the full distribution list.

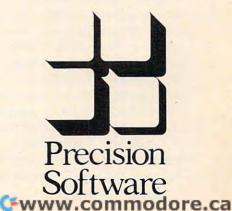

area from these items), and type of frame and number of layers of glass. The number of types and/or sizes of windows is requested first. Most houses will have several sizes of windows, and there may be storm windows on some and not on others. The program allows for up to ten different types and/or sizes of windows. If you need more, change the dimension of S in statement 180.

Only one size and type of door is allowed. If you have sliding glass doors, you should consider them another type of window. You need to get the height, width, and number of doors. Remember: these are exterior doors only.

Information needed for the walls consists of type of construction and R-value of the insulation in the wall. If you enter a negative number for the R-value of the wall insulation, the program will give you a list of typical R-values for wall insulation. To get the area of the wall, the program asks for the ceiling height, total perimeter of the house, and the number of stories in the house. The program will calculate the gross wall area from this data and subtract the total window and door area to obtain the proper wall area.

#### One Hand Calculation

The only time you have to calculate area yourself is for ceiling and floor. For the ceiling, you will be asked for the number of inches of insulation in the attic and the type of insulating material. For the floor, the type of foundation is requested.

In addition to the heat losses mentioned so far, there are two others. The first of these is infiltration of outside air through cracks in windows and doors. The program asks if the windows and doors are weather-stripped. It uses this information and the total length of the cracks around windows and doors to calculate infiltration. The other heat loss is in the heat ducts from the furnace to the heat registers. The program asks if your heat ducts are insulated and where they are located. This concludes the input needed for calculating the total heat loss of the house. At this point the heat losses are displayed, and you are asked if you wish to make improvements to the house.

If the answer is "Y", you will be asked if you wish to improve each item. You can make improvements to one item or to any number of items. As you probably noticed, the first question you are asked is what the outside design temperature is. The outside design temperature for my area (Atlanta, Georgia) is 23 degrees. The outside design temperatures for other areas are tabulated in Table 1. For a more complete list, consult one of the references listed at the end of this article.

Actually, you do not need to put any specific temperature in here as long as it is less than 75 degrees, the inside design temperature used by

the program. The program will still give you valid results for savings and payback. However, using the correct outside design temperature gives you the advantage of seeing what the furnace size would be for your house with and without the improvements. In fact, heating engineers use the same basic method as this program does to size furnaces for houses.

When the program finishes calculating the heat loss of the house after improvements, it is ready to do the cost analysis. First you are asked for the type of heating fuel you use: electricity,

**Table 1: Winter Design Temperatures** 

| CITY              | TEMPERATURE                               |
|-------------------|-------------------------------------------|
| MONTGOMERYAL      |                                           |
| JUNEAUAK          | 26                                        |
| PHOENIX AZ        | -4                                        |
| LITTLE ROCK AR    | 34                                        |
| SACRAMENTO CA     | 23                                        |
| DENVERCO          | 32                                        |
| HARTFORD CONN     | 3                                         |
| DOVERDEL          | 5                                         |
| TALLAHASSEEFL     | 15                                        |
| ATLANTA GA        | 29                                        |
| HONOLULUHI        | 23                                        |
| BOISE ID          | 62                                        |
| SPRINGFIELDIL     | 10                                        |
|                   | 4                                         |
| INDIANAPOLIS IN   | 4                                         |
| DES MOINES IA     | -3                                        |
| TOPEKA KS         | 6                                         |
| LEXINGTON KY      | 10                                        |
| BATONROUGELA      | 30                                        |
| AUGUSTA ME        | -3                                        |
| BALTIMOREMD       | 20                                        |
| BOSTONMA          | 10                                        |
| LANSING MI        | 6                                         |
| ST. PAUL MN       | -10                                       |
| JACKSON MS        | 24                                        |
| JEFFERSON CITY MO | 6                                         |
| HELENA MT         | -13                                       |
| LINCOLNNE         | Commission O partition of the Improvement |
| CARSON CITY NV    | 7                                         |
| CONCORD NH        | -7                                        |
| TRENTON NJ        | 16                                        |
| SANTA FE NM       | 11                                        |
| ALBANYNY          | 5                                         |
| RALEIGHNC         | 20                                        |
| BISMARCK ND       | -19                                       |
| COLUMBUS OH       | 7                                         |
| OKLAHOMA CITY OK  | 15                                        |
| SALEMOR           | 25                                        |
| . HARRISBURG PA   | 13                                        |
| PROVIDENCERI      | 10                                        |
| COLUMBIASC        | 23                                        |
| PIERRESD          | -9                                        |
| NASHVILLETN       | 16                                        |
| AUSTINTX          | 29                                        |
| SALTLAKECITYUT    | 9                                         |
| BURLINGTON VT     | -7                                        |
| RICHMOND VA       | 18                                        |
| OLYMPIA WA        | 25                                        |
| CHARLESTONWV      | 14                                        |
| MADISONWS         | -5                                        |
| CHEYENNEWY        | -2                                        |
|                   |                                           |

# 1983 - Take Control

A FINANCIAL WIZARD 1.5

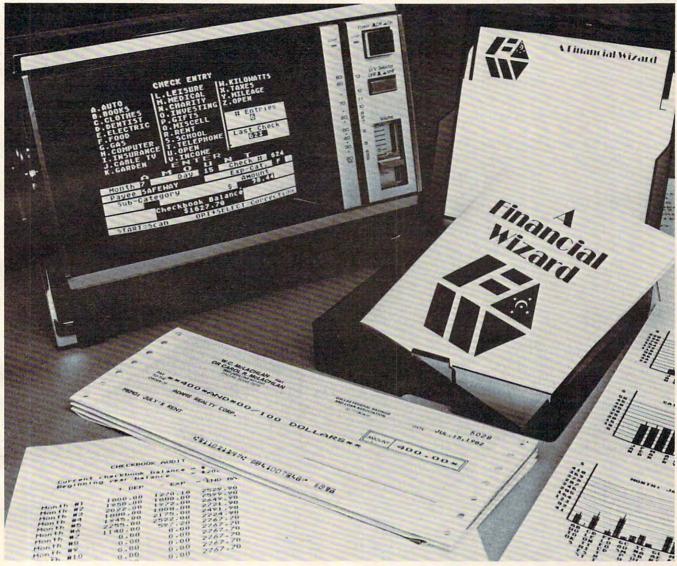

#### THE HIGHLY ACCLAIMED PERSONAL FINANCE SYSTEM FOR ATARI\*

- Budget Forecast 26 expense categories
- Check Entry easy data entry scan & modify 26 major & 36 sub-categories - information block
- Check Search single or multiple parameters (up to seven) to search entries
- Tabulations detailed expense vs. budget comparisons by month, year-to-date, category
- Bar Graphs screen displays in graph form expenses vs. budget – by month or category – printing with graphic capable printers
- Check Reconciliation—fast clearing of resident checks & deposits, complete summary report
- Checkwriter prints your custom checks
- Printouts most popular printers
   Audit Report
- Multi-Colored Graphics
   Audio Enhancements
- 7 Utility Programs User-Friendly Operation
- Easy To Use Instruction Manual
- Handsome Tinted Plastic Storage Case

The system is designed for Atari computers having a minimum of 24K and operating from a disk drive. The price is only \$59.95 plus \$3 for handling/postage. If your dealer does not have A Financial Wizard... Telephone orders are accepted on

Mastercharge or Visa credit cards. Mail order must be accompanied by check or money-order or credit card #. Dealer Inquiries invited. (405)751-2783.

\*trademark of Atari Inc. OK residents ad 4% Tax.

| A Financial Wizard<br>Exclusively thru |        | Okianoma City, UK /3 IZUI |
|----------------------------------------|--------|---------------------------|
| ☐ CHECK ENCLOSED                       | □ VISA | ☐ MASTERCHARGE            |
| NAME (Print)                           |        |                           |
| Address                                |        |                           |
| City                                   | Stat   | eZip                      |
| Card #                                 | Exp    | Sig                       |

www.commodore.ca

fuel oil, or natural gas. Next you must input the cost per fuel unit of the heating fuel.

Note that this unit cost is in dollars, so if natural gas in your area is 35 cents per therm, you should input .35 dollars per therm.

Using this data and the heating degree days, the program calculates the total energy needed to heat the house for the entire heating season. The degree days and name of the city are on line 7010. You should change this line to reflect your own location. Some sample degree days for different cities are listed in Table 2, and a more complete

#### Table 2: Yearly Heating Degree Days

|                           | 3 3 ,        |
|---------------------------|--------------|
| CITY                      | DEGREE DAYS  |
| MONTGOMERYAL              | 2291         |
| IUNEAU AK                 | 9075         |
| PHOENIX AZ                | 1765         |
| LITTLE ROCK AR            | 3219         |
| SACRAMENTOCA              | 2419         |
| DENVERCO                  | 5524         |
| HARTFORD CONN             | 6235         |
| WILMINGTONDEL             | 4930         |
| TALLAHASSEEFL             | 1485         |
| ATLANTA GA                | 2961         |
| HONOLULUHI                | 0            |
| BOISEID                   | 5809         |
| SPRINGFIELD IL            | 5429         |
| INDIANAPOLISIN            | 5699         |
| DES MOINES IA             | 6588         |
| TOPEKAKS                  | 5182         |
| LEXINGTON KY              | 4683         |
| BATON ROUGELA             | 1560         |
| PORTLAND ME               | 7511         |
| BALTIMOREMD               | 4111         |
| BOSTON MA                 | 5634         |
| LANSINGMI                 | 6909         |
| MINNEAPOLISMN             | 8382         |
| JACKSON MS                | 2239         |
| ST. LOUIS MO              | 4484         |
| HELENA MT                 | 8129         |
| LINCOLN NE                | 5864         |
| RENONV                    | 6332         |
| CONCORD NH                | 7383         |
| TRENTON NJ                | 4980         |
| ALBUQUERQUE NM            | 4348         |
| ALBANYNY                  | 6201         |
| RALEIGHNC                 | 3393         |
| BISMARCK ND               | 8851         |
| COLUMBUS OH               | 5211         |
| OKLAHOMA CITY OK          | 3725         |
| SALEM OR                  | 4754         |
| HARRISBURG PA             | 5251         |
| PROVIDENCE RI             | 5954         |
| COLUMBIA SC               | 2484         |
| RAPID CITY SD             | 7345         |
| NASHVILLETN               | 3578         |
| AUSTINTX                  | 1711         |
| SALTLAKECITYUT            | 6052         |
| BURLINGTON VT             | 8269<br>3865 |
| RICHMOND VA               | 5236         |
| OLYMPIA WA                | 4476         |
| CHARLESTONWV              | 7863         |
| MADISON WS<br>CHEYENNE WY | 7381         |
| CHEIENNEWI                | 7301         |
|                           |              |

list can be found in any of the references. The last thing you must input is the total cost of the improvements you made. From this data the program calculates the payback period in years.

I got pretty popular in my neighborhood when word got out that my home computer could calculate how cost effective it would be to add insulation. I have also learned a great deal about my own home from running this program. Much of what I concluded was what I expected, but some conclusions surprised me. The program can definitely help home owners in assessing home energy improvements; it can also enable a home owner to spot dishonest "energy-saving" schemes pretty quickly.

#### References

- 1. ASHRAE Handbook 1981 Fundamentals. Atlanta, Georgia: American Society of Heating, Refrigerating and Air-conditioning Engineers, Incorporated, 1981.
- 2. Other Homes and Garbage, Jim Leckie, Gil Masters, Harry Whitehouse, and Lilly Young. San Francisco, California: Sierra Club Books, 1975.
- 3. Refrigeration and Air-Conditioning, Air-Conditioning and Refrigeration Institute. Englewood Cliffs, New Jersey: Prentice-Hall, 1979.

#### Program 1: Microsoft BASIC

- 100 PRINT" {CLEAR} {02 DOWN} HOME EN ERGY PROGRAM 110 PRINT: PRINT 120 PRINT" BY DAVID SWAIM
  130 PRINT" P. O. BOX 7:
  140 PRINT" ATLANTA, GE
- P. O. BOX 720126
- ATLANTA, GEORGIA 303 140 PRINT" 58
- 150 GOSUB 8000
- 160 REM COPYRIGHT 1981 DAVID C. SWA IM II
- 170 REM
- 180 DIM A(6), Q(6), R(6), RW(4,3), D(4), IW(2,3), S(10)
- 190 DIM RF(3), TC(3), N\$(5), IC(5), DM( 2,3,3), IN(2)
- 200 REM WINDOW R VALUES
- 210 DATA 1.01,2.22,1.815,3.155
- 220 DATA .909,1.667,1.437,2.137
- 230 DATA .909,2,1.724,2.564
- 240 REM DOOR R VALUES
- 250 DATA .41,.75,.95,1.1
- 260 REM FLOOR R VALUES AND TEMP COR
- 270 DATA 3.2,0,3.2,30,1.23,0
- 280 REM CEILING INSULATION R PER IN
- 290 DATA 3.5,3,2.5,4.5,5.5
- 300 N\$(1)="WINDOWS":N\$(2)="DOORS":N \$ (3) = "WALLS"
- 310 N\$ (4) = "CEILING": N\$ (5) = "FLOOR \*"
- 320 REM DUCT MULTIPLIERS
- 330 DATA .2,.15,.1,.15,.1,.05,.1,.0 5,.05

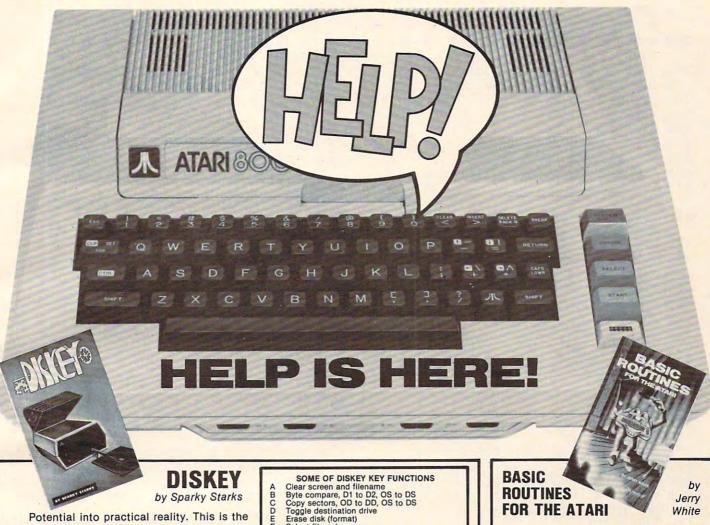

Potential into practical reality. This is the core of DISKEY — a remarkable utility program that gives ATARI disk drive owners the flexibility to accomplish tasks that other utilities either ignored or only hinted at. With DISKEY, the user will be able to actually examine a disk and its directory, and repair some files that might otherwise have been lost. DISKEY also performs a multitude of other practical functions, including the following:

- \* Automatically lists any unreadable or destroyed sectors
- ★ Sends contents of disk to printer selectively
- ★ Up to four separate drives may be addressed
- ★ Can be used to backup some of those "unbackupable" disks
- \* Allows direct examination of any file
- ★ Over 50 separate key functions available

As an ATARI 400 or 800 owner, you have extraordinary power and versatility at your disposal. Tap into those resources effectively with DISKEY - new from Adventure International.

> ATARI 400/800 32K DISK 052-0158 \$49.95

(Note: Some features will require 40K)

Select file sub-menu Set automatic function lower limit (OS) Modify Sector Map

New destination sector Toggle originate drive

OPG Print screen to printer Query (search for hex key, drive OD, sector OS to DS)

Read new OS, set DS to match

Search for ASCII key, drive OD, sector OS to DS

Upper case conversion of printer lower case

Toggle write verify
Write memory buffer to sector DS, drive DD
Select EOR Sector Map screen print mask Zero memory buffer Read upward, next sector on disk

Read downward

cB

read downward
Directory information
Select directory sub-menu
Byte compare, D1 to D2, whole disk
Copy D1 to D2, whole disk
Decimal to hex, ASCII conversion

Erase disk (without new format)
Modify sector forward sector chain reference
Hex to decimal, ASCII conversion

Locate bad sector on drive OD Modify sector file number reference

Select one-drive functions sub-program

Print current Disk Map RPM test drive OD

Special file copy, no directory reference from source

VTOC update and repair, drive OD

Toggle Sure Response prompt enable File binary load address headers to printer

Select filename for all file functions Lock file Show memory address load position in file

Relative Query Rename file Relative Search FOR THE ATARI

Finally, a self-help system that cuts through the stuffy technical jargon and allows the user to learn effective programming techniques fast! BASIC ROUTINES FOR THE ATARI has been written especially for ATARI 400 or 800 users who wish to write programs in BASIC. This package comes complete with an extensive manual and your choice of a tape or disk which contains all of the routines from the manual which means you'll be able to actually see each of them in action on your ATARI. Some of the BASIC routines include joystick, sound, player missile strings and much more — and presented in a way that you'll quickly be able to learn and apply to your own programs.

If your programming ability lies somewhere between beginning and advanced, then look no further - BASIC ROUTINES FOR THE ATARI is the system for you.

BASIC ROUTINES book with 16K TAPE 051-0154 \$24.95

BASIC ROUTINES book with 24K DISK 052-0154 \$24.95

**Published** by

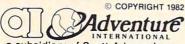

a subsidiary of Scott Adams, Inc. BOX 3435 • LONGWOOD, FL 32750 • (305) 830-8194 To order, see your local dealer. If he does not have the program, then call 1 (800) 327-7172 (orders only please) or write for our free

catalog.www.commodore.ca

```
340 DATA .2,.15,.1,.1,.05,.05,.0
                                         830 INPUT" {CLEAR} {02 DOWN}DO YOU WI
    5,.05
                                             SH TO IMPROVE FLOOR"; AS
350 REM AIR CHANGES PER FOOT OF CRA
                                         840 IF LEFT$ (A$,1) = "Y" THEN GOSUB 5
360 DATA 39,74,52,24,32,33
                                         850 INPUT" {CLEAR} {02 DOWN} DO YOU WI
370 REM READ WINDOW R VALUES
                                             SH TO IMPROVE DUCTS"; A$
38Ø FOR F=1 TO 3
                                         860 IF LEFT$ (A$,1) = "Y" THEN GOSUB 5
390 FOR G=1 TO 4
400 READ RW(G,F)
                                         870 GOSUB 6000: REM REPORT RESULTS
410 NEXT G,F
                                         880 Q2=TQ/DT
420 REM READ DOOR R VALUES
                                         890 PRINT: PRINT" HIT RETURN TO GET S
430 FOR I=1 TO 4:READ D(I):NEXT I
                                             AVINGS"
440 REM READ FLOOR R VAL AND TEMP C
                                         900 GET A$:IF A$="" THEN 900
    ORR
                                         910 GOSUB 7000: REM CALCULATE A YEAR
450 FOR I=1 TO 3: READ RF(I), TC(I): N
                                              OF SAVINGS
    EXT I
                                         999 END
460 REM READ INSULATION R PER INCH
                                         1000 REM WINDOW SUBROUTINE
470 FOR I=1 TO 5: READ IC(I): NEXT I
                                         1010 I=1:IF PK>1 THEN 1040
480 REM READ DUCT MULTIPLIERS
                                         1020 PRINT" {CLEAR} {DOWN} HOW MANY DIF
490 FOR KD=1 TO 2
                                             FERENT TYPES OF WINDOWS";
500 FOR K=1 TO 3
                                         1030 INPUT NX
510 FOR J=1 TO 3
                                         1040 \text{ IX=1:CW=0:A(I)=0:Q(I)=0}
520 READ DM(KD,J,K)
                                         1050 PRINT" (DOWN) ARE WINDOWS WEATHE
530 NEXT J,K,KD
                                             RSTRIPPED";
540 REM READ AIR CHANGES FOR INFILT
                                         1060 INPUT WW$
    RATION
                                         1070 IF LEFT$ (WW$, 1) = "Y" THEN IX=2
550 FOR I=1 TO 2
                                         1080 FOR J=1 TO NX
560 FOR J=1 TO 3
                                         1090 PRINT"SIZE"; J:IF PK>1 THEN 1160
570 READ IW(I,J)
                                        1100 PRINT"NUMBER OF WINDOWS";
580 NEXT J, I
                                        1110 INPUT NW
590 REM INSIDE DESIGN TEMPERATURE
                                        1120 PRINT"SIZE OF WINDOWS (H,W) FT"
600 IT=75:PK=1
605 GETAS: IFAS=""THEN605
                                        1130 INPUT H,W
610 PRINT" {CLEAR} {DOWN} WINTER OUTSI
                                        1140 S(J) = H*W*NW
    DE DESIGN TEMPERATURE";
                                        1150 CW=CW+ (H+W) *NW
620 INPUT OT
                                        1160 A(I) = A(I) + S(J)
630 DT=IT-OT
                                        1170 PRINT"TYPE OF WINDOWS"
640 GOSUB 1000: REM WINDOWS
                                        1180 PRINT"
                                                      1. SINGLE GLASS"
650 GOSUB 2000: REM DOORS
                                        1190 PRINT"
                                                       2. SINGLE + STORM"
                                        1200 PRINT"
660 GOSUB 3000: REM WALLS
                                                      3. DOUBLE PANE"
                                        1210 PRINT" 4. TRIPLE (DOUBLE + ST
670 GOSUB 4000: REM CEILING
                                             ORM) "
680 GOSUB 5000: REM FLOOR
690 GOSUB 5200: REM DUCTS
                                        1220 INPUT G
                                        1230 PRINT"TYPE OF WINDOW FRAME"
700 GOSUB 6000: REM REPORT RESULTS
                                        1240 PRINT"
                                                      1. WOOD"
710 O1=T0/DT
720 PRINT" {DOWN} DO YOU WISH TO MAKE
                                        1250 PRINT"
                                                       2. METAL OR JALOUSE"
                                        1260 PRINT"
     IMPROVEMENTS?"
                                                       3. FIXED"
730 GET A$: IF A$="" THEN 730
                                        1270 INPUT F
740 PK=2:IF A$="N" THEN 999
                                        1280 RM=RW(G,F)
750 INPUT" {CLEAR} {02 DOWN} DO YOU WI
                                        1290 Q(I) = Q(I) + S(J) * DT/RM
    SH TO IMPROVE WINDOWS"; A$
                                         1300 R(I)=RM
760 IF LEFT$ (A$,1) = "Y" THEN GOSUB 1
                                        1310 PRINT" {CLEAR} {DOWN}";
                                         1320 NEXT J
                                         1330 IN(I) = 0.018*DT*IW(IX,F)*CW
770 INPUT" {CLEAR} {02 DOWN}DO YOU WI
    SH TO IMPROVE DOORS"; A$
                                         1340 RETURN
780 IF LEFT$ (A$,1) = "Y" THEN GOSUB 2
                                         2000 REM DOORS SUBROUTINE
                                         2010 I=2:IF PK>1 THEN 2080
    000
                                         2020 PRINT" {CLEAR} {DOWN} NUMBER OF DO
790 INPUT" {CLEAR} {02 DOWN}DO YOU WI
    SH TO IMPROVE WALLS"; A$
                                             ORS";
                                         2030 INPUT N
800 IF LEFT$ (A$,1) = "Y" THEN GOSUB 3
                                         2040 PRINT"SIZE OF DOORS (H,W) FT";
    000
810 INPUT" {CLEAR} {02 DOWN} DO YOU WI
                                         2050 INPUT H,W
                                         2060 A(I)=H*W*N
    SH TO IMPROVE CEILING"; A$
820 IF LEFT$ (A$,1) = "Y" THEN GOSUB 4000 2070 CD= (H+W) *N
```

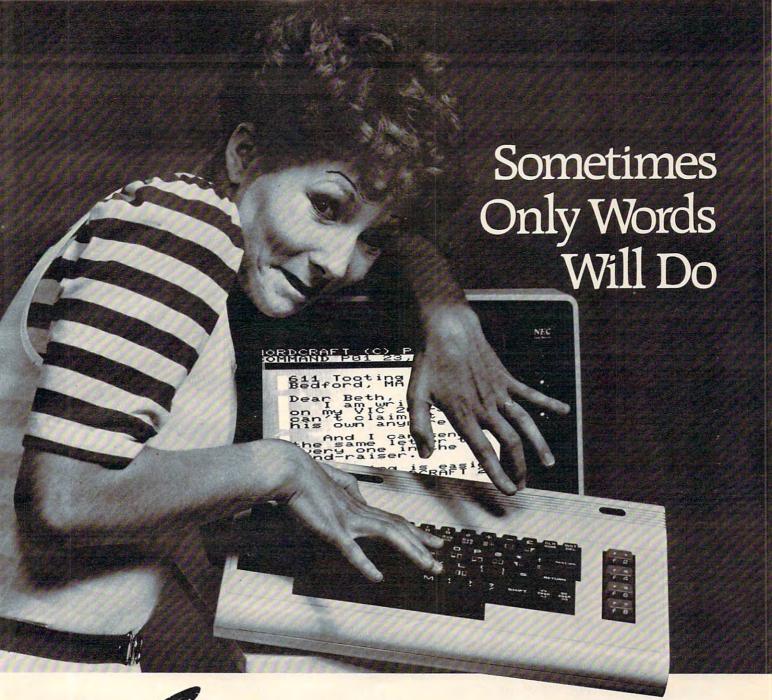

WORDERAFT...A First! Word Processing for VIC 20°

Never be at a loss for words again! Expressing yourself is easier, faster, and less expensive than ever before... thanks to Wordcraft 20° from United Microware. Wordcraft 20° has all the features found on bigger systems costing a lot more — all the features you'll need to prepare "picture-perfect" documents, letters, personalized mailers, lists, and many other projects that have you juggling words.

Wordcraft 20<sup>©</sup> is easy to use; it won't confuse you. Your words will appear on the screen just as you've written them. This fully featured system lets you do what you need to do . . . change a character, a word, or an entire block of copy . . . arrange and

rearrange the text . . . set the tabs and margins . . . adjust the line lengths . . . move the copy up and down, left or right, so you see every word on the screen . . . before you print. Wordcraft 20® gives you personal word processing with professional results. Plug Wordcraft 20® into your MC® today . . . see for yourself just what words will do. Available exclusively from your local UMI dealer.

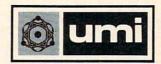

United Microware Industries, Inc. 3503-C Temple Avenue Pomona, CA 91768 (714) 594-1351

Commodore and VIC 20 are registered trademarks of Commodore Business Machines, Inc. Wordcraft 20© copyright held by P.L. Dowson. Commodore.ca

2080 PRINT" {DOWN} TYPE OF DOORS" 3350 RETURN 2090 PRINT" 3500 REM LIST OF INSULATION R VALUES 1. WOOD" 2100 PRINT" 3510 PRINT" {CLEAR} {DOWN}LIST OF INSU 2. WOOD + STORM" LATION R VALUES, WALLS" 2110 PRINT" 3. METAL URETHANE CORE 3520 PRINT" {DOWN} NO INSULATI ON (AIR) = .94"2120 PRINT" 4. METAL POLYSTYRENE C 3530 PRINT" BATT INSULATION IN WA ORE" LL = 11" 2130 INPUT T 3540 PRINT" HALF INCH ASPHALT BOA 2140 R(I) = D(T)RD = 2.42150 Q(I) = A(I) \*DT/R(I)3550 PRINT" 1/2 IN GYPSUM OR PLAST 2160 DW=138 ER = 1.392170 PRINT" [DOWN] ARE DOORS WEATHERST 1/4 IN WOOD FIBER BOA 3560 PRINT" RIPPED"; RD = 1.122180 INPUT DW\$ 3570 PRINT" FIR OR PINE SHEATHI 2190 IF LEFT\$ (DW\$, 1) = "Y" THEN DW=69 NG = 1.922200 IN(I) = 0.018 \* DT \* DW \* CD358Ø PRINT" 3/4 IN PLYWOOD PANE 2210 RETURN LS = 1.883000 REM WALLS SUBROUTINE 3590 PRINT" 1/2 IN PLYWO 3010 I=3:HO=.17:HI=.68 OD = 1.573020 PRINT" {CLEAR} {DOWN} TYPE OF WALL 3600 PRINT: PRINT CONSTRUCTION" 3610 RETURN 3030 PRINT" {DOWN} 1. BRICK VENEER" 4000 REM CEILING ROUTINE 3040 PRINT " 2. STONE" 4010 I=4 3050 PRINT " 3. WOOD SHINGLES" 4020 HI=.61:HO=.61:IF PK>1 THEN 4060 3060 PRINT " 4. STUCCO" 3070 PRINT " 5. MASONRY BLOCK" 4030 PRINT" {CLEAR} {DOWN} WHAT IS TOTA 3080 PRINT " 6. LOG" L CEILING AREA" 3090 PRINT " 7. OTHER:" 4040 PRINT"OF THE HOUSE"; 3100 PRINT " 4050 INPUT A(I) ENTER CALCULATED R VALUE DIRECTLY" 4060 PRINT"HOW MANY INCHES OF INSULA 3110 PRINT " TION IN CEILING"; WHEN ASKED FOR INS 4070 INPUT CI ULATION R VALUE" 4080 PRINT"TYPE OF INSULATING MATERI 3120 INPUT TY 3130 ON TY GOTO 3140,3150,3160,3170, 4090 PRINT" {DOWN} 1. FIBERGLASS" 3180,3190,3200 4100 PRINT " 2. MINERAL WOOL" 3140 RM=.2\*3.5:GOTO 3210:REM BRICK 4110 PRINT " 3. VERMICULITE OR PERL 3150 RM=.08\*5: GOTO 3210:REM STONE ITE" 3160 RM=.87: GOTO 3210:REM WOOD 4120 PRINT " 4. CELLULOSE FIBER" 3170 RM=.2\*2: GOTO 3210:REM STUCCO 4130 PRINT " 5. U-F FOAM{DOWN}" 318Ø RM=2: GOTO 3210:REM MASONR 4140 INPUT T 4150 RM=CI\*IC(T) 3190 RM=1.25\*8:GOTO 3210:REM LOG 3200 RM=0:REM OTHER 4160 R(I) = HO + RM + HI3210 PRINT" FOR LIST OF R VALUES F 4170 Q(I) = A(I) \*DT/R(I)OR INSULATION" 4180 RETURN 3220 PRINT" ENTER -1 FOR INSULATIO 5000 REM FLOOR ROUTINE N R VALUE" 5010 I=5:IF PK>1 THEN 5040 3230 PRINT"INSULATION R VALUE"; 5020 PRINT" {CLEAR} {DOWN} WHAT IS TOTA L FLOOR AREA"; 3240 INPUT RI 5030 INPUT A(I) 3250 IF RI<0 THEN GOSUB 3500:GOTO 32 5040 PRINT"HOW MANY INS OF INSULATIO 30 N IN FLOOR"; 3260 R(I) = HO+RM+RI+HI:IF PK>1 THEN 35050 INPUT FI:IF PK>1 THEN 5110 340 5060 PRINT"TYPE OF FOUNDATION" 3270 PRINT"HOW MANY STORIES IN HOUSE 1. OPEN CRAWLSPACE" 5070 PRINT" 5080 PRINT" 2. ENCLOSED CRAWLSPACE 328Ø INPUT NT OR BASEMENT" 3290 PRINT"WHAT IS THE CEILING HEIGH 5090 PRINT" 3. CONCRETE SLAB" T (FT)"; 5100 INPUT TF 3300 INPUT CH 3310 PRINT"WHAT IS TOTAL PERIMETER ( 5110 R(I) = HO + FI \* 3.1 + RF(TF) + HI5120 Q(I) = A(I) \* (DT-TC(TF))/R(I)FT) "; 5130 RETURN 3320 INPUT P 3330 A(I) = NT\*CH\*P-A(1)-A(2)5200 REM DUCTS 5210 DI=.1 3340 O(I) = A(I) \* DT/R(I)

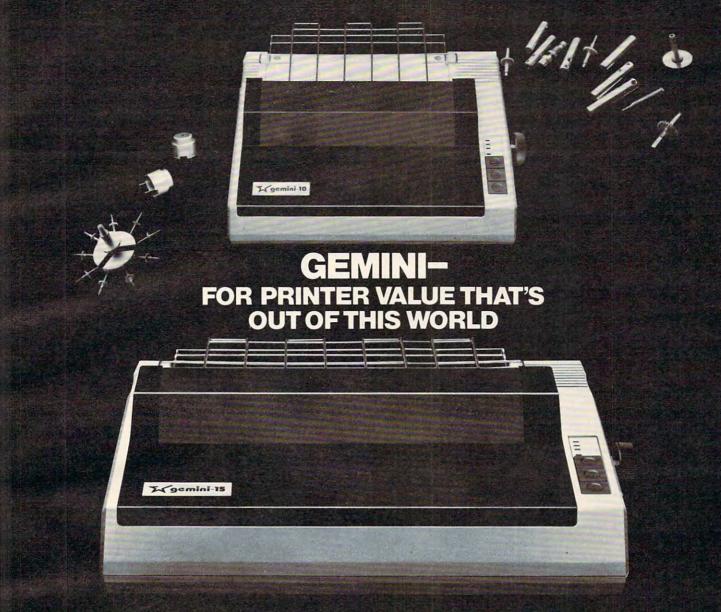

Over thirty years of down-to-earth experience as a precision parts manufacturer has enabled Star to produce the Gemini series of dot matrix printers—a stellar combination of printer quality, flexibility, and reliability. And for a list price of nearly 25% less than the best selling competitor.

The Gemini 10 has a 10" carriage and

The Gemini 10 has a 10" carriage and the Gemini 15 a 15½" carriage. Plus, the Gemini 15 has the added capability of a bottom paper feed. In both models, Gemini quality means a print speed of 100 cps, high-resolution bit image and block graphics, and extra fast forms feed.

Gemini's flexibility is embodied in its diverse specialized printing capabilities such as super/sub script, underlining, backspacing, double strike mode and emphasized print mode. Another extraordinary standard

feature is a 2.3K buffer. An additional 4K is optional. That's twice the memory of leading, comparable printers. And Gemini is compatible with most software packages that support the leading printers.

Gemini reliability is more than just a promise. It's as concrete as a 180 day warranty (90 days for ribbon and print head), a mean time between failure rate of 5 million lines, a print head life of over 100 million characters, and a 100% duty cycle that allows the Gemini to print continuously. Plus, prompt, nationwide service is readily available.

So if you're looking for an incredibly high-quality, low-cost printer that's out of this world, look to the manufacturer with its feet on the ground—Star and

the Gemini 10, Gemini 15 dot matrix printers.

SUGIF

**MAKING A NAME FOR OURSELVES** 

1120 Empire Central Place, Suite 216, Dallas, TX 75247 For more information, please call Bob Hazzard, Vice President, at (214) 651-8560.

5220 IF TF=3 THEN KD=3:RETURN EL USED" 5230 PRINT" [DOWN] IS YOUR DUCTWORK IN 7040 PRINT" 1. ELECTRICITY" 7050 PRINT" 2. NATURAL GAS" SULATED"; 7060 PRINT" 3. FUEL OIL" 5240 INPUT D\$:IF PK>1 THEN 5310 5250 PRINT" {DOWN} LOCATION OF HEAT DU 7070 INPUT FT:PC=.55 7080 ON FT GOTO 7100,7200,7300 5260 PRINT" 1. ATTIC OR CRAWLSPAC 7090 GOTO 7030 E" 7100 REM ELECTRICITY 5270 PRINT" 2. UNCONDITIONED BASE 7110 PRINT"IS HEATING UNIT A HEAT PU MENT" MP"; 5280 PRINT" 3. IN SLAB FLOOR" 7120 INPUT HP\$: ER=3413 5290 PRINT" 4. INSIDE CONDITIONED 7130 IF LEFT\$ (HP\$,1) <> "Y" THEN 7150 SPACE" 7140 INPUT"ENTER EER OF HEAT PUMP"; E 5300 INPUT KD R: ER=ER\*1000 5310 RETURN 7150 INPUT"AVERAGE \$ COST PER KWH"; C 6000 REM WRITE A REPORT O:FU\$="KWH" 6010 PRINT" {CLEAR}", "HEAT LOSS EVALU 7160 El=INT(E1/ER+.5) ATION" 7165 M1=E1\*CO 6020 PRINT:PRINT:TQ=0 7170 E2 = INT(E2/ER + .5)6030 PRINT" ITEM"," AREA"," R-VALUE" 7175 M2=E2\*CO , "HEAT LOSS" 718Ø MS=M1-M2 6040 PRINT ," SQ.FT.",," BTU/HR":PRI 719Ø GOTO 74ØØ NT 7200 REM NATURAL GAS 6050 FOR I=1 TO 5 7210 INPUT"AVERAGE \$ COST PER THERM ~ 6060 A(I) = INT(A(I) \* 100 + .5) / 100OF NATURAL GAS"; CO 6070 R(I) = INT(R(I) \* 100 + .5) / 1007220 El=INT(E1/(103000\*PC)+.5) 6080 Q(I) = INT(Q(I) + .5)7225 M1=E1\*CO 6090 PRINT N\$(I),A(I),R(I),Q(I) 7230 E2=INT(E2/(103000\*PC)+.5) 6100 TA=TA+A(I):TQ=TQ+Q(I)7235 M2=E2\*CO 6110 NEXT I 7240 MS=M1-M2 6120 REM PRINT INFILTRATION LOSS 7250 FU\$="THERMS":GOTO 7400 6130 PRINT"INFILTRATION",, INT((IN(1) 7300 REM FUEL OIL +IN(2))/2+.5)7310 INPUT"AVERAGE \$ COST PER GALLON 6140 TQ=TQ+(IN(1)+IN(2))/2OF FUEL OIL"; CO 6150 REM CALCULATE DUCT LOSS 7320 El=INT(E1/(138000\*PC)+.5) 6160 X=TQ/(A(5)\*CH\*NT):J=3:K=37325 M1=E1\*C0 617Ø IF X<45 THEN K=2 7330 E2=INT(E2/(138000\*PC)+.5) 618Ø IF X<35 THEN K=1 7335 M2=E2\*CO 6190 DI=.15+.05\*(3-K) 734Ø MS=M1-M2:FU\$="GALLONS" 6200 IF LEFT\$ (D\$,1) = "N" AND KD<2 THE 7400 REM GIVE RESULTS N 6240 7410 M1=INT(M1\*100)/100 6205 IF KD>2 THEN DI=0:GOTO 6240 7420 M2=INT(M2\*100)/100 6210 IF OT<15 THEN J=2 7430 MS=INT(MS\*100)/100 6220 IF OT<0 THEN J=1 7440 INPUT" {DOWN} TOTAL \$ COST OF YOU 6230 DI=DM(KD,J,K) R IMPROVEMENTS"; CI 6240 PRINT"DUCT LOSS",,,INT(DI\*TQ+.5) 745Ø PB=INT(CI/MS\*1000)/1000 6250 TO=TO+TO\*DI 7460 REM REPORT SAVINGS AND PAYBACK 6260 PRINT ,"00000000",,"00000000" 6270 PRINT" TOTAL",INT(TA),,INT(TQ) "@@@@@@@@",,"@@@@@@@@" 7470 PRINT" {CLEAR}", "ANALYSIS OF IMP ROVEMENTS" 6280 PRINT: PRINT 7480 PRINT: PRINT 7490 PRINT, "ENERGY NEEDED" 6290 PRINT"DESIGN CONDITIONS:" 7500 PRINT"ORIGINAL HOUSE", E1; FU\$ 6300 PRINT" OUTSIDE DESIGN TEMP"; O 7510 PRINT"IMPROVED HOUSE", E2; FU\$ T 7520 PRINT,,"000000000" 6310 PRINT" INSIDE DESIGN TEMP"; I 7530 PRINT, "SAVINGS", E1-E2; FU\$ 7540 PRINT 6320 PRINT"TEMPERATURE DIFFERENCE"; D 7550 PRINT,, "OPER. COSTS" T 7560 PRINT"ORIGINAL HOUSE", "\$"; M1 6330 RETURN 7570 PRINT"IMPROVED HOUSE", "\$"; M2 7000 REM FIND SAVINGS USING DEGREE-D 7580 PRINT,,"<u>@@@@@@@@</u>" 7590 PRINT, "SAVINGS", "\$"; MS 7010 DD=2961:DD\$="ATLANTA GA" 7600 PRINT: PRINT, "PAYBACK", PB; "YEARS 7012 E1=INT(Q1\*DD\*24) 7014 E2=INT(Q2\*DD\*24) 7030 PRINT" {CLEAR} TYPE OF HEATING FU 7610 PRINT: PRINT

| 7620                                                                                                    | THE TAKE TO BE CORD ON OND WEST                                                                                                    | 230                                                                                                    | DATA .909,2,1.724,2.564                                                                                                    |
|----------------------------------------------------------------------------------------------------|----------------------------------------------------------------------------------------------------|----------------------------------------------------------------------------------------------------|----------------------------------------------------------------------------------------------------|
|                                                                                                    | PRINT"ABOVE IS BASED ON ONE YEA                                                                                                    |                                                                                                    |                                                                                                    |
| 1                                                                                                    | R OF OPERATION"                                                                                                    |                                                                                                    | REM DOOR R VALUES                                                                                                    |
|                                                                                                    | PRINT"IN "; DD\$                                                                                                    | 250                                                                                                    | DATA .41,.75,.95,1.1                                                                                                    |
|                                                                                                    |                                                                                                    | 260                                                                                                    | REM FLOOR R VALUES AND TEMP CORR                                                                                                    |
|                                                                                                    | RETURN                                                                                                    | 270                                                                                                    | DATA 3.2,0,3.2,30,1.23,0                                                                                                    |
| 8000                                                                                                    | REM DRAW HOUSE                                                                                                    |                                                                                                    | REM CEILING INSULATION R PER INCH                                                                                                    |
| 0 0 1 0                                                                                                    | PRINTCHR\$ (142): PRINT: PRINT: PRIN                                                                                                    |                                                                                                    | DATA 3.5,3,2.5,4.5,5.5                                                                                                    |
|                                                                                                    |                                                                                                    | 700                                                                                                    | N\$(1)="WINDOWS":N\$(11)="DOORS":N\$                                                                                                    |
|                                                                                                    |                                                                                                    | 300                                                                                                    |                                                                                                    |
| 8020                                                                                                    | PRINTSPC(8);" ;;"                                                                                                    |                                                                                                    | (21)="WALLS"                                                                                                    |
| 0020                                                                                                    | PRINTSPC(8);"{REV}) {                                                                                                    | 310                                                                                                    | N\$(31)="CEILING":N\$(41)="FLOOR *"                                                                                                    |
|                                                                                                    |                                                                                                    | 315                                                                                                    | NL(1)=7:NL(2)=5:NL(3)=5:NL(4)=6:N                                                                                                    |
| (                                                                                                    | OFF}"                                                                                                    |                                                                                                    | L(5)=7                                                                                                    |
| 8040                                                                                                    | PRINTSPC(8); "T,;,;,;,;Y                                                                                                    | 700                                                                                                    |                                                                                                    |
| 0040                                                                                                    | PRINTER COOK I I I I I I I I I I I I I I I I I I                                                                                                    | 320                                                                                                    | REM DUCT MULTIPLIERS                                                                                                    |
| 8050                                                                                                    | PRINTSPC(8); "T<><><><> * {REV} ~                                                                                                    | 330                                                                                                    | DATA .2,.15,.1,.15,.1,.05,.1,.05,                                                                                                    |
|                                                                                                    | {OFF}"                                                                                                    |                                                                                                    | .05                                                                                                    |
| 8060                                                                                                    | PRINTSPC(8); "T,;,;,;,;,;Y,""";Y                                                                                                    | 340                                                                                                    | DATA .2,.15,.1,.1,.1,.05,.05,.05,                                                                                                    |
| 0000                                                                                                    | PRINIDIC(0), ITTTTTTTTT                                                                                                    | -                                                                                                    | .05                                                                                                    |
| (1)                                                                                                    |                                                                                                    | 750                                                                                                    | REM AIR CHANGES PER FOOT OF CRACK                                                                                                    |
| 8070                                                                                                    | PRINTSPC(8); "T<><> {REV}! {OFF}!<                                                                                                    |                                                                                                    |                                                                                                    |
|                                                                                                    | ><>Y{REV}! {OFF}!Y"                                                                                                    | 360                                                                                                    | DATA 39,74,52,24,32,33                                                                                                    |
|                                                                                                    |                                                                                                    | 370                                                                                                    | REM READ WINDOW R VALUES                                                                                                    |
| 8080                                                                                                    | PRINTSPC(7);"####################################                                                                                                    | 380                                                                                                    | FOR F=1 TO 3                                                                                                    |
|                                                                                                    | ###"                                                                                                    |                                                                                                    | FOR G=1 TO 4                                                                                                    |
|                                                                                                    | RETURN                                                                                                    |                                                                                                    | READ TEMP: RW(G,F)=TEMP                                                                                                    |
| שפשס                                                                                                    | KETUKN                                                                                                    |                                                                                                    |                                                                                                    |
|                                                                                                    |                                                                                                    |                                                                                                    | NEXT G: NEXT F                                                                                                    |
|                                                                                                    |                                                                                                    | 420                                                                                                    | REM READ DOOR R VALUES                                                                                                    |
| Proc                                                                                                    | ıram 2:                                                                                                    | 430                                                                                                    | FOR I=1 TO 4: READ TEMP: D(I)=TEMP:                                                                                                    |
|                                                                                                    |                                                                                                    |                                                                                                    | NEXT I                                                                                                    |
| маке                                                                                                    | these changes in Program 1 for the Apple II.                                                                                                    | 440                                                                                                    | REM READ FLOOR R VAL AND TEMP COR                                                                                                    |
| 100                                                                                                    | HOME : VTAB 2: PRINT " HOME                                                                                                    | 440                                                                                                    |                                                                                                    |
| 100                                                                                                    |                                                                                                    |                                                                                                    | R                                                                                                    |
|                                                                                                    | ENERGY PROGRAM"                                                                                                    | 450                                                                                                    | FOR I=1 TO 3: READ TEMP: RF(I) = TEMP                                                                                                    |
| 3510                                                                                                    | HOME : PRINT "LIST OF INSUL                                                                                                    |                                                                                                    | :READ TEMP:TC(I)=TEMP:NEXT I                                                                                                    |
|                                                                                                    | ATION R VALUES, WALLS"                                                                                                    | 460                                                                                                    | REM READ INSULATION R PER INCH                                                                                                    |
| 7570                                                                                                    | PRINT : PRINT " NO INS                                                                                                    | 470                                                                                                    | FOR I=1 TO 5: READ TEMP: IC(I)=TEMP                                                                                                    |
| 3520                                                                                                    | ULATION                                                                                                    | 470                                                                                                    |                                                                                                    |
|                                                                                                    |                                                                                                    |                                                                                                    | : NEXT I                                                                                                    |
| 4030                                                                                                    | HOME : PRINT "WHAT IS TOTAL                                                                                                    |                                                                                                    | REM READ DUCT MULTIPLIERS                                                                                                    |
|                                                                                                    | CEILING AREA                                                                                                    | 490                                                                                                    | FOR KD=1 TO 2                                                                                                    |
| 4090                                                                                                    | PRINT : PRINT " 1. FIBERGL                                                                                                    | 500                                                                                                    | FOR K=1 TO 3                                                                                                    |
|                                                                                                    | ASS                                                                                                    |                                                                                                    | FOR J=1 TO 3                                                                                                    |
|                                                                                                    | H33                                                                                                    |                                                                                                    |                                                                                                    |
| 4130                                                                                                    | ASS PRINT - PRINT " 5. II-F FOA                                                                                                    |                                                                                                    |                                                                                                    |
| 4130                                                                                                    | PRINT : PRINT " 5. U-F FOA                                                                                                    | 520                                                                                                    | READ TEMP: DM(KD, J+K*4) = TEMP                                                                                                    |
|                                                                                                    | PRINT : PRINT " 5. U-F FOA<br>M": PRINT                                                                                                    | 520<br>530                                                                                                    | READ TEMP:DM(KD, J+K*4)=TEMP NEXT J:NEXT K:NEXT KD                                                                                                    |
|                                                                                                    | PRINT : PRINT " 5. U-F FOA<br>M": PRINT<br>HOME : PRINT "WHAT IS TOTAL                                                                                                    | 520<br>530                                                                                                    | READ TEMP: DM(KD, J+K*4) = TEMP                                                                                                    |
|                                                                                                    | PRINT : PRINT " 5. U-F FOA<br>M": PRINT                                                                                                    | 520<br>530                                                                                                    | READ TEMP:DM(KD, J+K*4)=TEMP NEXT J:NEXT K:NEXT KD                                                                                                    |
| 5020                                                                                                    | PRINT: PRINT " 5. U-F FOA M": PRINT HOME: PRINT "WHAT IS TOTAL FLOOR AREA?";                                                                                                    | 520<br>530<br>540                                                                                                    | READ TEMP: DM(KD, J+K*4) = TEMP NEXT J: NEXT K: NEXT KD REM READ AIR CHANGES FOR INFILTRA TION                                                                                                    |
| 5020                                                                                                    | PRINT: PRINT " 5. U-F FOA M": PRINT HOME: PRINT "WHAT IS TOTAL FLOOR AREA?"; PRINT: PRINT "IS YOUR DUCT                                                                                                    | 520<br>530<br>540<br>550                                                                                                    | READ TEMP: DM(KD, J+K*4) = TEMP NEXT J: NEXT K: NEXT KD REM READ AIR CHANGES FOR INFILTRA TION FOR I=1 TO 2                                                                                                    |
| 5020<br>5230                                                                                                    | PRINT: PRINT " 5. U-F FOA M": PRINT HOME: PRINT "WHAT IS TOTAL FLOOR AREA?"; PRINT: PRINT "IS YOUR DUCT WORK INSULATED?";                                                                                                    | 520<br>530<br>540<br>550<br>560                                                                                                    | READ TEMP: DM(KD, J+K*4) = TEMP NEXT J: NEXT K: NEXT KD REM READ AIR CHANGES FOR INFILTRA TION FOR I=1 TO 2 FOR J=1 TO 3                                                                                                    |
| 5020<br>5230                                                                                                    | PRINT: PRINT " 5. U-F FOA M": PRINT HOME: PRINT "WHAT IS TOTAL FLOOR AREA?"; PRINT: PRINT "IS YOUR DUCT WORK INSULATED?"; PRINT "LOCATION OF HEAT DUC                                                                                                    | 520<br>530<br>540<br>550<br>560<br>570                                                                                                    | READ TEMP: DM(KD, J+K*4) = TEMP NEXT J: NEXT K: NEXT KD REM READ AIR CHANGES FOR INFILTRA TION FOR I=1 TO 2 FOR J=1 TO 3 READ TEMP: IW(I, J) = TEMP                                                                                                    |
| 5020<br>5230<br>5250                                                                                                    | PRINT: PRINT " 5. U-F FOA M": PRINT HOME: PRINT "WHAT IS TOTAL FLOOR AREA?"; PRINT: PRINT "IS YOUR DUCT WORK INSULATED?"; PRINT "LOCATION OF HEAT DUC TS:                                                                                                    | 520<br>530<br>540<br>550<br>560<br>570<br>580                                                                                                    | READ TEMP: DM(KD, J+K*4) = TEMP  NEXT J: NEXT K: NEXT KD  REM READ AIR CHANGES FOR INFILTRA  TION  FOR I=1 TO 2  FOR J=1 TO 3  READ TEMP: IW(I, J) = TEMP  NEXT J: NEXT I                                                                                                    |
| 5020<br>5230<br>5250                                                                                                    | PRINT: PRINT " 5. U-F FOA M": PRINT HOME: PRINT "WHAT IS TOTAL FLOOR AREA?"; PRINT: PRINT "IS YOUR DUCT WORK INSULATED?"; PRINT "LOCATION OF HEAT DUC                                                                                                    | 520<br>530<br>540<br>550<br>560<br>570<br>580                                                                                                    | READ TEMP: DM(KD, J+K*4) = TEMP NEXT J: NEXT K: NEXT KD REM READ AIR CHANGES FOR INFILTRA TION FOR I=1 TO 2 FOR J=1 TO 3 READ TEMP: IW(I, J) = TEMP                                                                                                    |
| 5020<br>5230<br>5250                                                                                                    | PRINT: PRINT " 5. U-F FOA M": PRINT HOME: PRINT "WHAT IS TOTAL FLOOR AREA?"; PRINT: PRINT "IS YOUR DUCT WORK INSULATED?"; PRINT "LOCATION OF HEAT DUC TS:                                                                                                    | 520<br>530<br>540<br>550<br>560<br>570<br>580<br>590                                                                                                    | READ TEMP: DM(KD, J+K*4) = TEMP  NEXT J: NEXT K: NEXT KD  REM READ AIR CHANGES FOR INFILTRA  TION  FOR I=1 TO 2  FOR J=1 TO 3  READ TEMP: IW(I, J) = TEMP  NEXT J: NEXT I                                                                                                    |
| 5020<br>5230<br>5250<br>6010                                                                                                    | PRINT: PRINT " 5. U-F FOA M": PRINT HOME: PRINT "WHAT IS TOTAL FLOOR AREA?"; PRINT: PRINT "IS YOUR DUCT WORK INSULATED?"; PRINT "LOCATION OF HEAT DUC TS: HOME: PRINT "HEAT LOSS EVA LUATION"                                                                                                    | 520<br>530<br>540<br>550<br>560<br>570<br>580<br>590<br>600                                                                                                    | READ TEMP: DM(KD, J+K*4) = TEMP NEXT J: NEXT K: NEXT KD REM READ AIR CHANGES FOR INFILTRA TION FOR I=1 TO 2 FOR J=1 TO 3 READ TEMP: IW(I, J) = TEMP NEXT J: NEXT I REM INSIDE DESIGN TEMPERATURE IT=75: PK=1                                                                                                    |
| 5020<br>5230<br>5250<br>6010                                                                                                    | PRINT: PRINT " 5. U-F FOA M": PRINT HOME: PRINT "WHAT IS TOTAL FLOOR AREA?"; PRINT: PRINT "IS YOUR DUCT WORK INSULATED?"; PRINT "LOCATION OF HEAT DUC TS: HOME: PRINT "HEAT LOSS EVA LUATION" PRINT: INPUT "TOTAL \$ COST                                                                                                    | 520<br>530<br>540<br>550<br>560<br>570<br>580<br>590<br>600                                                                                                    | READ TEMP: DM(KD, J+K*4) = TEMP NEXT J: NEXT K: NEXT KD REM READ AIR CHANGES FOR INFILTRA TION FOR I=1 TO 2 FOR J=1 TO 3 READ TEMP: IW(I, J) = TEMP NEXT J: NEXT I REM INSIDE DESIGN TEMPERATURE                                                                                                    |
| 5020<br>5230<br>5250<br>6010<br>7440                                                                                                    | PRINT: PRINT " 5. U-F FOA M": PRINT HOME: PRINT "WHAT IS TOTAL FLOOR AREA?"; PRINT: PRINT "IS YOUR DUCT WORK INSULATED?"; PRINT "LOCATION OF HEAT DUC TS: HOME: PRINT "HEAT LOSS EVA LUATION" PRINT: INPUT "TOTAL \$ COST OF YOUR IMPROVEMENTS"; CI                                                                                                    | 520<br>530<br>540<br>550<br>560<br>570<br>580<br>590<br>601<br>605                                                                                                    | READ TEMP: DM(KD, J+K*4) = TEMP NEXT J: NEXT K: NEXT KD REM READ AIR CHANGES FOR INFILTRA TION FOR I=1 TO 2 FOR J=1 TO 3 READ TEMP: IW(I, J) = TEMP NEXT J: NEXT I REM INSIDE DESIGN TEMPERATURE IT=75: PK=1 ?:?: "Press NEXURY to begin:"; GET #1, A                                                                                                    |
| 5020<br>5230<br>5250<br>6010<br>7440                                                                                                    | PRINT: PRINT " 5. U-F FOA M": PRINT HOME: PRINT "WHAT IS TOTAL FLOOR AREA?"; PRINT: PRINT "IS YOUR DUCT WORK INSULATED?"; PRINT "LOCATION OF HEAT DUC TS: HOME: PRINT "HEAT LOSS EVA LUATION" PRINT: INPUT "TOTAL \$ COST OF YOUR IMPROVEMENTS"; CI HOME: PRINT "ANALYSIS OF I                                                                                                    | 520<br>530<br>540<br>550<br>560<br>570<br>580<br>590<br>601<br>605                                                                                                    | READ TEMP: DM(KD, J+K*4) = TEMP NEXT J: NEXT K: NEXT KD REM READ AIR CHANGES FOR INFILTRA TION FOR I=1 TO 2 FOR J=1 TO 3 READ TEMP: IW(I, J) = TEMP NEXT J: NEXT I REM INSIDE DESIGN TEMPERATURE IT=75: PK=1 ?:?: "Press NEXURY to begin:"; GET #1, A                                                                                                    |
| 5020<br>5230<br>5250<br>6010<br>7440<br>7470                                                                                                    | PRINT: PRINT " 5. U-F FOA M": PRINT HOME: PRINT "WHAT IS TOTAL FLOOR AREA?"; PRINT: PRINT "IS YOUR DUCT WORK INSULATED?"; PRINT "LOCATION OF HEAT DUC TS: HOME: PRINT "HEAT LOSS EVA LUATION" PRINT: INPUT "TOTAL \$ COST OF YOUR IMPROVEMENTS"; CI HOME: PRINT "ANALYSIS OF I MPROVEMENTS"                                                                                                    | 520<br>530<br>540<br>550<br>560<br>570<br>580<br>590<br>601<br>605                                                                                                    | READ TEMP: DM(KD, J+K*4) = TEMP NEXT J: NEXT K: NEXT KD REM READ AIR CHANGES FOR INFILTRA TION FOR I=1 TO 2 FOR J=1 TO 3 READ TEMP: IW(I, J) = TEMP NEXT J: NEXT I REM INSIDE DESIGN TEMPERATURE IT=75: PK=1 ?:?:? "Press REMURX to begin:"; GET #1, A PRINT "{CLEAR} (DOWN) WINTER OUTSID                                                                                                    |
| 5020<br>5230<br>5250<br>6010<br>7440<br>7470<br>7520                                                                                                | PRINT: PRINT " 5. U-F FOA M": PRINT HOME: PRINT "WHAT IS TOTAL FLOOR AREA?"; PRINT: PRINT "IS YOUR DUCT WORK INSULATED?"; PRINT "LOCATION OF HEAT DUC TS: HOME: PRINT "HEAT LOSS EVA LUATION" PRINT: INPUT "TOTAL \$ COST OF YOUR IMPROVEMENTS"; CI HOME: PRINT "ANALYSIS OF I MPROVEMENTS" PRINT, ""                                                                                                    | 520<br>530<br>540<br>550<br>560<br>570<br>580<br>590<br>600<br>601<br>605<br>610                                                                                      | READ TEMP: DM(KD, J+K*4) = TEMP NEXT J: NEXT K: NEXT KD REM READ AIR CHANGES FOR INFILTRA TION FOR I=1 TO 2 FOR J=1 TO 3 READ TEMP: IW(I, J) = TEMP NEXT J: NEXT I REM INSIDE DESIGN TEMPERATURE IT=75: PK=1 ?:?:? "Press REMURX to begin:"; GET #1, A PRINT "(CLEAR) (DOWN) WINTER OUTSID E DESIGN TEMPERATURE";                                                                                                    |
| 5020<br>5230<br>5250<br>6010<br>7440<br>7470<br>7520                                                                                                | PRINT: PRINT " 5. U-F FOA M": PRINT HOME: PRINT "WHAT IS TOTAL FLOOR AREA?"; PRINT: PRINT "IS YOUR DUCT WORK INSULATED?"; PRINT "LOCATION OF HEAT DUC TS: HOME: PRINT "HEAT LOSS EVA LUATION" PRINT: INPUT "TOTAL \$ COST OF YOUR IMPROVEMENTS"; CI HOME: PRINT "ANALYSIS OF I MPROVEMENTS" PRINT, ""                                                                                                    | 520<br>530<br>540<br>550<br>560<br>570<br>580<br>590<br>600<br>601<br>605<br>610                                                                                      | READ TEMP: DM(KD, J+K*4) = TEMP NEXT J: NEXT K: NEXT KD REM READ AIR CHANGES FOR INFILTRA TION FOR I=1 TO 2 FOR J=1 TO 3 READ TEMP: IW(I, J) = TEMP NEXT J: NEXT I REM INSIDE DESIGN TEMPERATURE IT=75: PK=1 ?:?:? "Press REMURX to begin:"; GET #1, A PRINT "(CLEAR) (DOWN) WINTER OUTSID E DESIGN TEMPERATURE"; INPUT OT                                                                                                    |
| 5020<br>5230<br>5250<br>6010<br>7440<br>7470<br>7520<br>7580                                                                                        | PRINT: PRINT " 5. U-F FOA M": PRINT HOME: PRINT "WHAT IS TOTAL FLOOR AREA?"; PRINT: PRINT "IS YOUR DUCT WORK INSULATED?"; PRINT "LOCATION OF HEAT DUC TS: HOME: PRINT "HEAT LOSS EVA LUATION" PRINT: INPUT "TOTAL \$ COST OF YOUR IMPROVEMENTS"; CI HOME: PRINT "ANALYSIS OF I MPROVEMENTS" PRINT, "" PRINT, ""                                                                                                    | 520<br>530<br>540<br>550<br>560<br>570<br>580<br>590<br>600<br>601<br>605<br>610<br>620<br>630                                                                        | READ TEMP: DM(KD, J+K*4) = TEMP NEXT J: NEXT K: NEXT KD REM READ AIR CHANGES FOR INFILTRA TION FOR I=1 TO 2 FOR J=1 TO 3 READ TEMP: IW(I, J) = TEMP NEXT J: NEXT I REM INSIDE DESIGN TEMPERATURE IT=75: PK=1 ?:?: "Press NEXURY to begin:"; GET #1, A PRINT "(CLEAR) (DOWN) WINTER OUTSID E DESIGN TEMPERATURE"; INPUT OT DT=IT-OT                                                                                                    |
| 5020<br>5230<br>5250<br>6010<br>7440<br>7470<br>7520<br>7580<br>8000                                                                                | PRINT: PRINT " 5. U-F FOA M": PRINT HOME: PRINT "WHAT IS TOTAL FLOOR AREA?"; PRINT: PRINT "IS YOUR DUCT WORK INSULATED?"; PRINT "LOCATION OF HEAT DUC TS: HOME: PRINT "HEAT LOSS EVA LUATION" PRINT: INPUT "TOTAL \$ COST OF YOUR IMPROVEMENTS"; CI HOME: PRINT "ANALYSIS OF I MPROVEMENTS" PRINT, "" PRINT, "" RETURN                                                                                                    | 520<br>530<br>540<br>550<br>560<br>570<br>580<br>590<br>600<br>601<br>605<br>610<br>620<br>630                                                                        | READ TEMP: DM(KD, J+K*4) = TEMP NEXT J: NEXT K: NEXT KD REM READ AIR CHANGES FOR INFILTRA TION FOR I=1 TO 2 FOR J=1 TO 3 READ TEMP: IW(I, J) = TEMP NEXT J: NEXT I REM INSIDE DESIGN TEMPERATURE IT=75: PK=1 ?:?:? "Press REMURX to begin:"; GET #1, A PRINT "(CLEAR) (DOWN) WINTER OUTSID E DESIGN TEMPERATURE"; INPUT OT                                                                                                    |
| 5020<br>5230<br>5250<br>6010<br>7440<br>7470<br>7520<br>7580<br>8000                                                                                | PRINT: PRINT " 5. U-F FOA M": PRINT HOME: PRINT "WHAT IS TOTAL FLOOR AREA?"; PRINT: PRINT "IS YOUR DUCT WORK INSULATED?"; PRINT "LOCATION OF HEAT DUC TS: HOME: PRINT "HEAT LOSS EVA LUATION" PRINT: INPUT "TOTAL \$ COST OF YOUR IMPROVEMENTS"; CI HOME: PRINT "ANALYSIS OF I MPROVEMENTS" PRINT, "" PRINT, ""                                                                                                    | 520<br>530<br>540<br>550<br>560<br>570<br>580<br>590<br>600<br>601<br>605<br>610<br>620<br>630<br>640                                                                 | READ TEMP: DM(KD, J+K*4) = TEMP NEXT J: NEXT K: NEXT KD REM READ AIR CHANGES FOR INFILTRA TION FOR I=1 TO 2 FOR J=1 TO 3 READ TEMP: IW(I, J) = TEMP NEXT J: NEXT I REM INSIDE DESIGN TEMPERATURE IT=75: PK=1 ?:?: "Press NEXURY to begin:"; GET #1, A PRINT "(CLEAR) (DOWN) WINTER OUTSID E DESIGN TEMPERATURE"; INPUT OT DT=IT-OT                                                                                                    |
| 5020<br>5230<br>5250<br>6010<br>7440<br>7470<br>7520<br>7580<br>8000                                                                                | PRINT: PRINT " 5. U-F FOA M": PRINT HOME: PRINT "WHAT IS TOTAL FLOOR AREA?"; PRINT: PRINT "IS YOUR DUCT WORK INSULATED?"; PRINT "LOCATION OF HEAT DUC TS: HOME: PRINT "HEAT LOSS EVA LUATION" PRINT: INPUT "TOTAL \$ COST OF YOUR IMPROVEMENTS"; CI HOME: PRINT "ANALYSIS OF I MPROVEMENTS" PRINT, "" PRINT, "" RETURN                                                                                                    | 520<br>530<br>540<br>550<br>560<br>570<br>580<br>590<br>600<br>601<br>605<br>610<br>620<br>630<br>640<br>650                                                          | READ TEMP: DM(KD, J+K*4) = TEMP NEXT J: NEXT K: NEXT KD REM READ AIR CHANGES FOR INFILTRA TION FOR I=1 TO 2 FOR J=1 TO 3 READ TEMP: IW(I, J) = TEMP NEXT J: NEXT I REM INSIDE DESIGN TEMPERATURE IT=75: PK=1 ?:?:?"Press REMURX to begin:"; GET #1, A PRINT "(CLEAR) (DOWN) WINTER OUTSID E DESIGN TEMPERATURE"; INPUT OT DT=IT-OT GOSUB 1000: REM WINDOWS GOSUB 2000: REM DOORS                                                                                                    |
| 5020<br>5230<br>5250<br>6010<br>7440<br>7470<br>7520<br>7580<br>8000<br>8010                                                                        | PRINT: PRINT " 5. U-F FOA M": PRINT HOME: PRINT "WHAT IS TOTAL FLOOR AREA?"; PRINT: PRINT "IS YOUR DUCT WORK INSULATED?"; PRINT "LOCATION OF HEAT DUC TS: HOME: PRINT "HEAT LOSS EVA LUATION" PRINT: INPUT "TOTAL \$ COST OF YOUR IMPROVEMENTS"; CI HOME: PRINT "ANALYSIS OF I MPROVEMENTS" PRINT, "" PRINT, "" RETURN - 8090"DELETE"                                                                                                    | 520<br>530<br>540<br>550<br>560<br>570<br>580<br>590<br>600<br>601<br>605<br>610<br>620<br>640<br>640<br>640<br>640                                                   | READ TEMP: DM(KD, J+K*4) = TEMP NEXT J: NEXT K: NEXT KD REM READ AIR CHANGES FOR INFILTRA TION FOR I=1 TO 2 FOR J=1 TO 3 READ TEMP: IW(I, J) = TEMP NEXT J: NEXT I REM INSIDE DESIGN TEMPERATURE IT=75: PK=1 ?:?: "Press NEWENT to begin:"; GET #1, A PRINT "(CLEAR) (DOWN) WINTER OUTSID E DESIGN TEMPERATURE"; INPUT OT DT=IT-OT GOSUB 1000: REM WINDOWS GOSUB 2000: REM DOORS GOSUB 3000: REM WALLS                                                                                                    |
| 5020<br>5230<br>5250<br>6010<br>7440<br>7470<br>7520<br>7580<br>8000<br>8010                                                                        | PRINT: PRINT " 5. U-F FOA M": PRINT HOME: PRINT "WHAT IS TOTAL FLOOR AREA?"; PRINT: PRINT "IS YOUR DUCT WORK INSULATED?"; PRINT "LOCATION OF HEAT DUC TS: HOME: PRINT "HEAT LOSS EVA LUATION" PRINT: INPUT "TOTAL \$ COST OF YOUR IMPROVEMENTS"; CI HOME: PRINT "ANALYSIS OF I MPROVEMENTS" PRINT, "" PRINT, "" RETURN                                                                                                    | 520<br>530<br>540<br>550<br>560<br>570<br>580<br>600<br>601<br>605<br>610<br>620<br>640<br>640<br>640<br>640<br>640                                                   | READ TEMP: DM(KD, J+K*4) = TEMP NEXT J: NEXT K: NEXT KD REM READ AIR CHANGES FOR INFILTRA TION FOR I=1 TO 2 FOR J=1 TO 3 READ TEMP: IW(I, J) = TEMP NEXT J: NEXT I REM INSIDE DESIGN TEMPERATURE IT=75: PK=1 ?:?: "Press REMURX to begin:"; GET #1, A PRINT "(CLEAR) (DOWN) WINTER OUTSID E DESIGN TEMPERATURE"; INPUT OT DT=IT-OT GOSUB 1000: REM WINDOWS GOSUB 2000: REM DOORS GOSUB 3000: REM WALLS GOSUB 4000: REM CEILING                                                                                                    |
| 5020<br>5230<br>5250<br>6010<br>7440<br>7520<br>7580<br>8000<br>8010                                                                                | PRINT: PRINT " 5. U-F FOA M": PRINT HOME: PRINT "WHAT IS TOTAL FLOOR AREA?"; PRINT: PRINT "IS YOUR DUCT WORK INSULATED?"; PRINT "LOCATION OF HEAT DUC TS: HOME: PRINT "HEAT LOSS EVA LUATION" PRINT: INPUT "TOTAL \$ COST OF YOUR IMPROVEMENTS"; CI HOME: PRINT "ANALYSIS OF I MPROVEMENTS" PRINT, "" PRINT, "" PRINT, "" RETURN - 8090"DELETE"                                                                                                    | 520<br>530<br>540<br>550<br>560<br>570<br>580<br>590<br>600<br>601<br>605<br>610<br>620<br>630<br>640<br>640<br>640<br>640<br>640<br>640<br>640<br>640<br>640         | READ TEMP: DM(KD, J+K*4) = TEMP NEXT J: NEXT K: NEXT KD REM READ AIR CHANGES FOR INFILTRA TION FOR I=1 TO 2 FOR J=1 TO 3 READ TEMP: IW(I, J) = TEMP NEXT J: NEXT I REM INSIDE DESIGN TEMPERATURE IT=75: PK=1 ?:?: "Press REMUNX to begin:"; GET #1, A PRINT "(CLEAR) (DOWN) WINTER OUTSID E DESIGN TEMPERATURE"; INPUT OT DT=IT-OT GOSUB 1000: REM WINDOWS GOSUB 2000: REM DOORS GOSUB 3000: REM WALLS GOSUB 4000: REM CEILING GOSUB 5000: REM FLOOR                                                                                                    |
| 5020<br>5230<br>5250<br>6010<br>7440<br>7520<br>7580<br>8000<br>8010                                                                                | PRINT: PRINT " 5. U-F FOA M": PRINT HOME: PRINT "WHAT IS TOTAL FLOOR AREA?"; PRINT: PRINT "IS YOUR DUCT WORK INSULATED?"; PRINT "LOCATION OF HEAT DUC TS: HOME: PRINT "HEAT LOSS EVA LUATION" PRINT: INPUT "TOTAL \$ COST OF YOUR IMPROVEMENTS"; CI HOME: PRINT "ANALYSIS OF I MPROVEMENTS" PRINT, "" PRINT, "" RETURN - 8090"DELETE"  POKE 82,0:PRINT "(CLEAR) {2 DOWN}                                                                                                    | 520<br>530<br>540<br>550<br>560<br>570<br>580<br>590<br>600<br>601<br>605<br>610<br>620<br>630<br>640<br>640<br>650<br>660<br>670<br>680<br>690                       | READ TEMP: DM(KD, J+K*4) = TEMP NEXT J: NEXT K: NEXT KD REM READ AIR CHANGES FOR INFILTRA TION FOR I=1 TO 2 FOR J=1 TO 3 READ TEMP: IW(I, J) = TEMP NEXT J: NEXT I REM INSIDE DESIGN TEMPERATURE IT=75: PK=1 ?:?: "Press NEWLY to begin:"; GET #1, A PRINT "(CLEAR) (DOWN) WINTER OUTSID E DESIGN TEMPERATURE"; INPUT OT DT=IT-OT GOSUB 1000: REM WINDOWS GOSUB 2000: REM WALLS GOSUB 4000: REM WALLS GOSUB 5000: REM FLOOR GOSUB 5200: REM DUCTS                                                                                                    |
| 5020<br>5230<br>5250<br>6010<br>7440<br>7520<br>7580<br>8000<br>8010                                                                                | PRINT: PRINT " 5. U-F FOA M": PRINT HOME: PRINT "WHAT IS TOTAL FLOOR AREA?"; PRINT: PRINT "IS YOUR DUCT WORK INSULATED?"; PRINT "LOCATION OF HEAT DUC TS: HOME: PRINT "HEAT LOSS EVA LUATION" PRINT: INPUT "TOTAL \$ COST OF YOUR IMPROVEMENTS"; CI HOME: PRINT "ANALYSIS OF I MPROVEMENTS" PRINT, "" PRINT, "" PRINT, "" RETURN - 8090"DELETE"                                                                                                    | 520<br>530<br>540<br>550<br>560<br>570<br>580<br>590<br>600<br>601<br>605<br>610<br>620<br>630<br>640<br>640<br>650<br>660<br>670<br>680<br>690                       | READ TEMP: DM(KD, J+K*4) = TEMP NEXT J: NEXT K: NEXT KD REM READ AIR CHANGES FOR INFILTRA TION FOR I=1 TO 2 FOR J=1 TO 3 READ TEMP: IW(I, J) = TEMP NEXT J: NEXT I REM INSIDE DESIGN TEMPERATURE IT=75: PK=1 ?:?: "Press REMUNX to begin:"; GET #1, A PRINT "(CLEAR) (DOWN) WINTER OUTSID E DESIGN TEMPERATURE"; INPUT OT DT=IT-OT GOSUB 1000: REM WINDOWS GOSUB 2000: REM DOORS GOSUB 3000: REM WALLS GOSUB 4000: REM CEILING GOSUB 5000: REM FLOOR                                                                                                    |
| 5020<br>5230<br>5250<br>6010<br>7440<br>7470<br>7520<br>7580<br>8000<br>8010<br><b>Proc</b>                                                         | PRINT: PRINT " 5. U-F FOA M": PRINT HOME: PRINT "WHAT IS TOTAL FLOOR AREA?"; PRINT: PRINT "IS YOUR DUCT WORK INSULATED?"; PRINT "LOCATION OF HEAT DUC TS: HOME: PRINT "HEAT LOSS EVA LUATION" PRINT: INPUT "TOTAL \$ COST OF YOUR IMPROVEMENTS"; CI HOME: PRINT "ANALYSIS OF I MPROVEMENTS" PRINT, "" PRINT, "" RETURN - 8090"DELETE"  POKE 82,0:PRINT "(CLEAR) {2 DOWN}                                                                                                    | 520<br>530<br>540<br>550<br>560<br>570<br>580<br>590<br>600<br>601<br>605<br>610<br>620<br>640<br>640<br>640<br>640<br>640<br>640<br>640<br>640<br>640<br>64          | READ TEMP: DM(KD, J+K*4) = TEMP NEXT J: NEXT K: NEXT KD REM READ AIR CHANGES FOR INFILTRA TION FOR I=1 TO 2 FOR J=1 TO 3 READ TEMP: IW(I, J) = TEMP NEXT J: NEXT I REM INSIDE DESIGN TEMPERATURE IT=75: PK=1 ?:?: "Press NEWLY to begin:"; GET #1, A PRINT "(CLEAR) (DOWN) WINTER OUTSID E DESIGN TEMPERATURE"; INPUT OT DT=IT-OT GOSUB 1000: REM WINDOWS GOSUB 2000: REM WALLS GOSUB 4000: REM WALLS GOSUB 5000: REM FLOOR GOSUB 5200: REM DUCTS                                                                                                    |
| 5020<br>5230<br>5250<br>6010<br>7440<br>7470<br>7520<br>7580<br>8000<br>8010<br><b>Proc</b>                                                         | PRINT: PRINT " 5. U-F FOA M": PRINT HOME: PRINT "WHAT IS TOTAL FLOOR AREA?"; PRINT: PRINT "IS YOUR DUCT WORK INSULATED?"; PRINT "LOCATION OF HEAT DUC TS: HOME: PRINT "HEAT LOSS EVA LUATION" PRINT: INPUT "TOTAL \$ COST OF YOUR IMPROVEMENTS"; CI HOME: PRINT "ANALYSIS OF I MPROVEMENTS" PRINT, "" PRINT, "" RETURN - 8090"DELETE"  POKE 82,0:PRINT "(CLEAR) (2 DOWN) HOME ENERGY PROGRAM" PRINT: PRINT                                                                                                    | 520<br>530<br>540<br>550<br>560<br>570<br>580<br>590<br>600<br>601<br>605<br>610<br>620<br>630<br>640<br>640<br>640<br>640<br>640<br>640<br>640<br>640<br>640<br>64   | READ TEMP: DM(KD, J+K*4) = TEMP NEXT J: NEXT K: NEXT KD REM READ AIR CHANGES FOR INFILTRA TION FOR I=1 TO 2 FOR J=1 TO 3 READ TEMP: IW(I, J) = TEMP NEXT J: NEXT I REM INSIDE DESIGN TEMPERATURE IT=75: PK=1 ?:?: "Press REMURL to begin:"; GET #1, A PRINT "(CLEAR) (DOWN) WINTER OUTSID E DESIGN TEMPERATURE"; INPUT OT DT=IT-OT GOSUB 1000: REM WINDOWS GOSUB 2000: REM WALLS GOSUB 4000: REM CEILING GOSUB 5000: REM FLOOR GOSUB 5200: REM DUCTS GOSUB 6000: REM REPORT RESULTS Q1=TQ/DT                                                                                                    |
| 5020<br>5230<br>5250<br>6010<br>7440<br>7470<br>7520<br>7580<br>8000<br>8010<br><b>Proc</b><br>100<br>110                                           | PRINT: PRINT " 5. U-F FOA M": PRINT HOME: PRINT "WHAT IS TOTAL FLOOR AREA?"; PRINT: PRINT "IS YOUR DUCT WORK INSULATED?"; PRINT "LOCATION OF HEAT DUC TS: HOME: PRINT "HEAT LOSS EVA LUATION" PRINT: INPUT "TOTAL \$ COST OF YOUR IMPROVEMENTS"; CI HOME: PRINT "ANALYSIS OF I MPROVEMENTS" PRINT, "" PRINT, "" RETURN - 8090"DELETE"  POKE 82,0:PRINT "(CLEAR) {2 DOWN} HOME ENERGY PROGRAM" PRINT: PRINT GOSUB 8000                                                                                                    | 520<br>530<br>540<br>550<br>560<br>570<br>580<br>590<br>600<br>601<br>605<br>610<br>620<br>630<br>640<br>640<br>640<br>640<br>640<br>640<br>640<br>640<br>640<br>64   | READ TEMP: DM(KD, J+K*4) = TEMP NEXT J: NEXT K: NEXT KD REM READ AIR CHANGES FOR INFILTRA TION FOR I=1 TO 2 FOR J=1 TO 3 READ TEMP: IW(I, J) = TEMP NEXT J: NEXT I REM INSIDE DESIGN TEMPERATURE IT=75: PK=1 ?:?: "Press NEWLY to begin:"; GET #1, A PRINT "(CLEAR) (DOWN) WINTER OUTSID E DESIGN TEMPERATURE"; INPUT OT DT=IT-OT GOSUB 1000: REM WINDOWS GOSUB 2000: REM WALLS GOSUB 4000: REM WALLS GOSUB 4000: REM CEILING GOSUB 5000: REM FLOOR GOSUB 5200: REM DUCTS GOSUB 6000: REM REPORT RESULTS Q1=TQ/DT PRINT "DO YOU WISH TO MAKE IMPROV                                                                                                    |
| 5020<br>5230<br>5250<br>6010<br>7440<br>7470<br>7520<br>7580<br>8000<br>8010<br><b>Proc</b><br>100<br>110<br>150<br>170                             | PRINT: PRINT " 5. U-F FOA M": PRINT HOME: PRINT "WHAT IS TOTAL FLOOR AREA?"; PRINT: PRINT "IS YOUR DUCT WORK INSULATED?"; PRINT "LOCATION OF HEAT DUC TS: HOME: PRINT "HEAT LOSS EVA LUATION" PRINT: INPUT "TOTAL \$ COST OF YOUR IMPROVEMENTS"; CI HOME: PRINT "ANALYSIS OF I MPROVEMENTS" PRINT, "" PRINT, "" RETURN - 8090"DELETE"  Jram 3: Atari Version  POKE 82,0:PRINT "(CLEAR) {2 DOWN} HOME ENERGY PROGRAM" PRINT: PRINT GOSUB 8000 OPEN #1,4,0,"K:"                                                                                                    | 520<br>530<br>540<br>550<br>560<br>570<br>580<br>590<br>600<br>601<br>605<br>610<br>620<br>630<br>640<br>650<br>660<br>670<br>670<br>700<br>710<br>720                | READ TEMP: DM(KD, J+K*4) = TEMP NEXT J: NEXT K: NEXT KD REM READ AIR CHANGES FOR INFILTRA TION FOR I=1 TO 2 FOR J=1 TO 3 READ TEMP: IW(I, J) = TEMP NEXT J: NEXT I REM INSIDE DESIGN TEMPERATURE IT=75: PK=1 ?:?: "Press RETURN to begin:"; GET #1, A PRINT "(CLEAR) (DOWN) WINTER OUTSID E DESIGN TEMPERATURE"; INPUT OT DT=IT-OT GOSUB 1000: REM WINDOWS GOSUB 2000: REM DOORS GOSUB 3000: REM WALLS GOSUB 4000: REM CEILING GOSUB 5000: REM FLOOR GOSUB 5200: REM DUCTS GOSUB 6000: REM REPORT RESULTS Q1=TQ/DT PRINT "DO YOU WISH TO MAKE IMPROV EMENTS?:";                                                                                                    |
| 5020<br>5230<br>5250<br>6010<br>7440<br>7470<br>7520<br>7580<br>8000<br>8010<br><b>Proc</b><br>100<br>110<br>150<br>170                             | PRINT: PRINT " 5. U-F FOA M": PRINT HOME: PRINT "WHAT IS TOTAL FLOOR AREA?"; PRINT: PRINT "IS YOUR DUCT WORK INSULATED?"; PRINT "LOCATION OF HEAT DUC TS: HOME: PRINT "HEAT LOSS EVA LUATION" PRINT: INPUT "TOTAL \$ COST OF YOUR IMPROVEMENTS"; CI HOME: PRINT "ANALYSIS OF I MPROVEMENTS" PRINT, "" PRINT, "" RETURN - 8090"DELETE"  JETURN POKE 82,0:PRINT "(CLEAR) {2 DOWN} HOME ENERGY PROGRAM" PRINT: PRINT GOSUB 8000 OPEN #1,4,0,"K:" DIM A(6),Q(6),R(6),RW(4,3),D(4),I                                                                                                    | 520<br>530<br>540<br>550<br>560<br>570<br>580<br>590<br>600<br>601<br>605<br>610<br>620<br>630<br>640<br>650<br>660<br>670<br>670<br>710<br>720                       | READ TEMP: DM(KD, J+K*4) = TEMP NEXT J: NEXT K: NEXT KD REM READ AIR CHANGES FOR INFILTRA TION FOR I=1 TO 2 FOR J=1 TO 3 READ TEMP: IW(I, J) = TEMP NEXT J: NEXT I REM INSIDE DESIGN TEMPERATURE IT=75: PK=1 ?:?: "Press RETURN to begin:"; GET #1, A PRINT "(CLEAR) (DOWN) WINTER OUTSID E DESIGN TEMPERATURE"; INPUT OT DT=IT-OT GOSUB 1000: REM WINDOWS GOSUB 2000: REM DOORS GOSUB 3000: REM WALLS GOSUB 4000: REM CEILING GOSUB 5200: REM DUCTS GOSUB 5200: REM DUCTS GOSUB 5200: REM DUCTS GOSUB 6000: REM REPORT RESULTS Q1=TQ/DT PRINT "DO YOU WISH TO MAKE IMPROV EMENTS?:"; GET #1, A: A\$=CHR\$(A)                                                                                                    |
| 5020<br>5230<br>5250<br>6010<br>7440<br>7470<br>7520<br>7580<br>8000<br>8010<br><b>Proc</b><br>100<br>110<br>150<br>170<br>180                      | PRINT: PRINT " 5. U-F FOA M": PRINT HOME: PRINT "WHAT IS TOTAL FLOOR AREA?"; PRINT: PRINT "IS YOUR DUCT WORK INSULATED?"; PRINT "LOCATION OF HEAT DUC TS: HOME: PRINT "HEAT LOSS EVA LUATION" PRINT: INPUT "TOTAL \$ COST OF YOUR IMPROVEMENTS"; CI HOME: PRINT "ANALYSIS OF I MPROVEMENTS" PRINT, "" PRINT, "" RETURN - 8090"DELETE"  JOHN BERGY PROGRAM" PRINT: PRINT GOSUB 8000 OPEN #1,4,0,"K:" DIM A(6),Q(6),R(6),RW(4,3),D(4),I W(2,3),S(10)                                                                                                    | 520<br>530<br>540<br>550<br>560<br>570<br>580<br>590<br>600<br>601<br>605<br>610<br>620<br>640<br>640<br>650<br>640<br>670<br>680<br>670<br>720<br>730<br>740         | READ TEMP: DM(KD, J+K*4) = TEMP NEXT J: NEXT K: NEXT KD REM READ AIR CHANGES FOR INFILTRA TION FOR I = 1 TO 2 FOR J = 1 TO 3 READ TEMP: IW(I, J) = TEMP NEXT J: NEXT I REM INSIDE DESIGN TEMPERATURE IT=75: PK=1 ?:?: "Press REMURL to begin:"; GET #1, A PRINT "(CLEAR) (DOWN) WINTER OUTSID E DESIGN TEMPERATURE"; INPUT OT DT=IT-OT GOSUB 1000: REM WINDOWS GOSUB 2000: REM DOORS GOSUB 3000: REM WALLS GOSUB 4000: REM CEILING GOSUB 5000: REM FLOOR GOSUB 5000: REM FLOOR GOSUB 5000: REM REPORT RESULTS Q1=TQ/DT PRINT "DO YOU WISH TO MAKE IMPROV EMENTS?:"; GET #1, A: A\$=CHR\$(A) K=2: IF A\$="N" THEN 999                                                                                                    |
| 5020<br>5230<br>5250<br>6010<br>7440<br>7470<br>7520<br>7580<br>8000<br>8010<br><b>Proc</b><br>100<br>110<br>150<br>170<br>180                      | PRINT: PRINT " 5. U-F FOA M": PRINT HOME: PRINT "WHAT IS TOTAL FLOOR AREA?"; PRINT: PRINT "IS YOUR DUCT WORK INSULATED?"; PRINT "LOCATION OF HEAT DUC TS: HOME: PRINT "HEAT LOSS EVA LUATION" PRINT: INPUT "TOTAL \$ COST OF YOUR IMPROVEMENTS"; CI HOME: PRINT "ANALYSIS OF I MPROVEMENTS" PRINT, "" PRINT, "" RETURN - 8090"DELETE"  Jram 3: Atari Version  POKE 82,0:PRINT "(CLEAR) {2 DOWN} HOME ENERGY PROGRAM" PRINT:PRINT GOSUB 8000 OPEN #1,4,0,"K:" DIM A(6),Q(6),R(6),RW(4,3),D(4),I W(2,3),S(10) DIM RF(3),TC(3),N\$(5*10),IC(5),DM                                                                                                    | 520<br>530<br>540<br>550<br>560<br>570<br>580<br>590<br>600<br>601<br>605<br>610<br>620<br>640<br>640<br>650<br>640<br>670<br>680<br>670<br>720<br>730<br>740         | READ TEMP: DM(KD, J+K*4) = TEMP NEXT J: NEXT K: NEXT KD REM READ AIR CHANGES FOR INFILTRA TION FOR I=1 TO 2 FOR J=1 TO 3 READ TEMP: IW(I, J) = TEMP NEXT J: NEXT I REM INSIDE DESIGN TEMPERATURE IT=75: PK=1 ?:?: "Press RETURN to begin:"; GET #1, A PRINT "(CLEAR) (DOWN) WINTER OUTSID E DESIGN TEMPERATURE"; INPUT OT DT=IT-OT GOSUB 1000: REM WINDOWS GOSUB 2000: REM DOORS GOSUB 3000: REM WALLS GOSUB 4000: REM CEILING GOSUB 5200: REM DUCTS GOSUB 5200: REM DUCTS GOSUB 5200: REM DUCTS GOSUB 6000: REM REPORT RESULTS Q1=TQ/DT PRINT "DO YOU WISH TO MAKE IMPROV EMENTS?:"; GET #1, A: A\$=CHR\$(A)                                                                                                    |
| 5020<br>5230<br>5250<br>6010<br>7440<br>7470<br>7520<br>7580<br>8000<br>8010<br><b>Proc</b><br>100<br>110<br>150<br>170<br>180<br>190               | PRINT: PRINT " 5. U-F FOA M": PRINT HOME: PRINT "WHAT IS TOTAL FLOOR AREA?"; PRINT: PRINT "IS YOUR DUCT WORK INSULATED?"; PRINT "LOCATION OF HEAT DUC TS: HOME: PRINT "HEAT LOSS EVA LUATION" PRINT: INPUT "TOTAL \$ COST OF YOUR IMPROVEMENTS"; CI HOME: PRINT "ANALYSIS OF I MPROVEMENTS" PRINT, "" PRINT, "" RETURN - 8090"DELETE"  JOHN BE ENERGY PROGRAM" PRINT: PRINT GOSUB 8000 OPEN #1,4,0,"K:" DIM A(6),0(6),R(6),RW(4,3),D(4),I W(2,3),S(10) DIM RF(3),TC(3),N\$(5*10),IC(5),DM (2,15),IN(2),A\$(1),NL(5)                                                                                                    | 520<br>530<br>540<br>550<br>550<br>570<br>580<br>590<br>600<br>601<br>605<br>610<br>620<br>640<br>640<br>650<br>640<br>670<br>680<br>700<br>710<br>720<br>730<br>750  | READ TEMP: DM(KD, J+K*4) = TEMP NEXT J: NEXT K: NEXT KD REM READ AIR CHANGES FOR INFILTRA TION FOR I=1 TO 2 FOR J=1 TO 3 READ TEMP: IW(I, J) = TEMP NEXT J: NEXT I REM INSIDE DESIGN TEMPERATURE IT=75: PK=1 ?:?: "Press REMURL to begin:"; GET #1, A PRINT "(CLEAR) (DOWN) WINTER OUTSID E DESIGN TEMPERATURE"; INPUT OT DT=IT-OT GOSUB 1000: REM WINDOWS GOSUB 2000: REM WALLS GOSUB 4000: REM CEILING GOSUB 5000: REM FLOOR GOSUB 5000: REM FLOOR GOSUB 5200: REM DUCTS GOSUB 6000: REM REPORT RESULTS Q1=TQ/DT PRINT "DO YOU WISH TO MAKE IMPROV EMENTS?:"; GET #1, A: A\$= CHR\$(A) K=2: IF A\$="N" THEN 999 PRINT "(CLEAR) (2 DOWN) DO YOU WISH TO IMPROVE WINDOWS";: INPUT A\$                                                                                                    |
| 5020<br>5230<br>5250<br>6010<br>7440<br>7470<br>7520<br>7580<br>8000<br>8010<br><b>Proc</b><br>100<br>110<br>150<br>170<br>180<br>190               | PRINT: PRINT " 5. U-F FOA M": PRINT HOME: PRINT "WHAT IS TOTAL FLOOR AREA?"; PRINT: PRINT "IS YOUR DUCT WORK INSULATED?"; PRINT "LOCATION OF HEAT DUC TS: HOME: PRINT "HEAT LOSS EVA LUATION" PRINT: INPUT "TOTAL \$ COST OF YOUR IMPROVEMENTS"; CI HOME: PRINT "ANALYSIS OF I MPROVEMENTS" PRINT, "" PRINT, "" RETURN - 8090"DELETE"  JOHN BE ENERGY PROGRAM" PRINT: PRINT GOSUB 8000 OPEN #1,4,0,"K:" DIM A(6),0(6),R(6),RW(4,3),D(4),I W(2,3),S(10) DIM RF(3),TC(3),N\$(5*10),IC(5),DM (2,15),IN(2),A\$(1),NL(5)                                                                                                    | 520<br>530<br>540<br>550<br>550<br>570<br>580<br>590<br>600<br>601<br>605<br>610<br>620<br>640<br>640<br>650<br>640<br>670<br>680<br>700<br>710<br>720<br>730<br>750  | READ TEMP: DM(KD, J+K*4) = TEMP NEXT J: NEXT K: NEXT KD REM READ AIR CHANGES FOR INFILTRA TION FOR I=1 TO 2 FOR J=1 TO 3 READ TEMP: IW(I, J) = TEMP NEXT J: NEXT I REM INSIDE DESIGN TEMPERATURE IT=75: PK=1 ?:?: "Press REMURL to begin:"; GET #1, A PRINT "(CLEAR) (DOWN) WINTER OUTSID E DESIGN TEMPERATURE"; INPUT OT DT=IT-OT GOSUB 1000: REM WINDOWS GOSUB 2000: REM WALLS GOSUB 4000: REM CEILING GOSUB 5000: REM FLOOR GOSUB 5000: REM FLOOR GOSUB 5200: REM DUCTS GOSUB 6000: REM REPORT RESULTS Q1=TQ/DT PRINT "DO YOU WISH TO MAKE IMPROV EMENTS?:"; GET #1, A: A\$= CHR\$(A) K=2: IF A\$="N" THEN 999 PRINT "(CLEAR) (2 DOWN) DO YOU WISH TO IMPROVE WINDOWS";: INPUT A\$                                                                                                    |
| 5020<br>5230<br>5250<br>6010<br>7440<br>7470<br>7520<br>7580<br>8000<br>8010<br><b>Proc</b><br>100<br>110<br>150<br>170<br>180<br>190               | PRINT : PRINT " 5. U-F FOA M": PRINT HOME : PRINT "WHAT IS TOTAL FLOOR AREA?"; PRINT : PRINT "IS YOUR DUCT WORK INSULATED?"; PRINT "LOCATION OF HEAT DUC TS: HOME : PRINT "HEAT LOSS EVA LUATION" PRINT : INPUT "TOTAL \$ COST OF YOUR IMPROVEMENTS"; CI HOME : PRINT "ANALYSIS OF I MPROVEMENTS" PRINT , "" PRINT , "" RETURN - 8090"DELETE"  Jram 3: Atari Version  POKE 82,0:PRINT "(CLEAR) {2 DOWN} HOME ENERGY PROGRAM" PRINT :PRINT GOSUB 8000 OPEN #1,4,0,"K:" DIM A(6),Q(6),R(6),RW(4,3),D(4),I W(2,3),S(10) DIM RF(3),TC(3),N\$(5*10),IC(5),DM (2,15),IN(2),A\$(1),NL(5) DIM WW\$(1),DW\$(1),D\$(20),H                                             | 520<br>530<br>540<br>550<br>560<br>570<br>580<br>590<br>600<br>601<br>605<br>610<br>630<br>640<br>640<br>640<br>640<br>700<br>710<br>720<br>730<br>750<br>760         | READ TEMP: DM(KD, J+K*4) = TEMP NEXT J: NEXT K: NEXT KD REM READ AIR CHANGES FOR INFILTRA TION FOR I=1 TO 2 FOR J=1 TO 3 READ TEMP: IW(I, J) = TEMP NEXT J: NEXT I REM INSIDE DESIGN TEMPERATURE IT=75: PK=1 ?:?: "Press REMURX to begin:"; GET #1, A PRINT "(CLEAR) (DOWN) WINTER OUTSID E DESIGN TEMPERATURE"; INPUT OT DT=IT-OT GOSUB 1000: REM WINDOWS GOSUB 2000: REM WALLS GOSUB 3000: REM WALLS GOSUB 4000: REM CEILING GOSUB 5000: REM FLOOR GOSUB 5000: REM FLOOR GOSUB 5000: REM FLOOR GOSUB 5000: REM PLOOR GOSUB 5000: REM PLOOR GOSUB 5000: REM FLOOR GOSUB 5000: REM PLOOR GOSUB 5000: REM FLOOR GOSUB 5000: REM PLOOR GOSUB 5000: REM FLOOR GOSUB 5000: REM FLOOR GOS |
| 5020<br>5230<br>5250<br>6010<br>7440<br>7470<br>7520<br>7580<br>8000<br>8010<br><b>Proc</b><br>100<br>110<br>150<br>170<br>180<br>190<br>191        | PRINT : PRINT " 5. U-F FOA M": PRINT HOME : PRINT "WHAT IS TOTAL FLOOR AREA?"; PRINT : PRINT "IS YOUR DUCT WORK INSULATED?"; PRINT "LOCATION OF HEAT DUC TS: HOME : PRINT "HEAT LOSS EVA LUATION" PRINT : INPUT "TOTAL \$ COST OF YOUR IMPROVEMENTS"; CI HOME : PRINT "ANALYSIS OF I MPROVEMENTS" PRINT , "" PRINT , "" RETURN - 8090"DELETE"  Jram 3: Atari Version  POKE 82,0:PRINT "(CLEAR) {2 DOWN} HOME ENERGY PROGRAM" PRINT :PRINT GOSUB 8000 OPEN #1,4,0,"K:" DIM A(6),Q(6),R(6),RW(4,3),D(4),I W(2,3),S(10) DIM RF(3),TC(3),N\$(5*10),IC(5),DM (2,15),IN(2),A\$(1),NL(5) DIM WW\$(1),DW\$(1),D\$(1),DD\$(20),H P\$(1),FU\$(10)                     | 520<br>530<br>540<br>550<br>560<br>570<br>580<br>590<br>600<br>601<br>605<br>610<br>630<br>640<br>640<br>640<br>640<br>700<br>710<br>720<br>730<br>750<br>760         | READ TEMP: DM(KD, J+K*4) = TEMP NEXT J: NEXT K: NEXT KD REM READ AIR CHANGES FOR INFILTRA TION FOR I=1 TO 2 FOR J=1 TO 3 READ TEMP: IW(I, J) = TEMP NEXT J: NEXT I REM INSIDE DESIGN TEMPERATURE IT=75: PK=1 ?:?: "Press REMURX to begin:"; GET #1, A PRINT "(CLEAR) (DOWN) WINTER OUTSID E DESIGN TEMPERATURE"; INPUT OT DT=IT-OT GOSUB 1000: REM WINDOWS GOSUB 2000: REM WALLS GOSUB 3000: REM WALLS GOSUB 4000: REM CEILING GOSUB 5000: REM FLOOR GOSUB 5000: REM FLOOR GOSUB 5000: REM PLOOR GOSUB 5000: REM REPORT RESULTS Q1=TQ/DT PRINT "DO YOU WISH TO MAKE IMPROV EMENTS?:"; GET #1, A: A\$= CHR\$(A) K=2: IF A\$="N" THEN 999 PRINT "(CLEAR) (2 DOWN) DO YOU WISH TO IMPROVE WINDOWS";: INPUT A\$ IF A\$="Y" THEN GOSUB 1000 PRINT "(CLEAR) (2 DOWN) DO YOU WISH                                                                                                    |
| 5020<br>5230<br>5250<br>6010<br>7440<br>7470<br>7520<br>7580<br>8000<br>8010<br><b>Proc</b><br>100<br>110<br>150<br>170<br>180<br>190<br>191<br>200 | PRINT : PRINT " 5. U-F FOA M": PRINT HOME : PRINT "WHAT IS TOTAL FLOOR AREA?"; PRINT : PRINT "IS YOUR DUCT WORK INSULATED?"; PRINT "LOCATION OF HEAT DUC TS: HOME : PRINT "HEAT LOSS EVA LUATION" PRINT : INPUT "TOTAL \$ COST OF YOUR IMPROVEMENTS"; CI HOME : PRINT "ANALYSIS OF I MPROVEMENTS" PRINT , "" PRINT , "" RETURN - 8090"DELETE"  Jram 3: Atari Version  POKE 82,0:PRINT "(CLEAR) {2 DOWN} HOME ENERGY PROGRAM" PRINT :PRINT GOSUB 8000 OPEN #1,4,0,"K:" DIM A(6),Q(6),R(6),RW(4,3),D(4),I W(2,3),S(10) DIM RF(3),TC(3),N\$(5*10),IC(5),DM (2,15),IN(2),A\$(1),NL(5) DIM WW\$(1),DW\$(1),D\$(1),DD\$(20),H P\$(1),FU\$(10) REM WINDOW R VALUES | 520<br>530<br>540<br>550<br>560<br>570<br>580<br>590<br>600<br>601<br>605<br>610<br>630<br>640<br>640<br>640<br>640<br>700<br>710<br>720<br>740<br>750<br>760<br>770  | READ TEMP: DM(KD, J+K*4) = TEMP NEXT J: NEXT K: NEXT KD REM READ AIR CHANGES FOR INFILTRA TION FOR I=1 TO 2 FOR J=1 TO 3 READ TEMP: IW(I, J) = TEMP NEXT J: NEXT I REM INSIDE DESIGN TEMPERATURE IT=75: PK=1 ?:?: "Press REMURY to begin:"; GET #1, A PRINT "(CLEAR) (DOWN) WINTER OUTSID E DESIGN TEMPERATURE"; INPUT OT DT=IT-OT GOSUB 1000: REM WINDOWS GOSUB 2000: REM DOORS GOSUB 3000: REM WALLS GOSUB 4000: REM CEILING GOSUB 5000: REM FLOOR GOSUB 5000: REM FLOOR GOSUB 5000: REM REPORT RESULTS Q1=TQ/DT PRINT "DO YOU WISH TO MAKE IMPROV EMENTS?:"; GET #1, A: A\$=CHR\$(A) K=2: IF A\$="N" THEN 999 PRINT "(CLEAR) (2 DOWN) DO YOU WISH TO IMPROVE WINDOWS";: INPUT A\$ IF A\$="Y" THEN GOSUB 1000 PRINT "(CLEAR) (2 DOWN) DO YOU WISH TO IMPROVE DOORS";: INPUT A\$                                                                                                    |
| 5020<br>5230<br>5250<br>6010<br>7440<br>7470<br>7520<br>7580<br>8000<br>8010<br><b>Proc</b><br>100<br>110<br>150<br>170<br>180<br>191<br>200<br>210 | PRINT : PRINT " 5. U-F FOA M": PRINT HOME : PRINT "WHAT IS TOTAL FLOOR AREA?"; PRINT : PRINT "IS YOUR DUCT WORK INSULATED?"; PRINT "LOCATION OF HEAT DUC TS: HOME : PRINT "HEAT LOSS EVA LUATION" PRINT : INPUT "TOTAL \$ COST OF YOUR IMPROVEMENTS"; CI HOME : PRINT "ANALYSIS OF I MPROVEMENTS" PRINT , "" PRINT , "" RETURN - 8090"DELETE"  Jram 3: Atari Version  POKE 82,0:PRINT "(CLEAR) {2 DOWN} HOME ENERGY PROGRAM" PRINT :PRINT GOSUB 8000 OPEN #1,4,0,"K:" DIM A(6),Q(6),R(6),RW(4,3),D(4),I W(2,3),S(10) DIM RF(3),TC(3),N\$(5*10),IC(5),DM (2,15),IN(2),A\$(1),NL(5) DIM WW\$(1),DW\$(1),D\$(1),DD\$(20),H P\$(1),FU\$(10)                     | 520<br>530<br>540<br>550<br>550<br>570<br>580<br>590<br>6001<br>605<br>610<br>620<br>640<br>640<br>640<br>640<br>700<br>710<br>720<br>740<br>750<br>760<br>770<br>780 | READ TEMP: DM(KD, J+K*4) = TEMP NEXT J: NEXT K: NEXT KD REM READ AIR CHANGES FOR INFILTRA TION FOR I=1 TO 2 FOR J=1 TO 3 READ TEMP: IW(I, J) = TEMP NEXT J: NEXT I REM INSIDE DESIGN TEMPERATURE IT=75: PK=1 ?:?: "Press REMURX to begin:"; GET #1, A PRINT "(CLEAR) (DOWN) WINTER OUTSID E DESIGN TEMPERATURE"; INPUT OT DT=IT-OT GOSUB 1000: REM WINDOWS GOSUB 2000: REM WALLS GOSUB 3000: REM WALLS GOSUB 4000: REM CEILING GOSUB 5000: REM FLOOR GOSUB 5000: REM FLOOR GOSUB 5000: REM PLOOR GOSUB 5000: REM REPORT RESULTS Q1=TQ/DT PRINT "DO YOU WISH TO MAKE IMPROV EMENTS?:"; GET #1, A: A\$= CHR\$(A) K=2: IF A\$="N" THEN 999 PRINT "(CLEAR) (2 DOWN) DO YOU WISH TO IMPROVE WINDOWS";: INPUT A\$ IF A\$="Y" THEN GOSUB 1000 PRINT "(CLEAR) (2 DOWN) DO YOU WISH                                                                                                    |

TO IMPROVE WALLS":: INPUT A\$ 2100 PRINT "(3 SPACES)2. WOOD + STORM 800 IF A\$="Y" THEN GOSUB 3000 810 PRINT "(CLEAR) (2 DOWN) DO YOU WISH 2110 PRINT "(3 SPACES)3. METAL URETHA TO IMPROVE CEILING"; : INPUT A\$ NE CORE" 820 IF A\$="Y" THEN GOSUB 4000 2120 PRINT "{3 SPACES}4. METAL POLYST 830 PRINT "(CLEAR)(2 DOWN)DO YOU WISH YRENE CORE" TO IMPROVE FLOOR";: INPUT A\$ 2130 INPUT T 840 IF A\$="Y" THEN GOSUB 5000 2140 R(I)=D(T) 850 PRINT "(CLEAR) (2 DOWN) DO YOU WISH 2150 Q(I) = A(I) \*DT/R(I) TO IMPROVE DUCTS";: INPUT A\$ 2160 DW=138 860 IF A\$="Y" THEN GOSUB 5200 2170 PRINT "(DOWN) ARE DOORS WEATHERST 870 GOSUB 6000: REM REPORT RESULTS RIPPED": 2180 INPUT DW\$ 880 Q2=TQ/DT 890 PRINT :PRINT "HIT RETURN TO GET S 2190 IF DW\$="Y" THEN DW=69 AVINGS" 2200 IN(I)=0.018\*DT\*DW\*CD 900 GET #1, A 2210 RETURN 910 GOSUB 7000: REM CALCULATE A YEAR D 3000 REM WALLS SUBROUTINE F SAVINGS 3010 I=3:HD=0.17:HI=0.68 3020 PRINT "(CLEAR) (DOWN) TYPE OF WALL 999 END 1000 REM WINDOW SUBROUTINE CONSTRUCTION" 3030 PRINT "(DOWN)(3 SPACES)1. BRICK 1010 I=1: IF PK>1 THEN 1040 1020 PRINT "(CLEAR) (DOWN) HOW MANY DIF VENEER" FERENT TYPES OF WINDOWS"; 3040 PRINT "(3 SPACES)2. STONE" 3050 PRINT "(3 SPACES)3. WOOD SHINGLE 1030 INPUT NX 1040 IX=1:CW=0:A(I)=0:Q(I)=0 1050 PRINT "(DOWN) ARE WINDOWS WEATHE 3060 PRINT "(3 SPACES)4. STUCCO" 3070 PRINT "(3 SPACES)5. MASONRY BLOC RSTRIPPED"; K" 1060 INPUT WW\$ 3080 PRINT "{3 SPACES}6. LOG" 1070 IF WW\$="Y" THEN IX=2 3090 PRINT "(3 SPACES)7. OTHER:" 1080 FOR J=1 TO NX 1090 PRINT "SIZE "; J: IF PK>1 THEN 116 3100 PRINT "(6 SPACES) ENTER CALCULATE D R VALUE DIRECTLY" 1100 PRINT "NUMBER OF WINDOWS"; 3110 PRINT "(6 SPACES) WHEN ASKED FOR 1110 INPUT NW INSULATION R VALUE" 1120 PRINT "SIZE OF WINDOWS (H, W) FT" 3120 INPUT TY 3130 ON TY GOTO 3140,3150,3160,3170,3 180,3190,3200 1130 INPUT H.W 3140 RM=0.2\*3.5:GOTO 3210:REM BRICK 1140 S(J)=H\*W\*NW 3150 RM=0.08\*5:GOTO 3210:REM STONE 1150 CW=CW+(H+W) \*NW 3160 RM=0.87:GOTO 3210:REM WOOD 1160 A(I)=A(I)+S(J) 1170 PRINT "TYPE OF WINDOWS" 3170 RM=0.2\*2:GOTO 3210:REM STUCCO 1180 PRINT "(3 SPACES)1. SINGLE GLASS 3180 RM=2:GOTO 3210:REM MASONRY 3190 RM=1.25\*8:GOTO 3210:REM LOG 3200 RM=0: REM OTHER 1190 PRINT "(3 SPACES)2. SINGLE + STO 3210 PRINT "(3 SPACES) FOR LIST OF R V RM" ALUES FOR INSULATION" 1200 PRINT "{3 SPACES}3. DOUBLE PANE" 3220 PRINT "(3 SPACES)ENTER -1 FOR IN 1210 PRINT "(3 SPACES)4. TRIPLE (DOUB SULATION R VALUE" LE + STORM) " 3230 PRINT "INSULATION R VALUE"; 1220 INPUT G 3240 INPUT RI 1230 PRINT "TYPE OF WINDOW FRAME" 3250 IF RIKO THEN GOSUB 3500: GOTO 323 1240 PRINT "(3 SPACES)1. WOOD" 1250 PRINT "{3 SPACES}2. METAL OR JAL 3260 R(I)=H0+RM+RI+HI:IF PK>1 THEN 33 DUSE" 40 1260 PRINT "(3 SPACES)3. FIXED" 3270 PRINT "HOW MANY STORIES IN HOUSE 1270 INPUT F 1280 RM=RW(G,F) 3280 INPUT NT 1290 Q(I)=Q(I)+S(J)\*DT/RM 3290 PRINT "WHAT IS THE CEILING HEIGH 1300 R(I)=RM T (FT)": 1310 PRINT "(CLEAR) (DOWN)"; 3300 INPUT CH 1320 NEXT J 3310 PRINT "WHAT IS TOTAL PERIMETER ( 1330 IN(I)=0.018\*DT\*IW(IX,F)\*CW FT) "; 1340 RETURN 3320 INPUT P 2000 REM DOORS SUBROUTINE 3330 A(I)=NT\*CH\*P-A(1)-A(2) 2010 I=2: IF PK>1 THEN 2080 2020 PRINT "(CLEAR) (DOWN) NUMBER OF DO 3340 Q(I) = A(I) \*DT/R(I) 3350 RETURN ORS": 3500 REM LIST OF INSULATION R VALUES 2030 INPUT N 2040 PRINT "SIZE OF DOORS (H, W) FT"; 3510 PRINT "(CLEAR) (DOWN) LIST OF INSU LATION R VALUES, WALLS"
3520 PRINT "(DOWN)(8 SPACES)NO INSULA 2050 INPUT H.W 2060 A(I)=H\*W\*N 2070 CD=(H+W)\*N TION (AIR) = .94"2080 PRINT "(DOWN) TYPE OF DOORS" 3530 PRINT "(4 SPACES) BATT INSULATION 2090 PRINT "(3 SPACES)1. WOOD" IN WALL = 11"